# **Contents**

**[Help commands](#page-3-0)** AT ??: [List supported AT commands](#page-3-1) **[ITU-T V.25ter: DTE-DCE Interface Commands](#page-4-0)** AT S: [Set register](#page-4-1) AT E: [Command echo](#page-5-0) **[ITU-T V.25ter: Call Control Commands](#page-5-1)** AT D: [Dial](#page-5-2) AT H: [Hook control](#page-6-0) **[ETSI GSM 07.07: General Commands](#page-7-0)** AT +CGMI: [Request Manufacturer Identification](#page-7-1) AT +CGMM: [Request Model Identification](#page-7-2) AT +CGMN: [Request Manufacturer Name](#page-8-0) AT +CGMP: [Request Manufacturer Part Number](#page-8-1) AT +CGMR: [Request Revision Identification](#page-9-0) AT +CGMS: [Request Manufacturer Serial Number](#page-9-1) AT +CGSN: [Request Product Serial Number Identification](#page-10-0) AT +CSCS: Select TE [Character Set](#page-10-1) AT +CIMI: [Request International Mobile Subscriber Identity \(IMSI\)](#page-11-0) AT +CCLK: [Time of Day \(UTC\), as known to the terminal](#page-11-1) AT +CNUM: [Subscriber Number](#page-12-0) AT +CREG: [Network Registration](#page-13-0) AT +COPS: [Operator Selection](#page-13-1) AT +CPOL: [Preferred PLMN List](#page-15-0) AT +CPLS: [Preferred PLMN List](#page-16-0) AT +CLCK: [Facility Lock](#page-16-1) AT +CPWD: [Change Password](#page-17-0) AT +CCUG: [Closed User Group](#page-18-0) AT +CLCC: [List Current](#page-19-0) Calls AT +CUSD: [Unstructured Supplementary Service Data](#page-20-0) AT +CPAS: [Phone Activity Status](#page-21-0) AT +CFUN: [Set Phone Functionality](#page-21-1) AT +CPIN: [Enter PIN](#page-22-0) AT +CBC: [Battery Charge](#page-23-0) AT +CIND: [Indicator](#page-23-1) AT +CPBS: [Select Phonebook Memory Storage](#page-24-0) AT +CPBR: [Read Phonebook Entries](#page-25-0) AT +CPBW: [Write/Delete Phonebook Entry](#page-26-0) AT +CRSM: [Restricted SIM Access](#page-26-1) AT +CMAR: [Master Reset](#page-28-0) AT +CMEE: [Report Mobile Equipment Error](#page-28-1) **[ETSI GSM 07.05: General Configuration Commands](#page-29-0)**

AT +CSMS: [Select Message Service](#page-29-1) AT +CPMS: [Preferred Message Storage](#page-29-2) AT +CMGF: [Message Format](#page-30-0) **[ETSI GSM 07.05: Message Configuration Commands](#page-31-0)** AT +CSCA: [Service Center Address](#page-31-1) AT +CSMP: [Set Text Mode Parameters](#page-32-0) AT +CSDH: [Show Text Mode Parameters](#page-32-1) AT +CSCB: [Select Cell Broadcast Message Types](#page-33-0) AT +CSAS: [Save Settings](#page-33-1) AT +CRES: [Restore Settings](#page-34-0) **[ETSI GSM 07.05: Message Receiving and Reading Commands](#page-34-1)** AT +CNMI: [New Message Indications to TE](#page-34-2) AT +CMGL: [List Messages](#page-35-0) AT +CMGR: [Read Message](#page-37-0) **[ETSI GSM 07.05: Message Sending and Writing Commands](#page-39-0)** AT +CMGS: [Send Message](#page-39-1) AT +CMSS: [Send Message from Storage](#page-40-0) AT +CMGW: [Write Message to Memory](#page-41-0) AT +CMGD: [Delete Message](#page-42-0) AT +CGDCONT: [Define PDP Context](#page-43-0) AT +CGDSCONT: [Define Secondary PDP Context](#page-44-0) AT +CGEQREQ: [3G Quality of Service Profile \(Requested\)](#page-45-0) AT +CGQREQ: [Quality of Service Profile \(Requested\)](#page-46-0) AT +CGQMIN: [Quality of Service Profile \(Minimum Acceptable\)](#page-47-0) AT +CGEQMIN: [3G Quality of Service Profile \(Minimum Acceptable\)](#page-48-0) AT +CGEQNEG: [3G Quality of Service Profile \(Negotiated\)](#page-49-0) AT +CGATT: [Attach or Detach](#page-51-0) AT +CGACT: [PDP Context Activate or Deactivate](#page-51-1) AT +CGCMOD: [PDP Context Modify](#page-52-0) AT +CGTFT: [Traffic Flow Template](#page-52-1) AT [+CGDATA:](#page-53-0) Data Mode AT +CGPADDR: [Show PDP Address](#page-54-0) AT +CGCLASS: [GPRS Mobile Station Class](#page-55-0) AT +CGEREP: [GPRS Packet Domain Event Reporting](#page-55-1) AT +CGREG: [GPRS Network Registration Indication](#page-56-0) AT +CGSMS: [Select Service for MO SMS Messages](#page-57-0) **[Inmarsat Specific AT Commands](#page-57-1)** AT IPOINT: [Antenna Pointing](#page-57-2) AT IGPS: [GPS Location Information](#page-58-0) AT **INIS**: [Network Interface Status](#page-59-0) AT ITFT: [Uplink Traffic Flow Template](#page-60-0) AT ITEMP: [BGAN Terminal Temperature](#page-61-0) AT ILOG: [Retrieve Log File](#page-61-1) AT ISLEEP: [MT Sleep Status Indicator](#page-62-0) AT **IMETER:** [Call Metering](#page-62-1) AT ISIG: [Signal Strength Indicator](#page-63-0)

AT IBALARM: [Alarm Indicator](#page-64-0)

AT \_ISATINFO: [BGAN Satellite Information](#page-65-0)

AT ISATVIS: [BGAN Satellite\(s\) Visible](#page-65-1)

AT ISATCUR: [BGAN Current Satellite](#page-66-0)

AT IBNOTIFY: [Control Unsolicited Commands](#page-66-1)

AT **IERROR: [BGAN Terminal Error Reports](#page-68-0)** 

AT ICPWD: [Change Facility Password](#page-69-0)

AT IHDEFAPN: [Change the UT's default APN](#page-69-1)

AT IGETFW: [Get firmware file from FTP server](#page-70-0)

AT IUPDFW: [Trigger firmware update.](#page-71-0)

AT ISENDFILE: [Send file from UT to FTP server](#page-71-1)

AT IGETFILE: [Download file from FTP server to UT](#page-72-0)

AT IUPDCFG: [Install new 'config.txt' file.](#page-73-0)

AT IREMWEB: [Control HTTP access to UT.](#page-74-0)

AT ISMSRMT: [Enable/Disable remote SMS commands.](#page-75-0)

AT ICLCK: [Facility Lock Configure](#page-75-1)

AT IMACLOC: [Enable/Disable Ethernet MAC filtering.](#page-76-0)

AT IMACLOCAD: [Configure allowed Ethernet MAC addresses.](#page-77-0)

**[HNS Specific AT Commands](#page-77-1)**

AT **IHINIT:** [Initial Configuration Settings](#page-77-2)

AT IHWLAN: [Wireless LAN Settings](#page-79-0)

AT IHIP: [Internet Protocol Settings](#page-80-0)

AT IHSTATUS: [HNS Terminal Status](#page-81-0)

AT **IHSET:** [HNS Set Terminal Configuration](#page-82-0)

AT **IHREAD:** [HNS Terminal Version Information](#page-83-0)

AT **IHDEFCNT**: [Define a Default PDP Context](#page-83-1)

**AT** IHACA: [Automatic Context Activation](#page-85-0)

AT IHHOOK: [RJ-11 Hook Status](#page-86-0)

AT IHTM: [Set CM to Test Mode](#page-87-0)

AT **IHTXCW**: [Transmit CW](#page-88-0)

AT **IHSTXCW:** [Stop CW Transmission](#page-88-1)

AT IHTXMOD: [Transmit Modulated Signal](#page-89-0)

AT IHSTXMOD: [Stop Modulated Signal Transmission](#page-90-0)

AT **IHGFACQ:** [Ask PSAB Acquisition Status](#page-90-1)

AT IHSIGACO: [Ask Signal Acquisition Status](#page-91-0)

AT IHGF: [Obtain Satellite Information for Antenna Pointing](#page-91-1)

AT IHGPS: [Initiate or Update GPS Information to CM](#page-92-0)

AT IHPWROFF: [CM Accomplishes Deregistration Procedure](#page-93-0)

AT IHREBOOT: [Reboot Terminal](#page-94-0)

AT IHCCAL: Send [Cable Calibration Data to CM](#page-94-1)

AT IHSWUPG: [SW Upgrade Indication](#page-95-0)

AT IHSWDATA: [Request a block of image file.](#page-96-0)

AT IHLOG: [Write String to Console and Syslog](#page-96-1)

AT **IHPIN: Ouery PIN/PUK Status** 

AT IHPACKET: [Report PS Call Log Information](#page-97-1)

AT **IHSMS: [Report Short Message Delivery Status](#page-98-0)** 

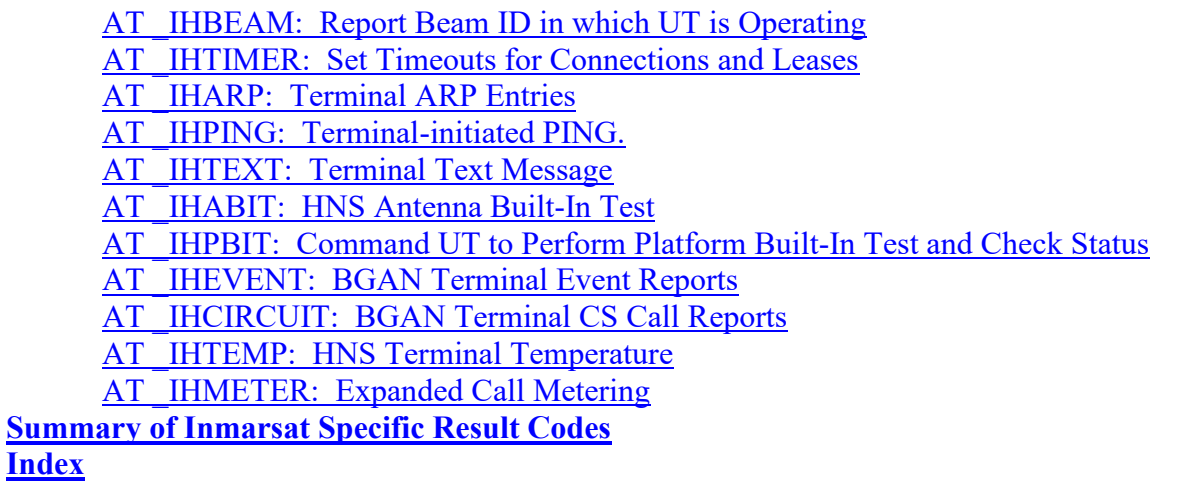

# <span id="page-3-0"></span>**Help commands**

# <span id="page-3-1"></span>**AT ??: List supported AT commands**

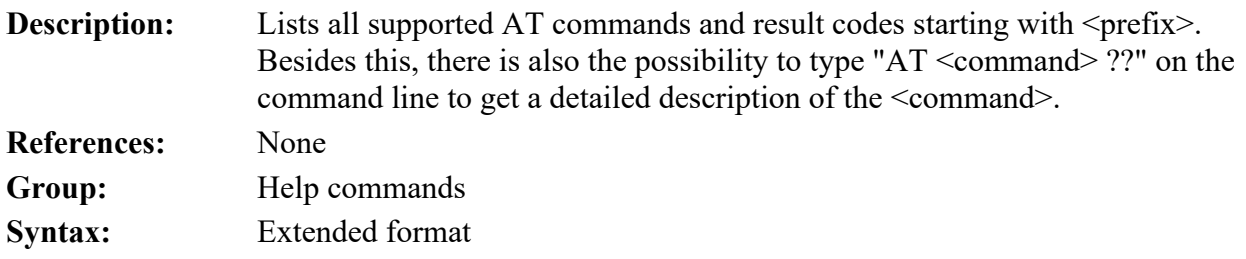

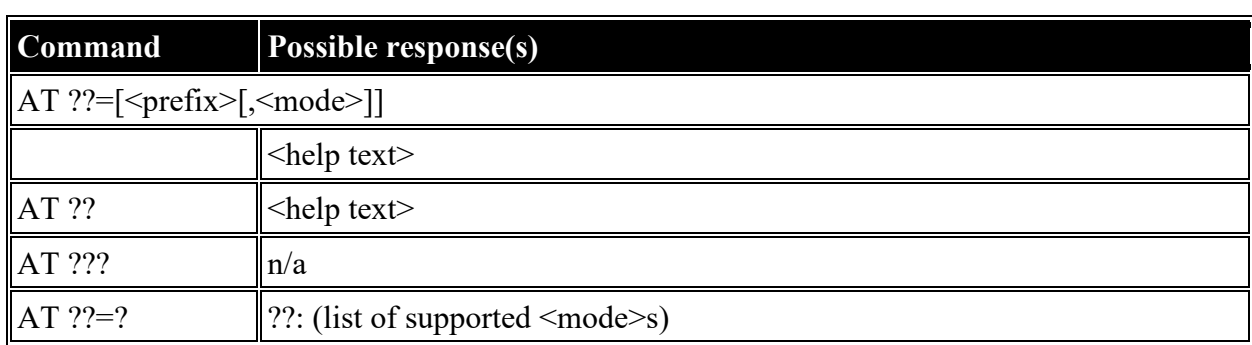

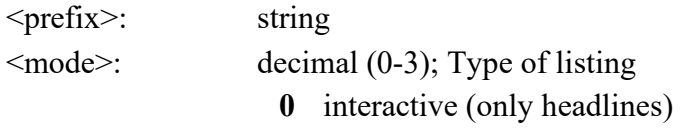

- **1** short (only headlines)
- **2** long (complete information)

**3** HTML (readable with an internet browser)

<help text>: alphanumeric

# <span id="page-4-0"></span>**ITU-T V.25ter: DTE-DCE Interface Commands**

# <span id="page-4-1"></span>**AT S: Set register**

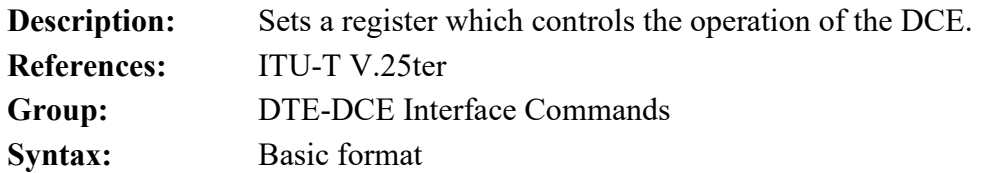

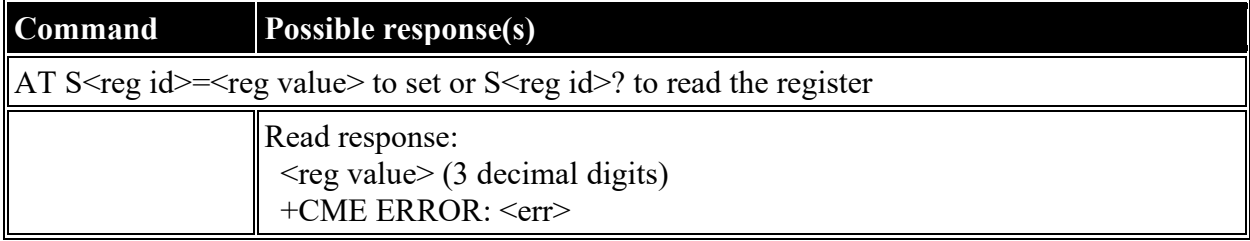

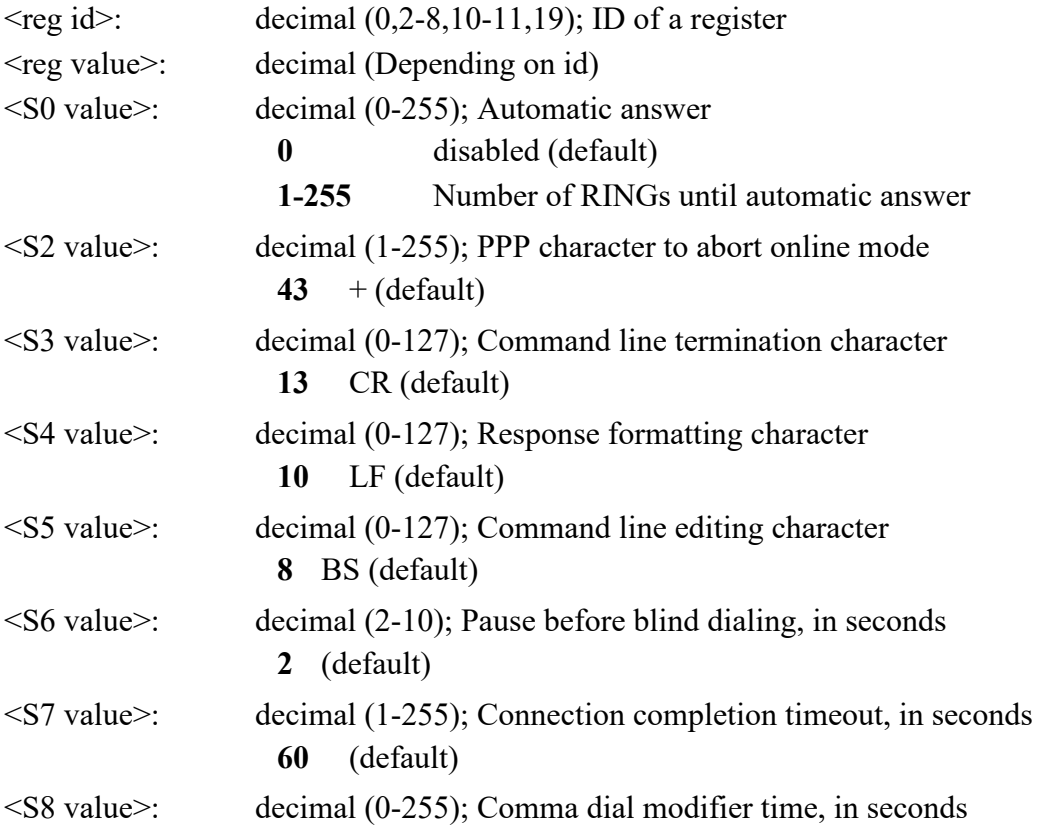

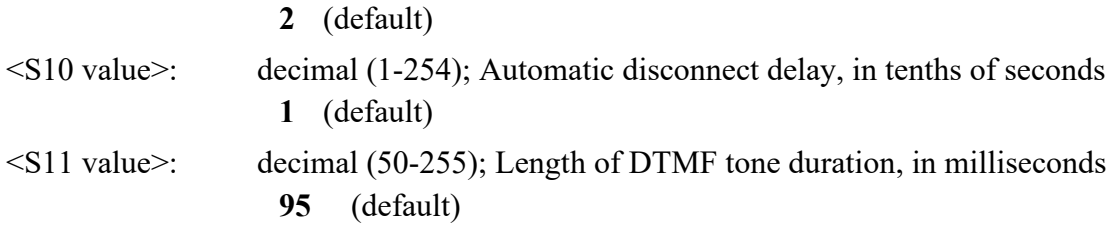

## <span id="page-5-0"></span>**AT E: Command echo**

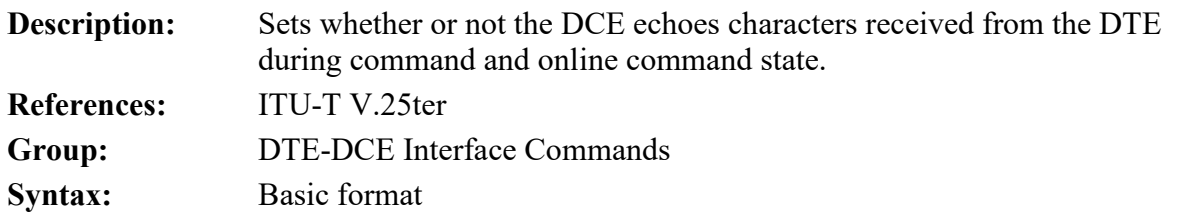

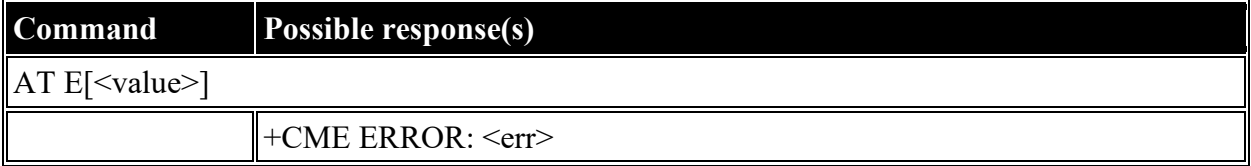

#### **Defined values**

<value>: decimal (0-1); Echo **0** off **1** on (default)

# <span id="page-5-1"></span>**ITU-T V.25ter: Call Control Commands**

## <span id="page-5-2"></span>**AT D: Dial**

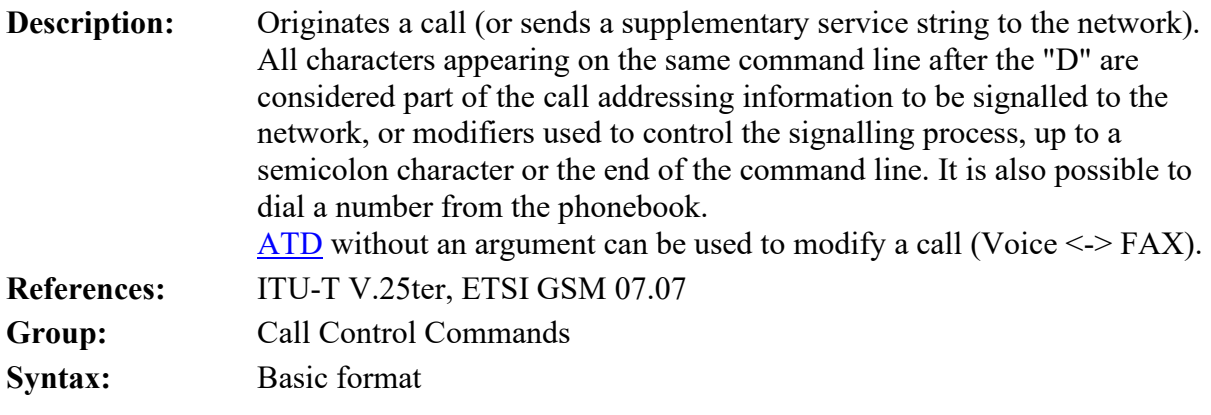

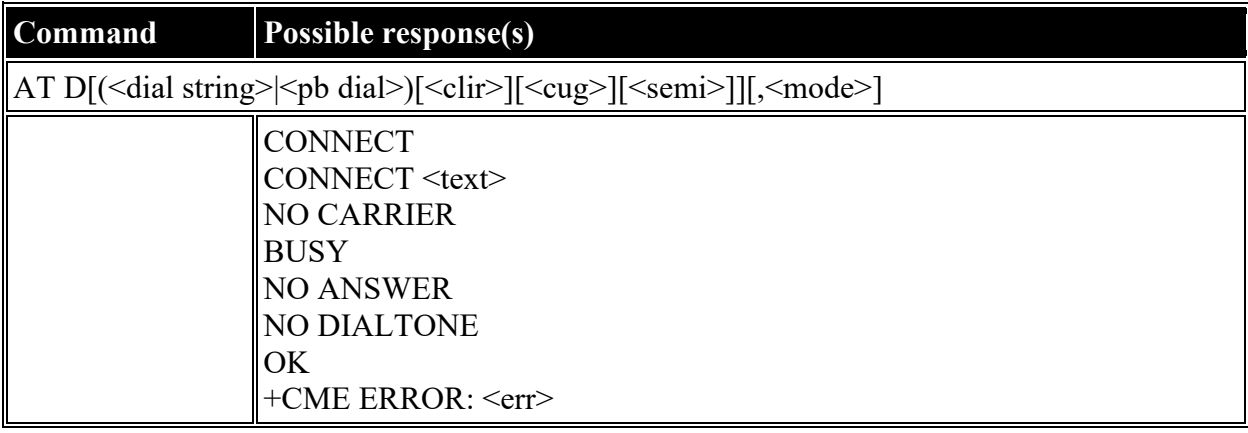

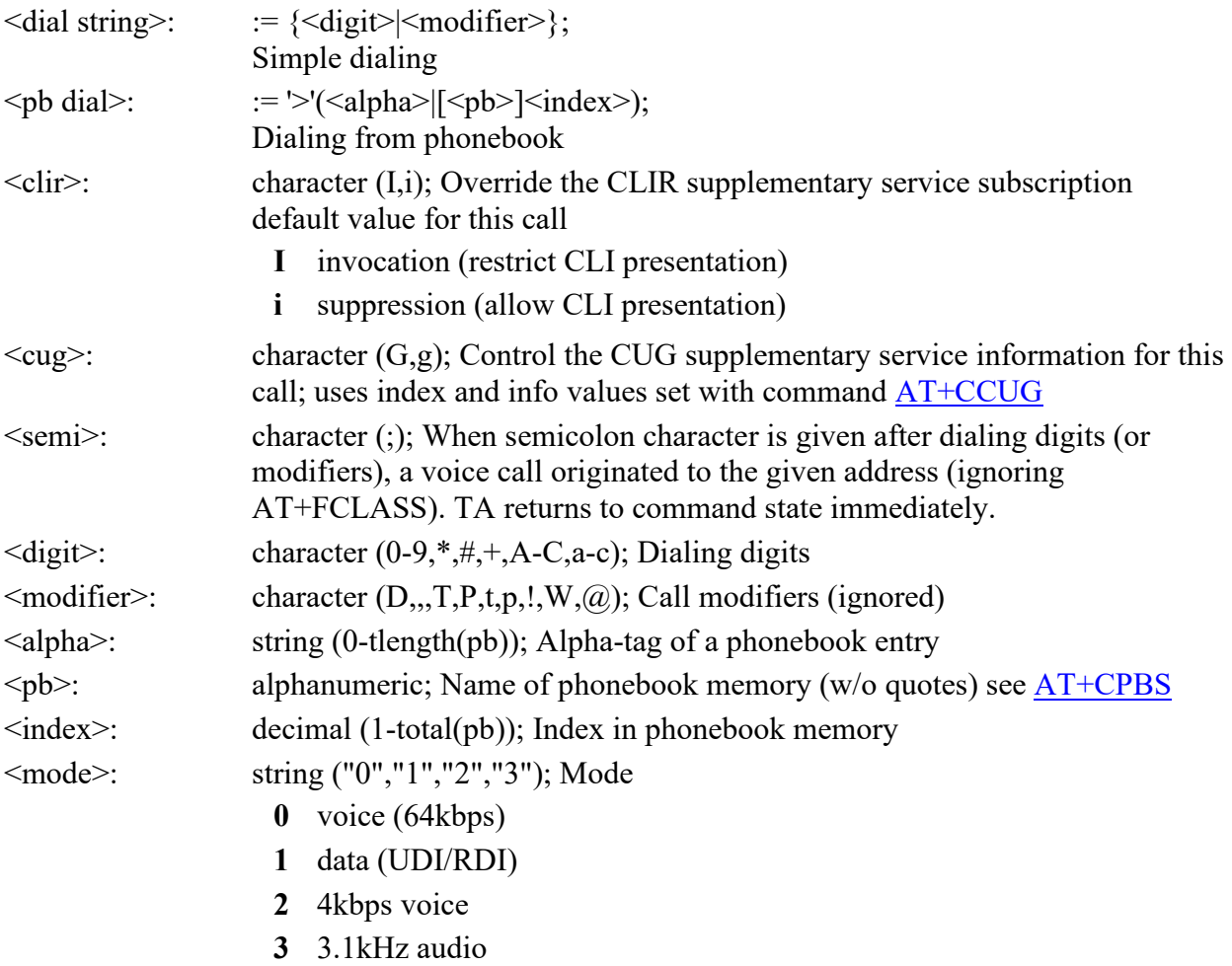

## <span id="page-6-0"></span>**AT H: Hook control**

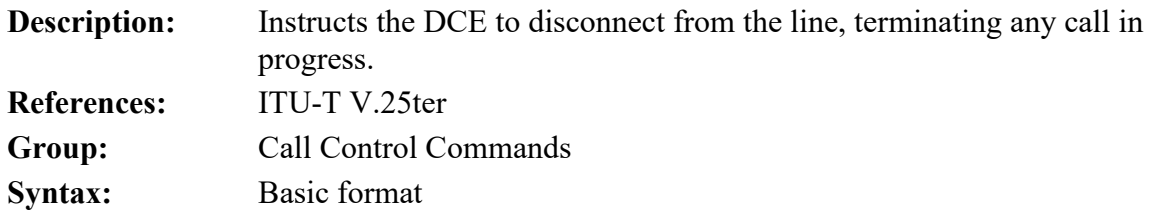

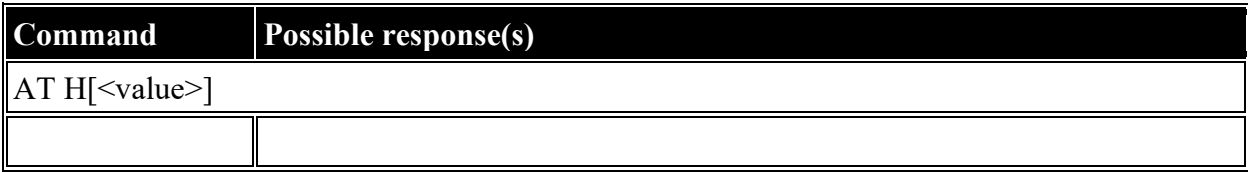

<value>: decimal (0); Value

**0** Disconnect and terminate call

# <span id="page-7-0"></span>**ETSI GSM 07.07: General Commands**

### <span id="page-7-1"></span>**AT +CGMI: Request Manufacturer Identification**

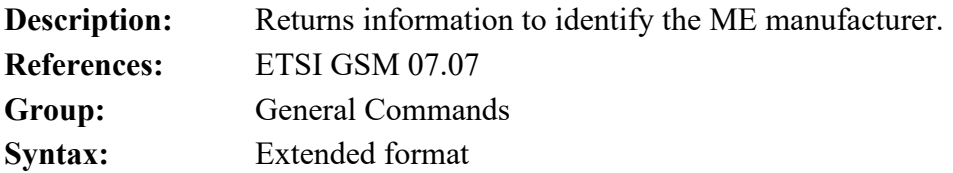

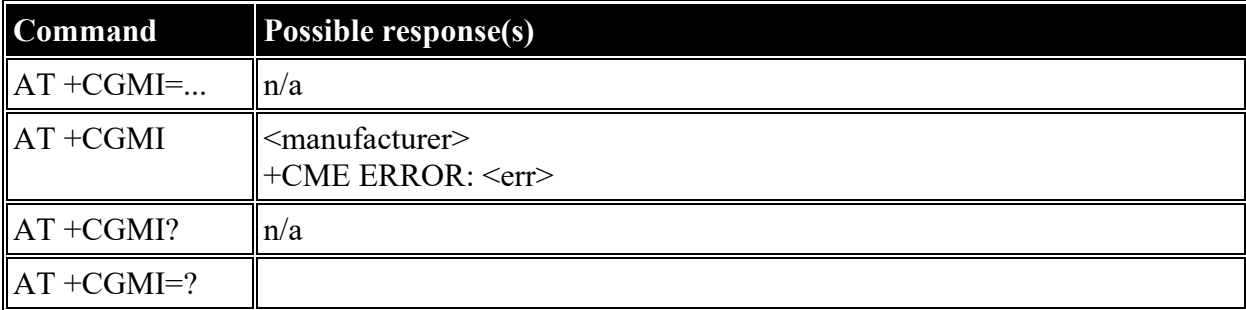

#### **Defined values**

<manufacturer>: alphanumeric

### <span id="page-7-2"></span>**AT +CGMM: Request Model Identification**

**Description:** Returns information to identify the ME model.

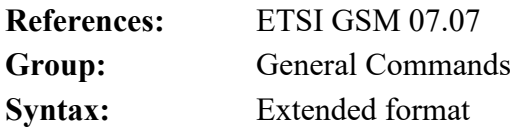

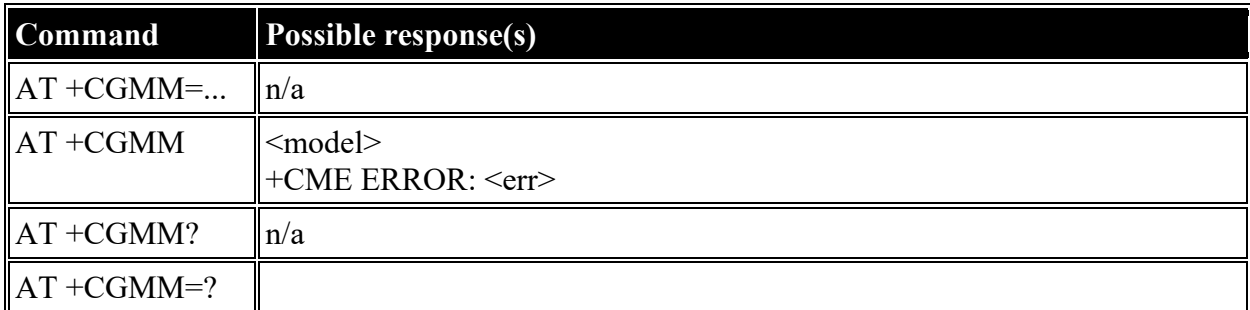

<model>: alphanumeric

# <span id="page-8-0"></span>**AT +CGMN: Request Manufacturer Name**

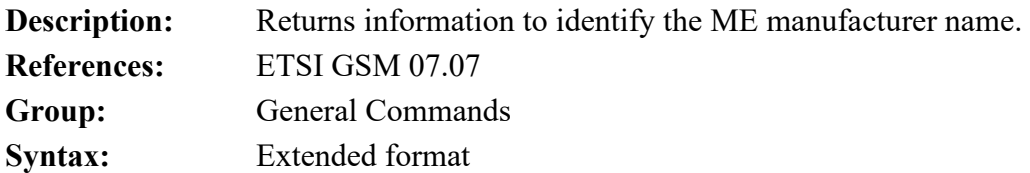

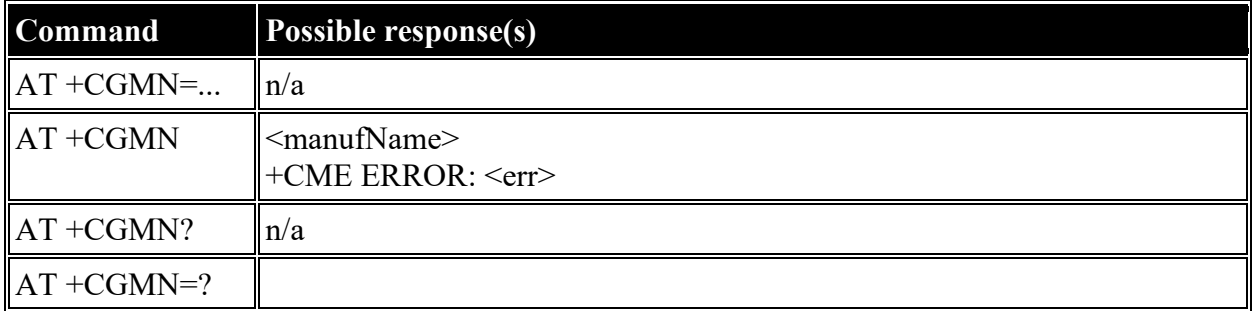

#### **Defined values**

<manufName>: alphanumeric

# <span id="page-8-1"></span>**AT +CGMP: Request Manufacturer Part Number**

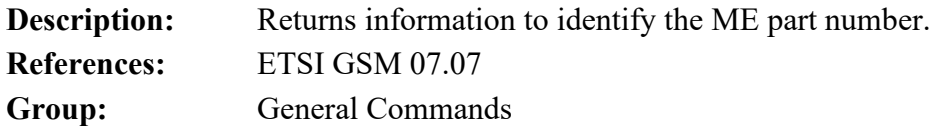

**Syntax:** Extended format

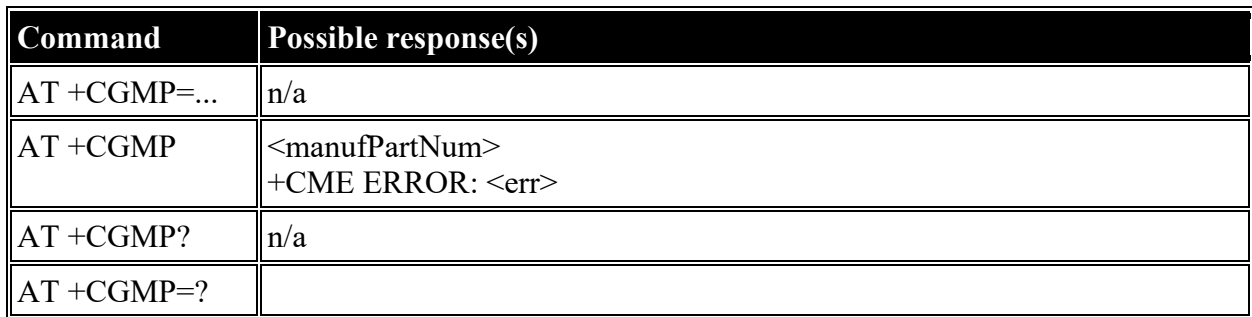

## **Defined values**

<manufPartNum>: alphanumeric

# <span id="page-9-0"></span>**AT +CGMR: Request Revision Identification**

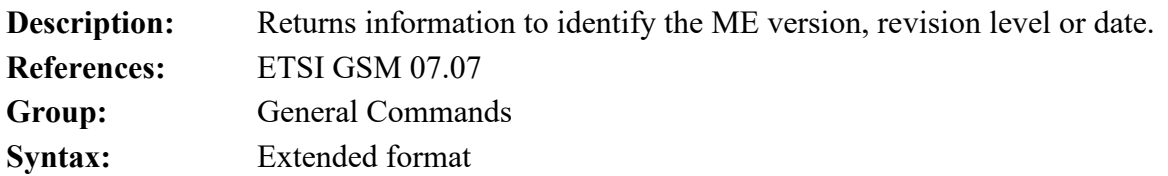

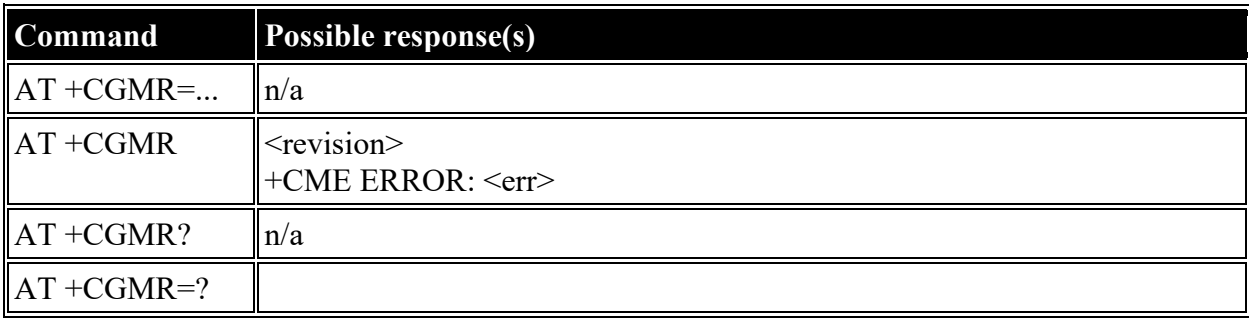

#### **Defined values**

<revision>: alphanumeric

# <span id="page-9-1"></span>**AT +CGMS: Request Manufacturer Serial Number**

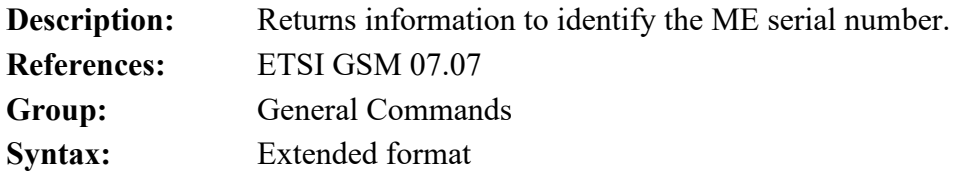

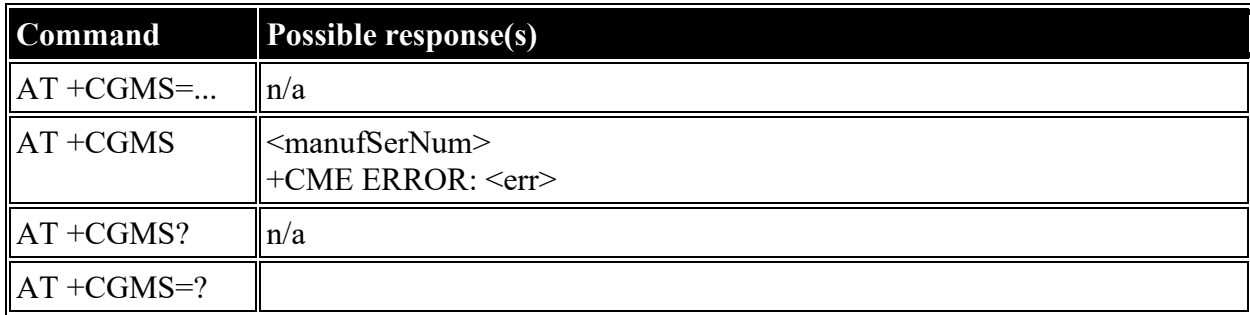

<manufSerNum>: alphanumeric

# <span id="page-10-0"></span>**AT +CGSN: Request Product Serial Number Identification**

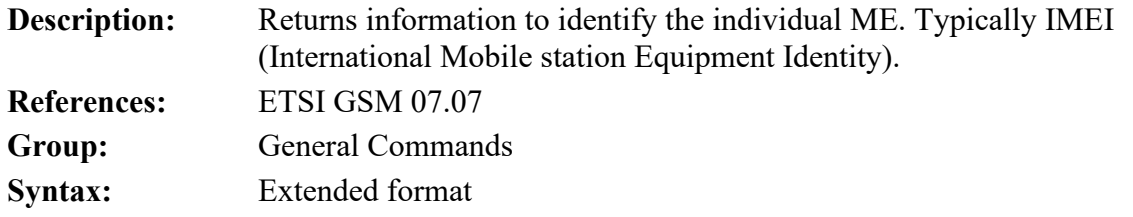

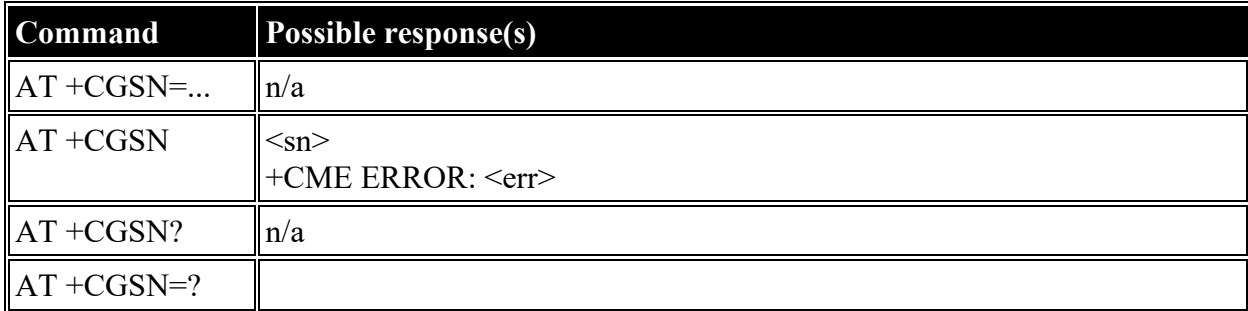

#### **Defined values**

<sn>: alphanumeric

# <span id="page-10-1"></span>**AT +CSCS: Select TE Character Set**

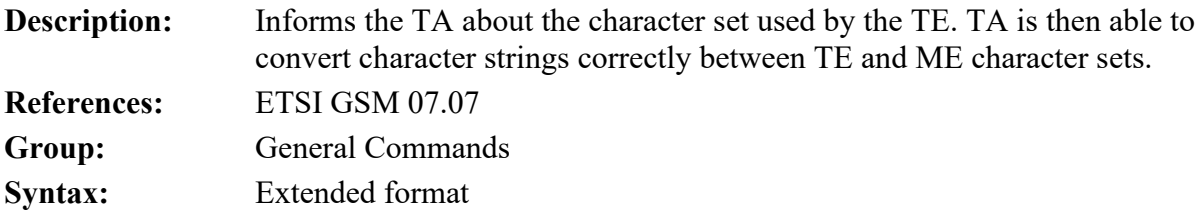

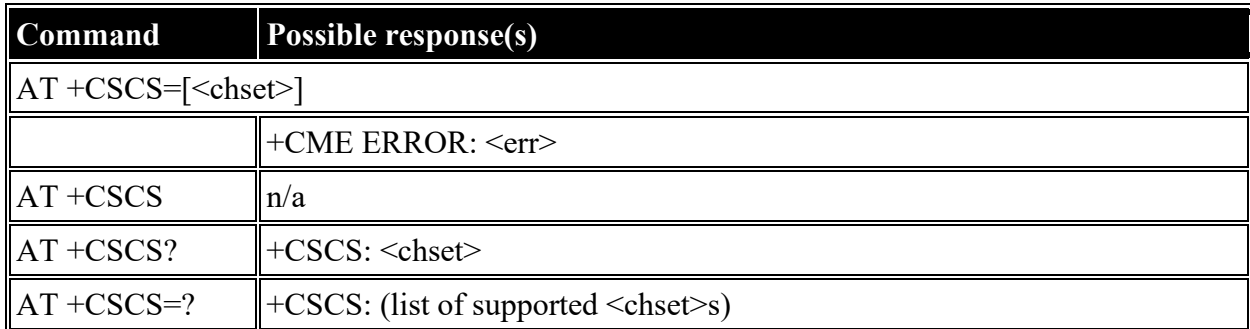

<chset>: string ("IRA","GSM","PCCP437","8859-1")

### <span id="page-11-0"></span>**AT +CIMI: Request International Mobile Subscriber Identity (IMSI)**

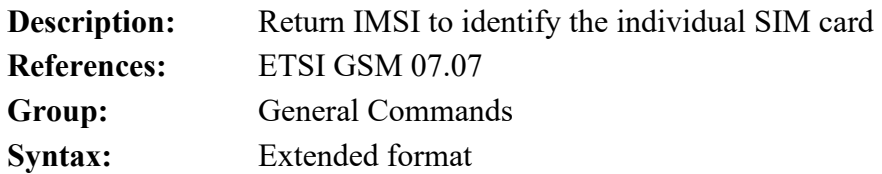

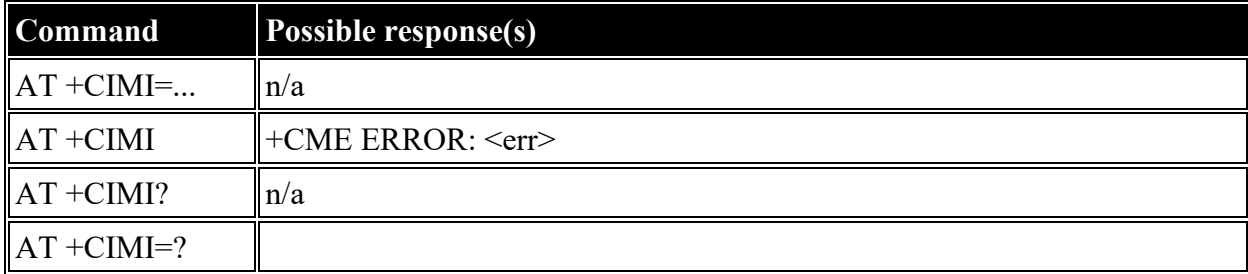

#### **Defined values**

<imsi>: string ("IMSI")

# <span id="page-11-1"></span>**AT +CCLK: Time of Day (UTC), as known to the terminal**

**Description:** Return UTC time of day, if GPS fix and/or network time is available. If the time is not available (i.e., no GPS fix or network time is available), then "UNAVAILABLE" is returned. Time format is "yy/MM/dd,hh:mm:ss zz", where characters indicate the year (two last digits), month, day, hour, minutes, seconds, and time zone (indicates the difference, expressed in quarters of an hour, between the local time and GMT; range 47...+48). E.g. 6th of May 1994, 22:10:00 GMT+2 hours equals to "94/05/06,22:10:00+08". NOTE: This MT does not support time zone

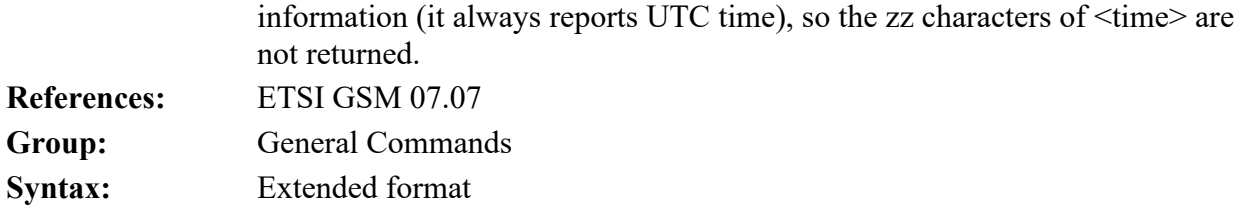

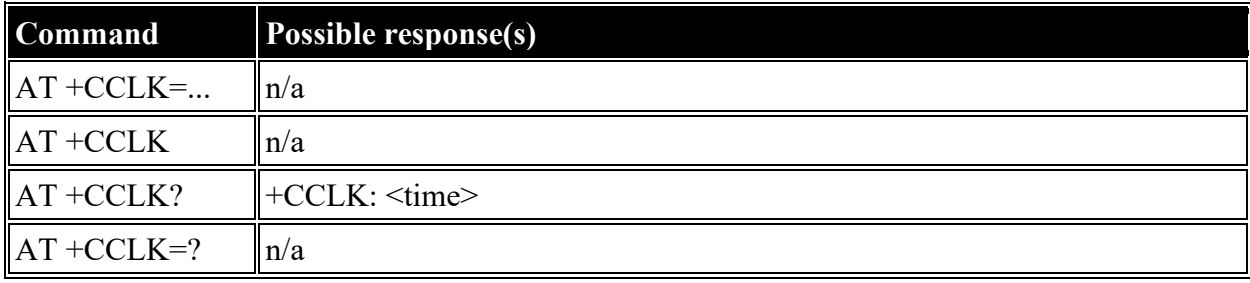

<time>: string ("yy/MM/dd,hh:mm:ss")

## <span id="page-12-0"></span>**AT +CNUM: Subscriber Number**

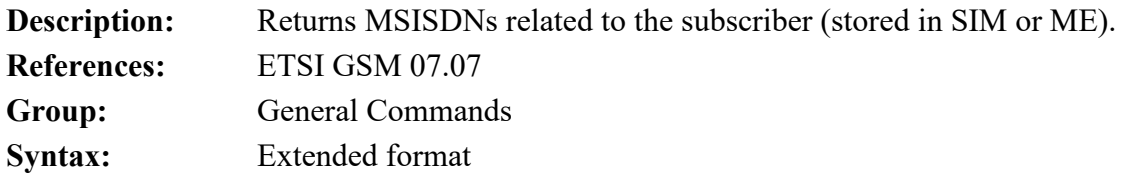

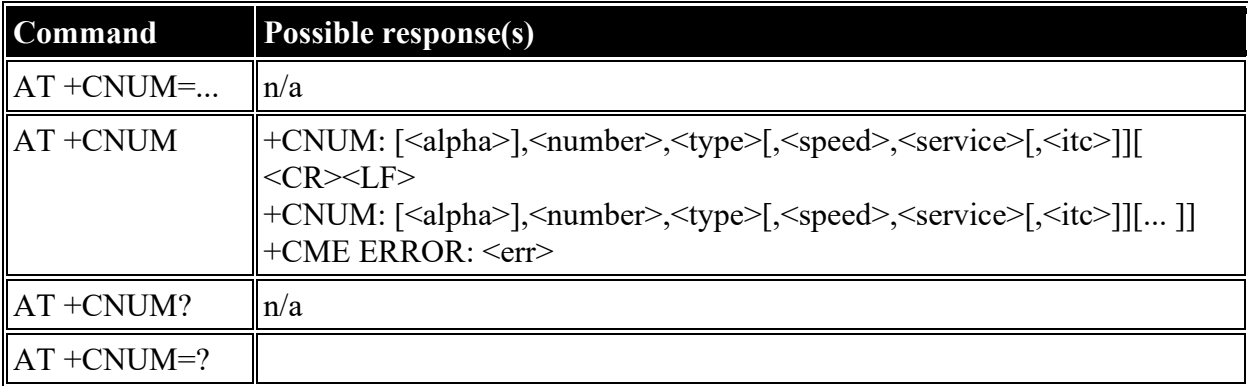

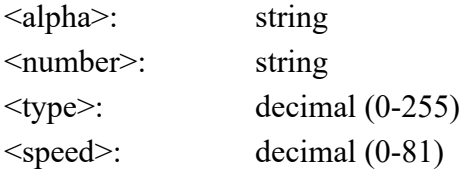

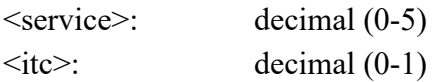

# <span id="page-13-0"></span>**AT +CREG: Network Registration**

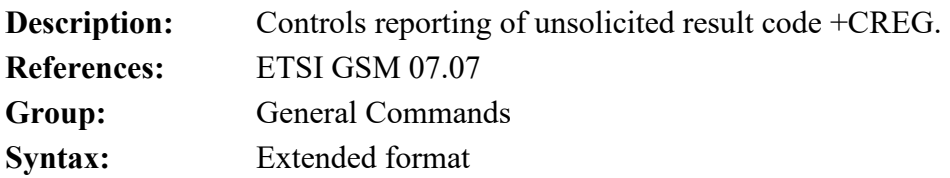

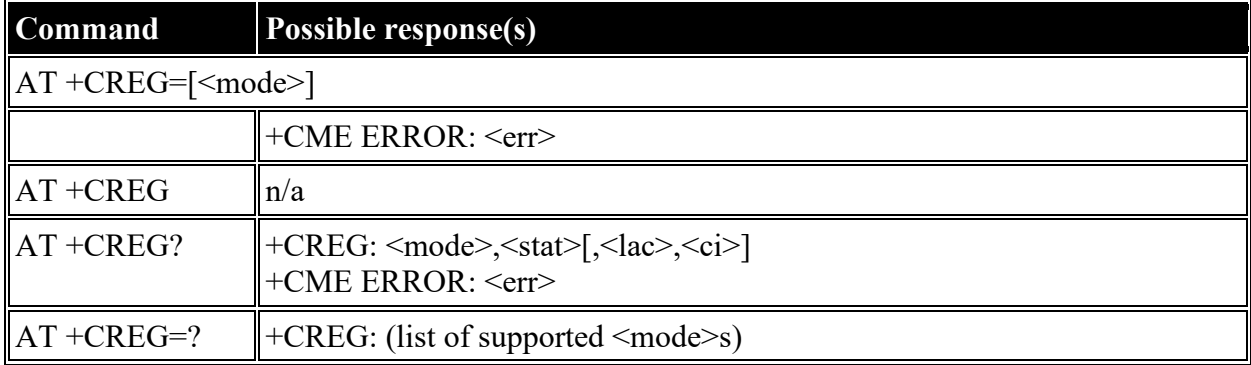

## **Defined values**

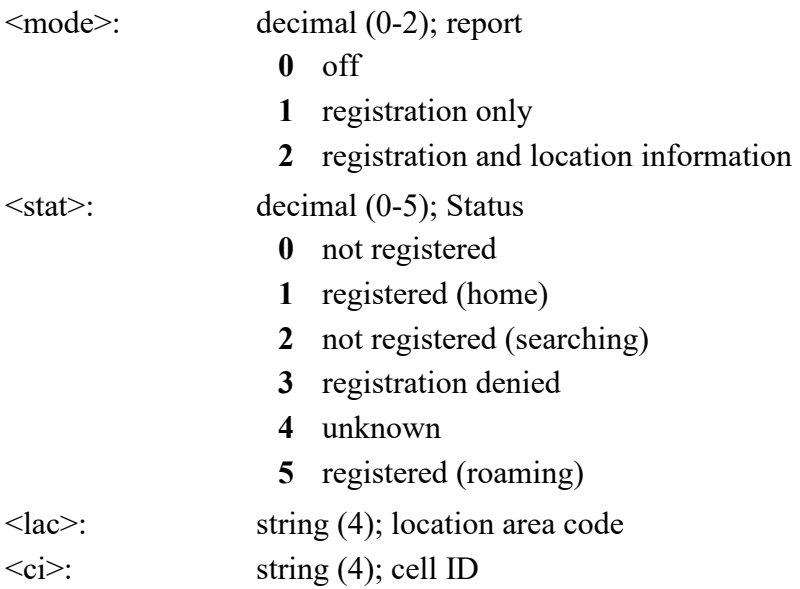

# <span id="page-13-1"></span>**AT +COPS: Operator Selection**

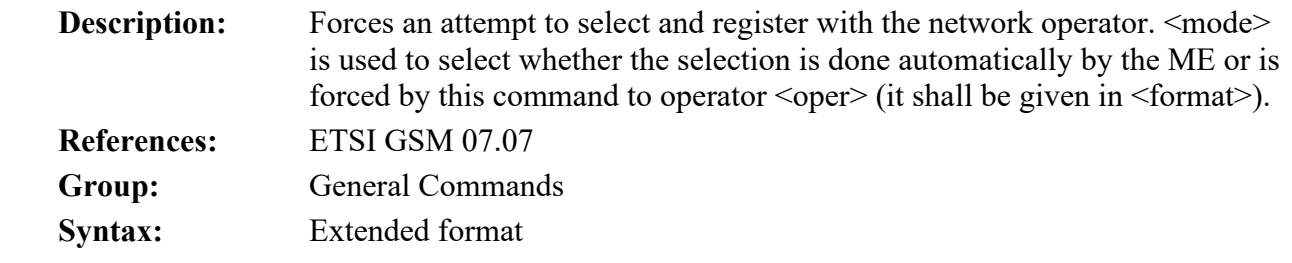

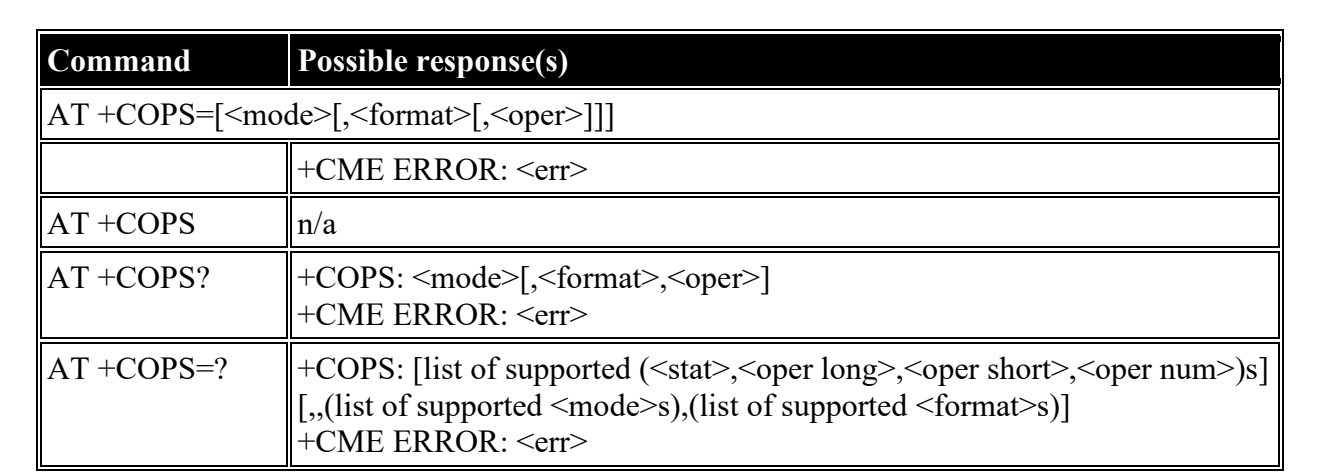

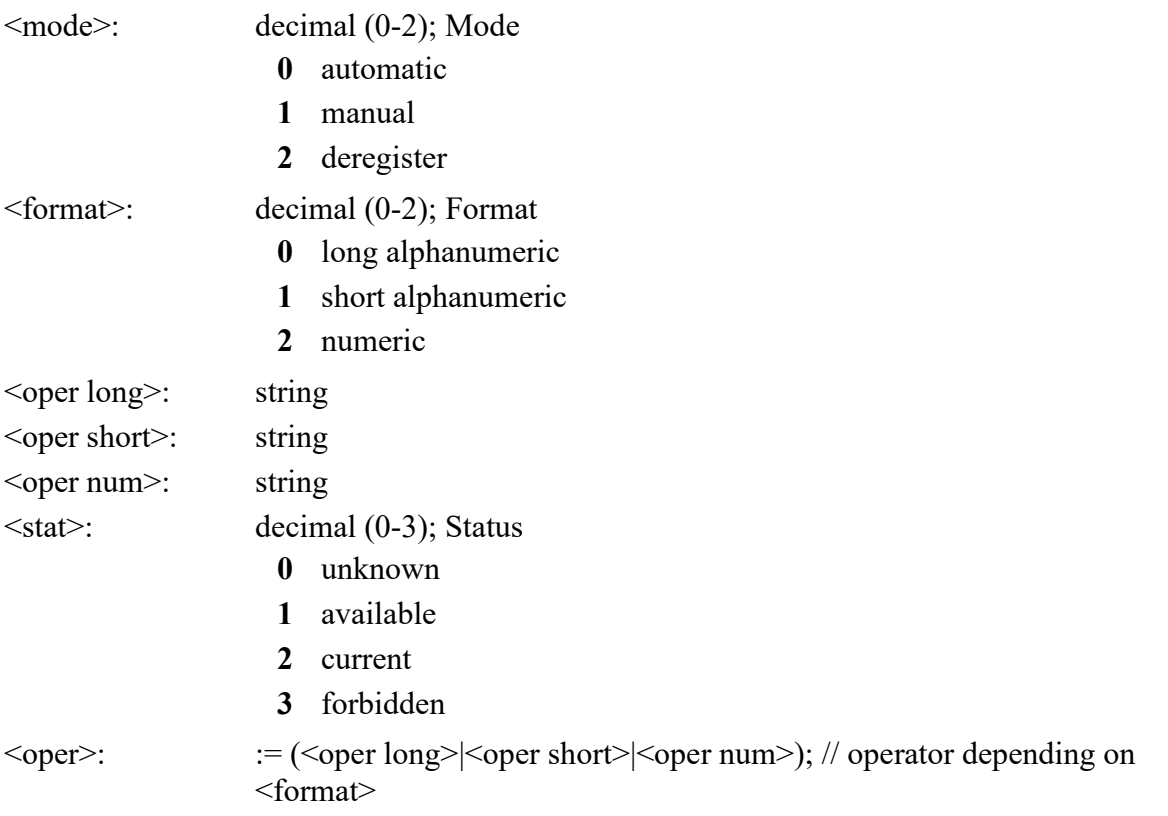

# <span id="page-15-0"></span>**AT +CPOL: Preferred PLMN List**

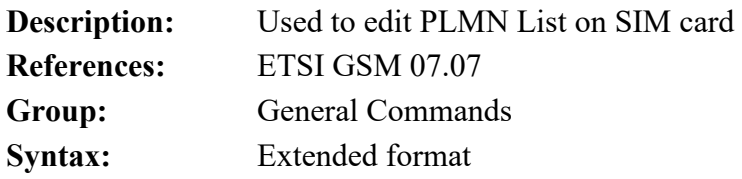

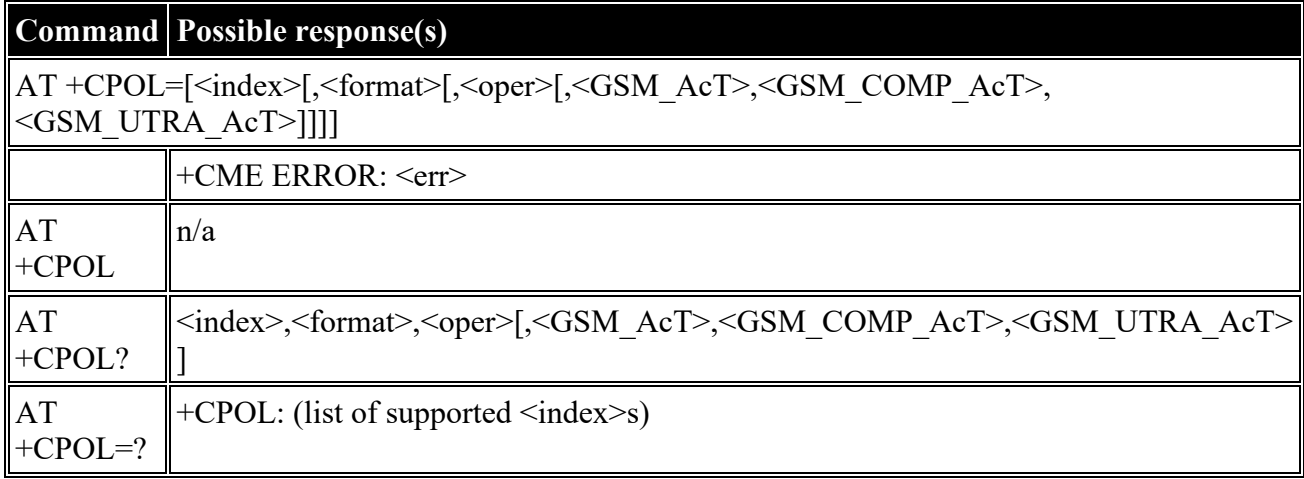

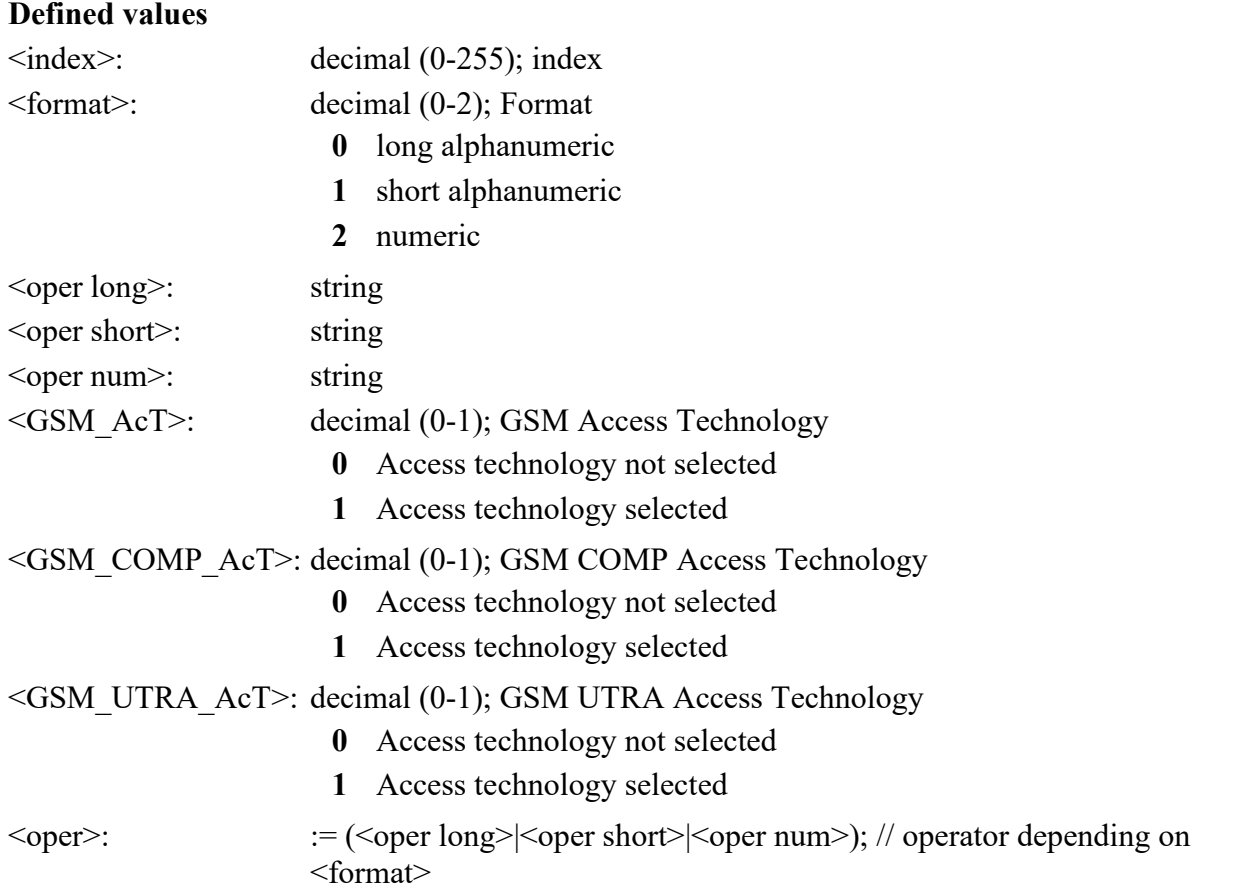

# <span id="page-16-0"></span>**AT +CPLS: Preferred PLMN List**

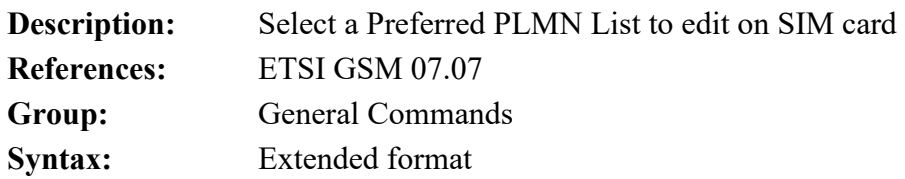

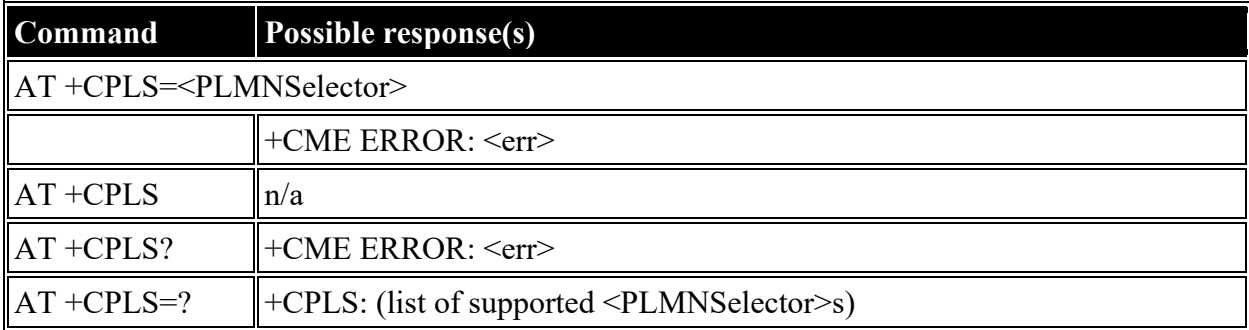

#### **Defined values**

<PLMNSelector>: decimal (0-2); PLMN Selector

- **0** User controlled PLMN with EFPLMNwAcT/EFPLMNsel
- **1** Operator controlled PLMN selector with EFOPLMNwAcT
- **2** HPLMN selector with EFHPLMNwAcT

# <span id="page-16-1"></span>**AT +CLCK: Facility Lock**

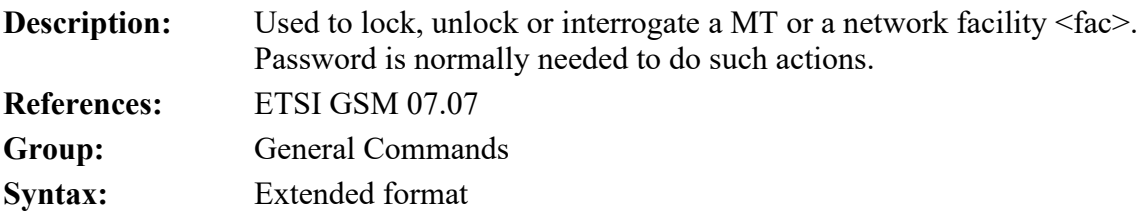

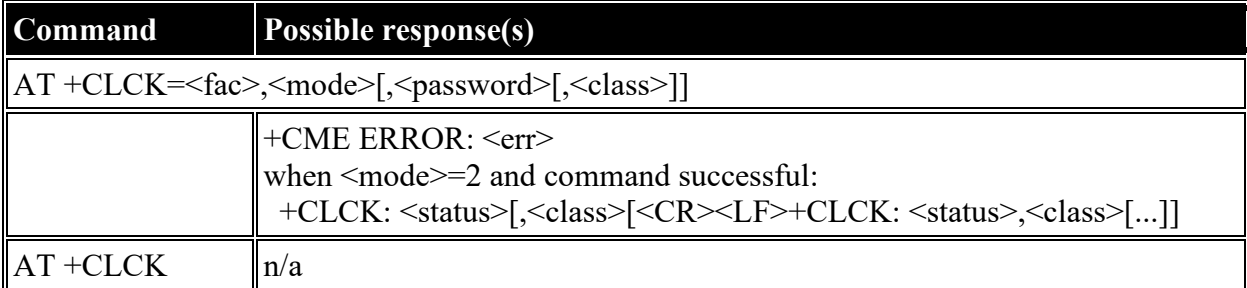

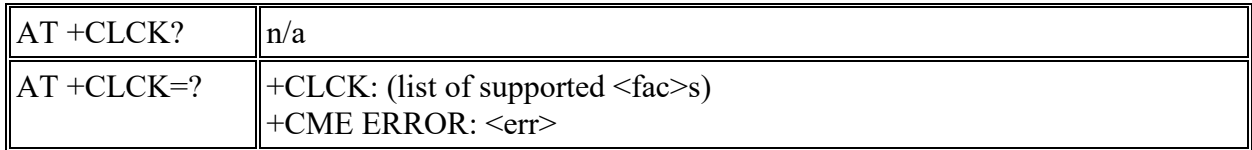

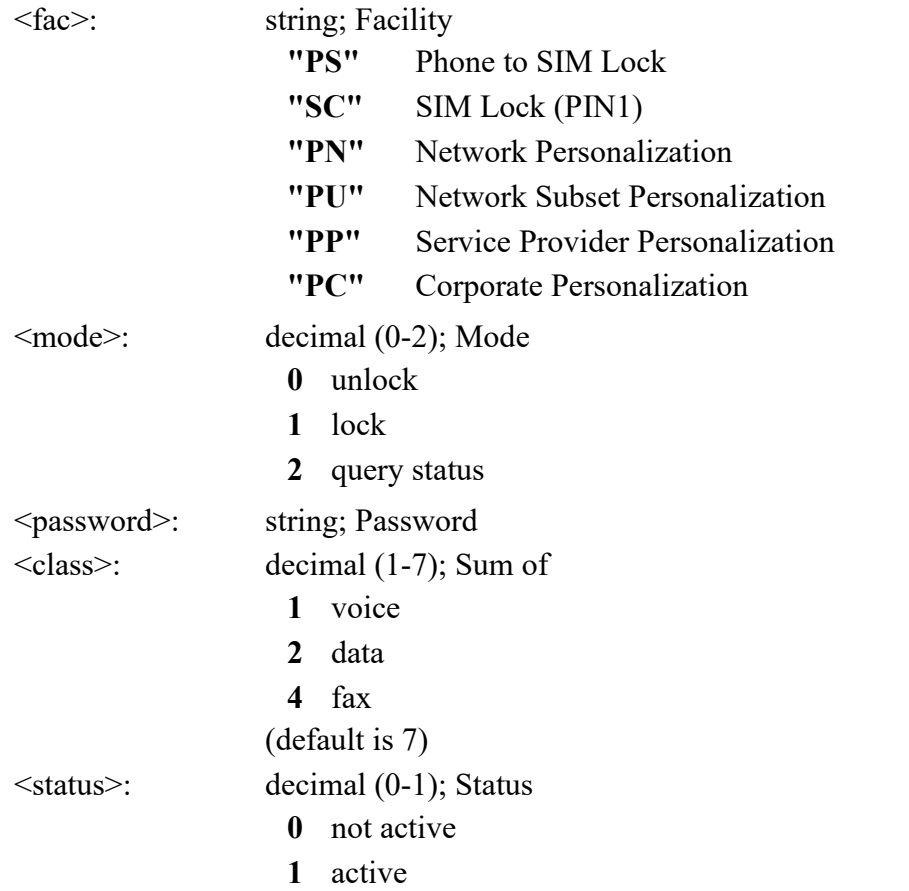

# <span id="page-17-0"></span>**AT +CPWD: Change Password**

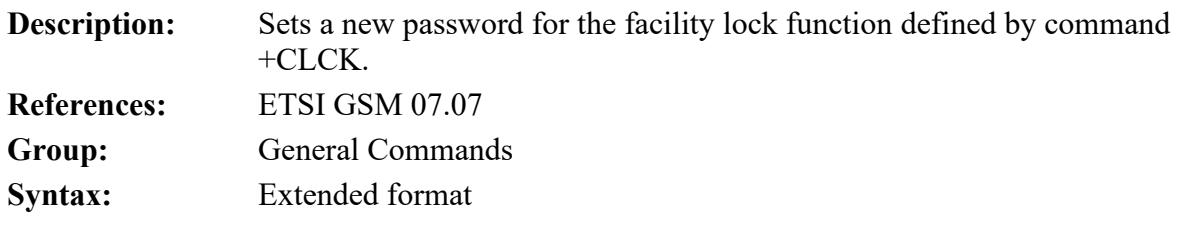

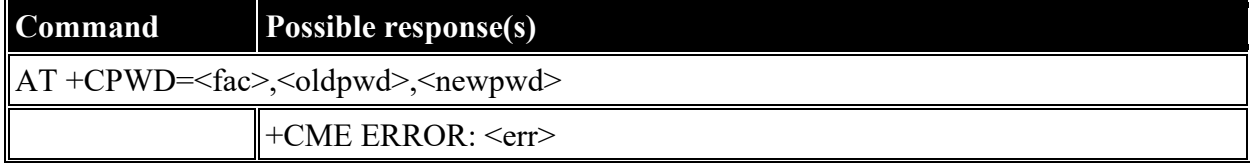

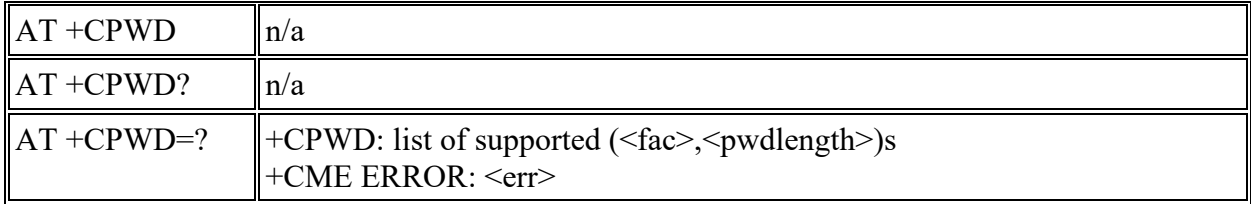

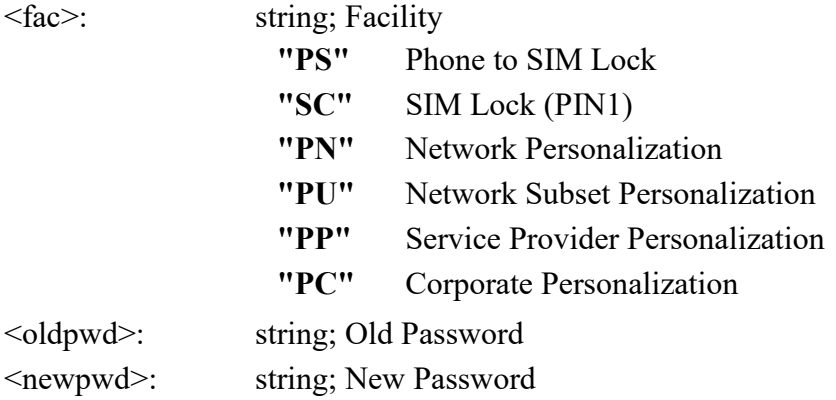

# <span id="page-18-0"></span>**AT +CCUG: Closed User Group**

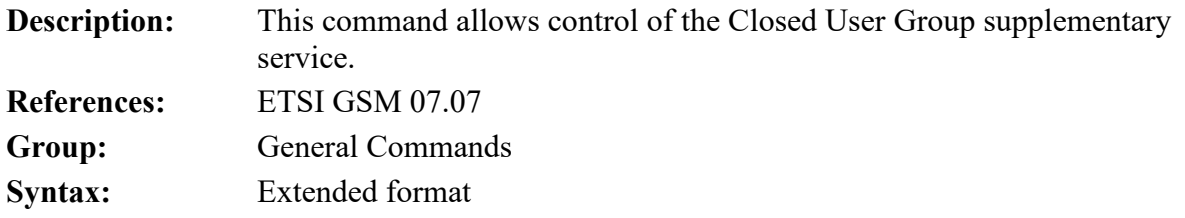

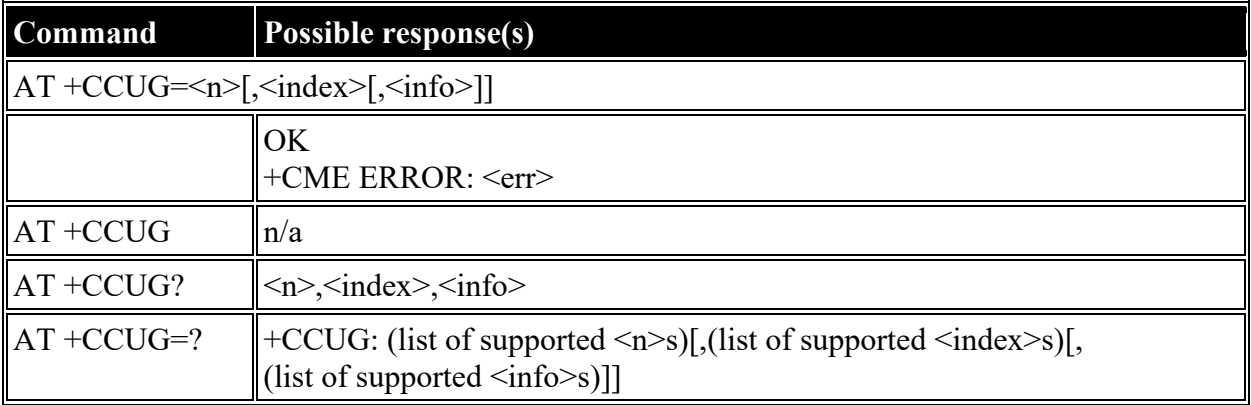

## **Defined values**

<n>: decimal (0-1); Reporting **0** disable

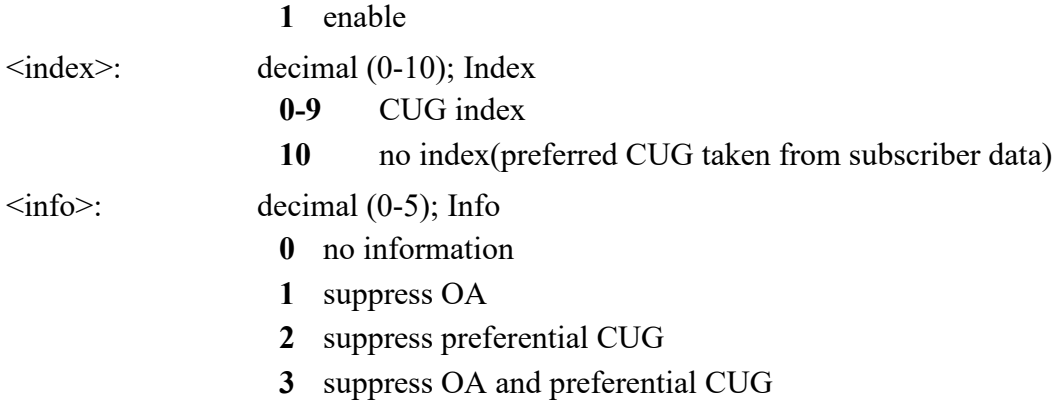

# <span id="page-19-0"></span>**AT +CLCC: List Current Calls**

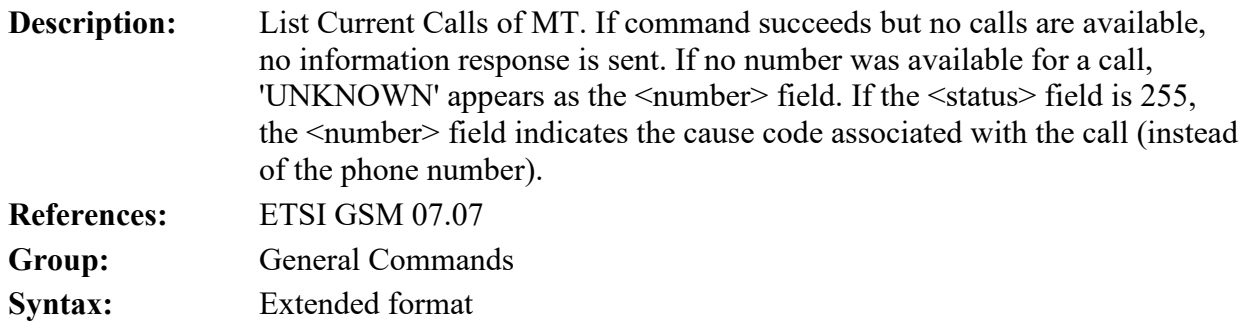

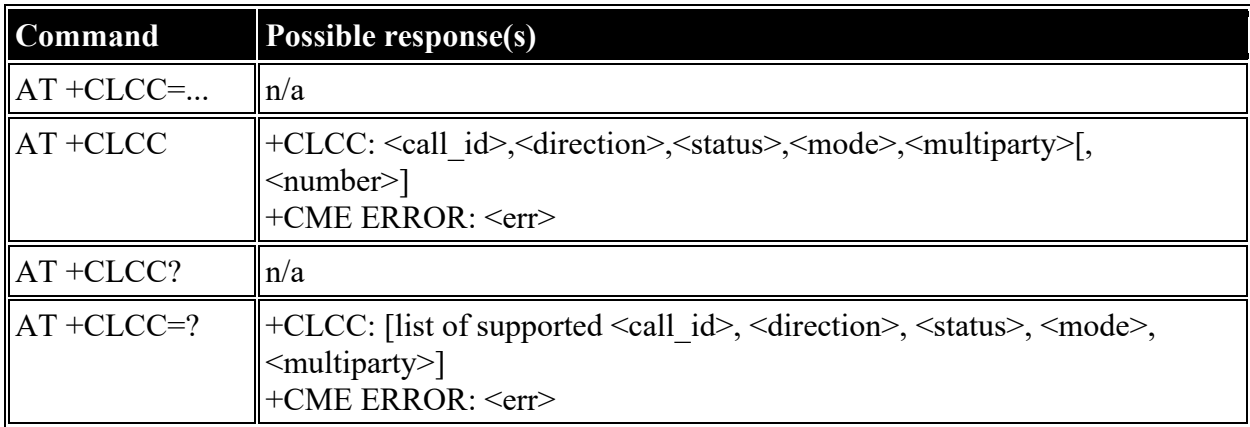

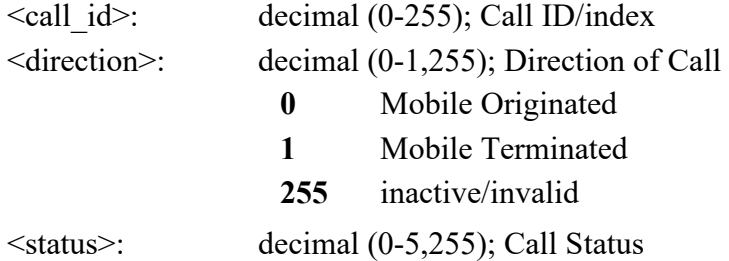

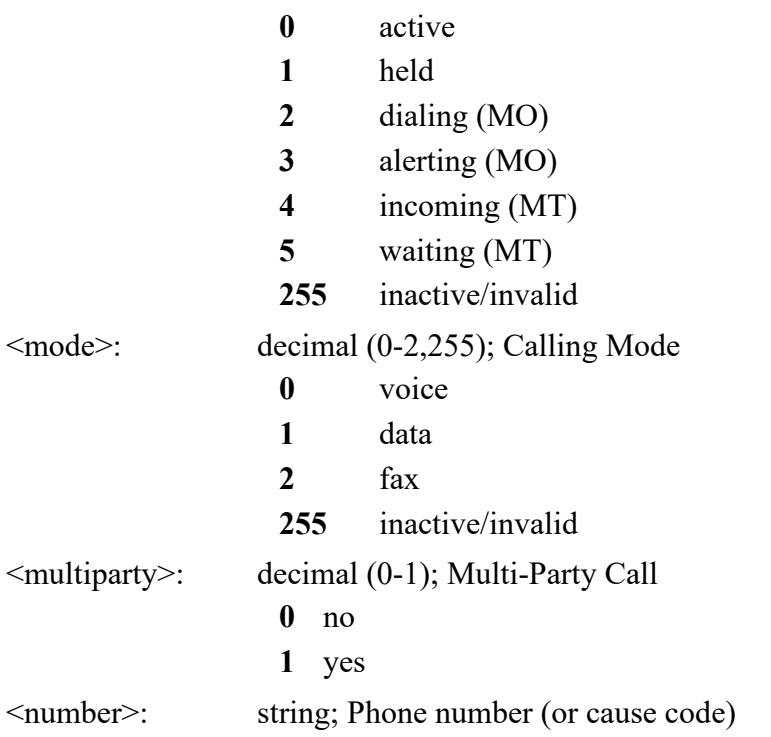

# <span id="page-20-0"></span>**AT +CUSD: Unstructured Supplementary Service Data**

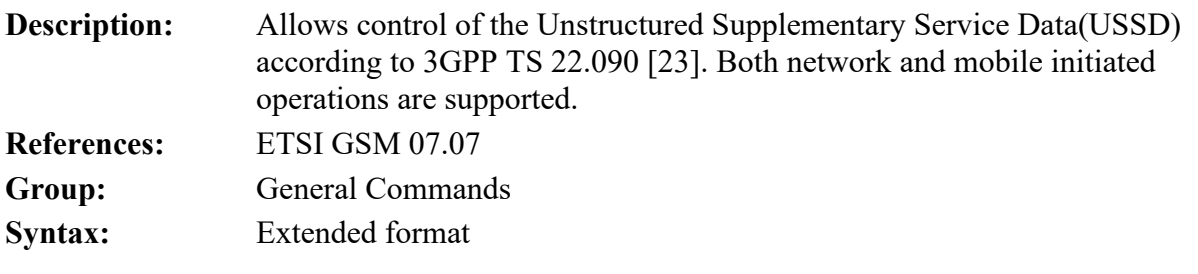

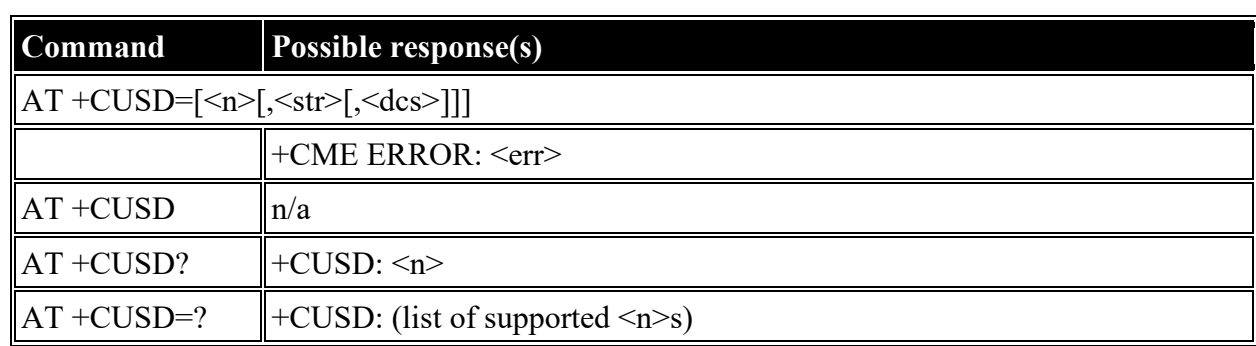

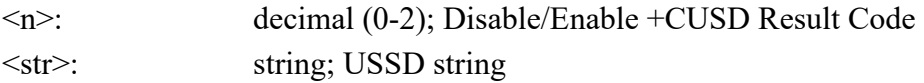

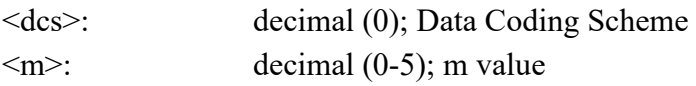

### <span id="page-21-0"></span>**AT +CPAS: Phone Activity Status**

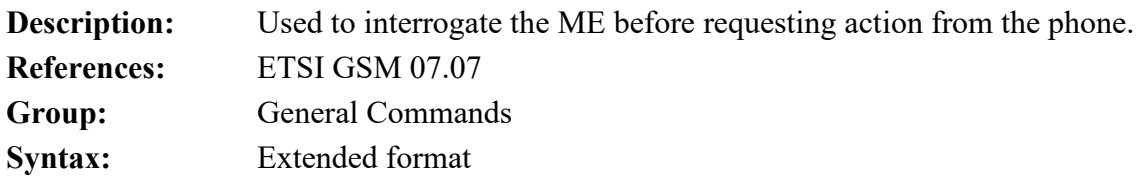

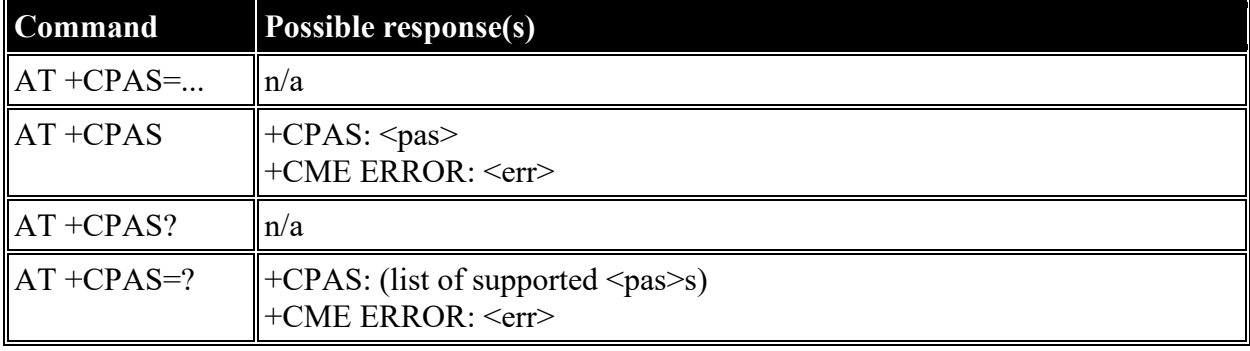

#### **Defined values**

 $<$ pas>: decimal (0-5); Status

- **0** ready (ME allows commands from TA/TE)
- **1** unavailable (ME does not allow commands from TA/TE)
- **2** unknown
- **3** ringing (ready, but the ringer is active)
- **4** call in progress (ready, but a call is active)
- **5** asleep (ME is unable to process commands from TA/TE because it is in low functionality state)

# <span id="page-21-1"></span>**AT +CFUN: Set Phone Functionality**

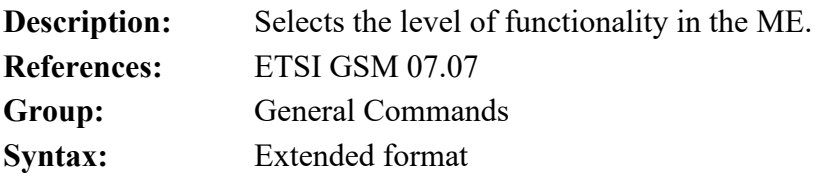

## **Command Possible response(s)**

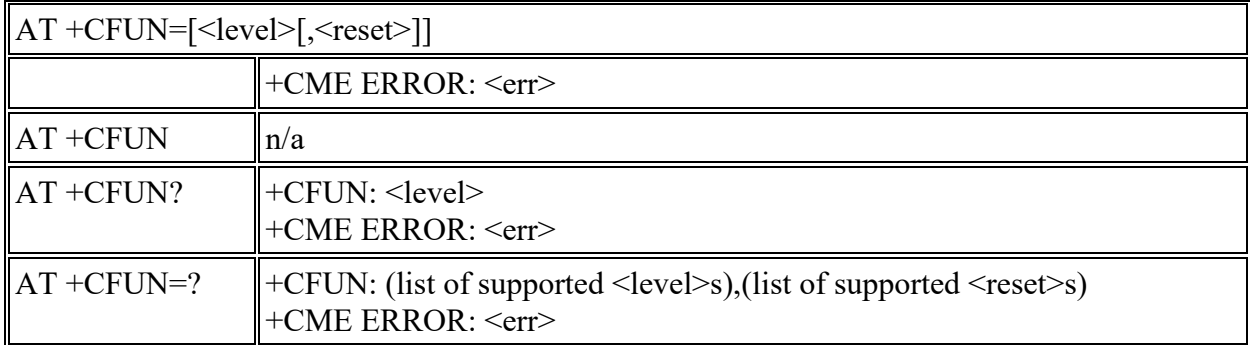

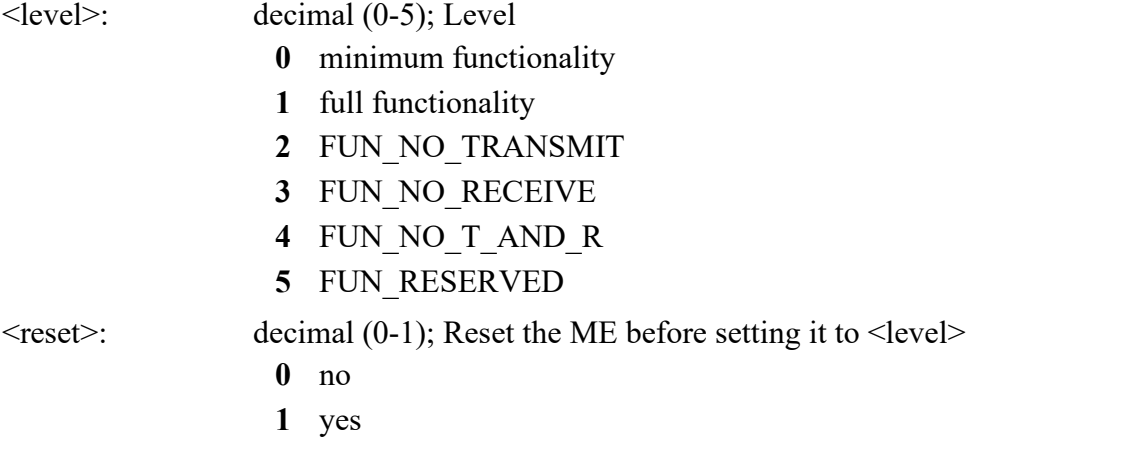

# <span id="page-22-0"></span>**AT +CPIN: Enter PIN**

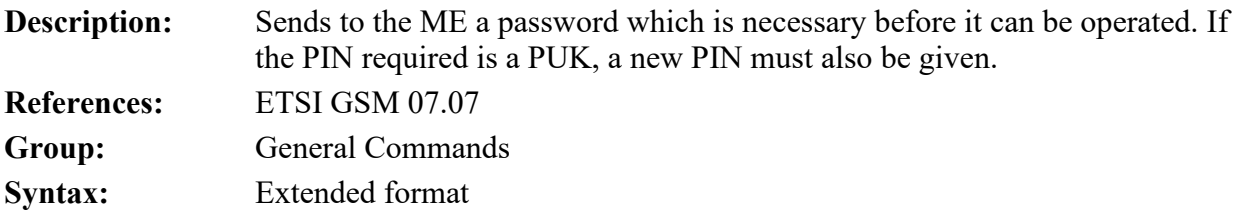

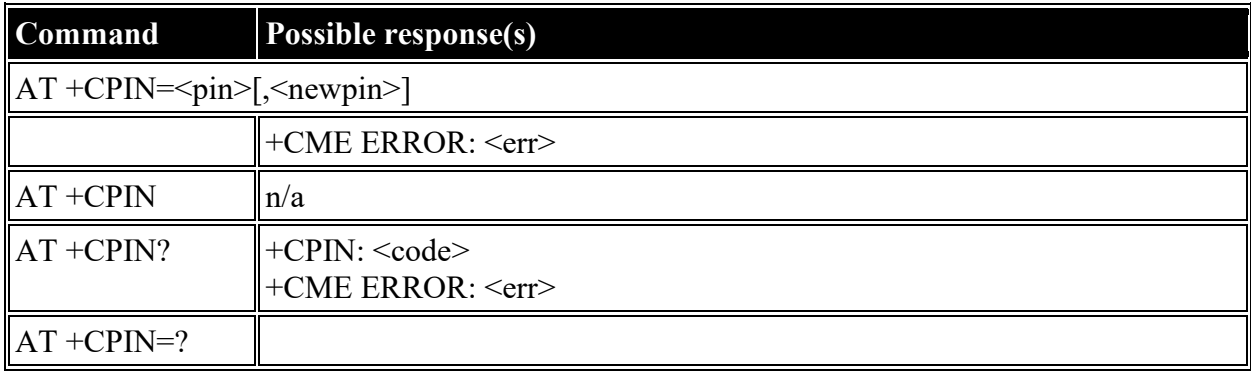

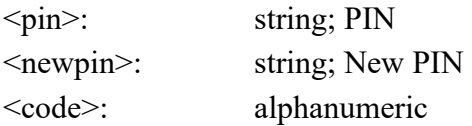

# <span id="page-23-0"></span>**AT +CBC: Battery Charge**

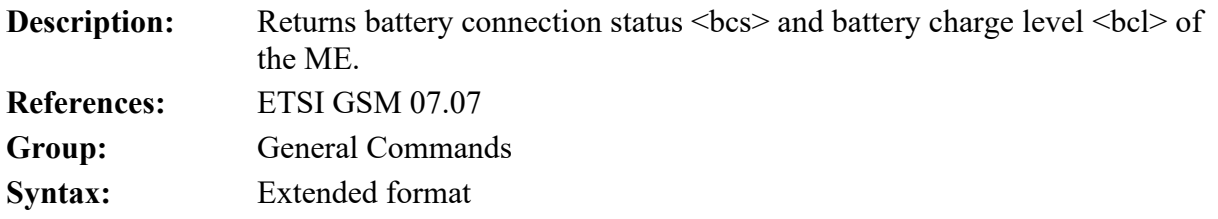

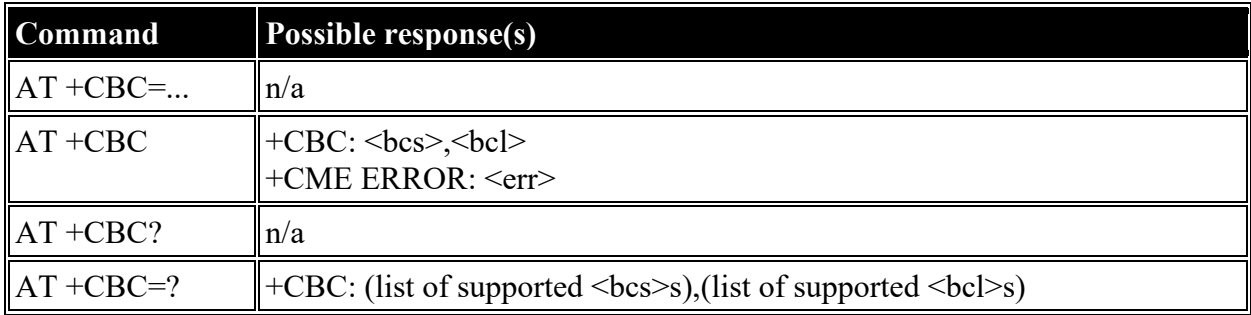

### **Defined values**

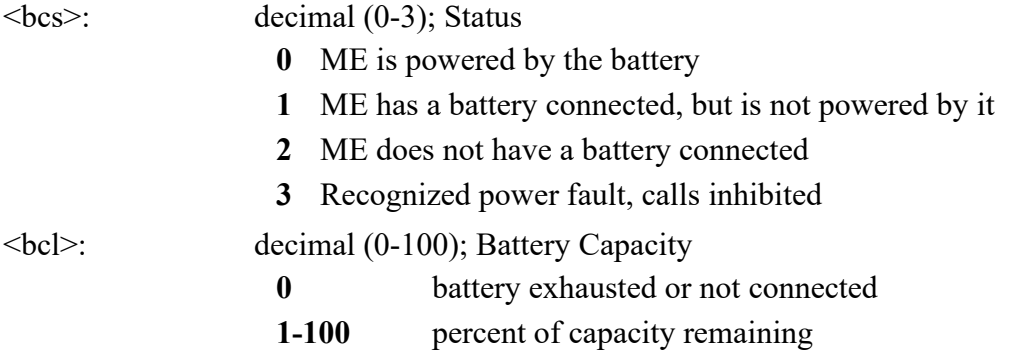

## <span id="page-23-1"></span>**AT +CIND: Indicator**

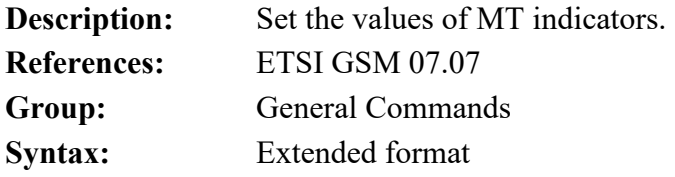

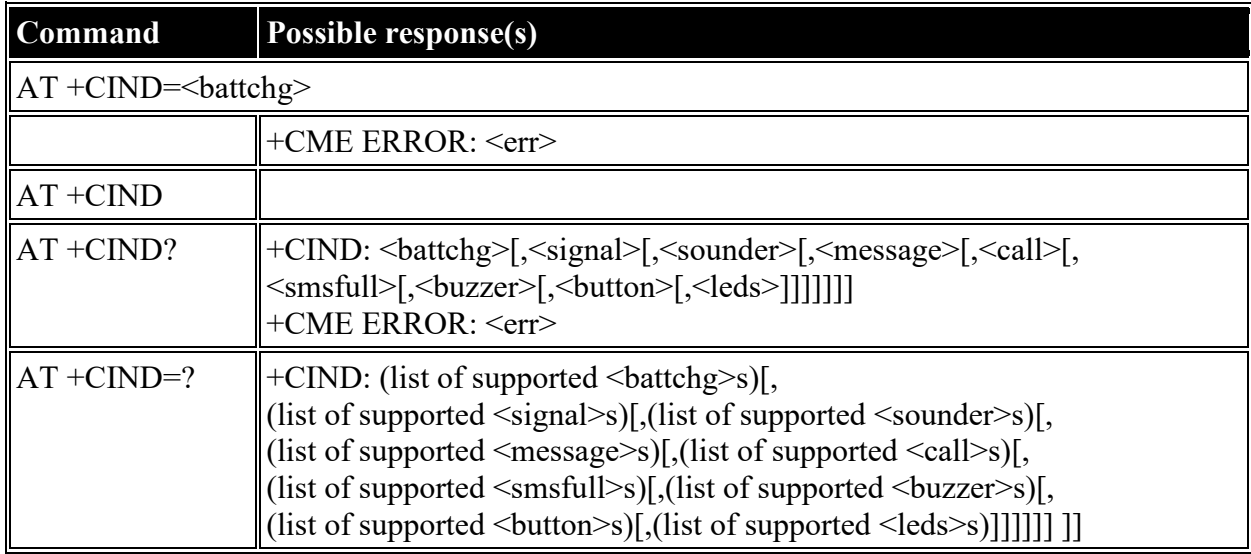

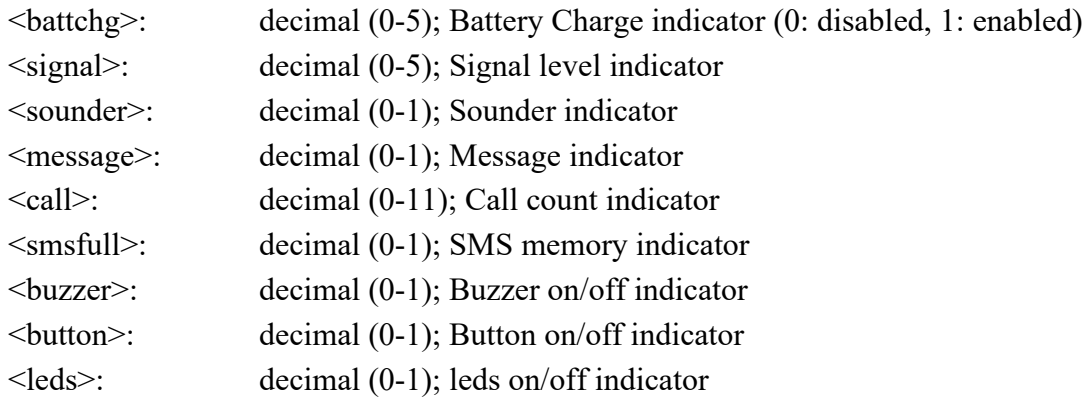

# <span id="page-24-0"></span>**AT +CPBS: Select Phonebook Memory Storage**

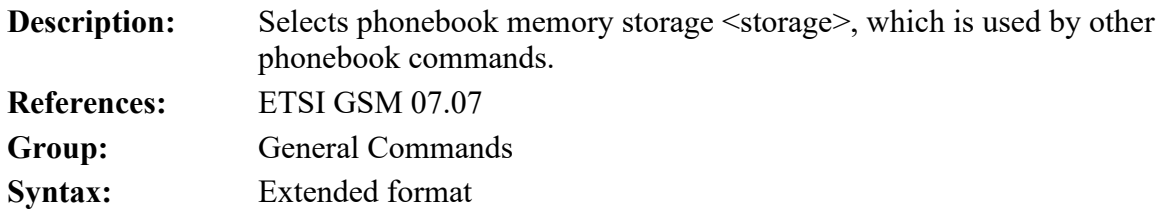

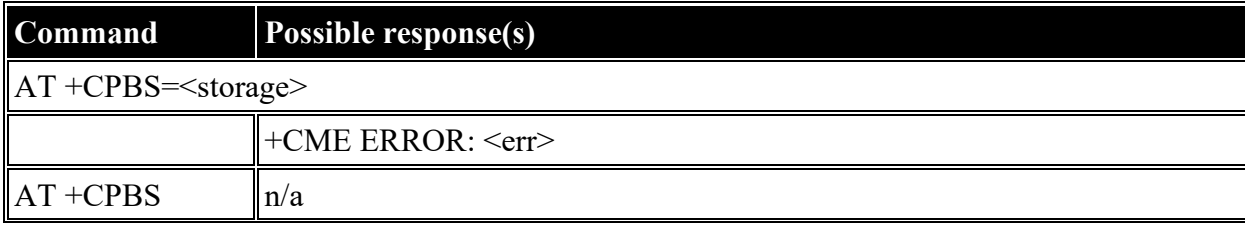

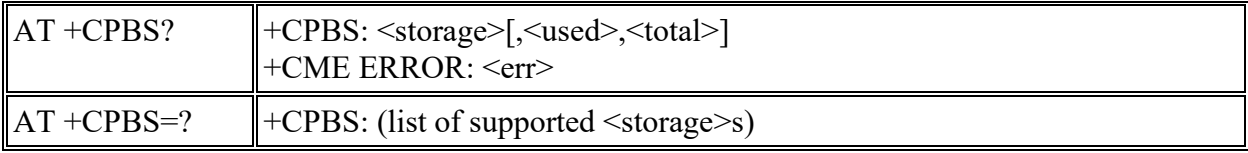

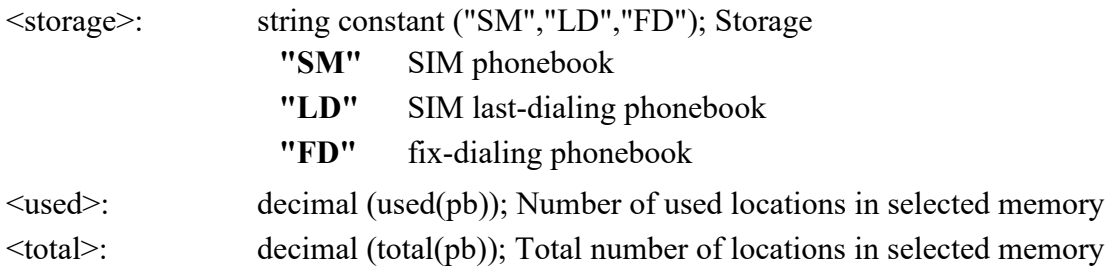

# <span id="page-25-0"></span>**AT +CPBR: Read Phonebook Entries**

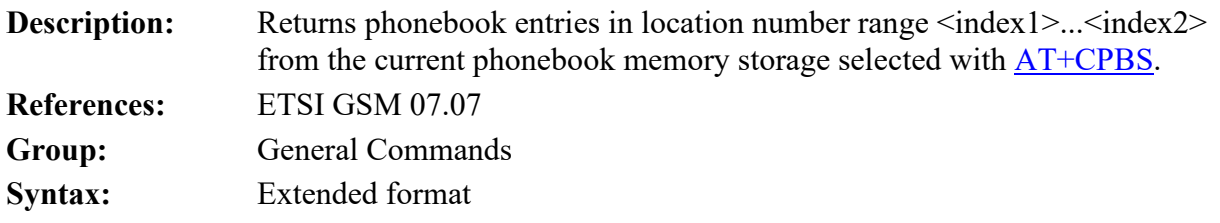

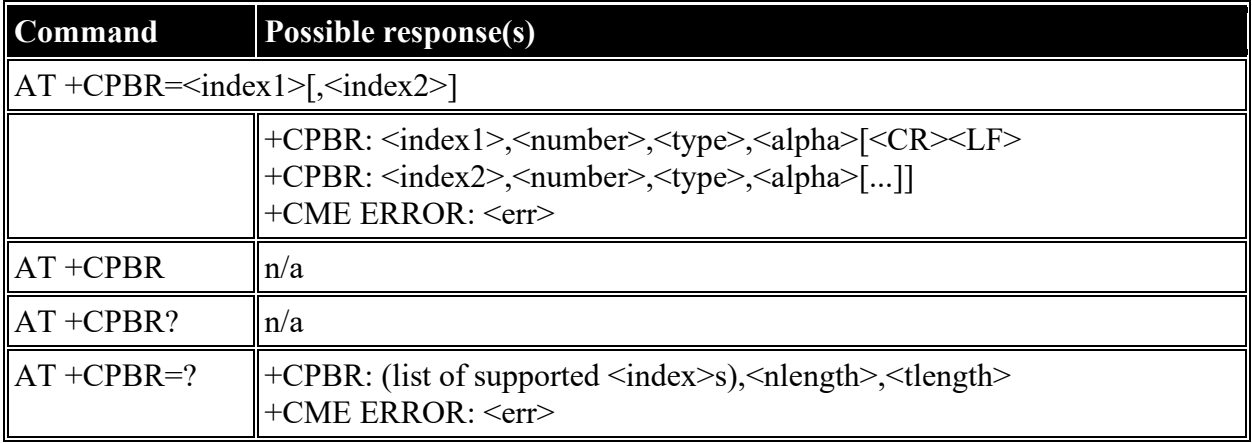

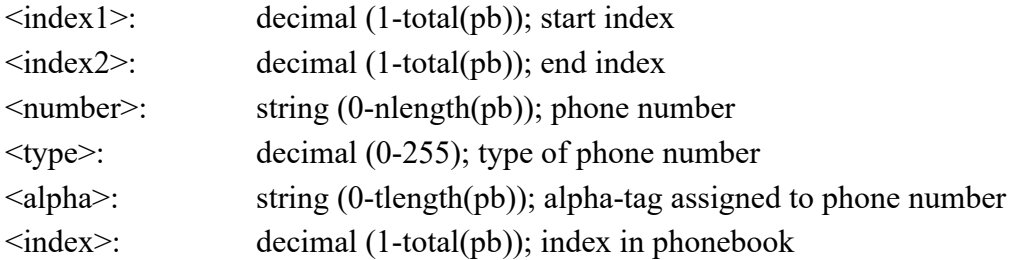

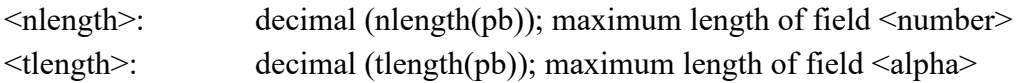

### <span id="page-26-0"></span>**AT +CPBW: Write/Delete Phonebook Entry**

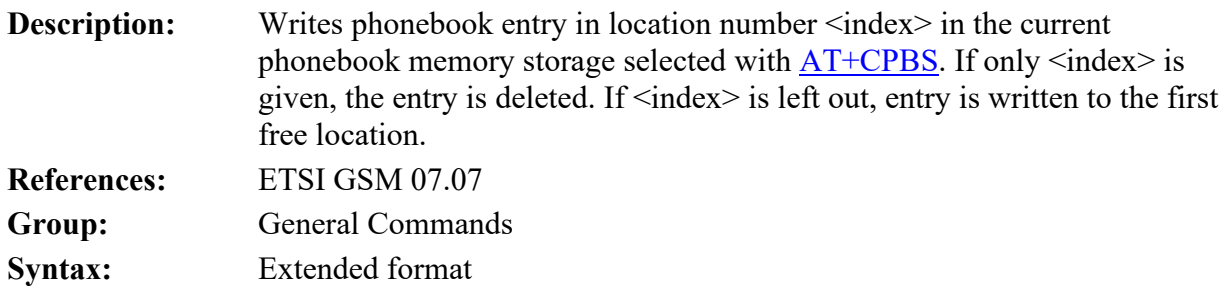

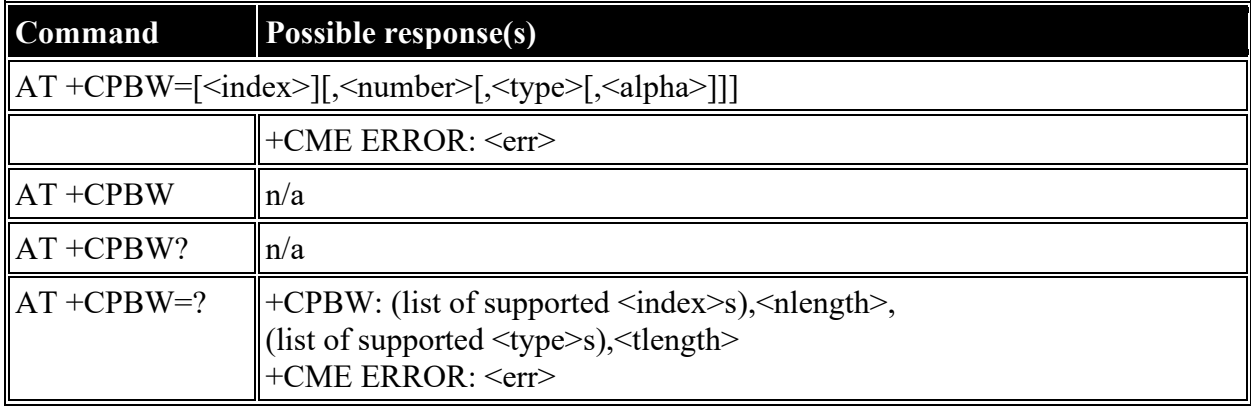

#### **Defined values**

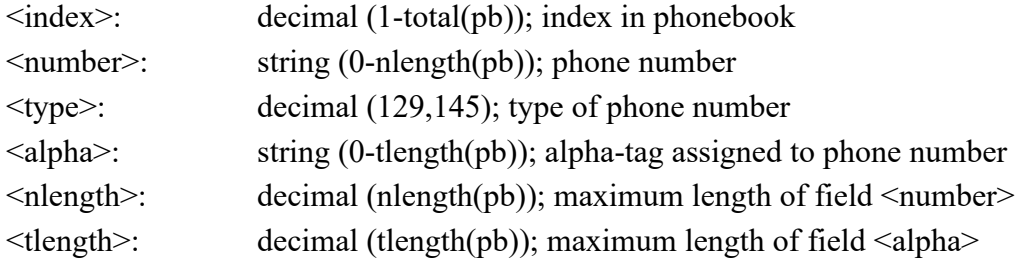

#### <span id="page-26-1"></span>**AT +CRSM: Restricted SIM Access**

**Description:** Transmits to the ME the SIM <command> and its required parameters. ME handles internally all SIM-ME interface locking and file selection routines. As response to the command, ME sends the actual SIM information parameters and response data. Failure in the execution of the command in the SIM is reported in <sw1> and <sw2> parameters. See also GSM 11.11. **References:** ETSI GSM 07.07

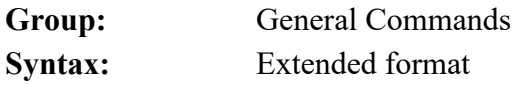

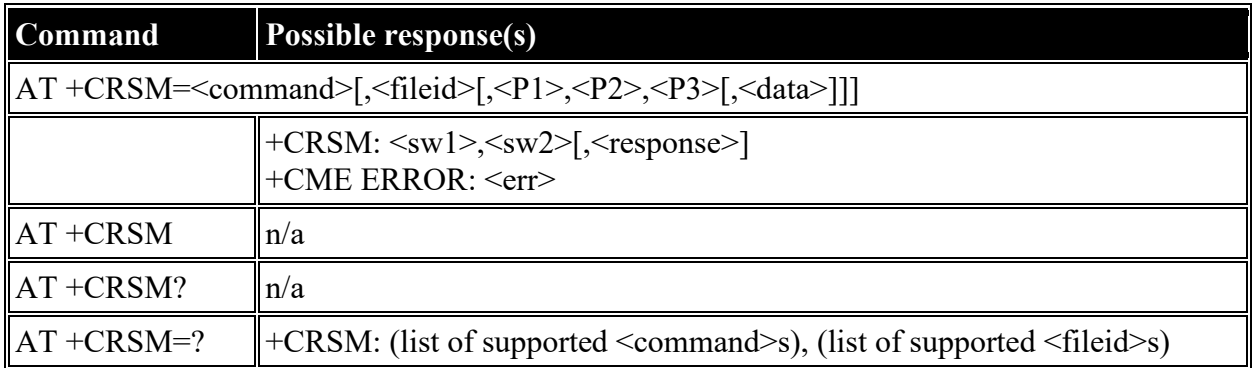

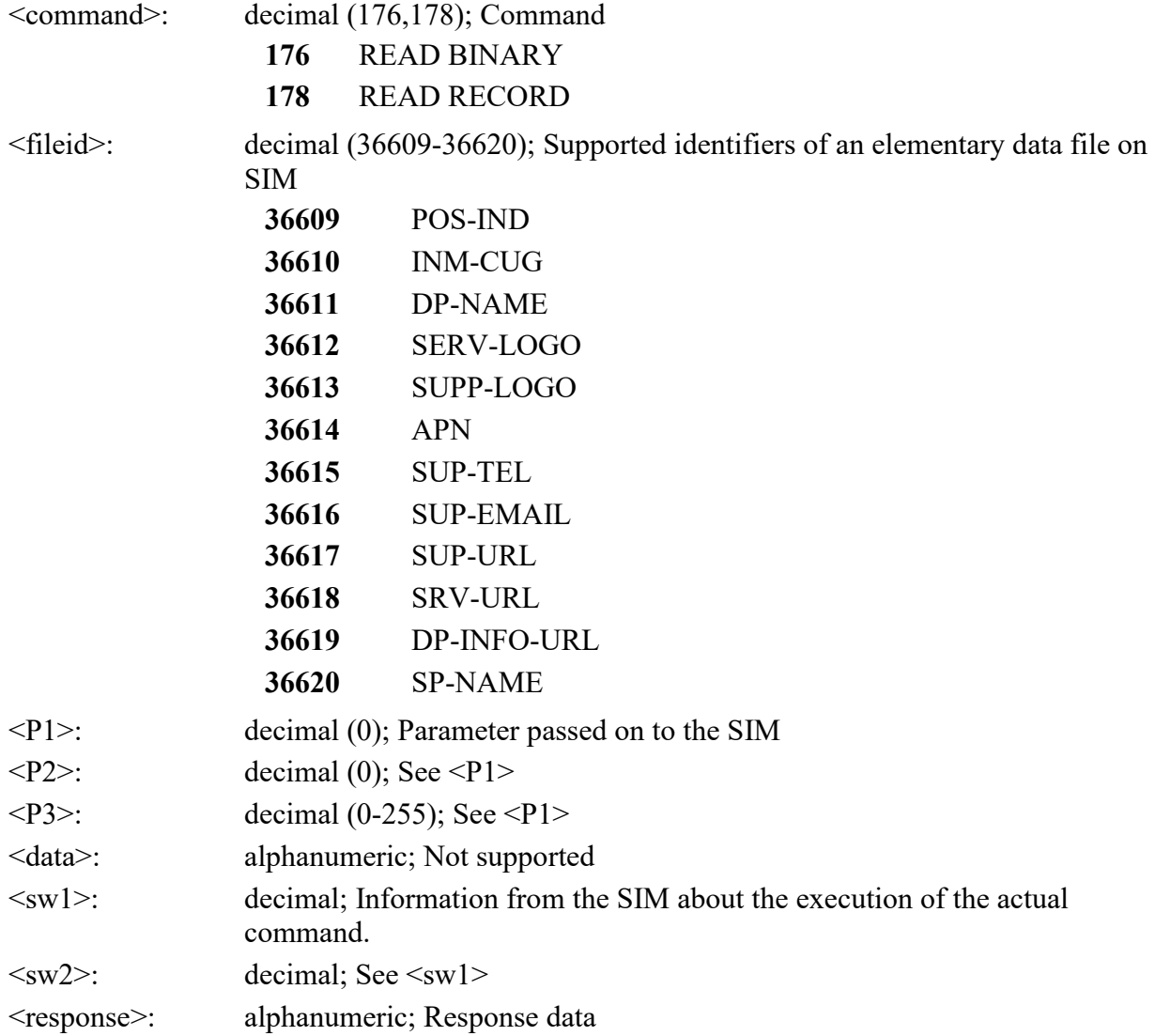

## <span id="page-28-0"></span>**AT +CMAR: Master Reset**

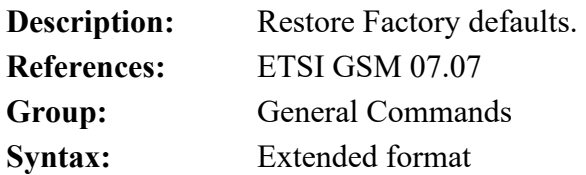

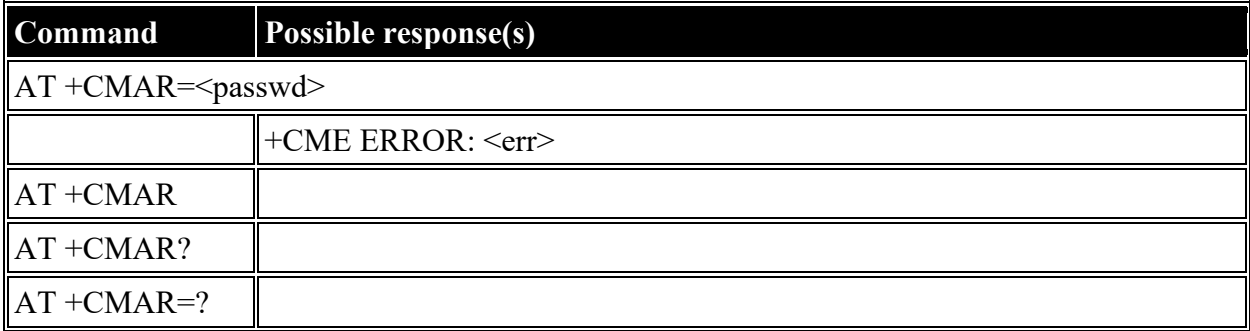

#### **Defined values**

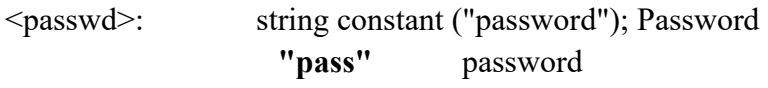

# <span id="page-28-1"></span>**AT +CMEE: Report Mobile Equipment Error**

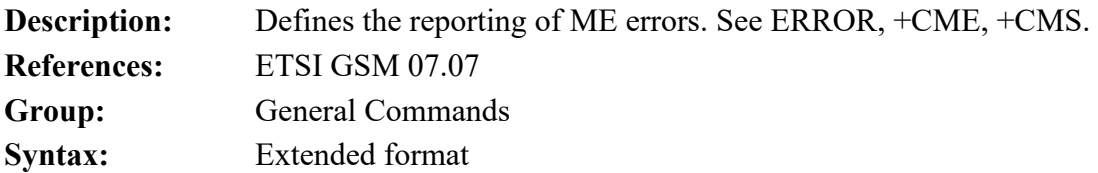

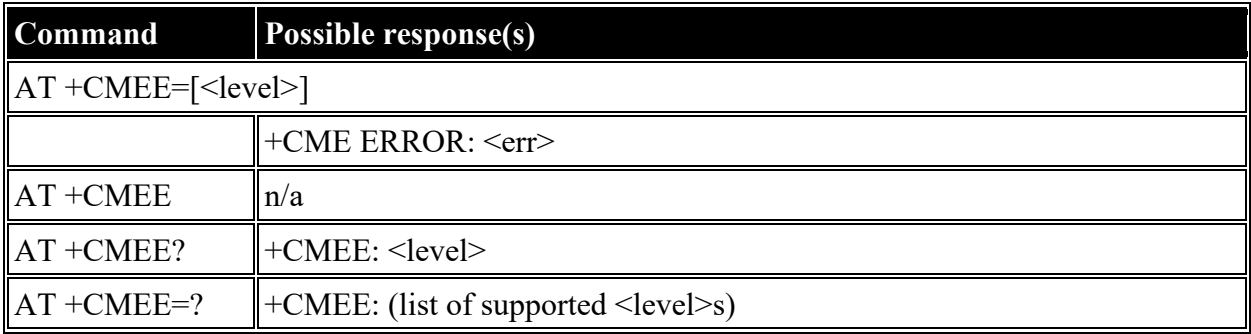

#### **Defined values**

<level>: decimal (0-2); +CME ERROR <err> result code

- **0** disabled instead ERROR is used
- **1** enabled numeric <err> values
- **2** enabled verbose <err> values

# <span id="page-29-0"></span>**ETSI GSM 07.05: General Configuration Commands**

# <span id="page-29-1"></span>**AT +CSMS: Select Message Service**

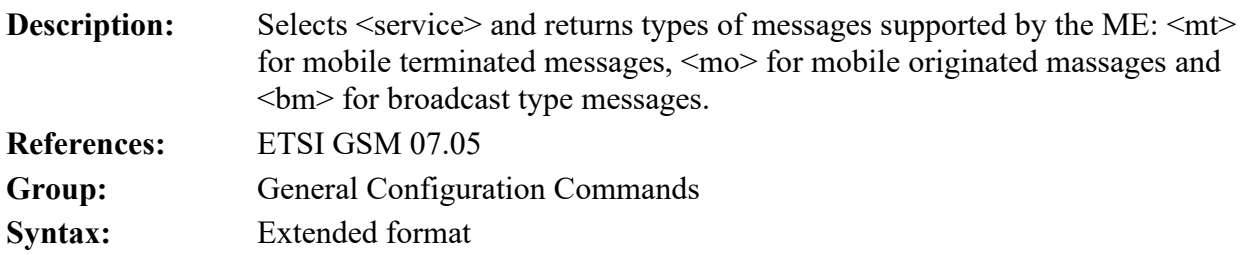

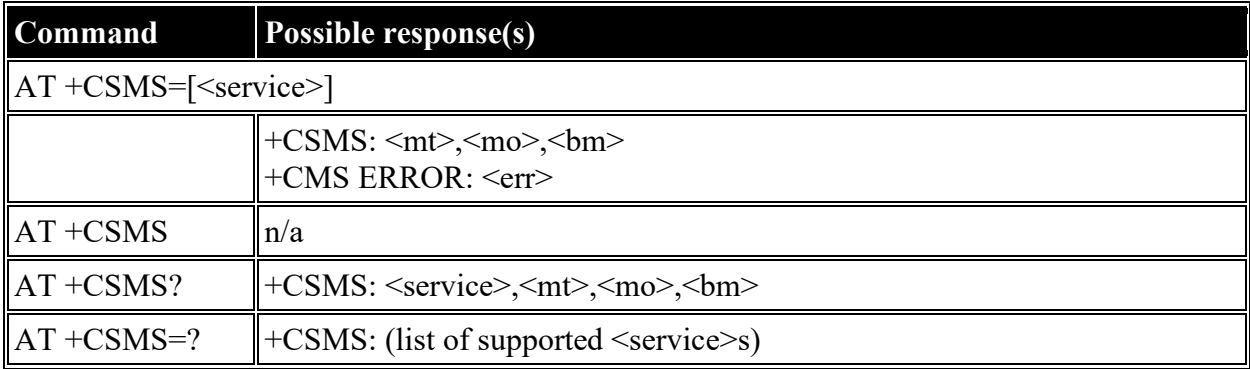

### **Defined values**

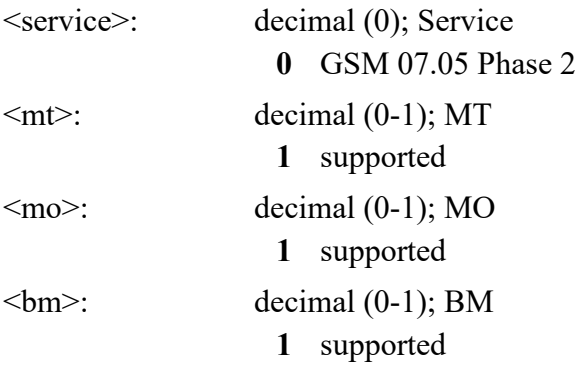

# <span id="page-29-2"></span>**AT +CPMS: Preferred Message Storage**

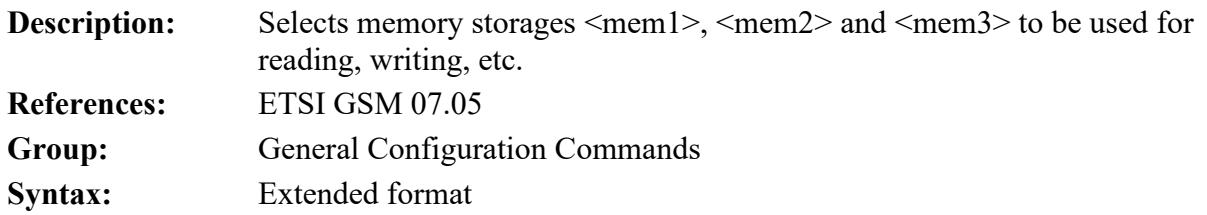

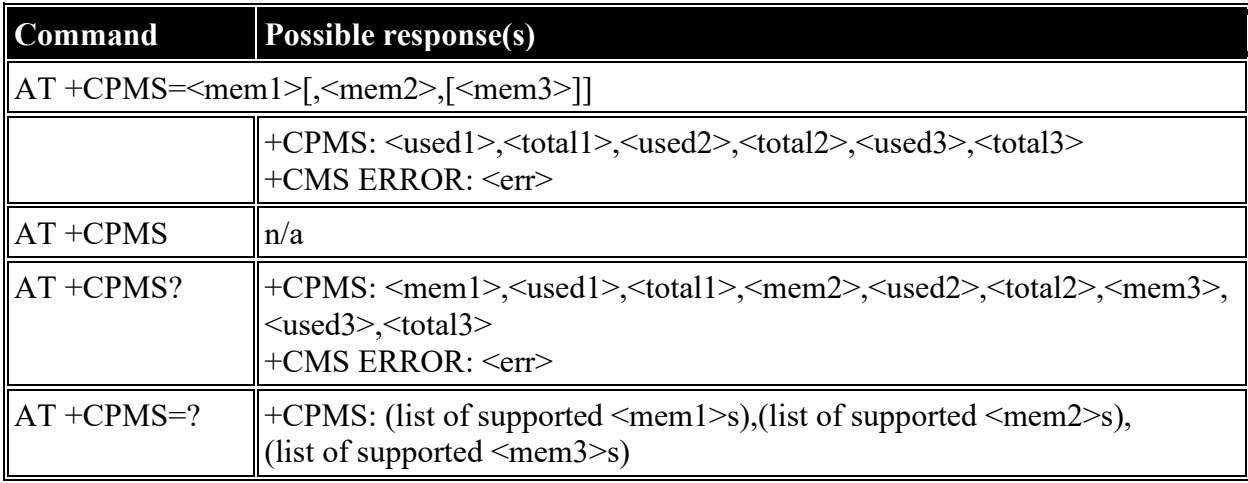

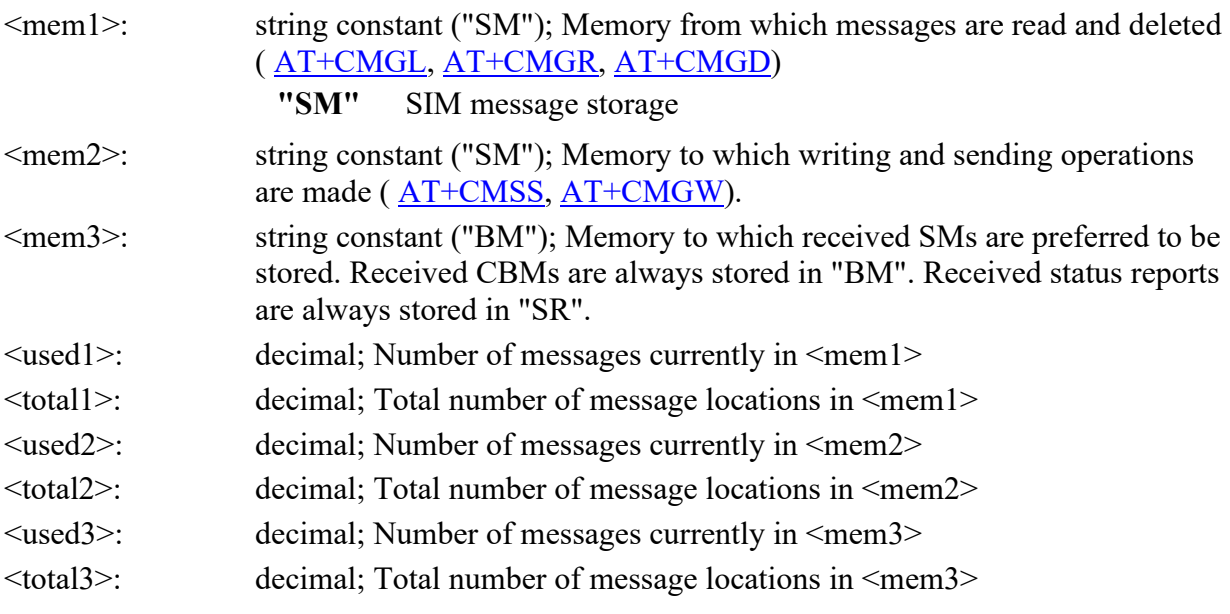

# <span id="page-30-0"></span>**AT +CMGF: Message Format**

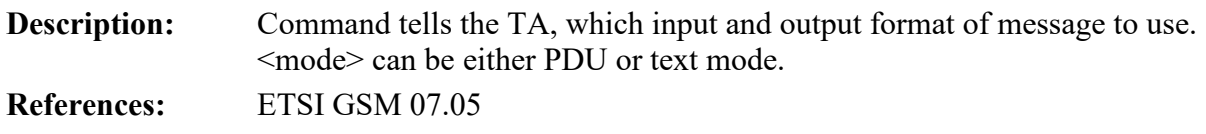

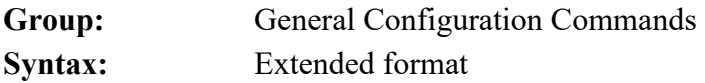

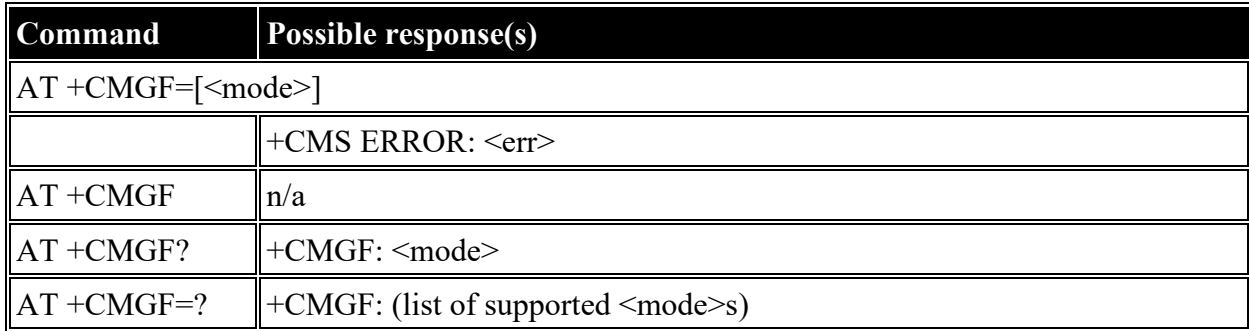

- <mode>: decimal (0-1); Mode **0** PDU (default)
	- **1** text

# <span id="page-31-0"></span>**ETSI GSM 07.05: Message Configuration Commands**

## <span id="page-31-1"></span>**AT +CSCA: Service Center Address**

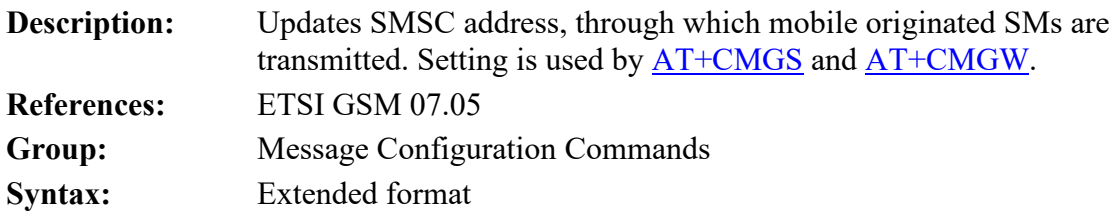

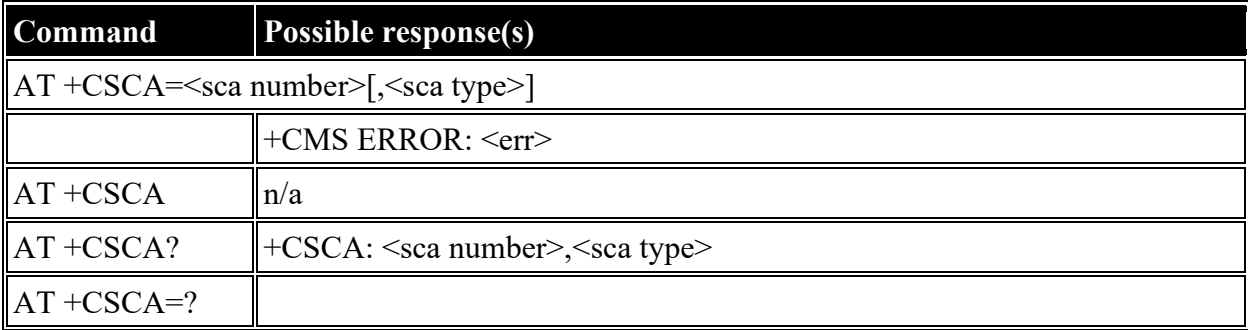

#### **Defined values**

<sca number>: string  $\le$ sca type $\ge$ : decimal (0-255)

## <span id="page-32-0"></span>**AT +CSMP: Set Text Mode Parameters**

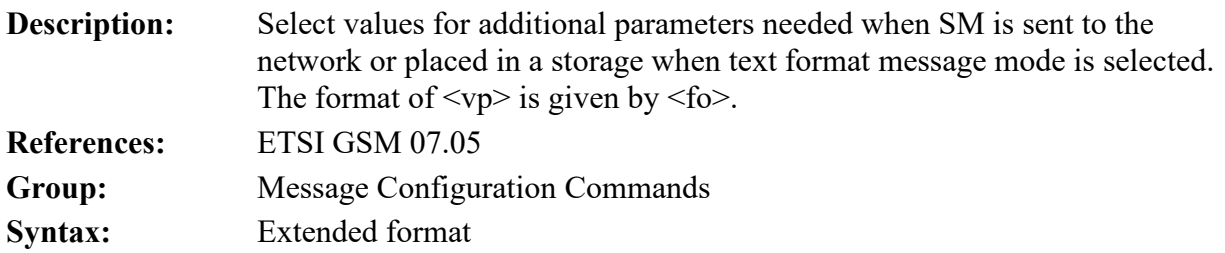

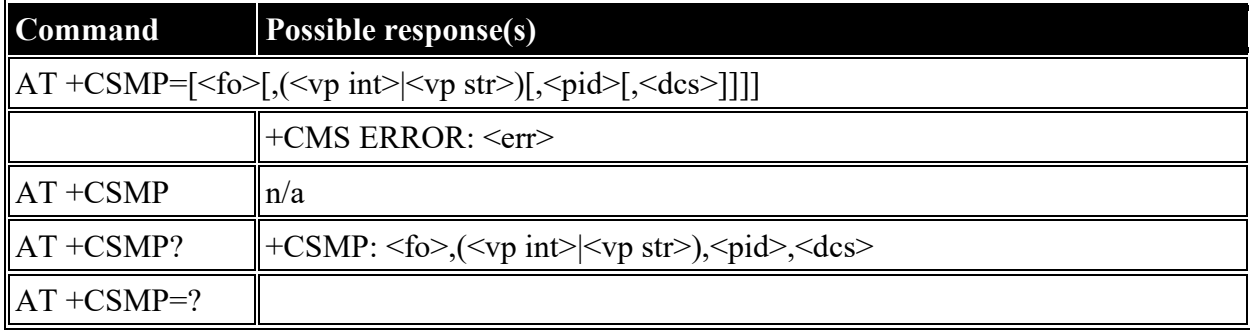

#### **Defined values**

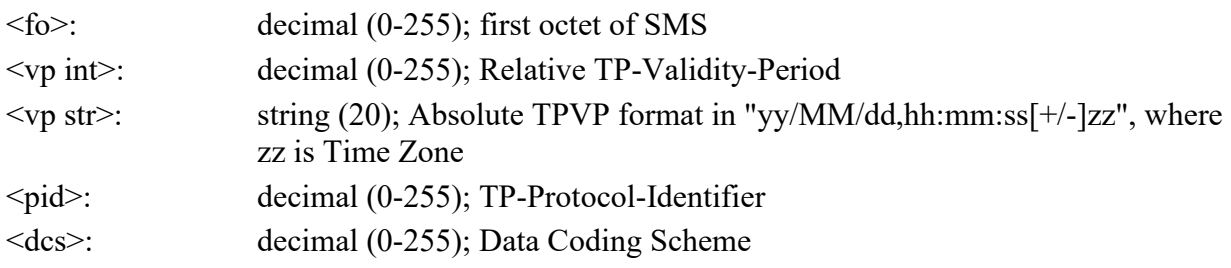

# <span id="page-32-1"></span>**AT +CSDH: Show Text Mode Parameters**

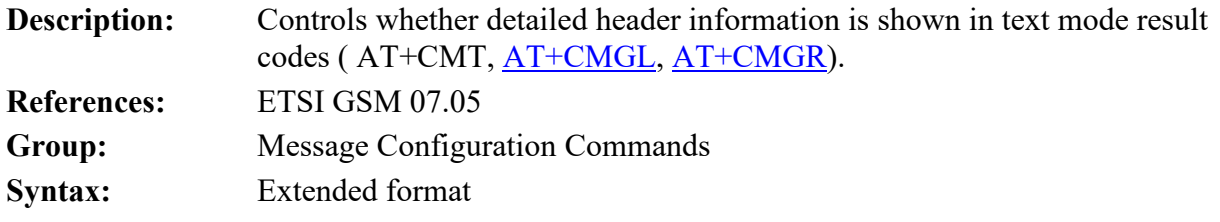

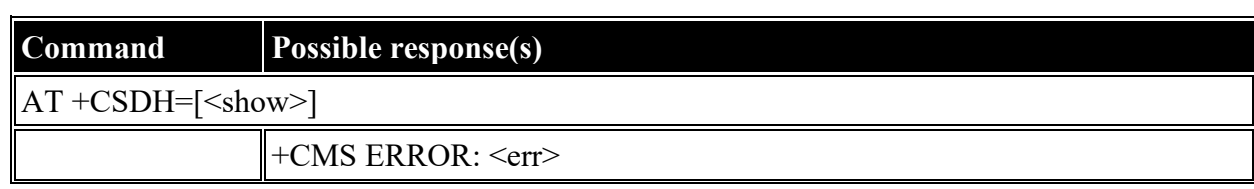

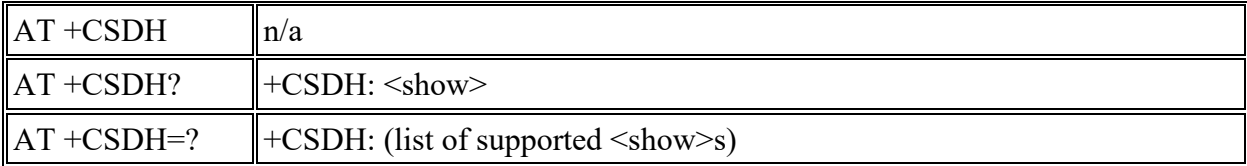

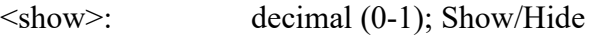

- **0** hide values
- **1** show values

# <span id="page-33-0"></span>**AT +CSCB: Select Cell Broadcast Message Types**

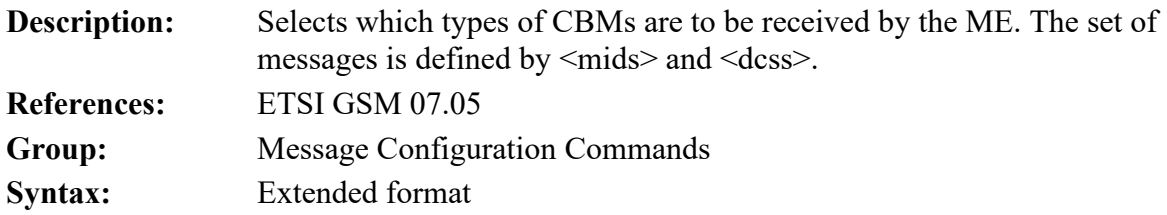

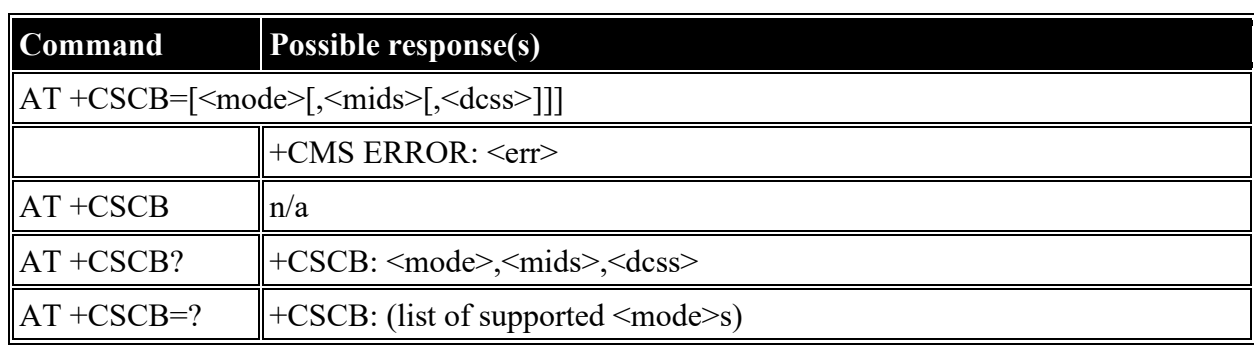

### **Defined values**

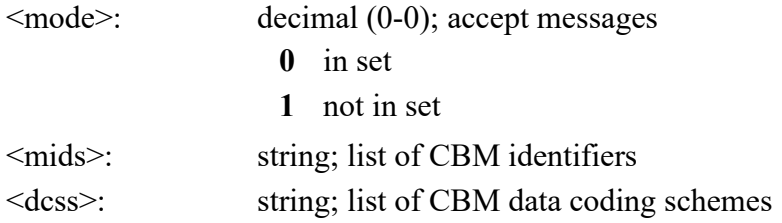

# <span id="page-33-1"></span>**AT +CSAS: Save Settings**

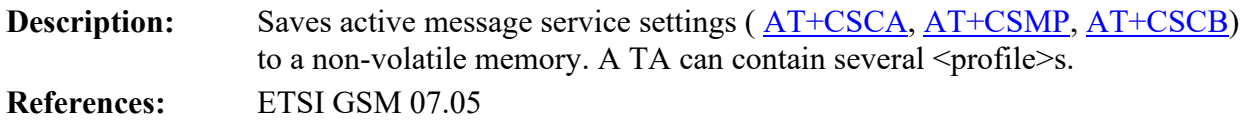

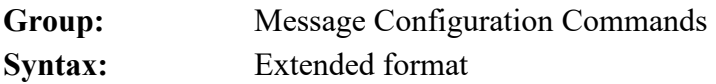

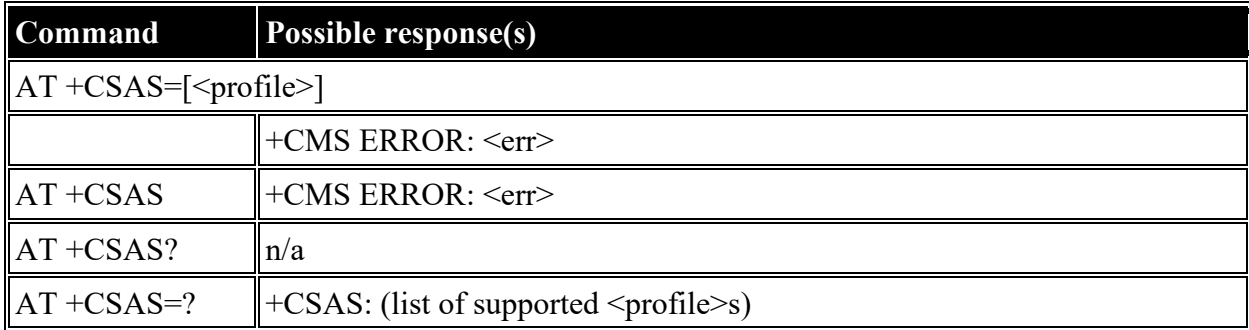

<profile>: decimal (0-4); profile index

# <span id="page-34-0"></span>**AT +CRES: Restore Settings**

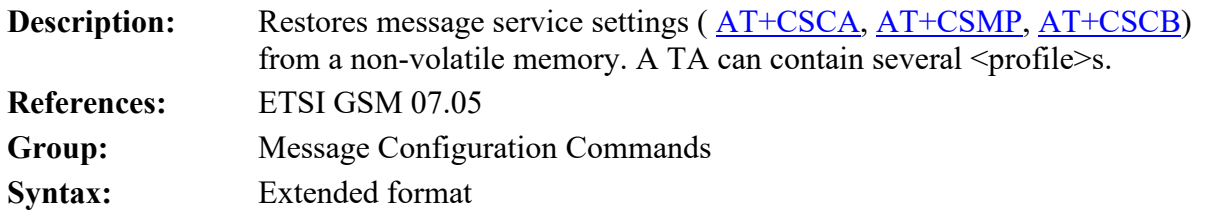

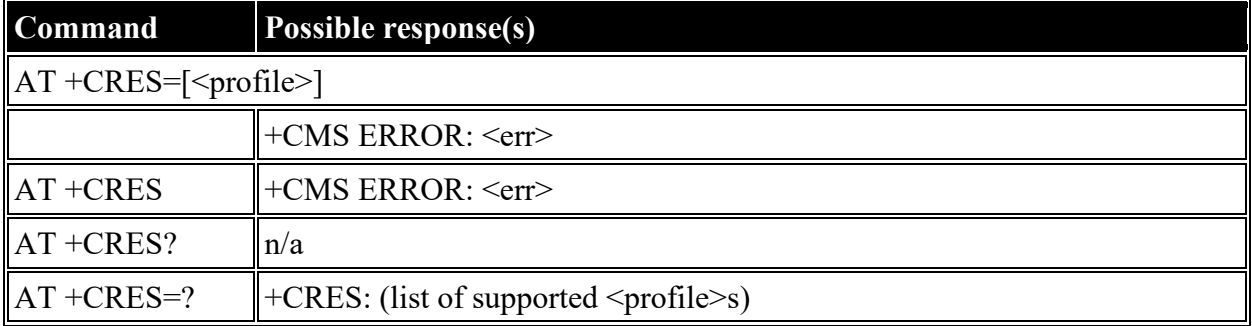

#### **Defined values**

<profile>: decimal (0-4); profile index

# <span id="page-34-1"></span>**ETSI GSM 07.05: Message Receiving and Reading Commands**

<span id="page-34-2"></span>**AT +CNMI: New Message Indications to TE**

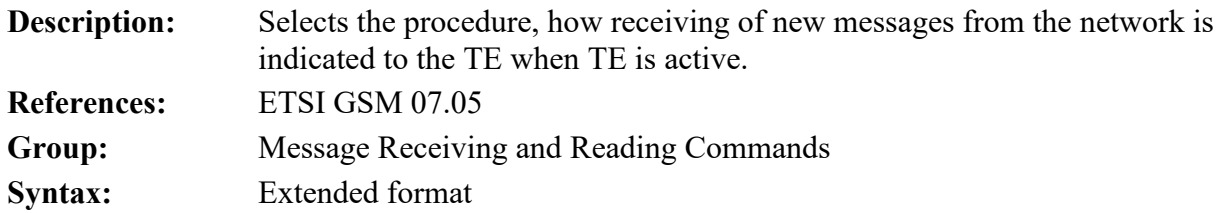

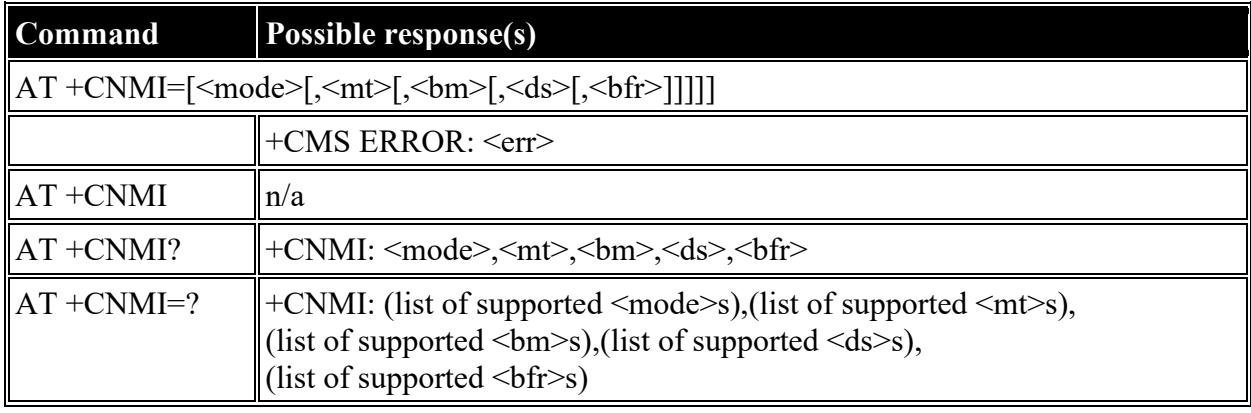

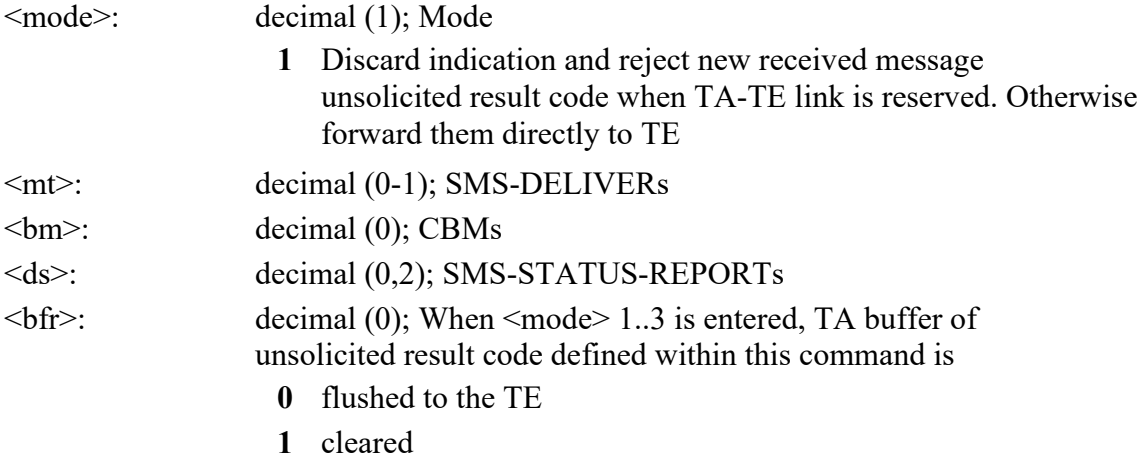

# <span id="page-35-0"></span>**AT +CMGL: List Messages**

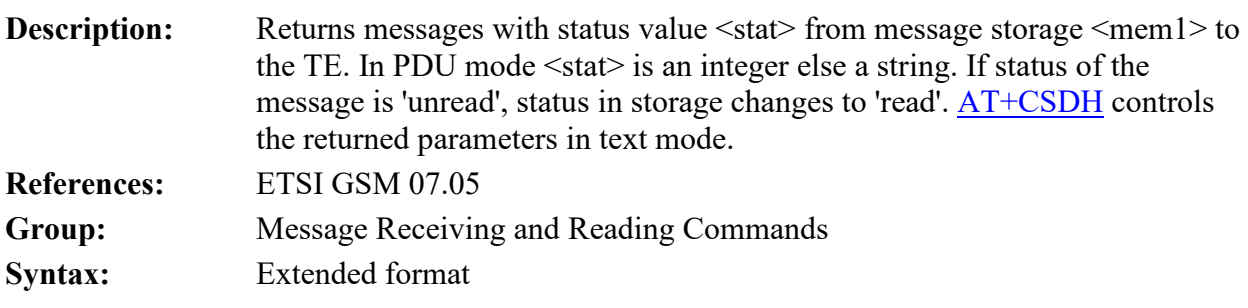
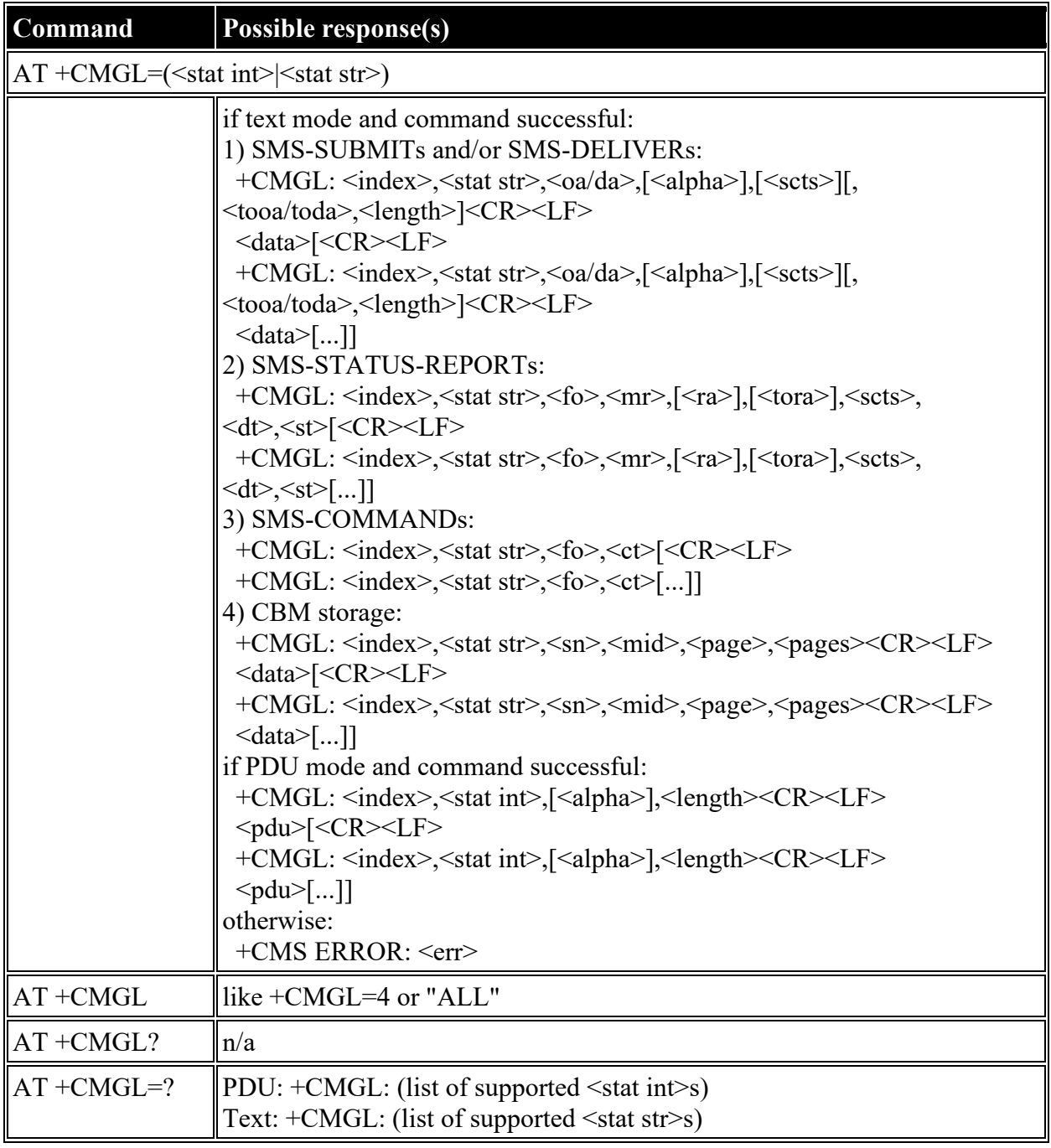

 $\le$ stat int $\ge$ : decimal (0-4); used in PDU mode

- **0** unread
- **1** read
- **2** unsent
- **3** sent
- **4** all

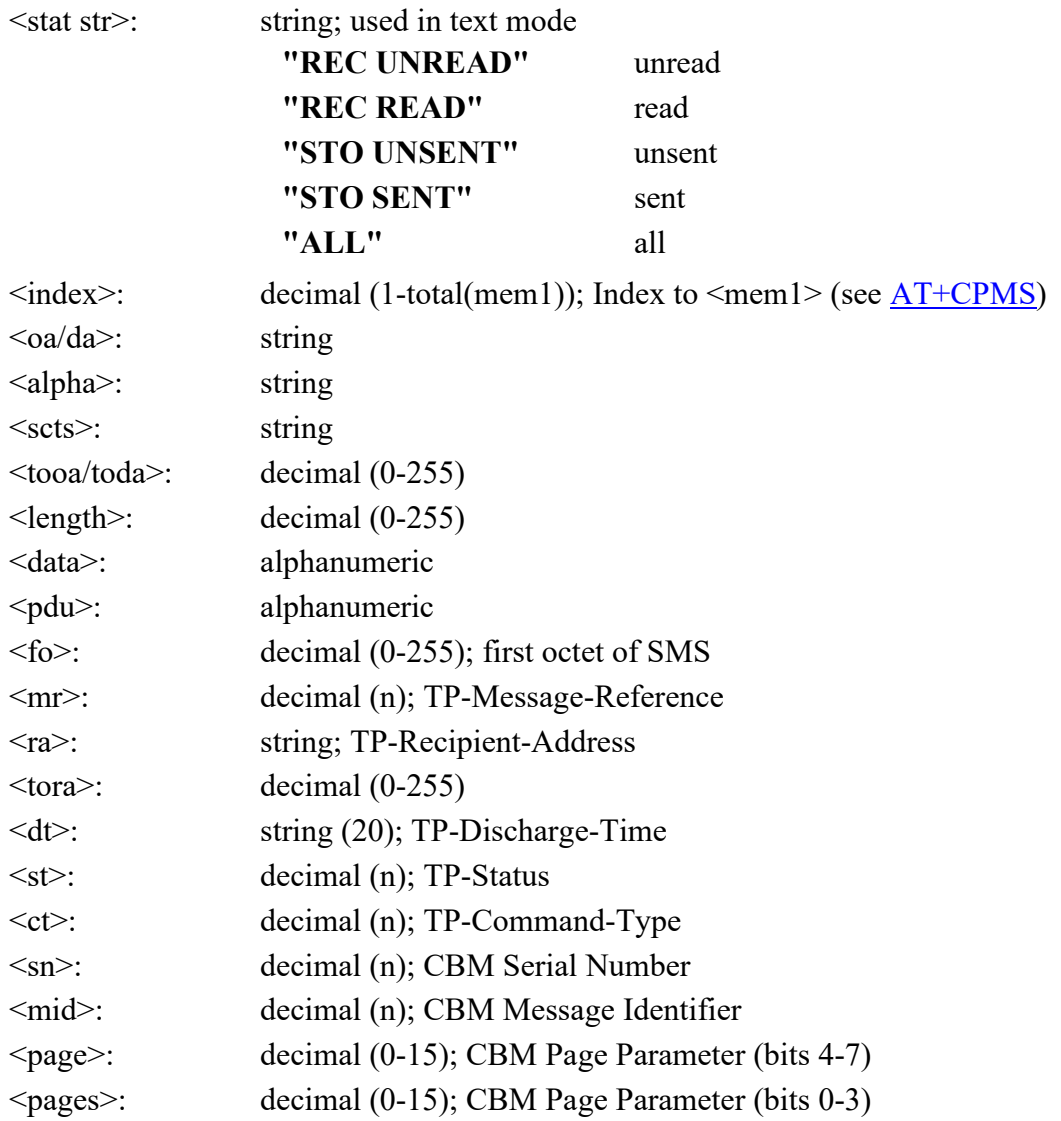

# **AT +CMGR: Read Message**

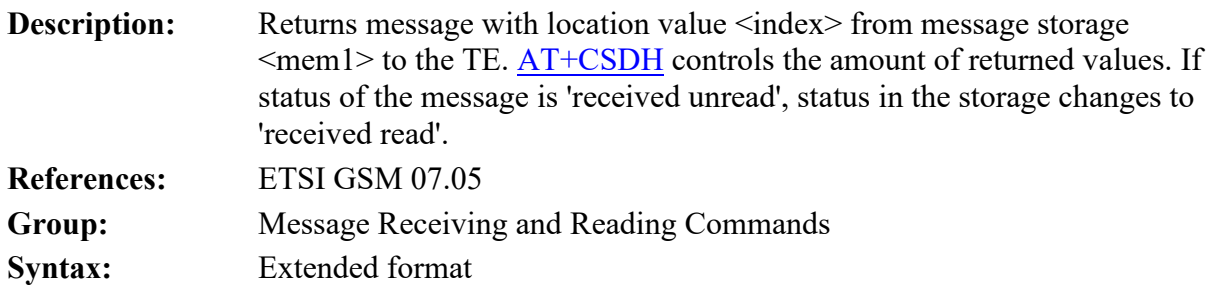

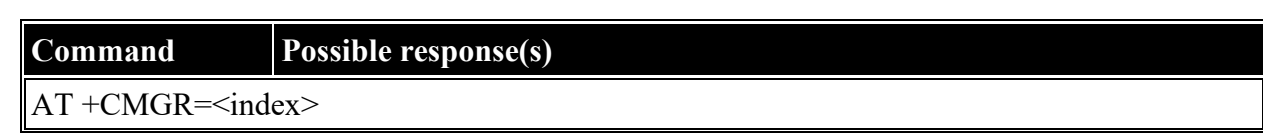

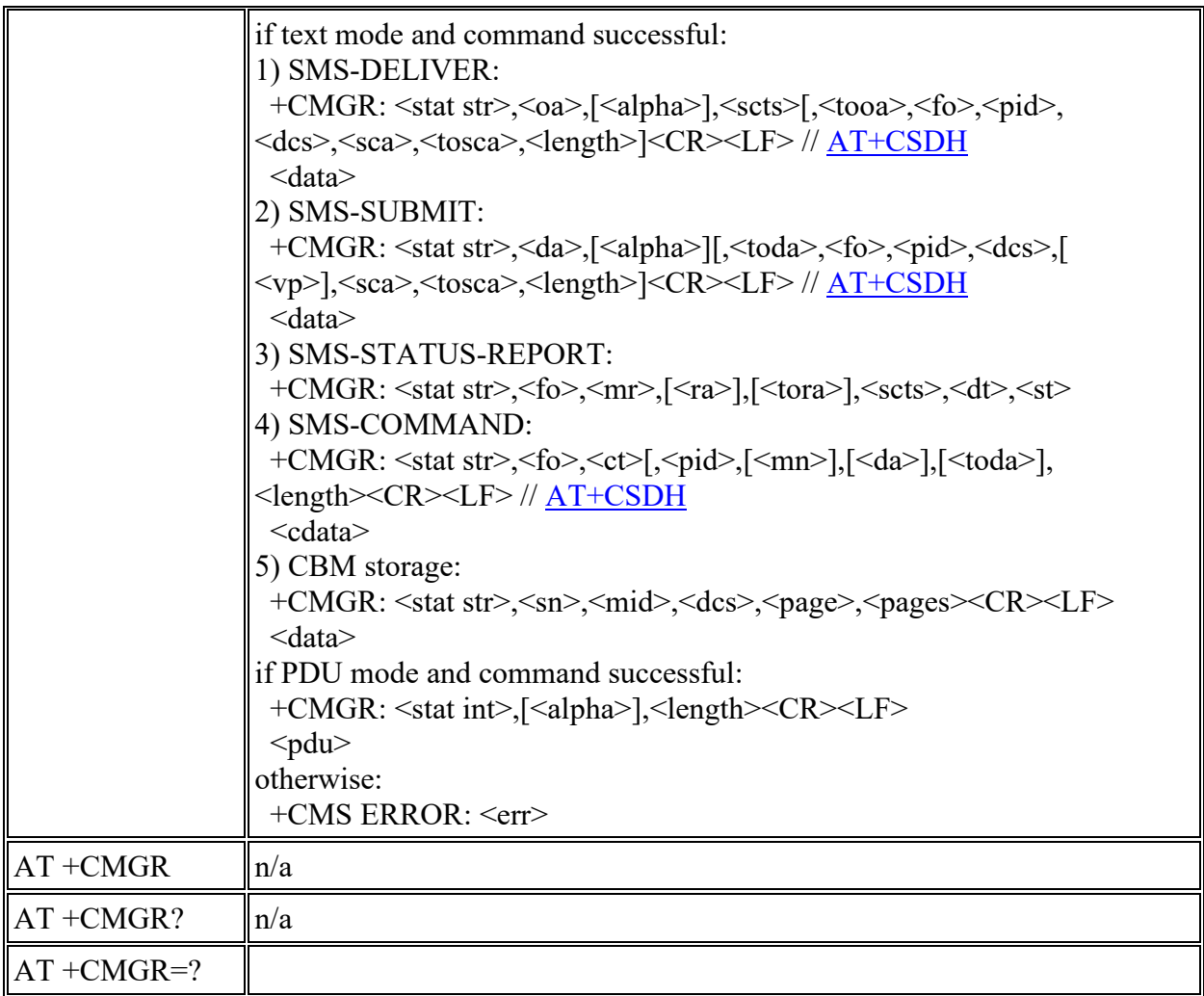

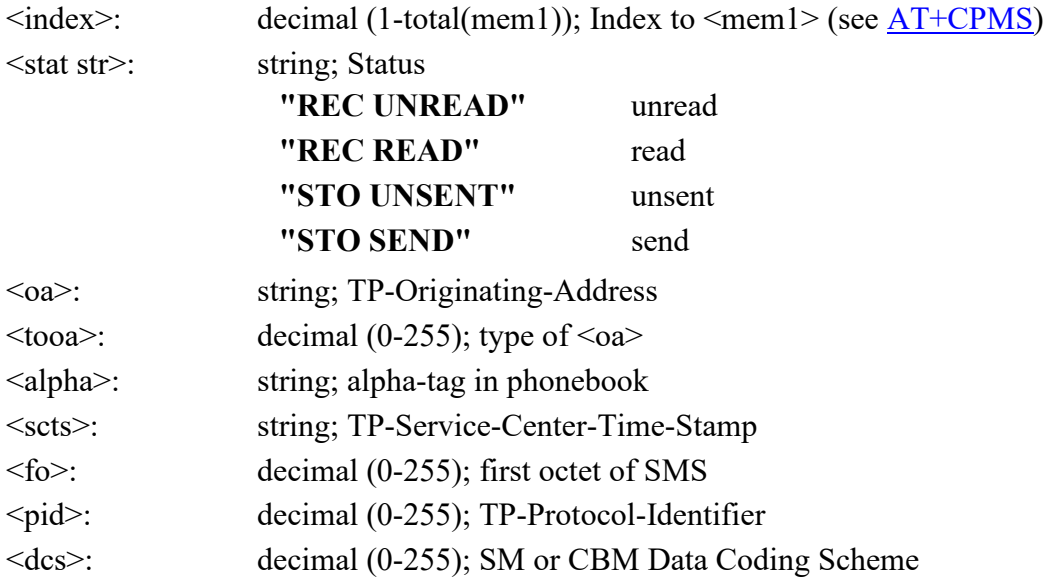

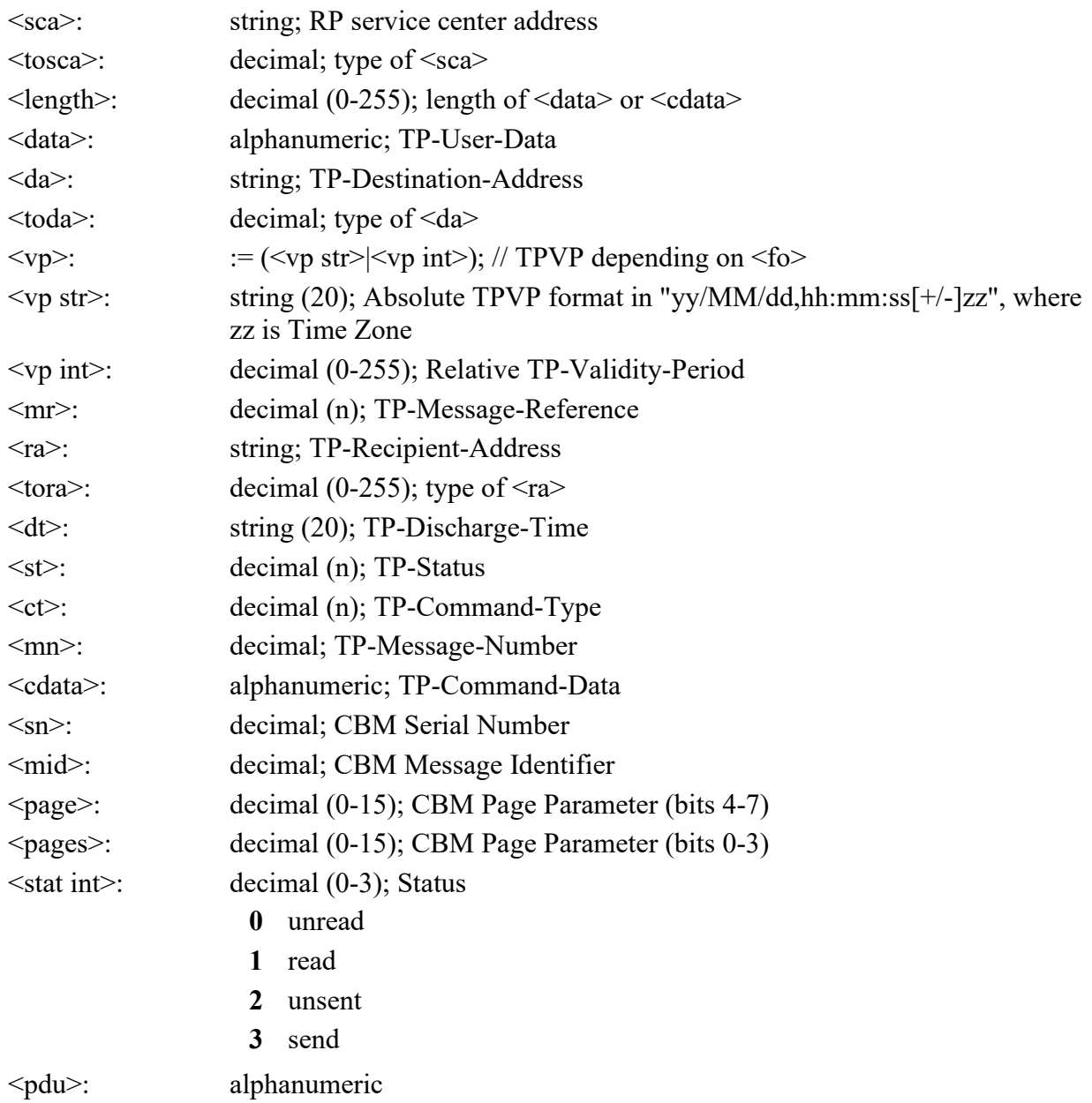

# **ETSI GSM 07.05: Message Sending and Writing Commands**

# **AT +CMGS: Send Message**

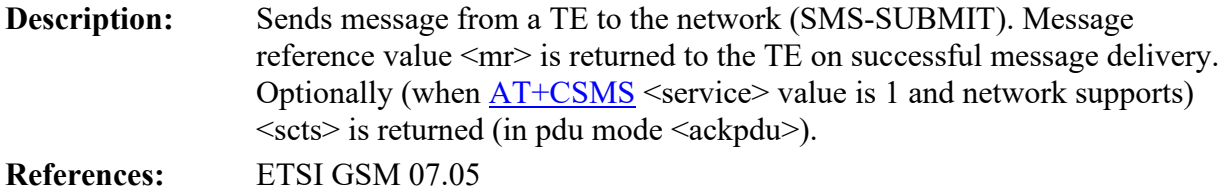

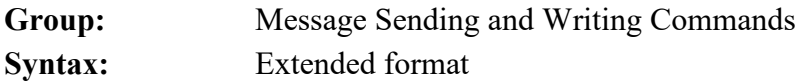

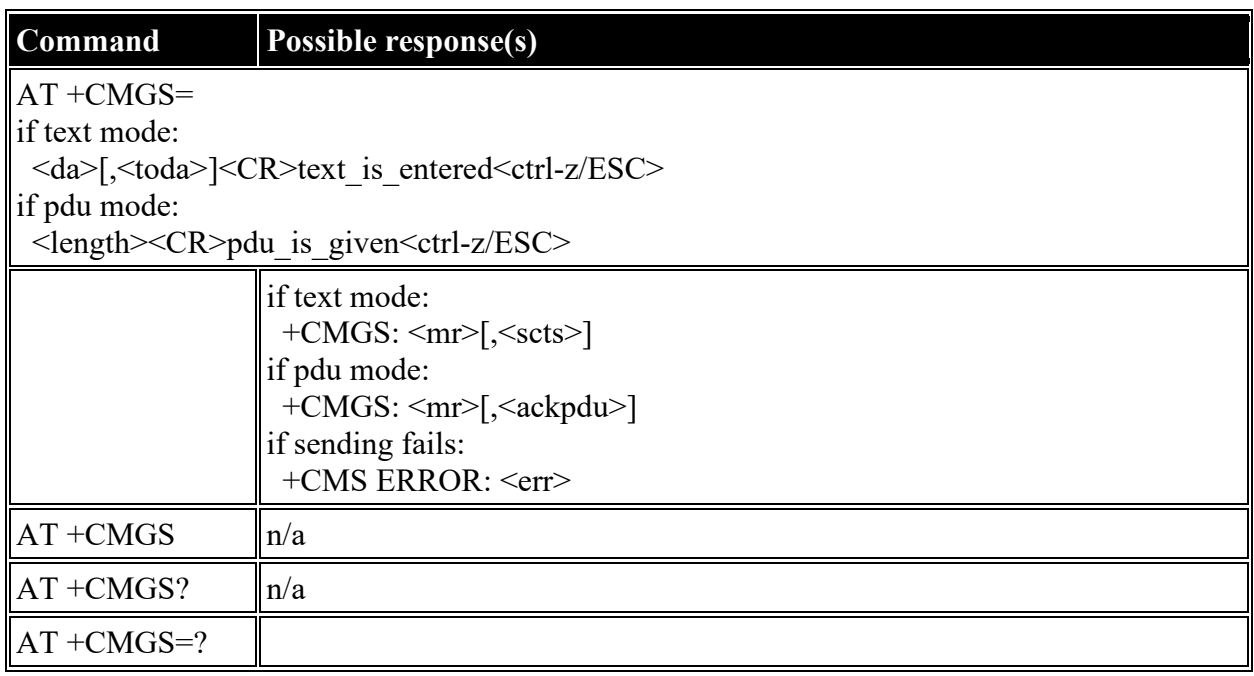

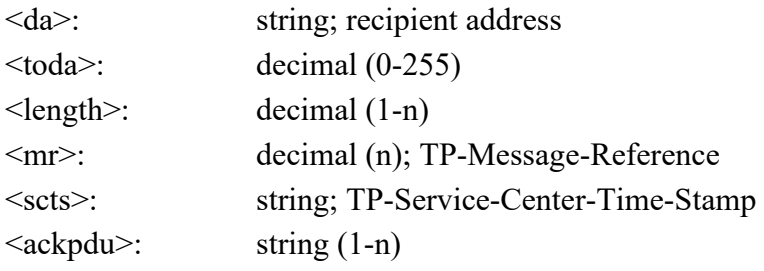

# **AT +CMSS: Send Message from Storage**

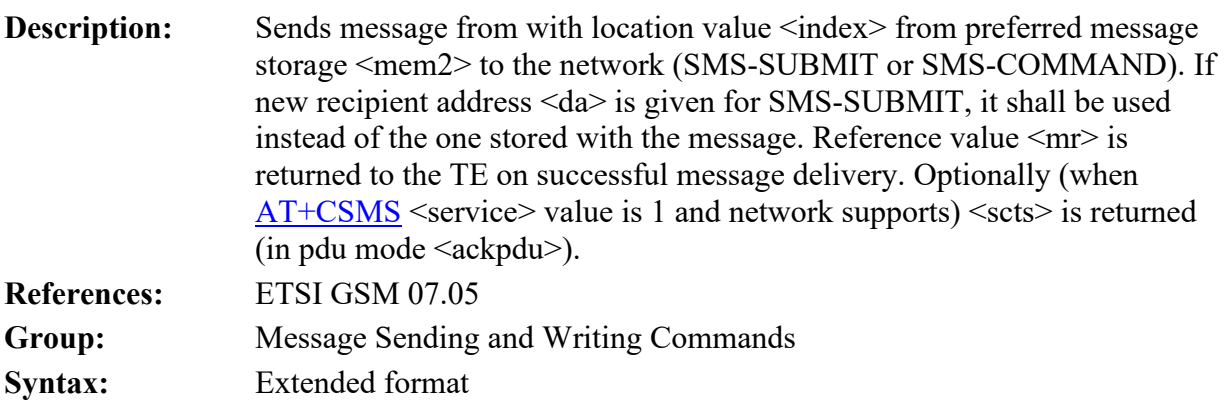

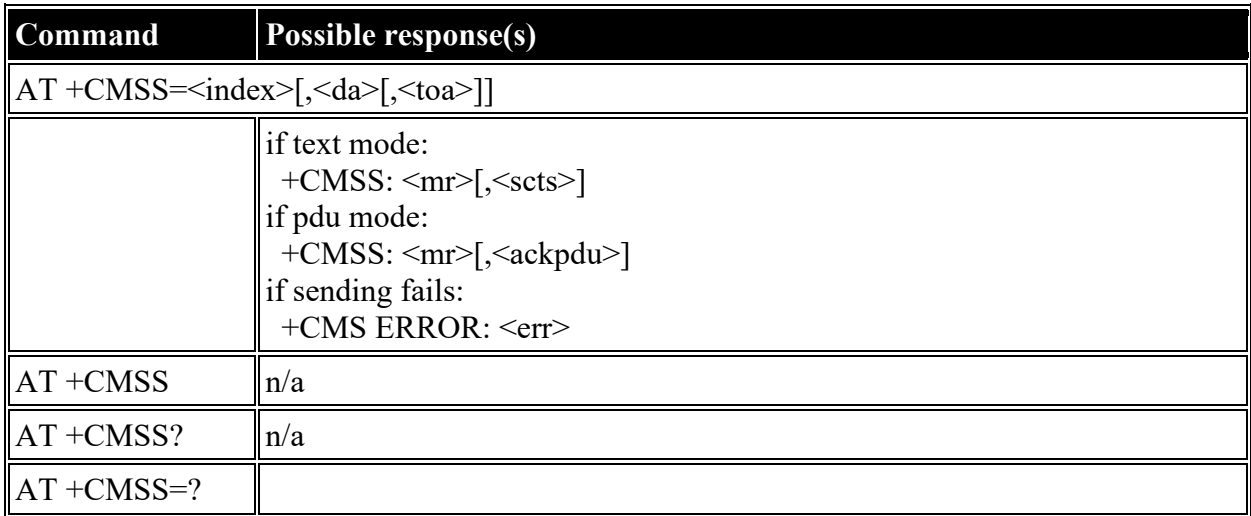

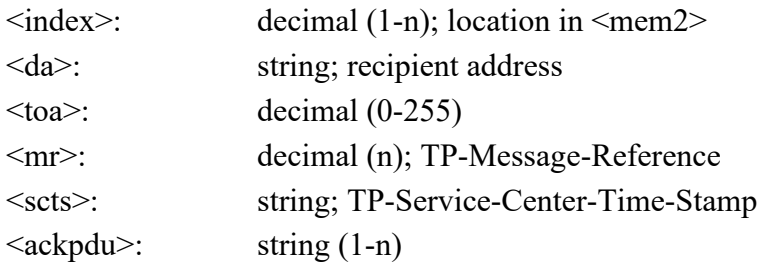

# **AT +CMGW: Write Message to Memory**

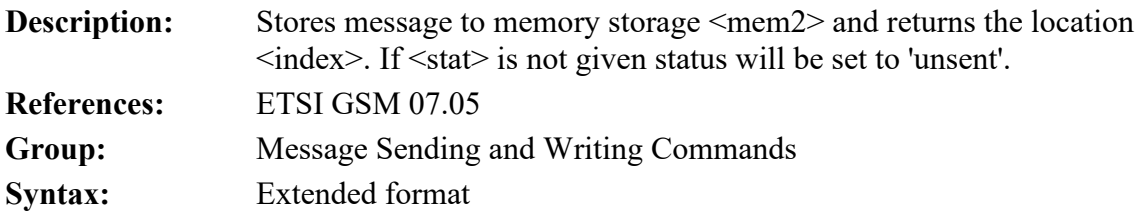

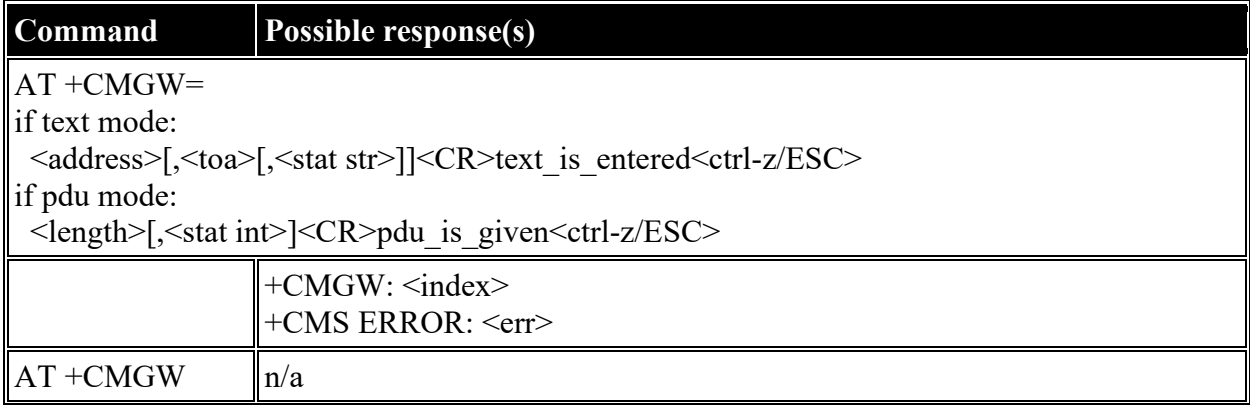

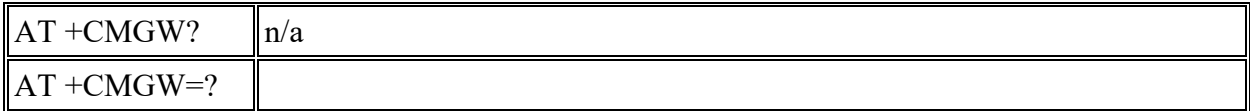

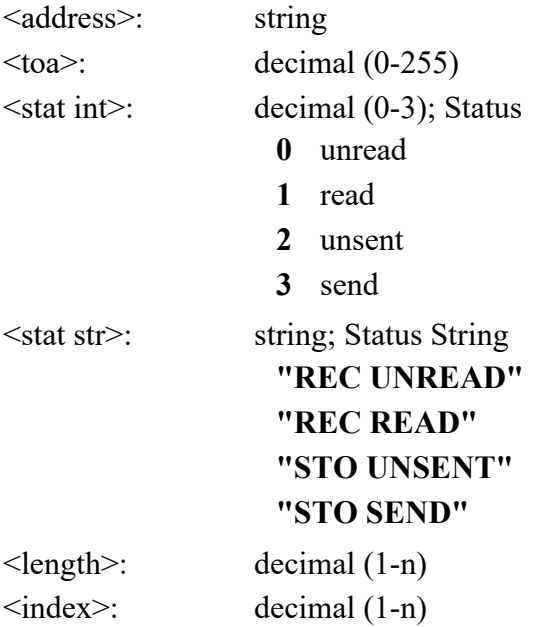

# **AT +CMGD: Delete Message**

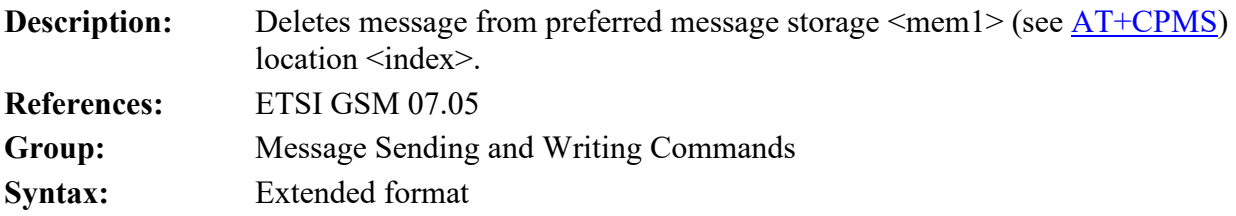

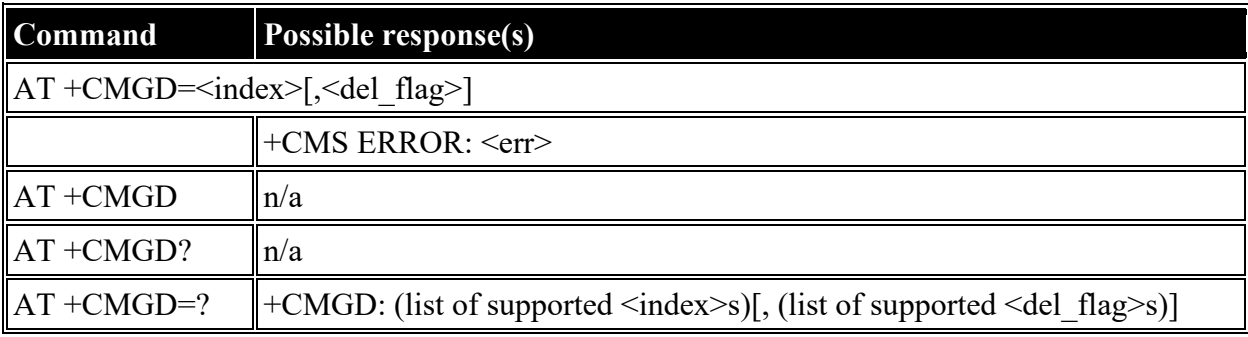

### **Defined values**

 $\langle$ index $\rangle$ : decimal (1-n)

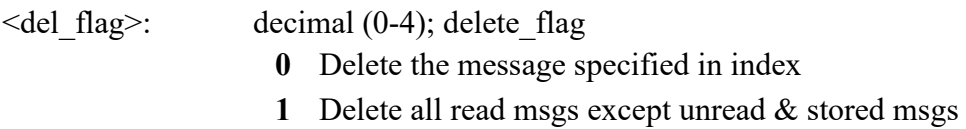

- **2** Delete all read & sent messages except unread & stored msgs
- **3** Delete all read, sent & unsent msgs except unread & stored msgs
- **4** Delete all msgs from preferred msg storage, including unread msgs

### **AT +CGDCONT: Define PDP Context**

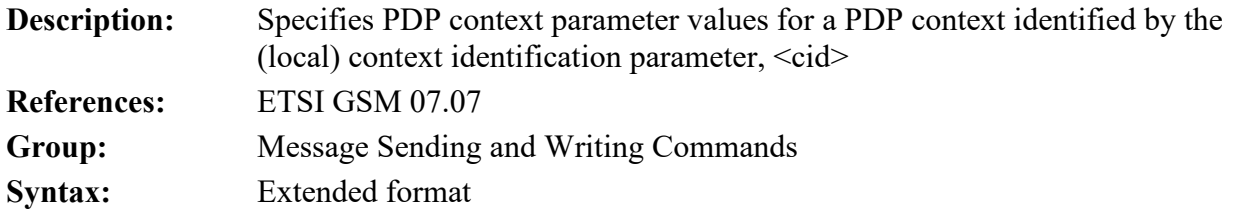

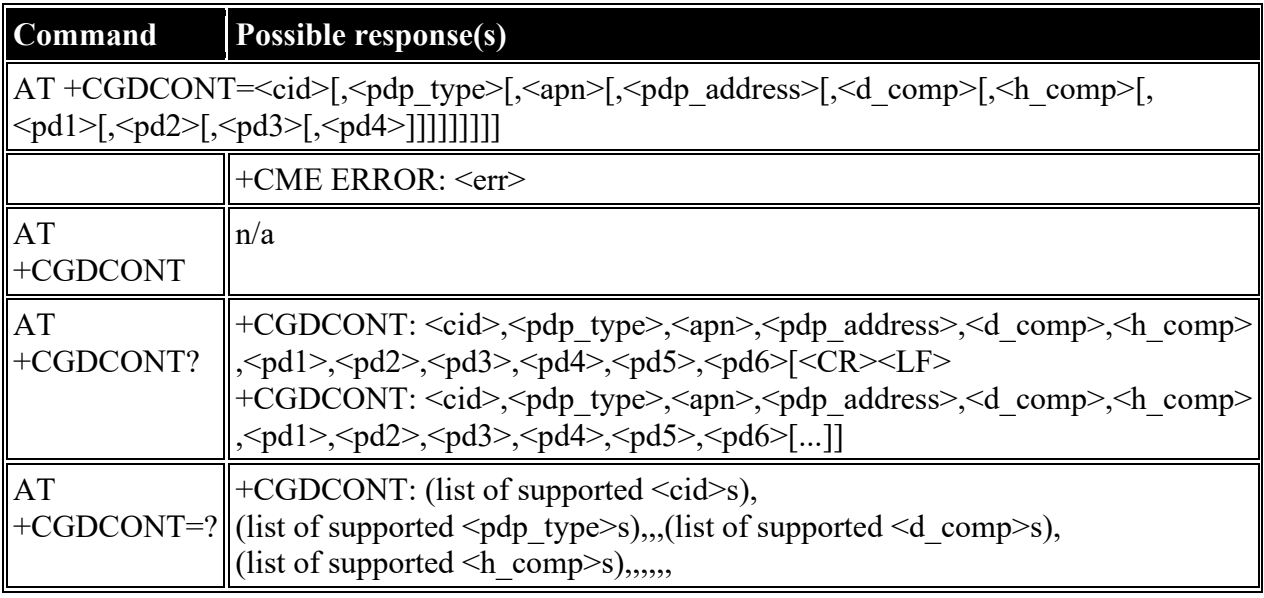

#### **Defined values**

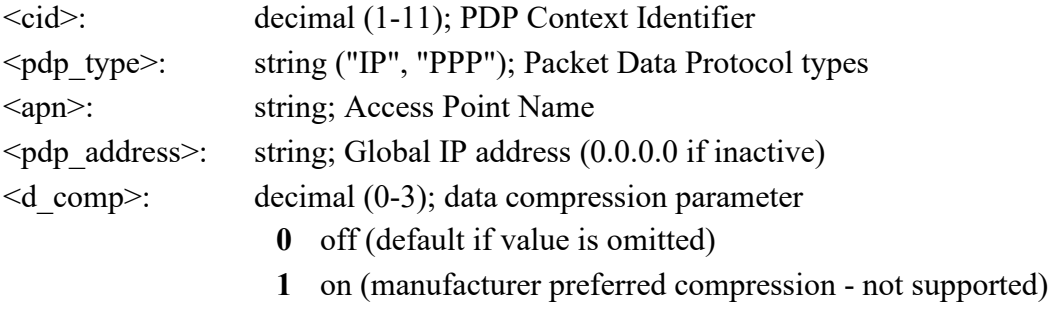

**2** V.42bis (not supported)

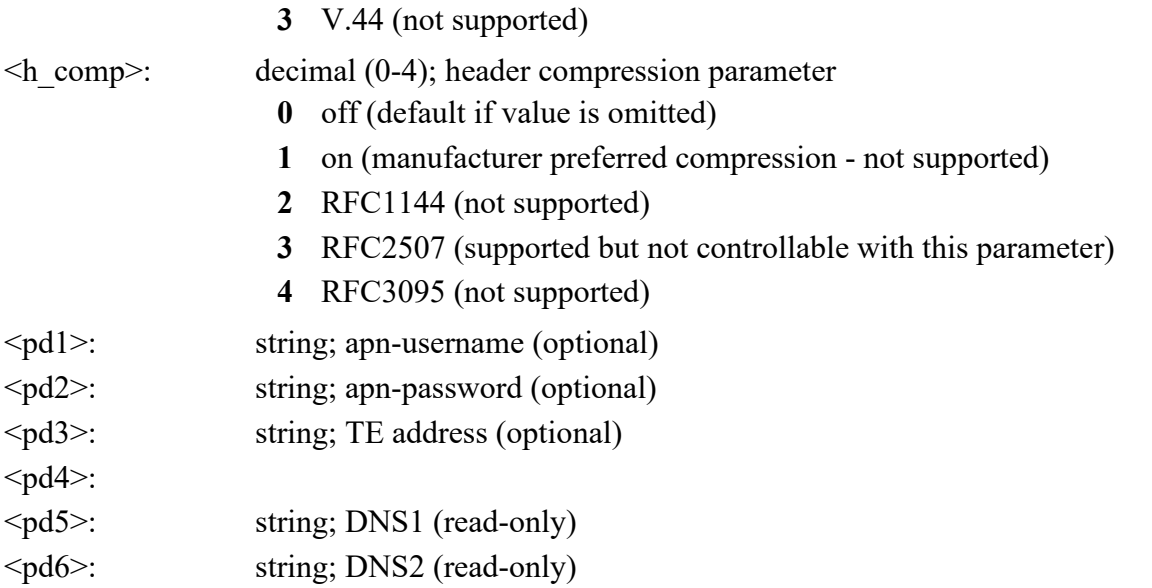

# **AT +CGDSCONT: Define Secondary PDP Context**

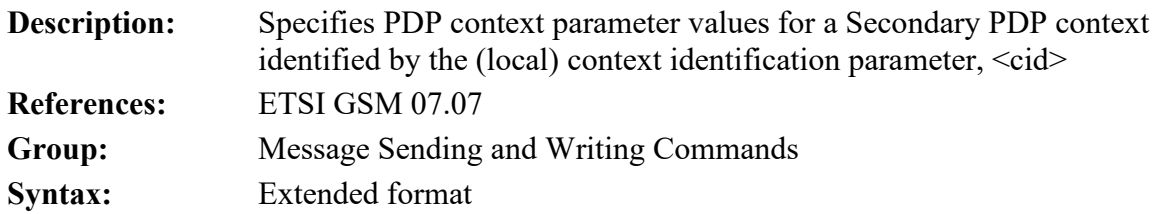

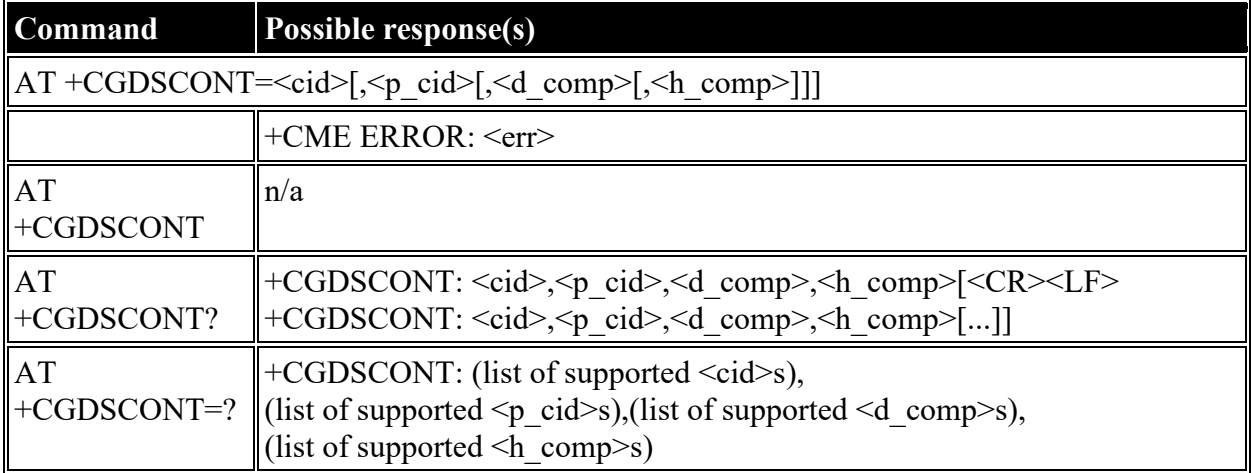

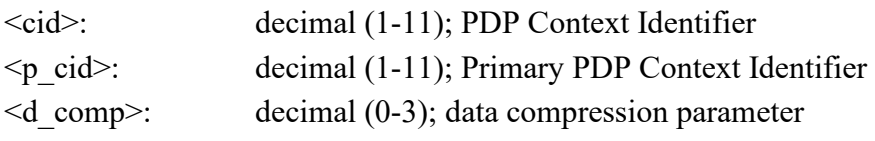

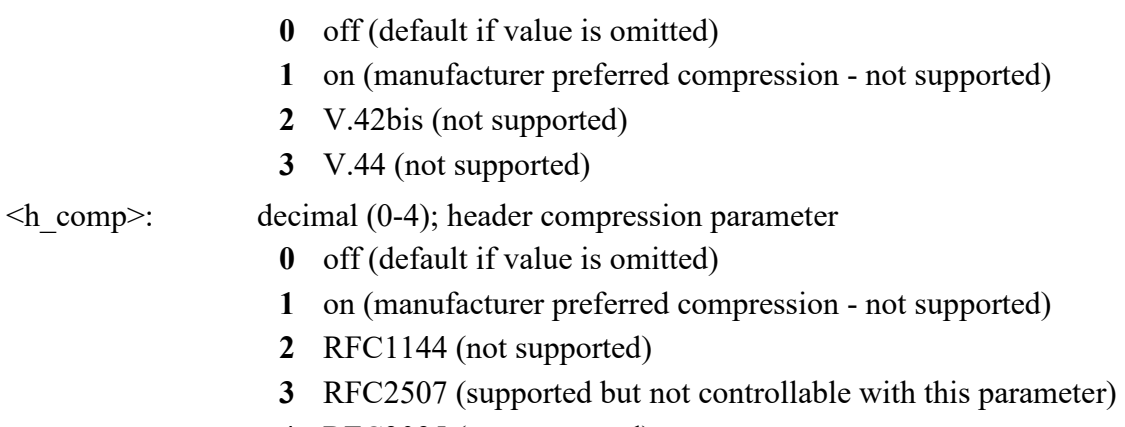

**4** RFC3095 (not supported)

# **AT +CGEQREQ: 3G Quality of Service Profile (Requested)**

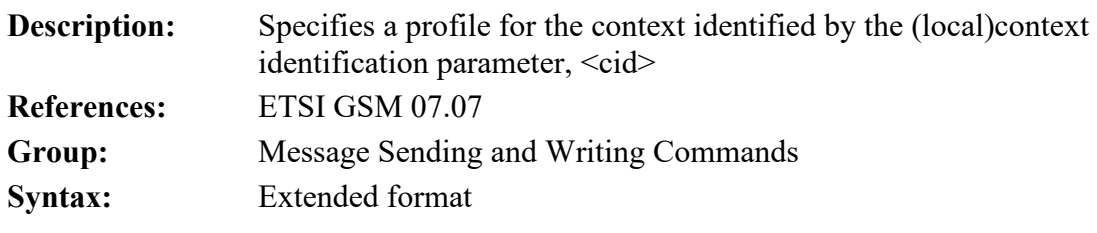

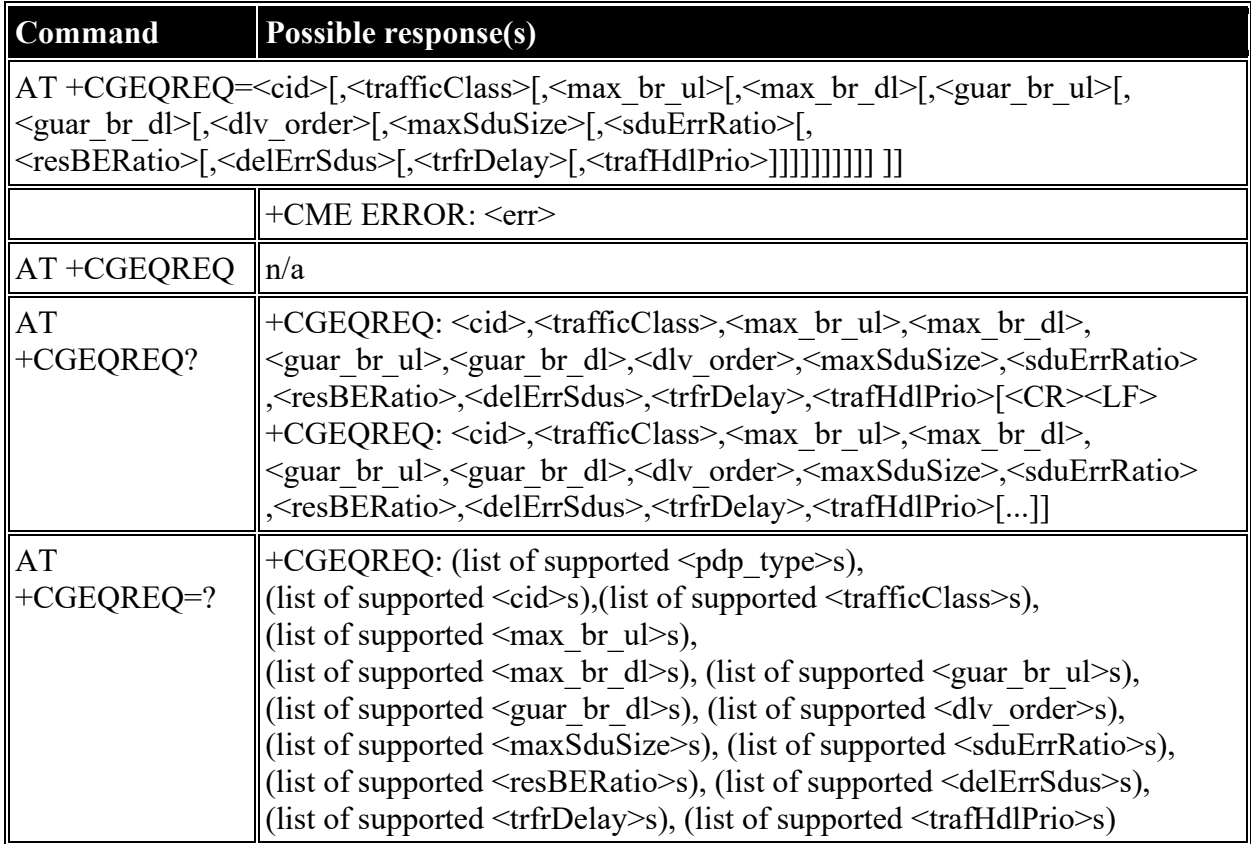

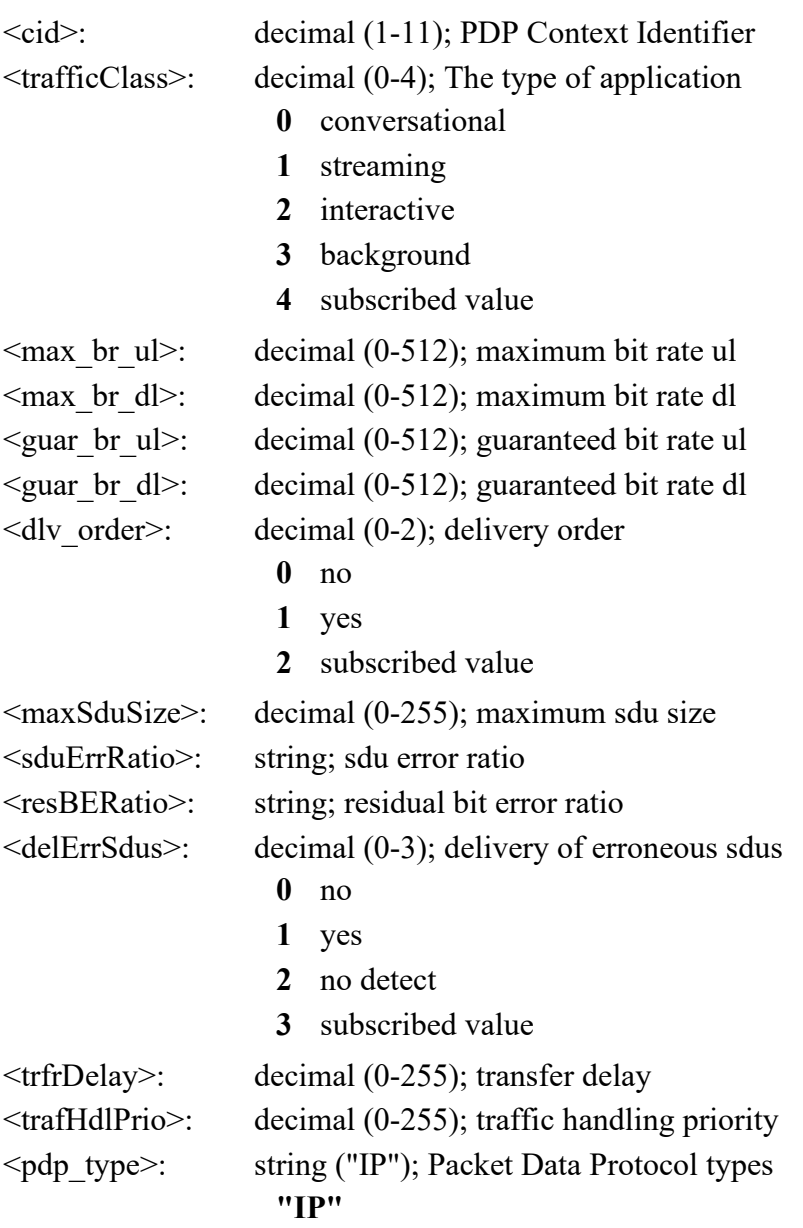

# **AT +CGQREQ: Quality of Service Profile (Requested)**

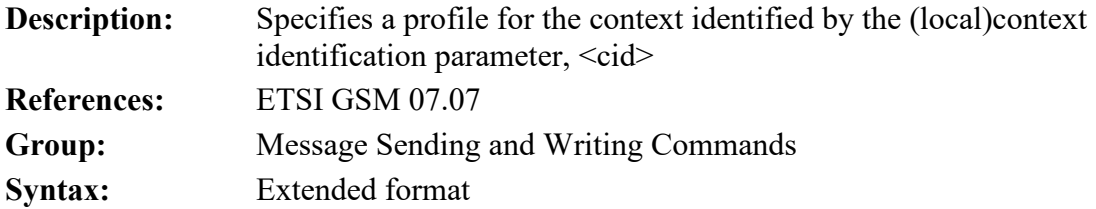

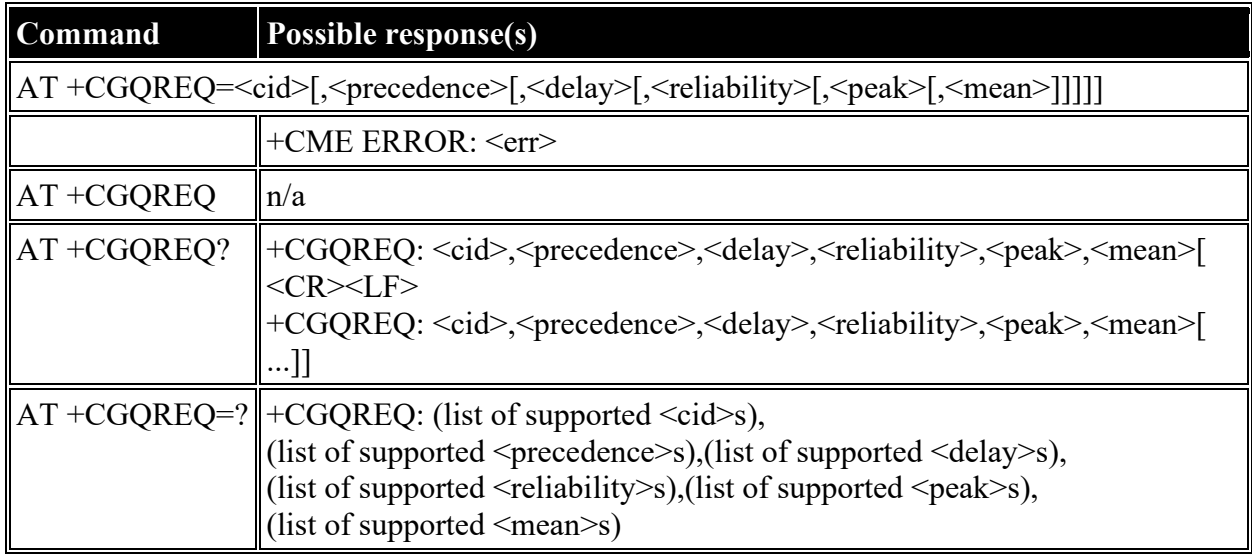

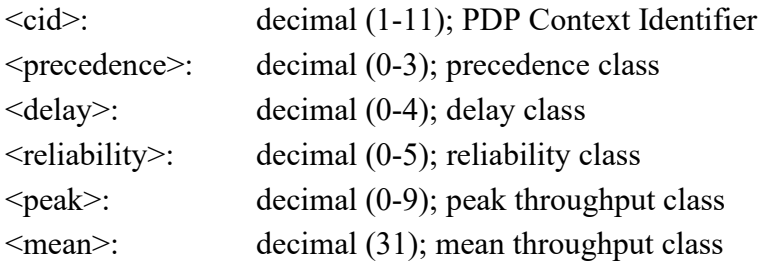

# **AT +CGQMIN: Quality of Service Profile (Minimum Acceptable)**

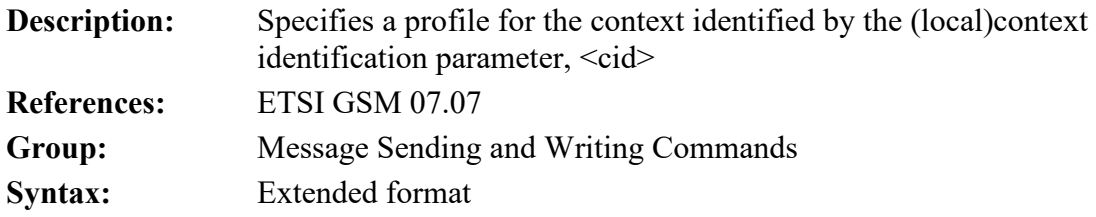

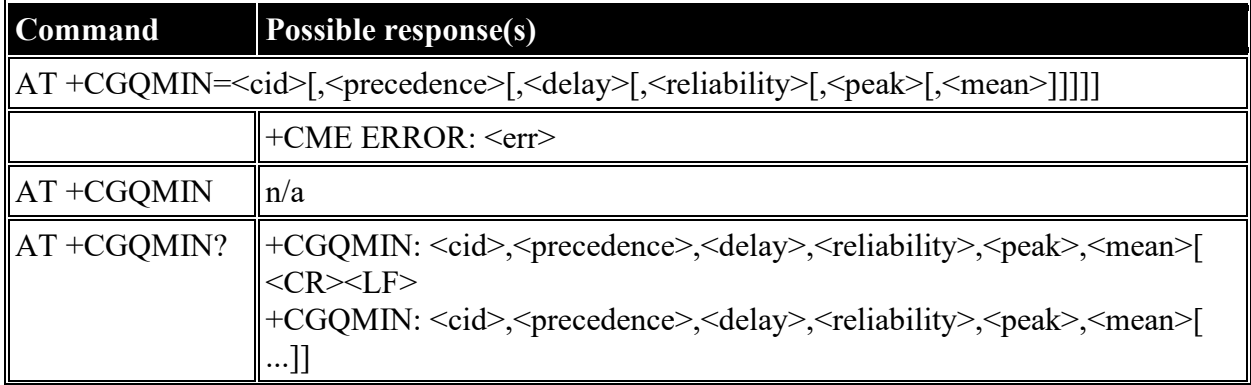

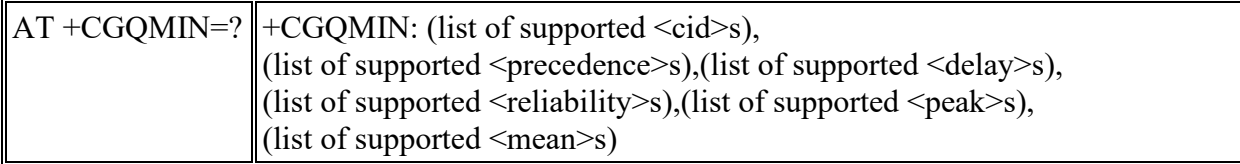

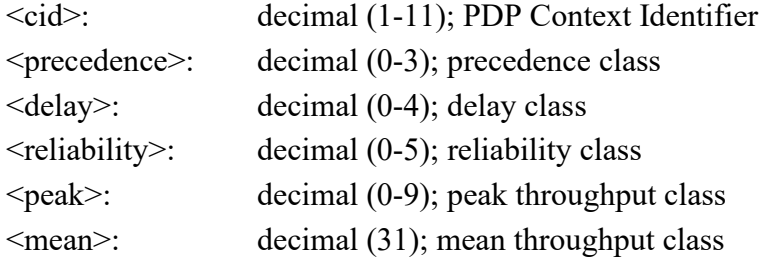

# **AT +CGEQMIN: 3G Quality of Service Profile (Minimum Acceptable)**

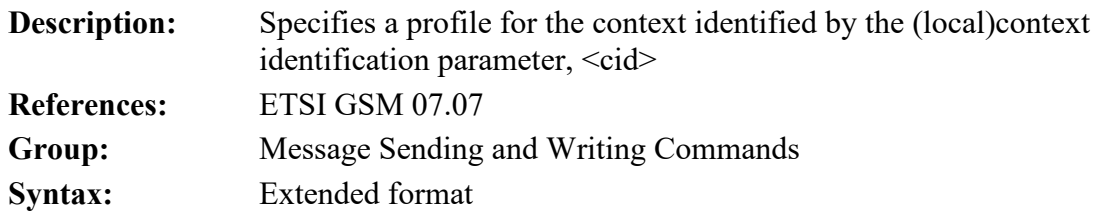

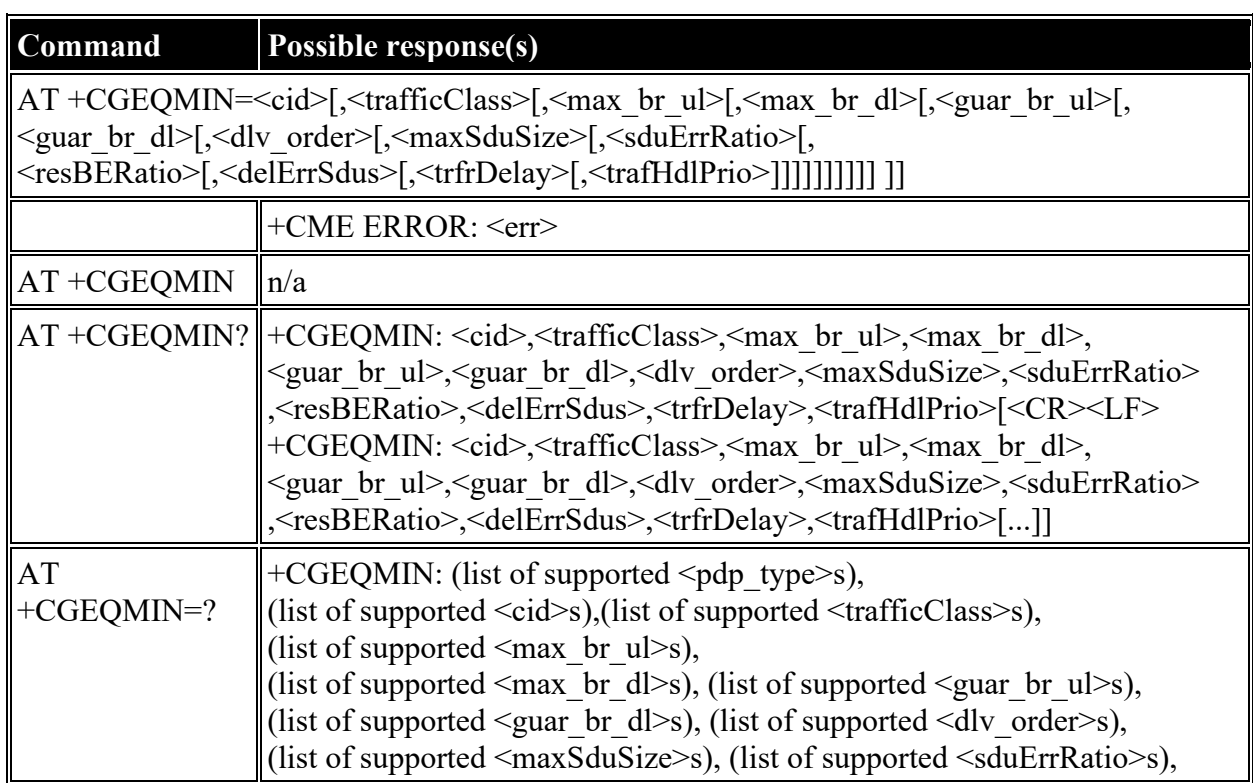

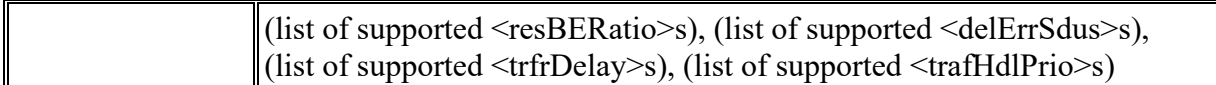

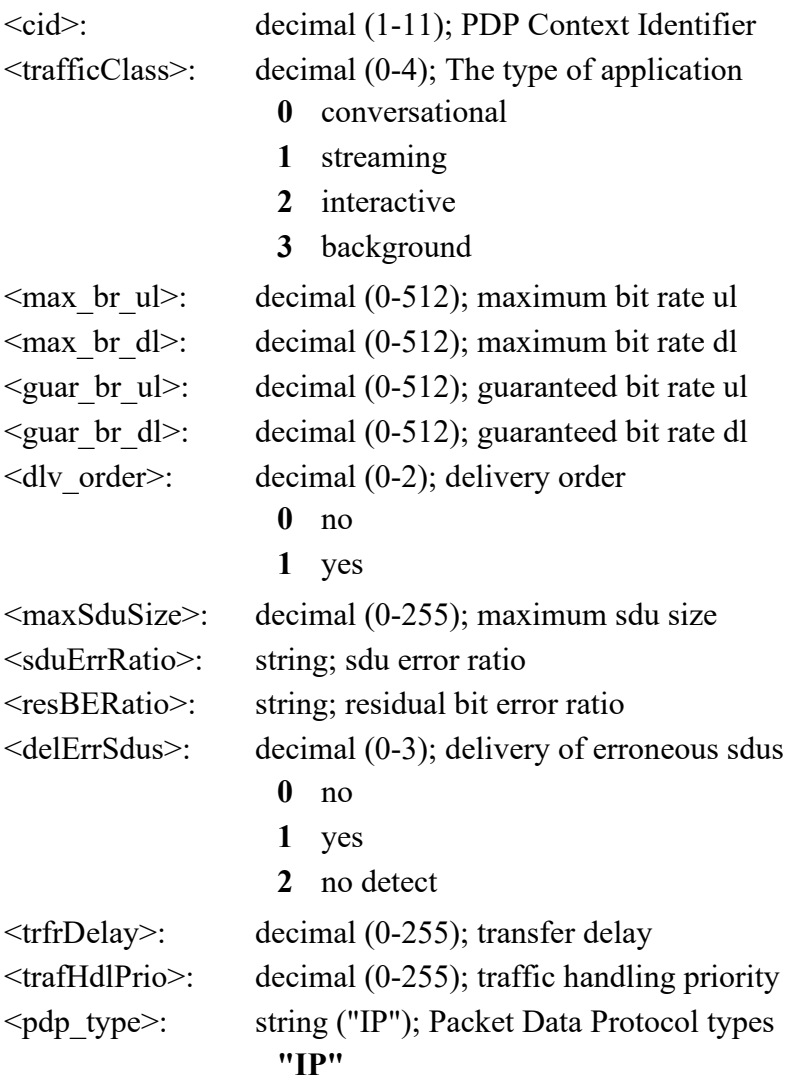

# **AT +CGEQNEG: 3G Quality of Service Profile (Negotiated)**

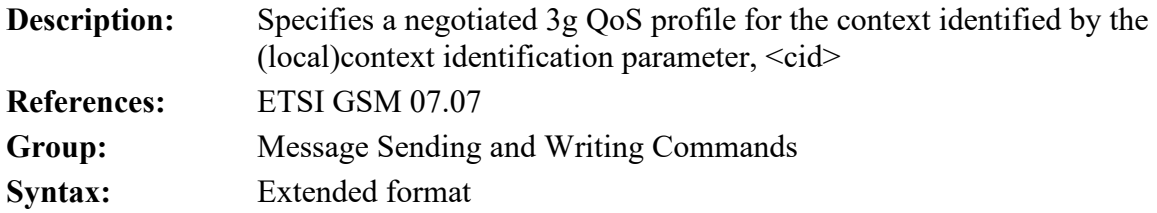

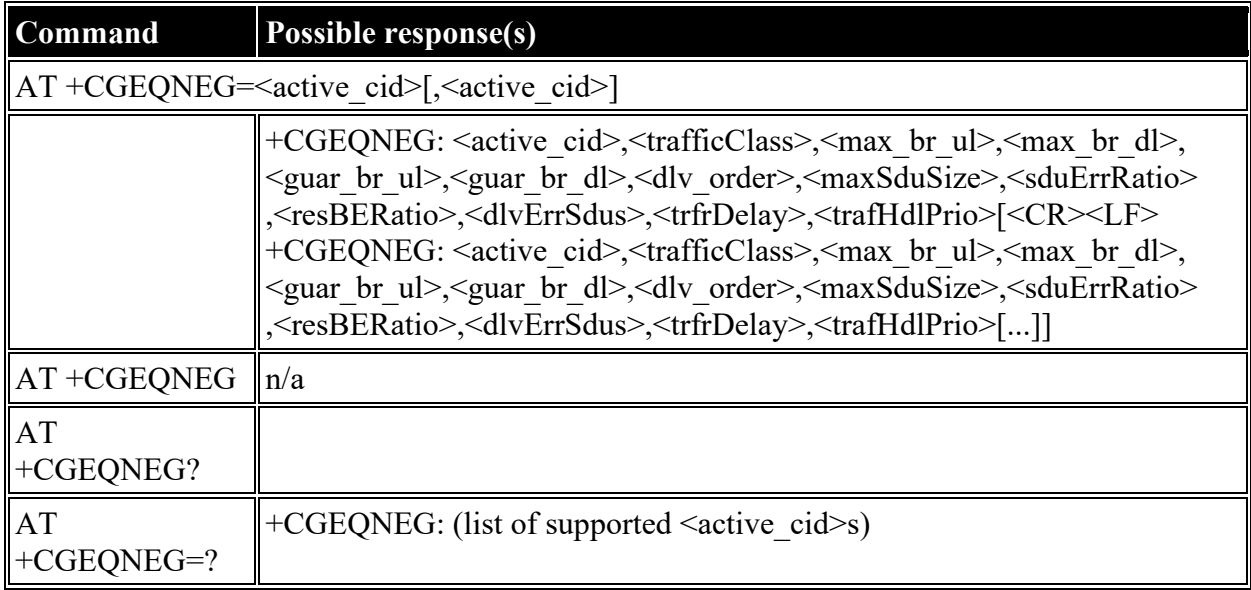

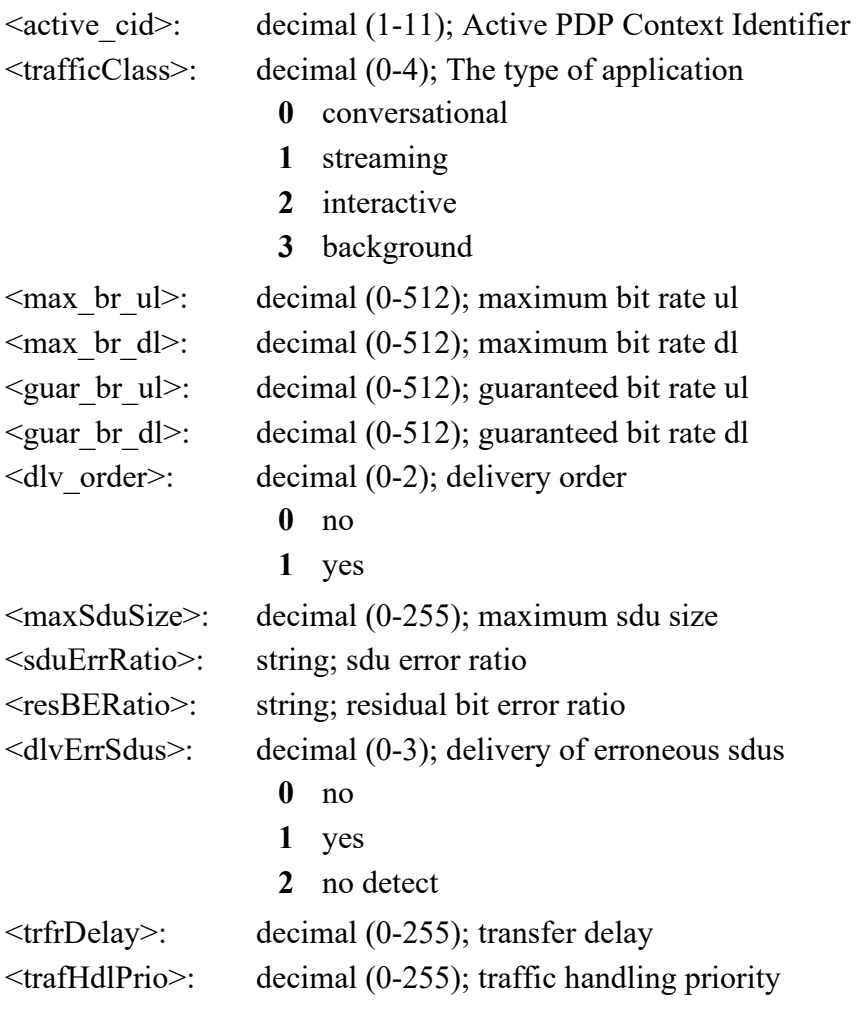

### **AT +CGATT: Attach or Detach**

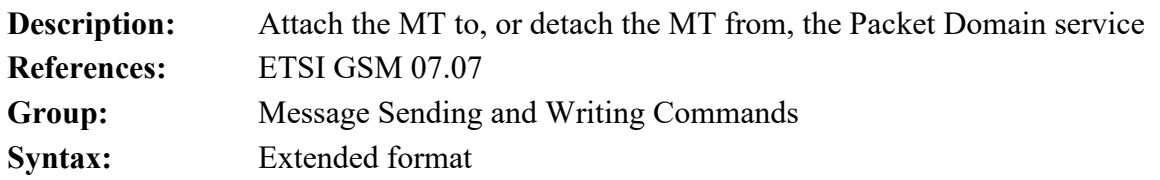

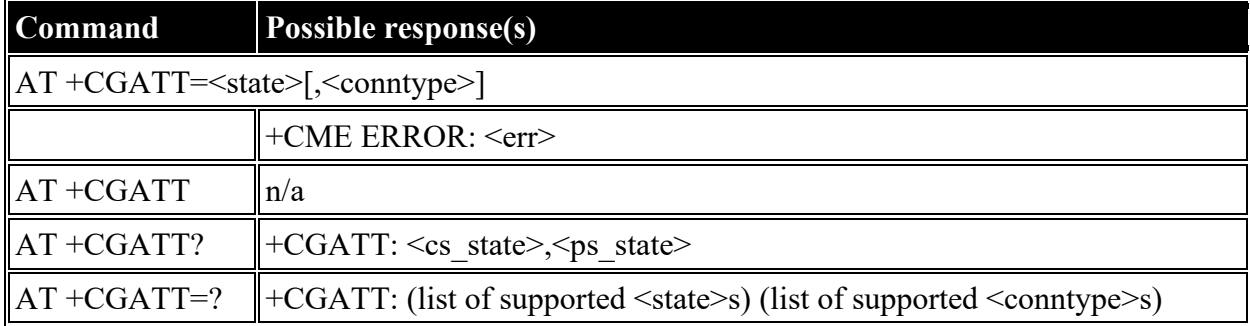

### **Defined values**

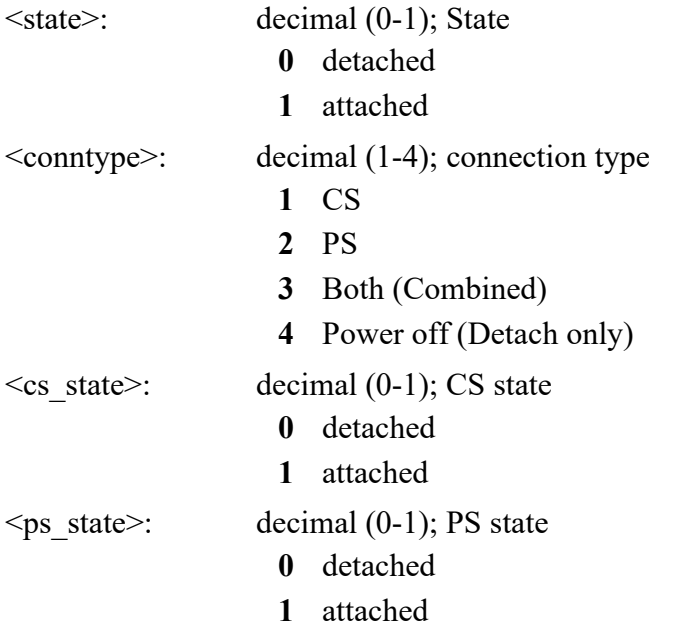

## **AT +CGACT: PDP Context Activate or Deactivate**

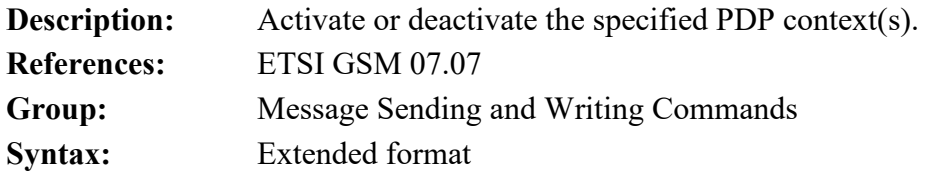

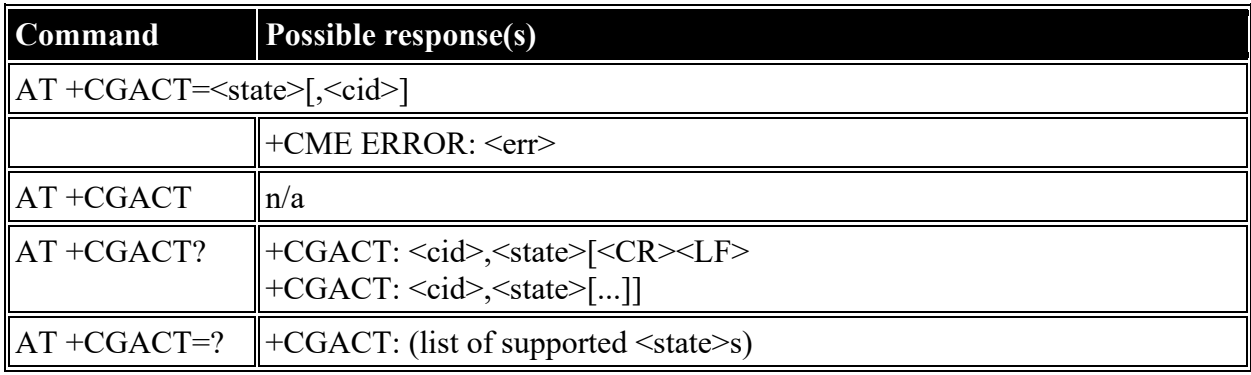

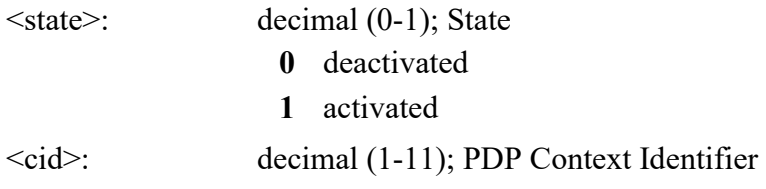

# **AT +CGCMOD: PDP Context Modify**

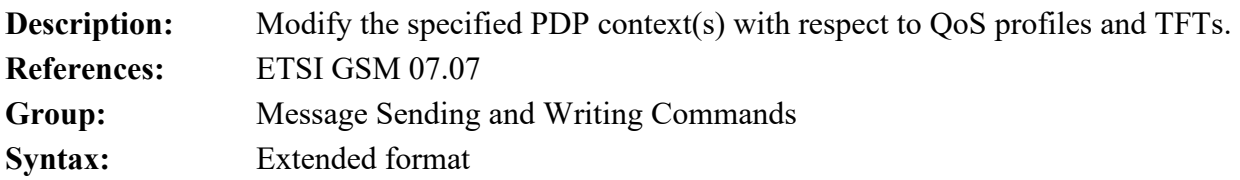

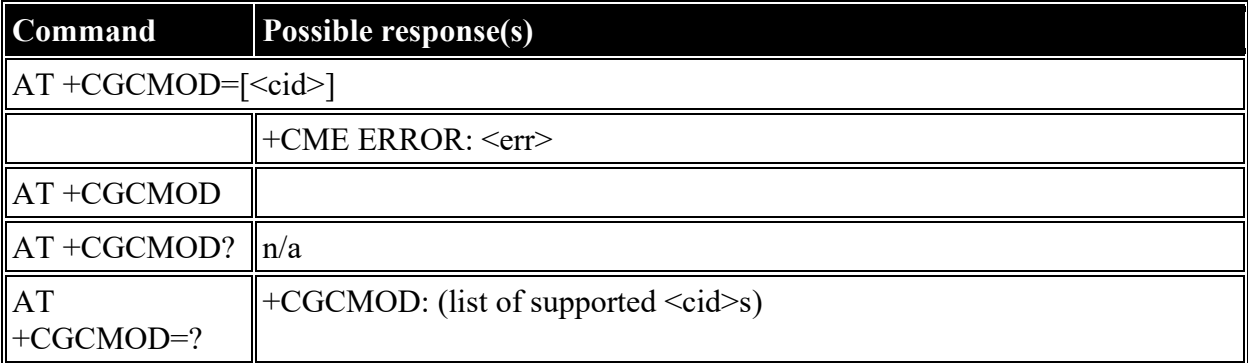

#### **Defined values**

<cid>: decimal (1-11); PDP Context Identifier

# **AT +CGTFT: Traffic Flow Template**

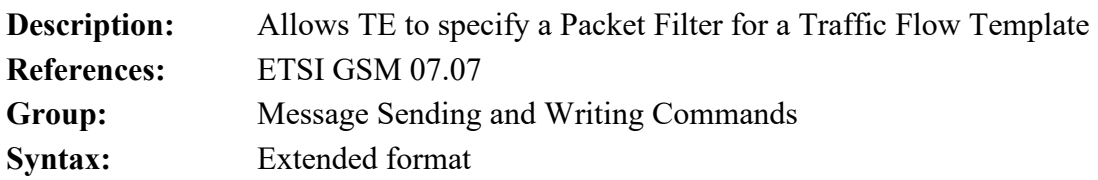

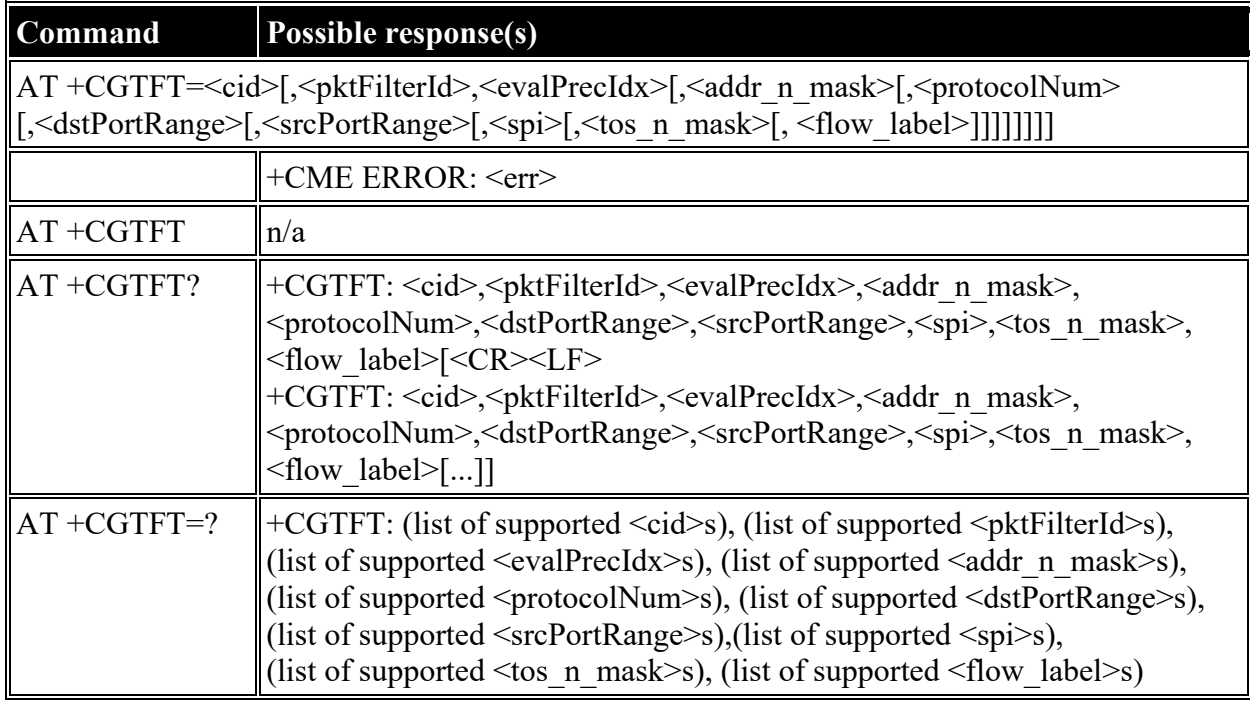

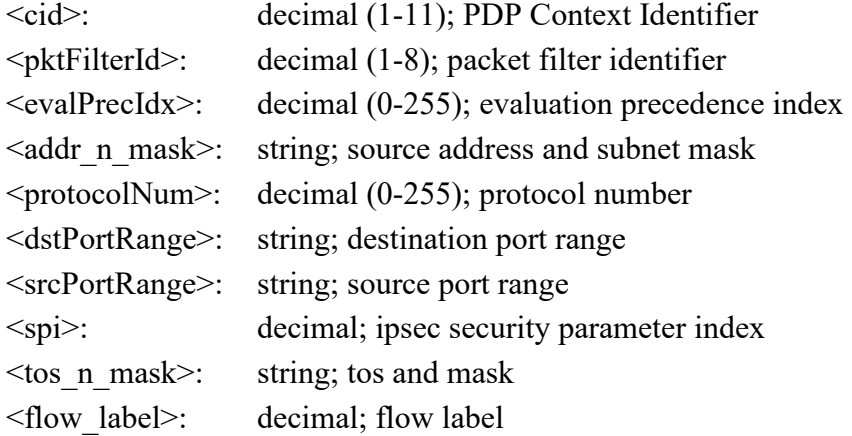

### **AT +CGDATA: Data Mode**

#### **Description:** Causes the MT to perform whatever actions are necessary to establish communication between the TE and the network using one or more Packet

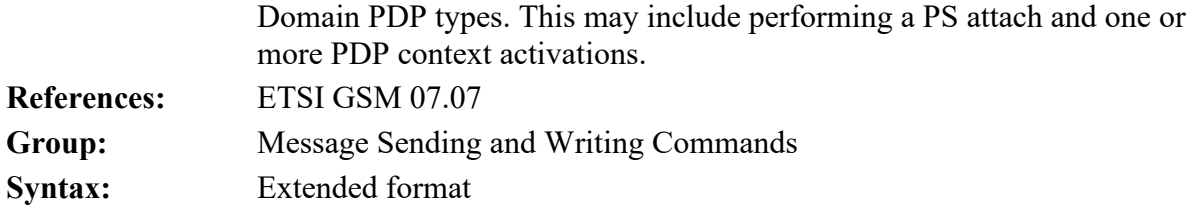

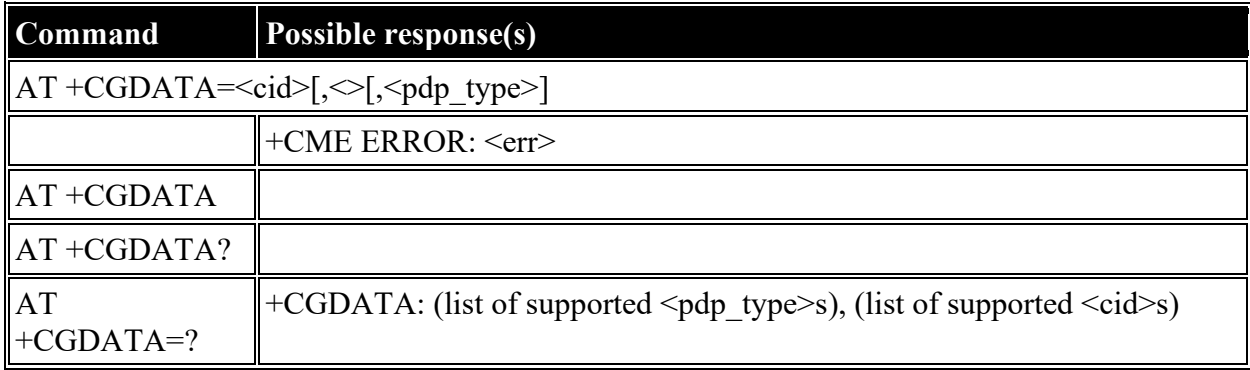

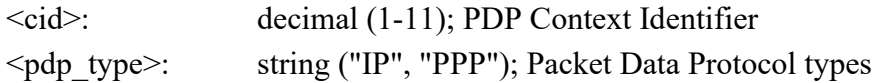

## **AT +CGPADDR: Show PDP Address**

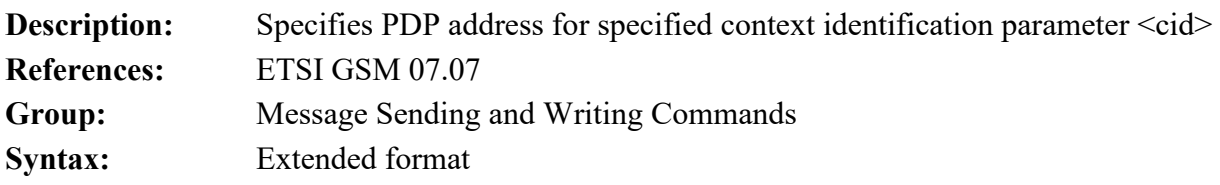

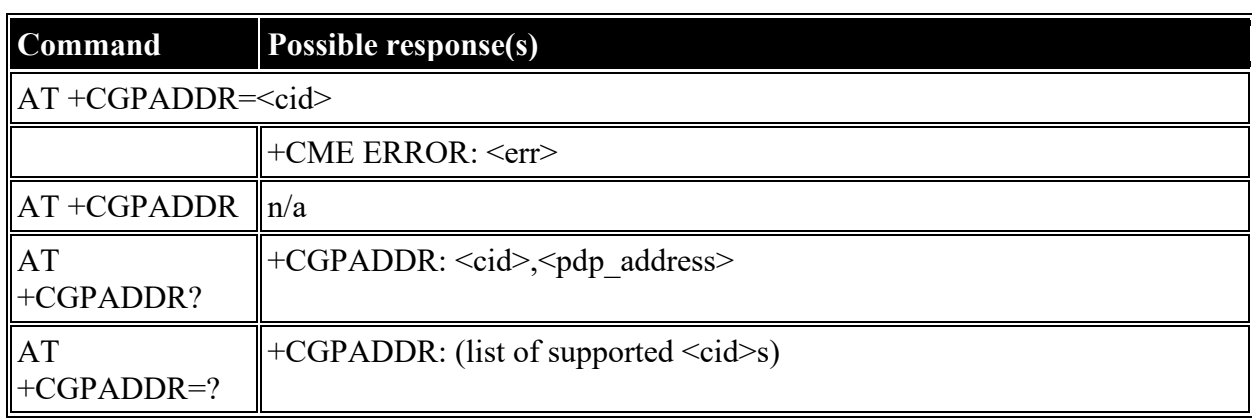

### **Defined values**

<cid>: decimal (1-11); PDP Context Identifier

<pdp\_address>: string; Global IP address

### **AT +CGCLASS: GPRS Mobile Station Class**

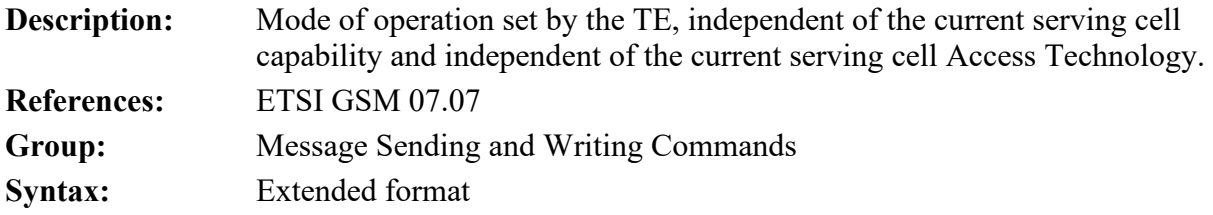

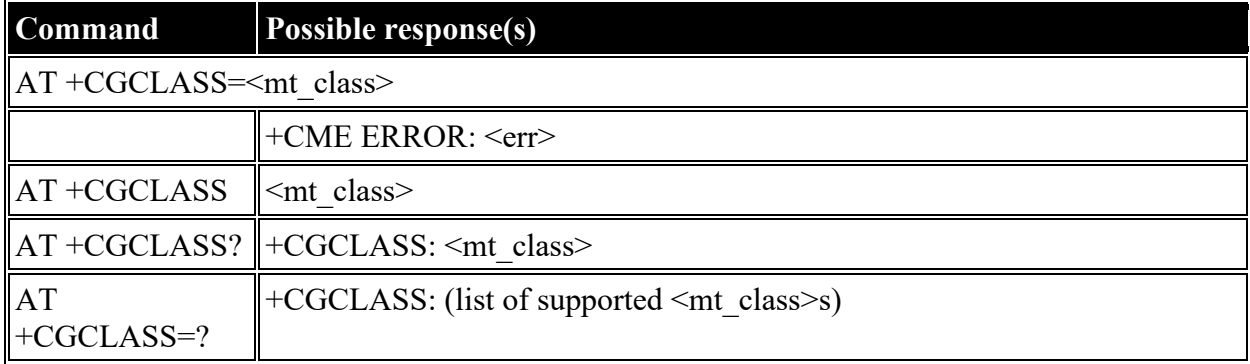

#### **Defined values**

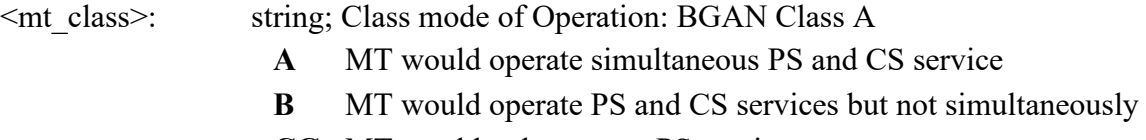

- **CG** MT would only operate PS services
- **CC** MT would only operate CS services

### **AT +CGEREP: GPRS Packet Domain Event Reporting**

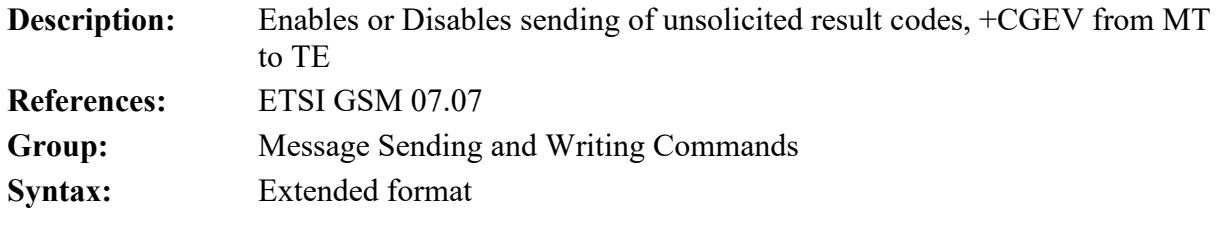

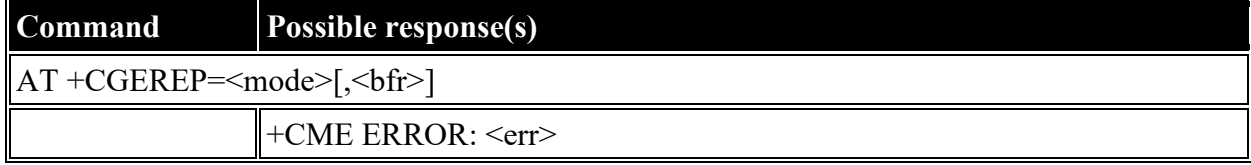

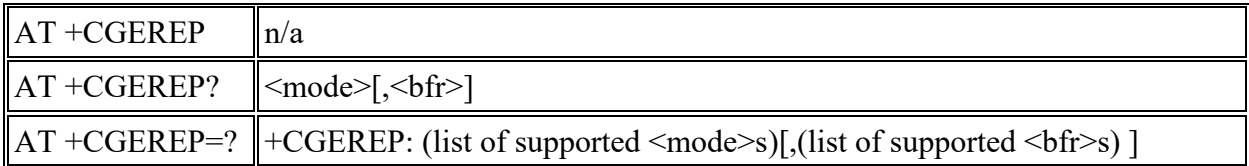

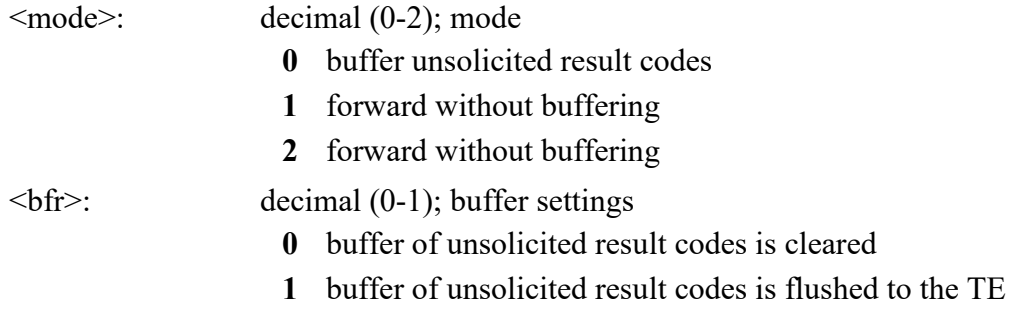

# <span id="page-56-0"></span>**AT +CGREG: GPRS Network Registration Indication**

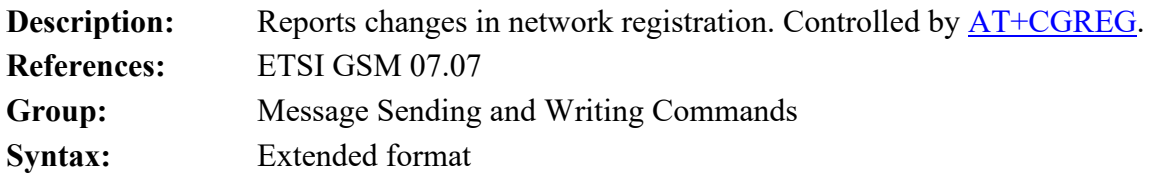

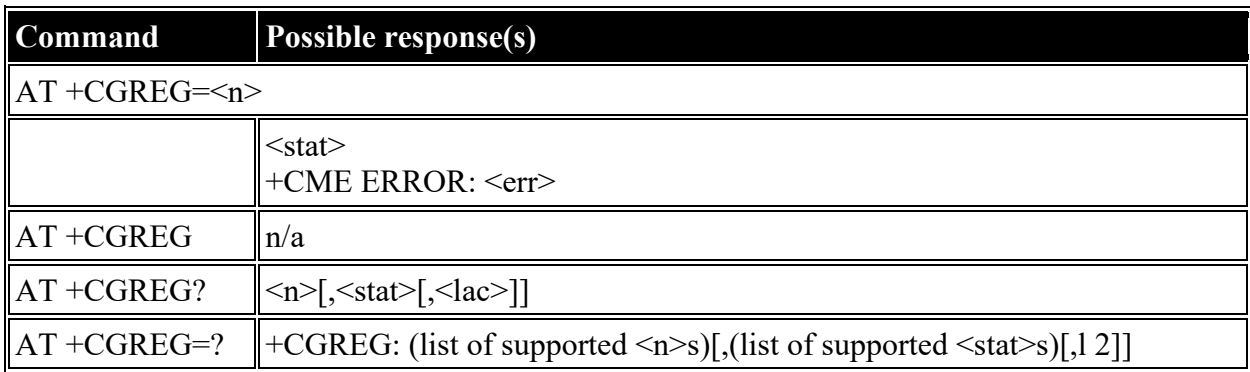

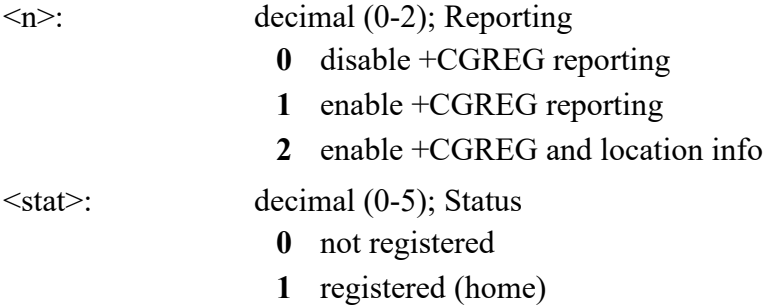

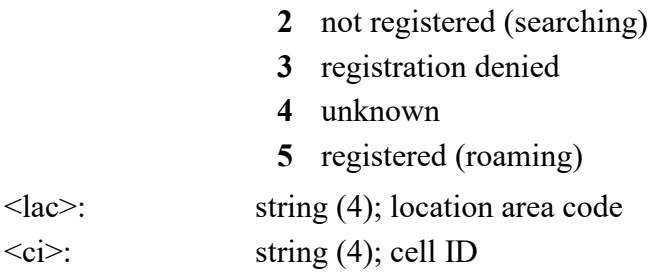

### **AT +CGSMS: Select Service for MO SMS Messages**

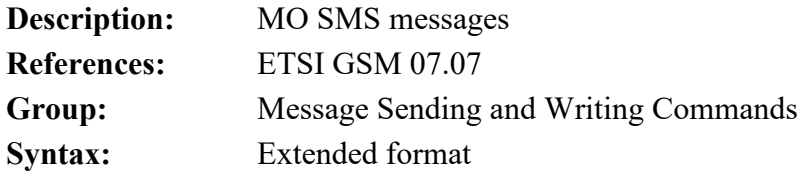

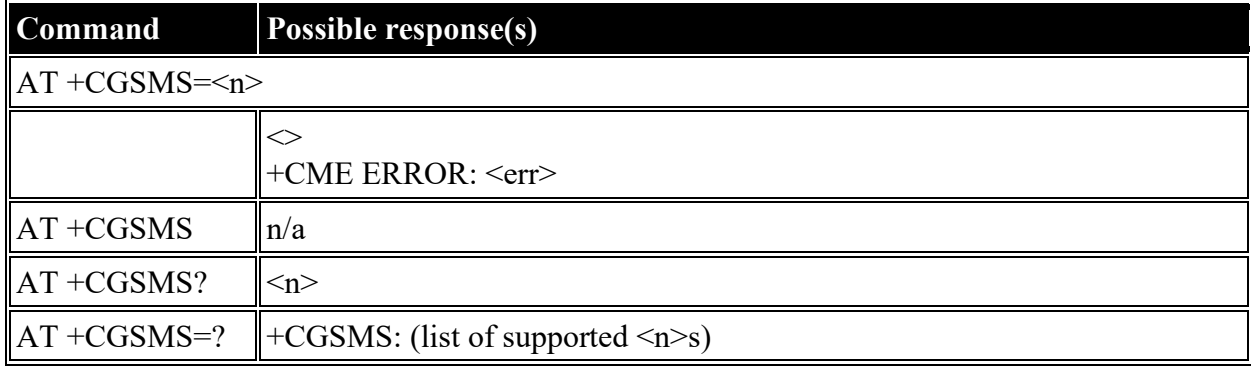

#### **Defined values**

ù.

<n>: decimal (0-3); service preference

- **0** Packet Domain
- **1** Circuit Domain
- **2** Packet Preferred
- **3** Circuit Preferred

# **Inmarsat Specific AT Commands**

### **AT \_IPOINT: Antenna Pointing**

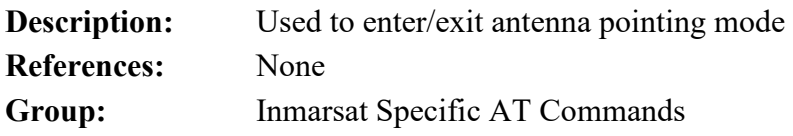

# **Syntax:** Extended format

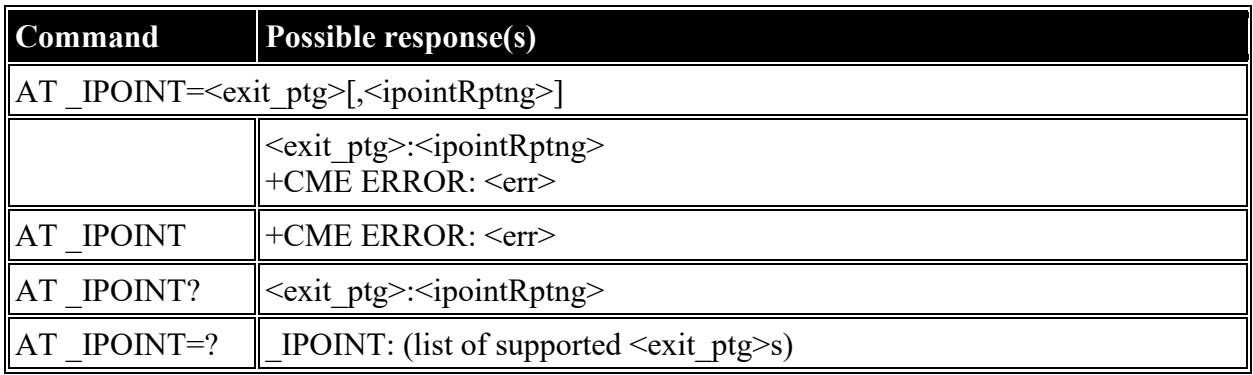

### **Defined values**

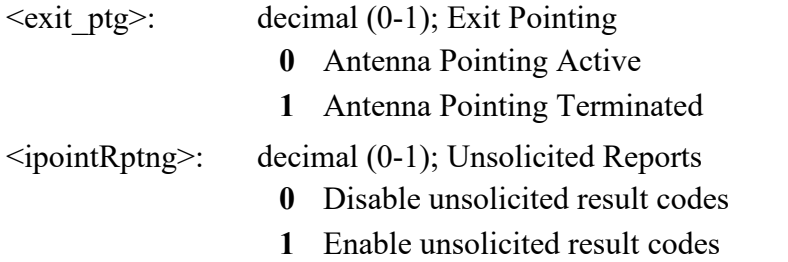

# **AT \_IGPS: GPS Location Information**

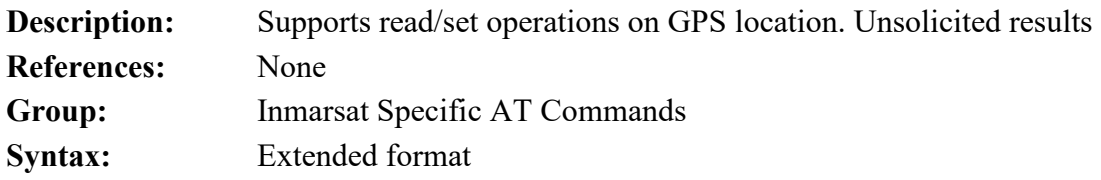

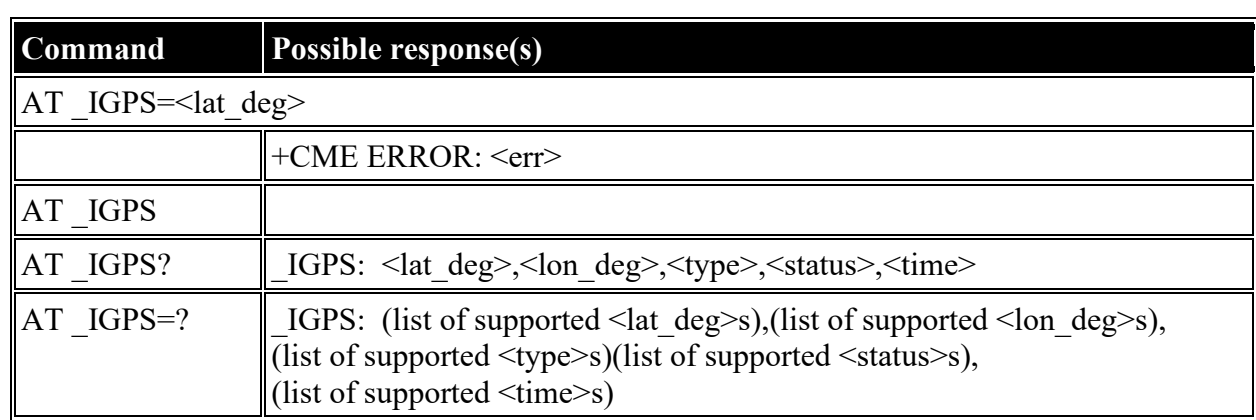

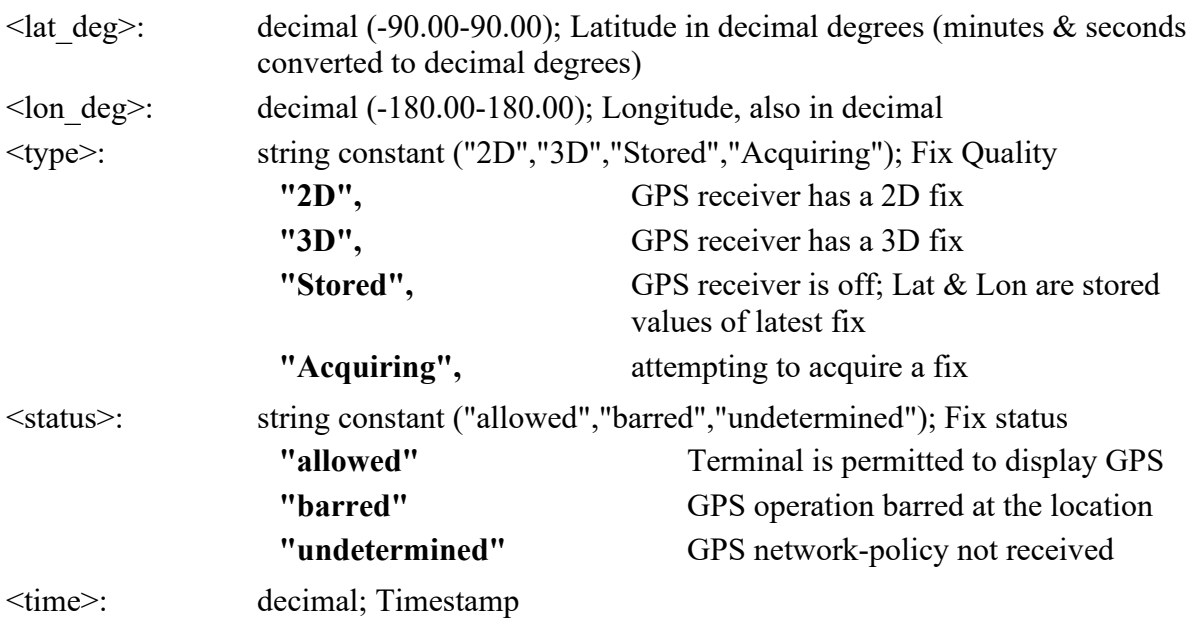

# **AT \_INIS: Network Interface Status**

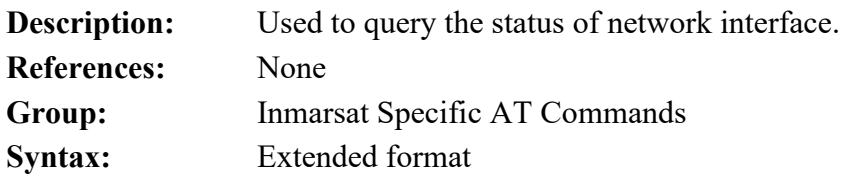

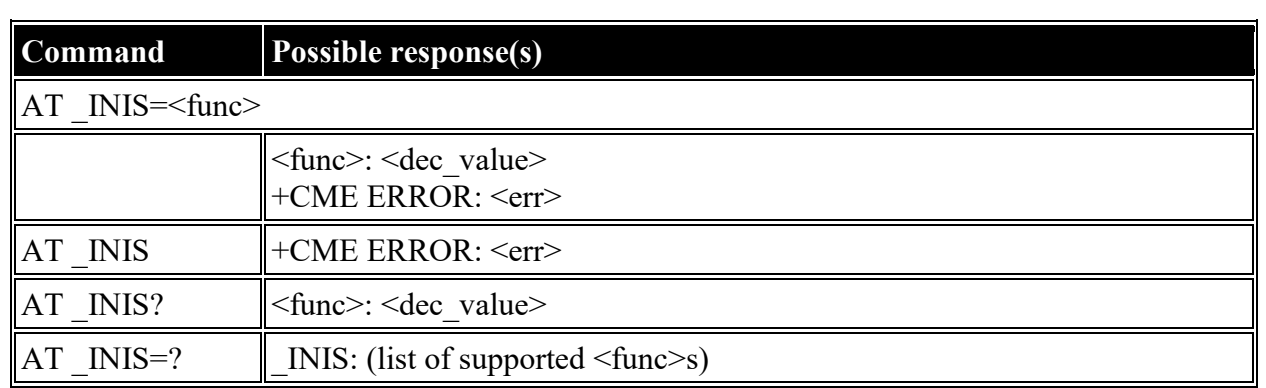

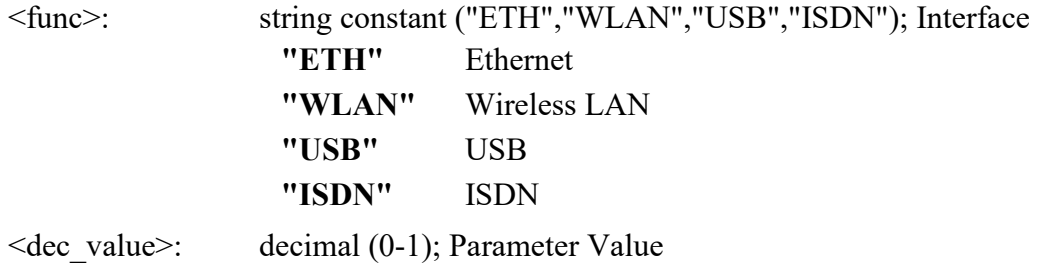

**0** OFF

**1** ON

# **AT \_ITFT: Uplink Traffic Flow Template**

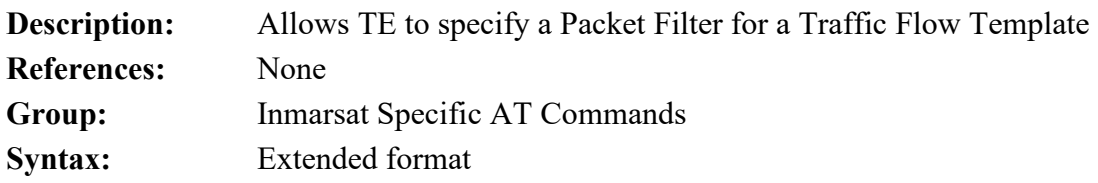

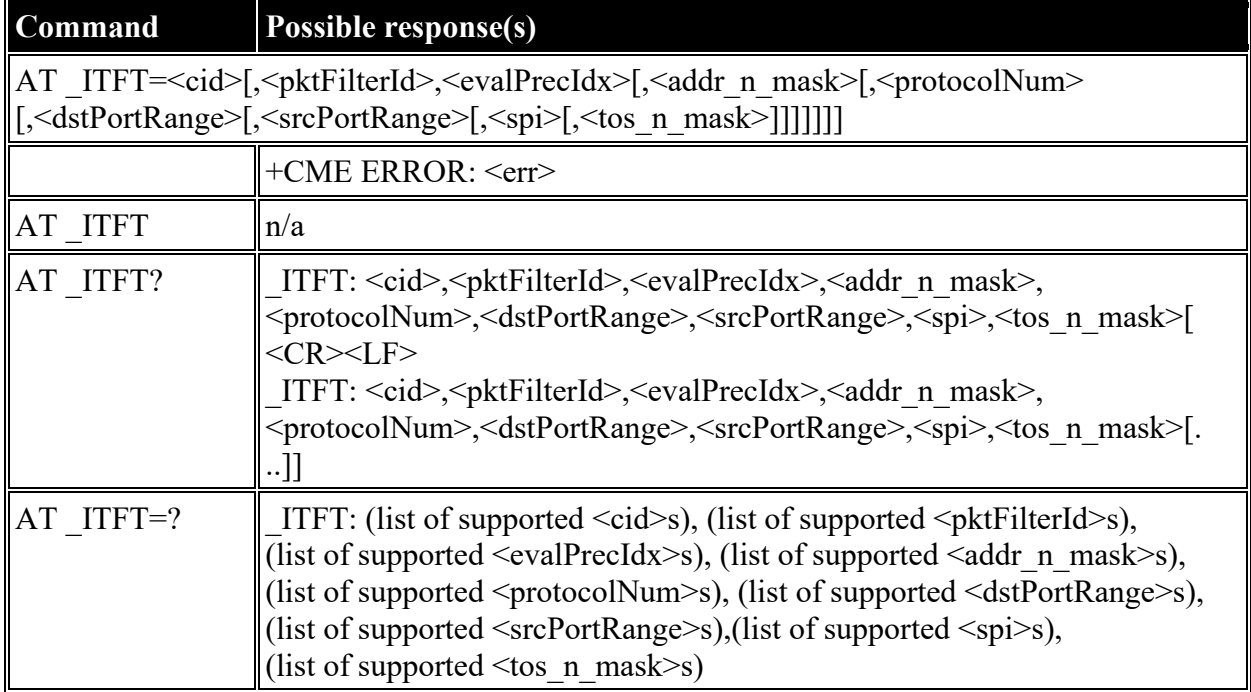

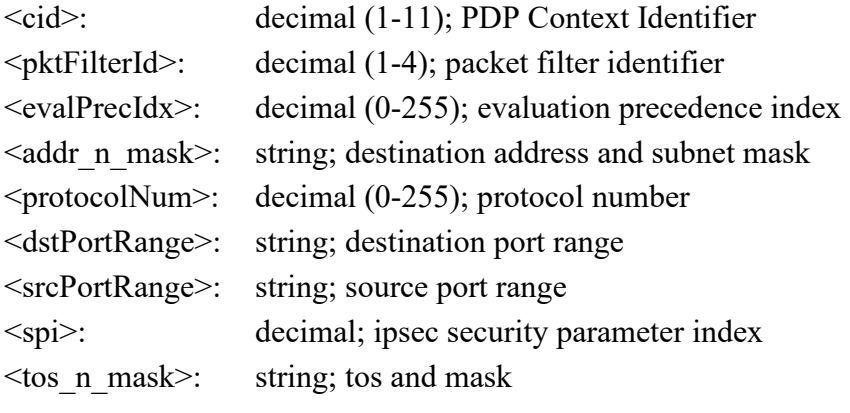

### **AT \_ITEMP: BGAN Terminal Temperature**

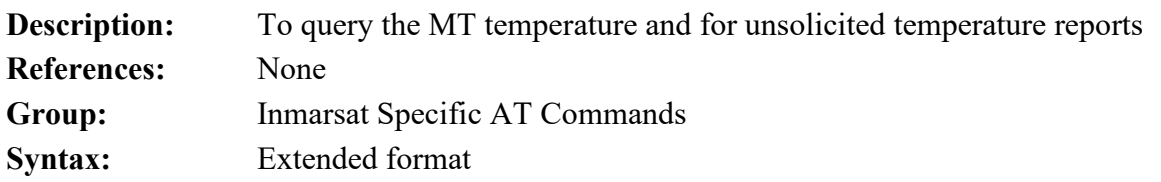

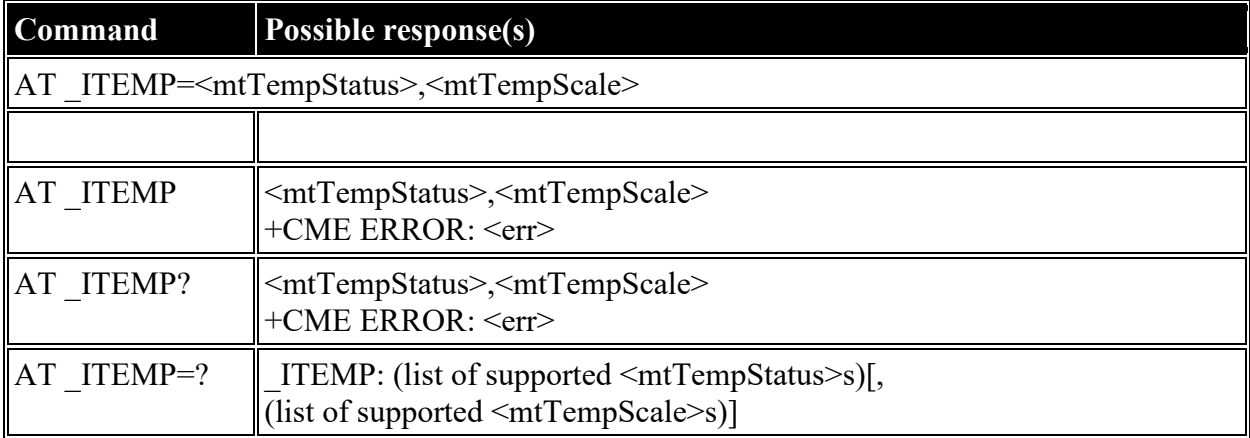

#### **Defined values**

<mtTempStatus>: decimal (0-4); MT Temperature Status

- **0** Normal
- **1** Hot
- **2** Very Hot
- **3** Very Very Hot
- **4** Too Hot

 $\leq$ mtTempScale>: decimal (-40 to +80); MT Temperature Scale (degrees C)

### **AT \_ILOG: Retrieve Log File**

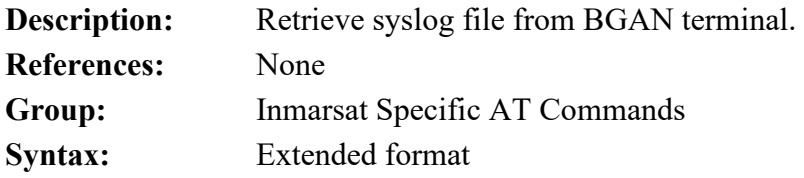

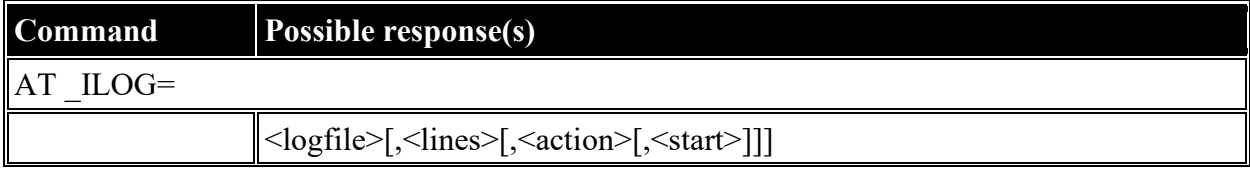

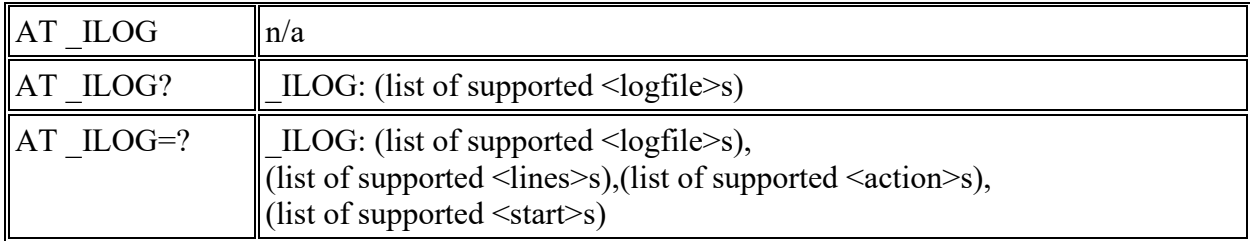

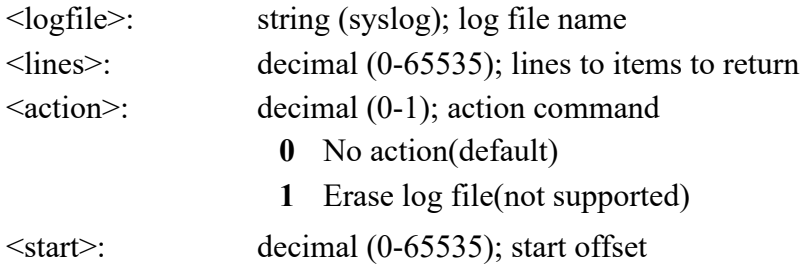

# **AT \_ISLEEP: MT Sleep Status Indicator**

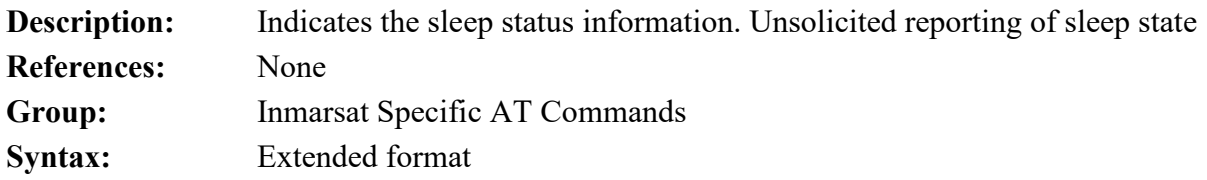

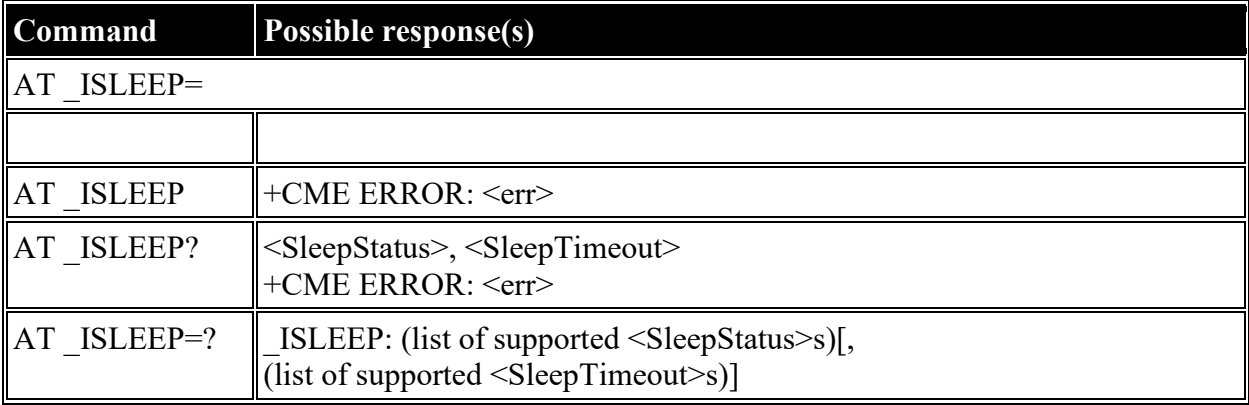

### **Defined values**

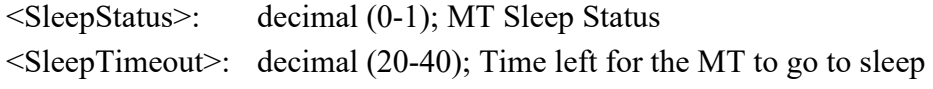

# **AT \_IMETER: Call Metering**

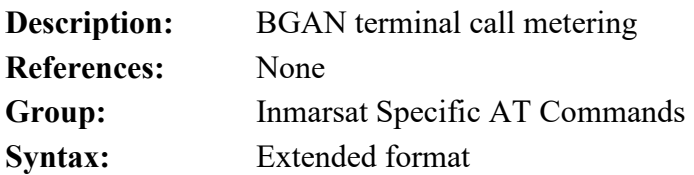

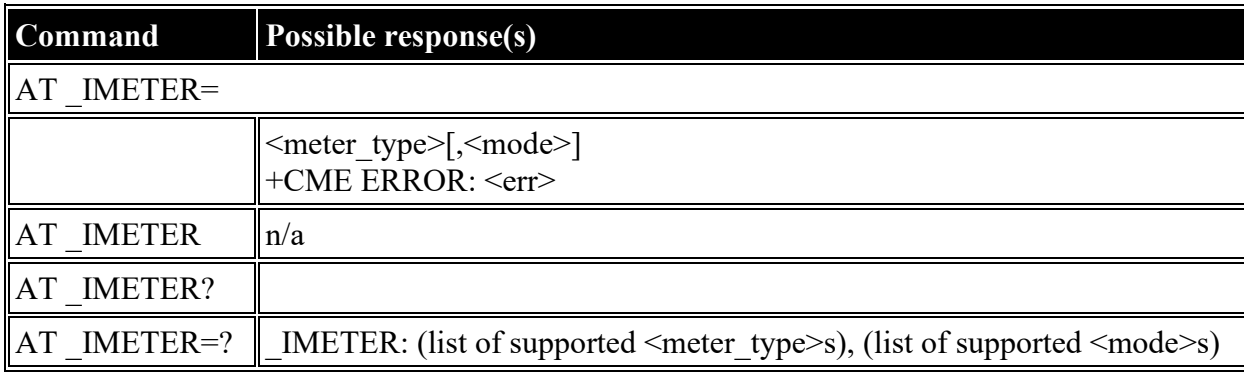

### **Defined**

#### **values**

<meter\_type>: string

- ("CS","CS\_SESSION","CS\_TRIP","PS","PS\_RX","PS\_TX","PS\_SESSION\_RX","PS\_SESSION "PS\_TRIP\_TX"); Call Meters
- <mode>: decimal (0-3); mode used in exec command
	- **0** read
	- **1** disable unsolicited meter reporting
	- **2** enable unsolicited meter reporting
	- **3** reset meter counter

### **AT \_ISIG: Signal Strength Indicator**

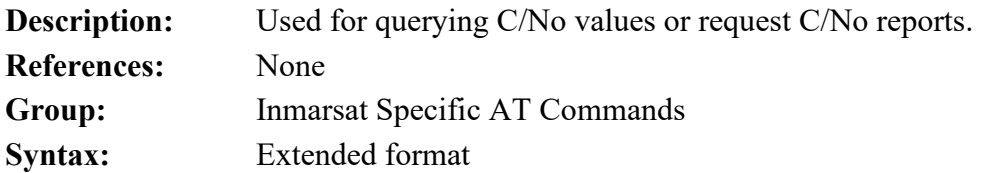

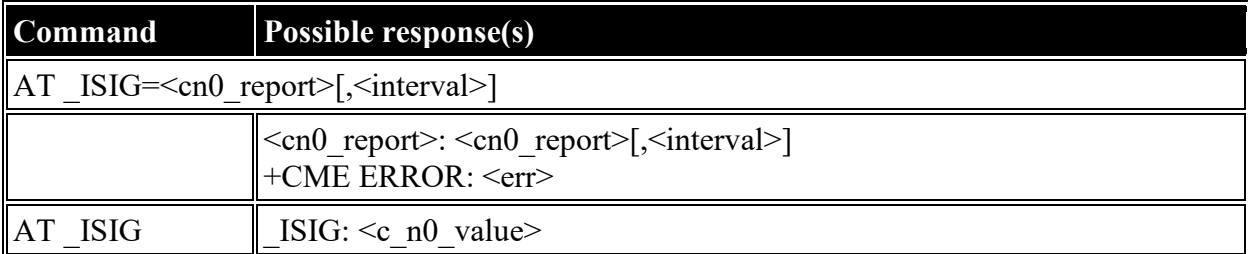

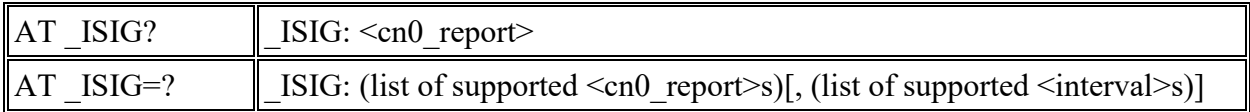

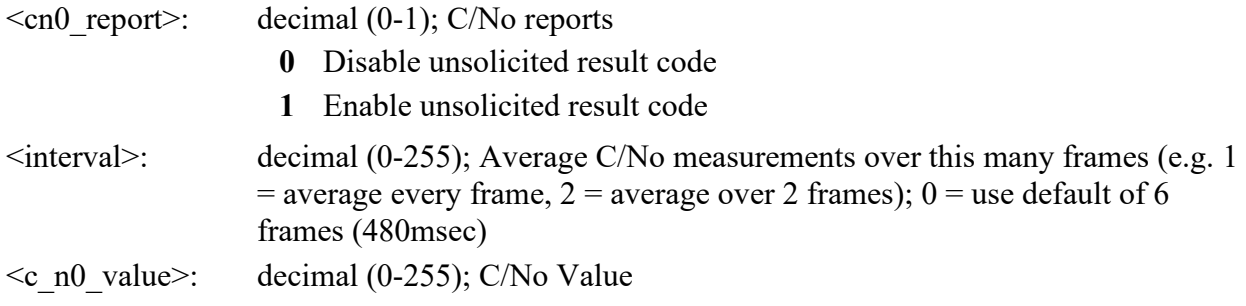

# **AT \_IBALARM: Alarm Indicator**

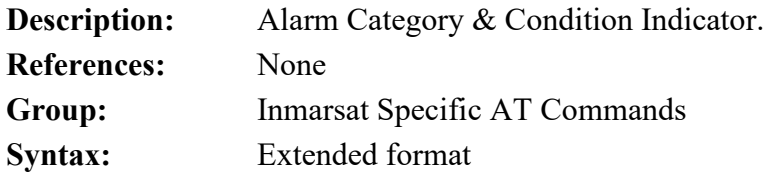

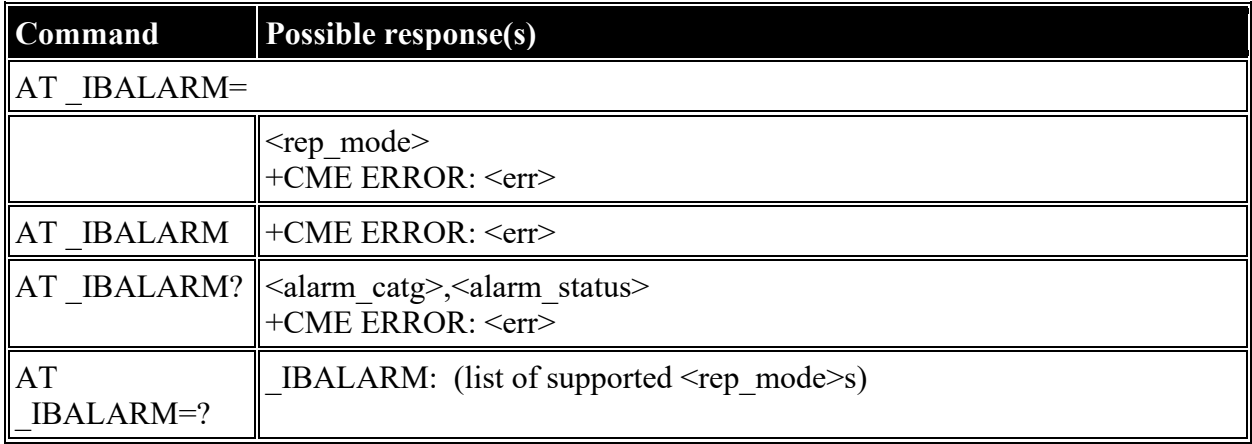

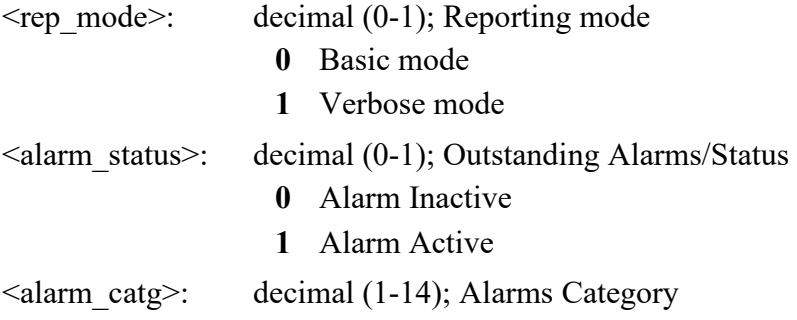

- **1** SIM PIN Error
- **2** PCB Core Overheat
- **3** GPS HW Failure
- **4** GPS Communication Failure
- **5** Antenna Communication Failure
- **6** SIM Not Present
- **7** Battery Overheat (N/A some platforms)
- **8** Battery Low (N/A some platforms)
- **9** SIM Not Supported
- **10** BDE <-> Antenna Mismatch
- **11** Cable Cal Tx Gain Exceeded
- **12** Battery too Hot to Charge
- **13** Battery too Cold to Charge

### **AT \_ISATINFO: BGAN Satellite Information**

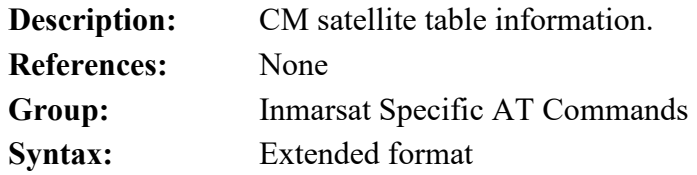

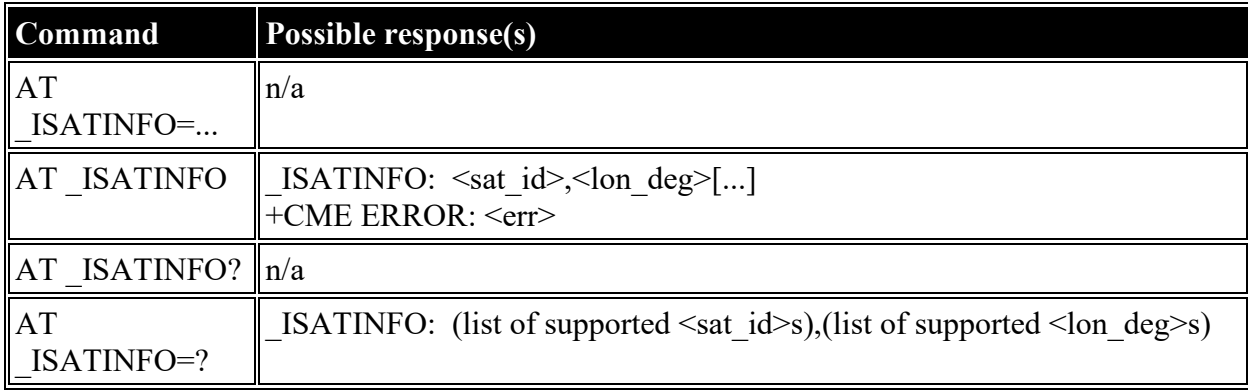

#### **Defined values**

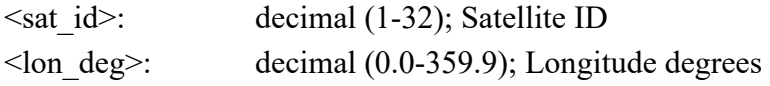

### **AT \_ISATVIS: BGAN Satellite(s) Visible**

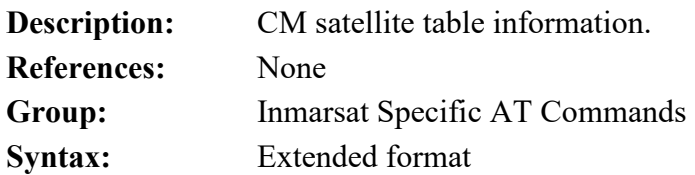

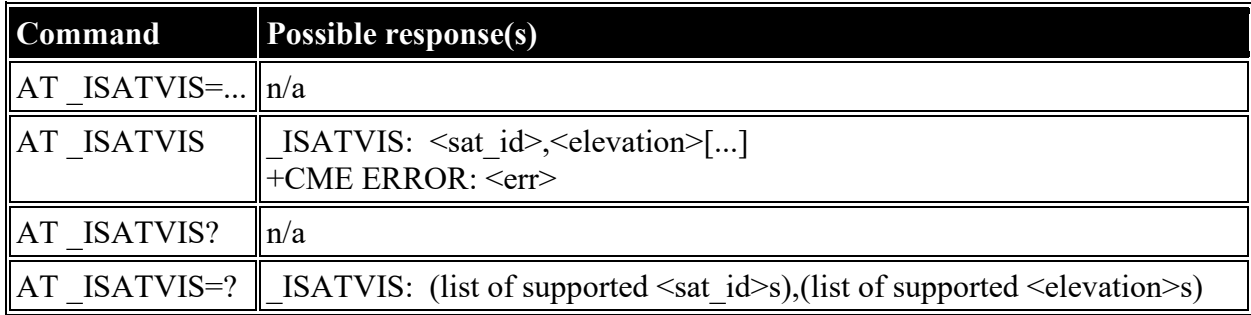

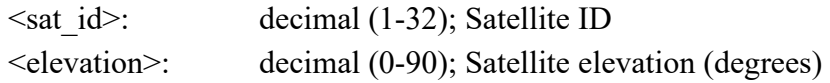

### **AT \_ISATCUR: BGAN Current Satellite**

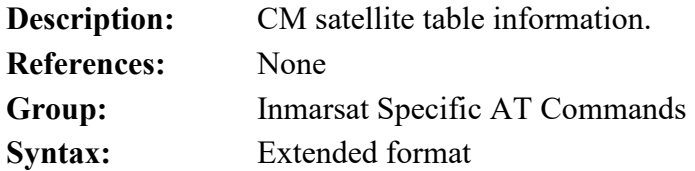

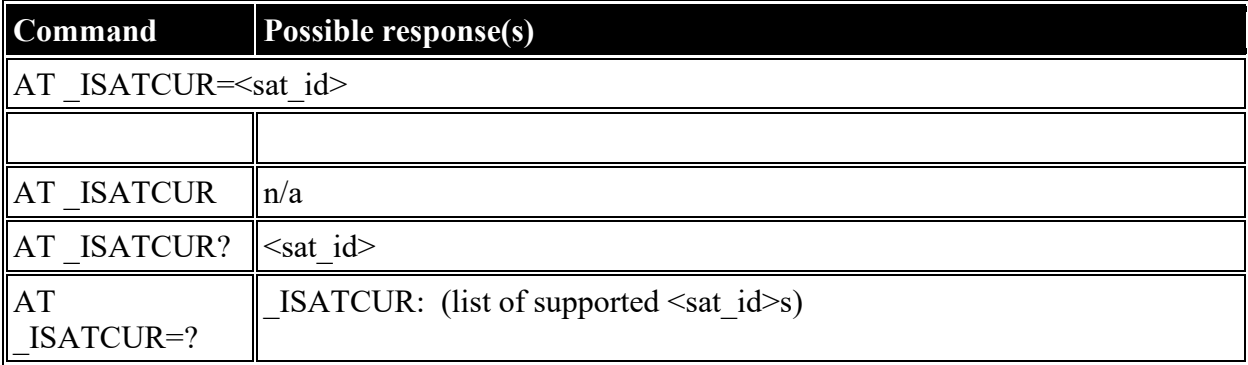

#### **Defined values**

<sat\_id>: decimal (1-255); Satellite ID

# **AT \_IBNOTIFY: Control Unsolicited Commands**

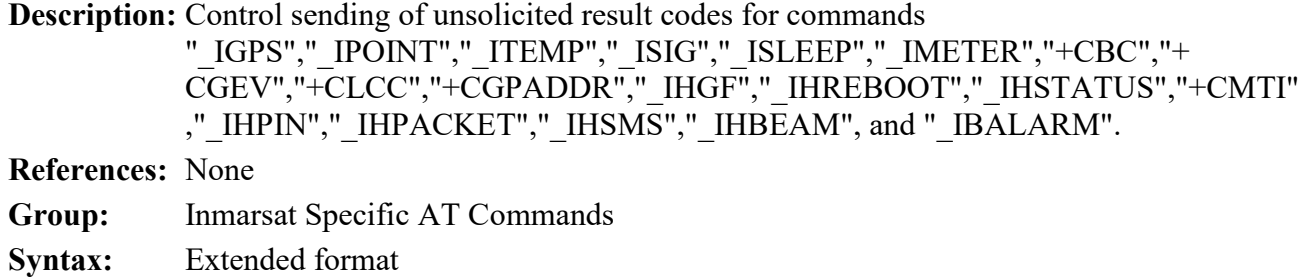

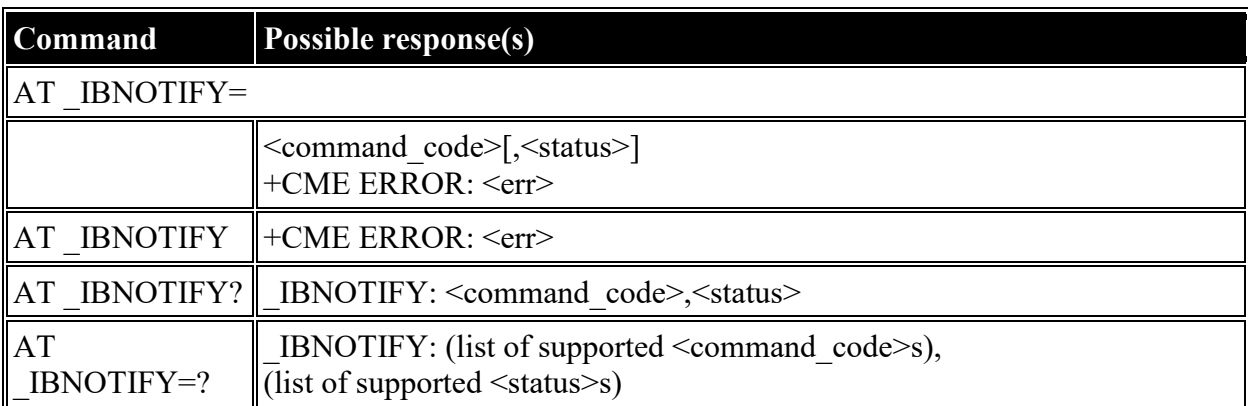

<command\_code>: string; Command codes

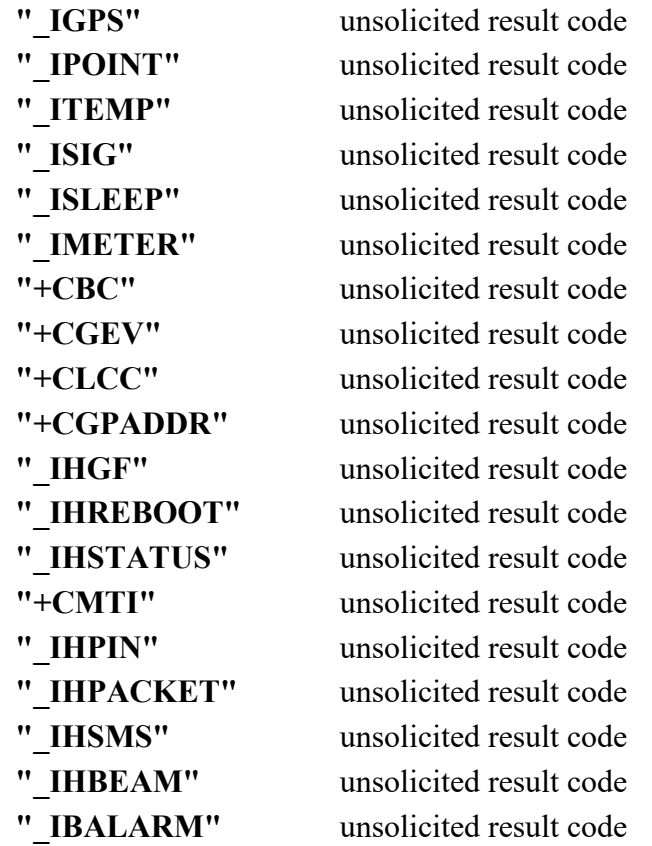

#### <status>: decimal (0-1); On/Off

- **0** Disable the sending of this unsolicited result code
- **1** Enable the sending of this unsolicited result code

# **AT \_IERROR: BGAN Terminal Error Reports**

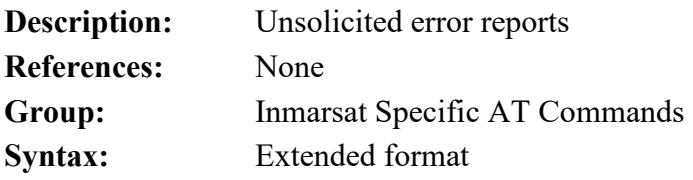

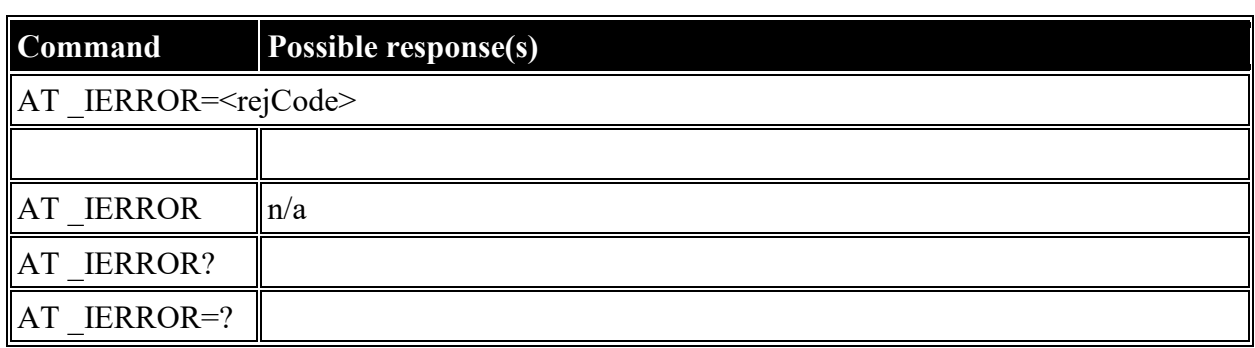

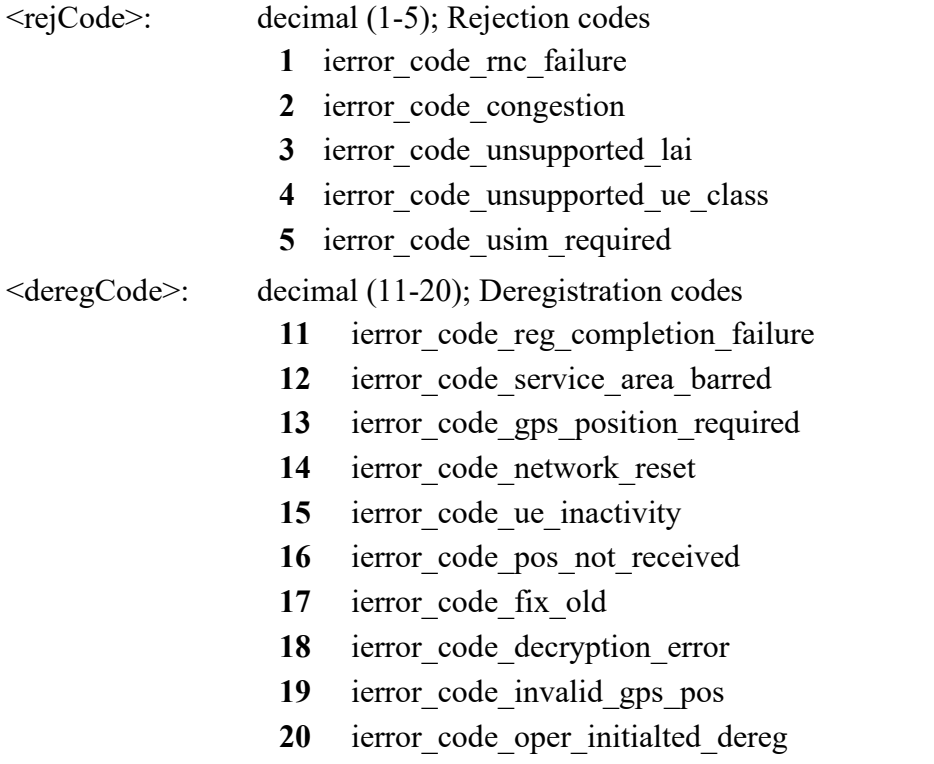

# **AT \_ICPWD: Change Facility Password**

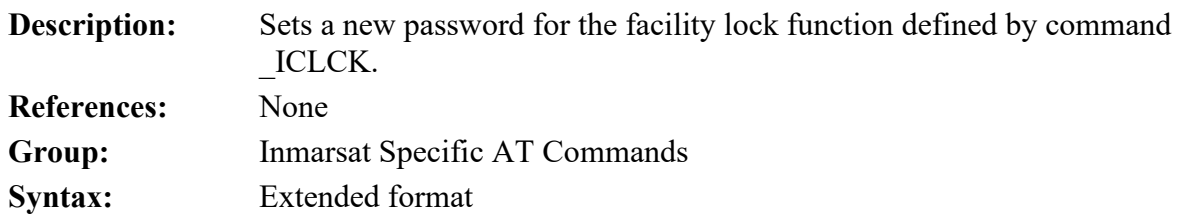

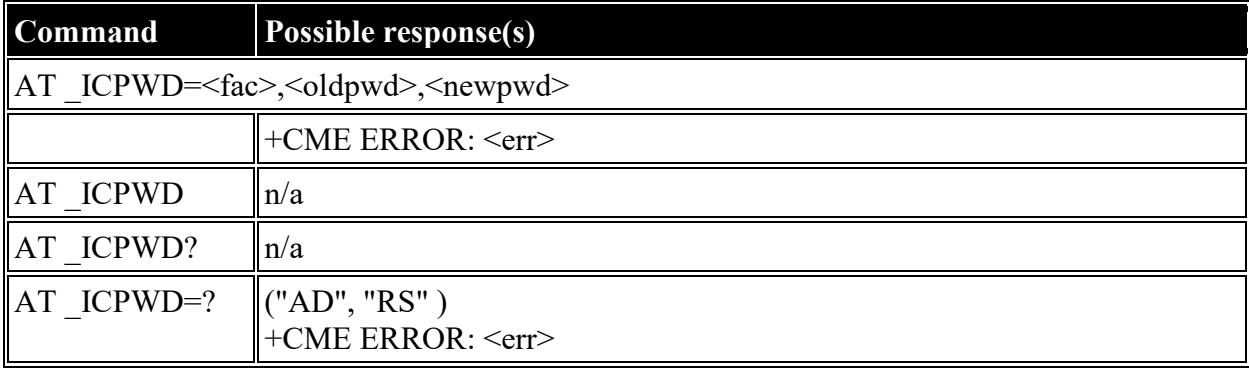

### **Defined values**

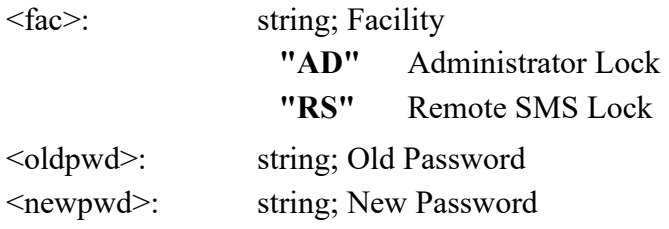

# **AT \_IHDEFAPN: Change the UT's default APN**

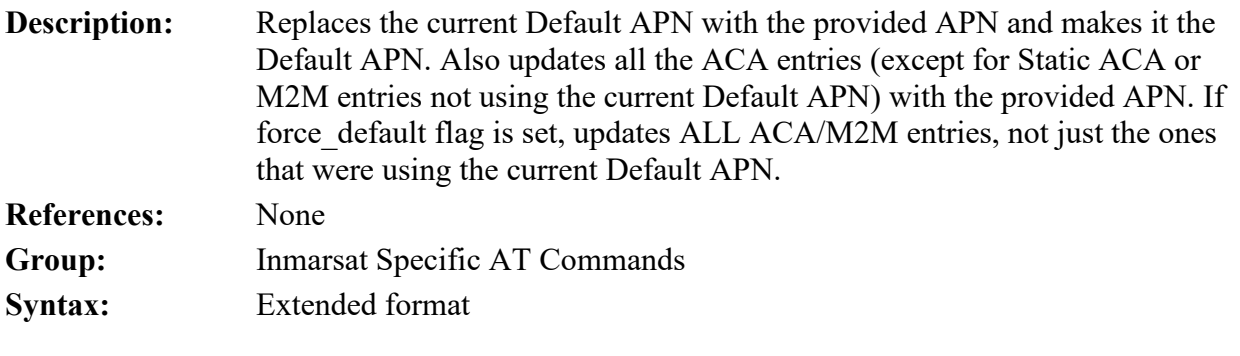

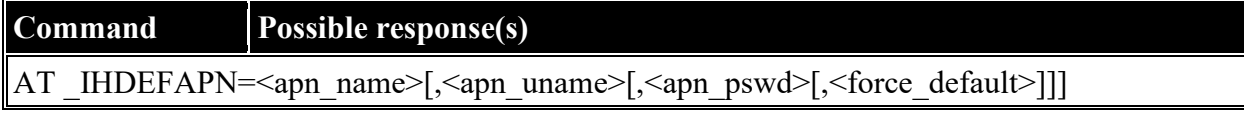

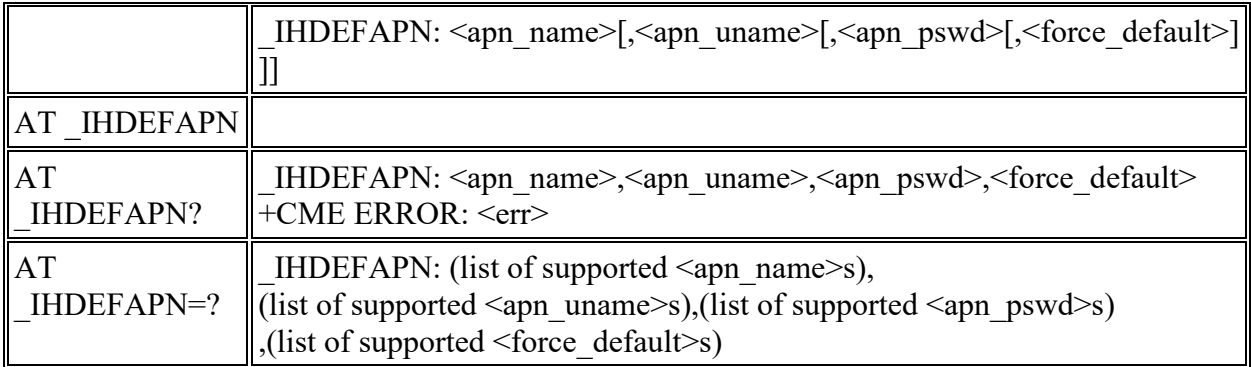

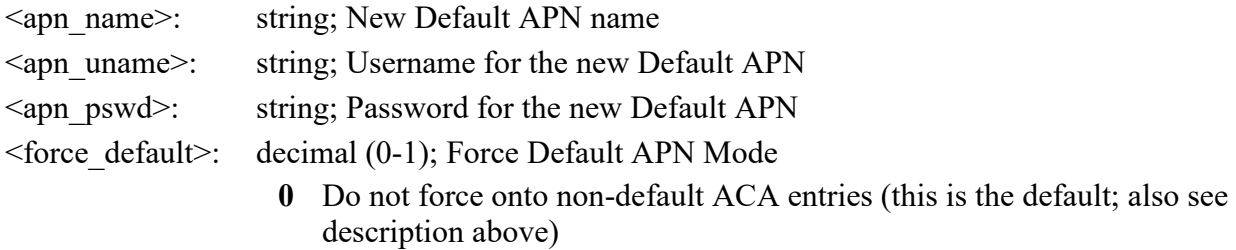

 **1** Also force the new Default APN to ACA entries that don't currently use the old Default APN

### **AT \_IGETFW: Get firmware file from FTP server**

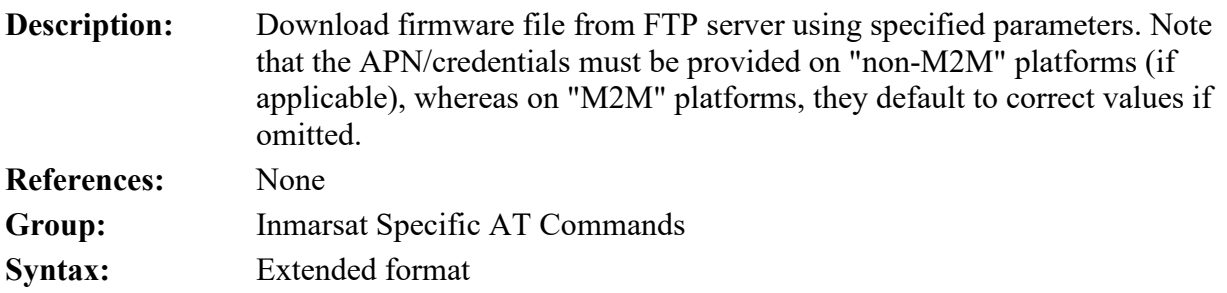

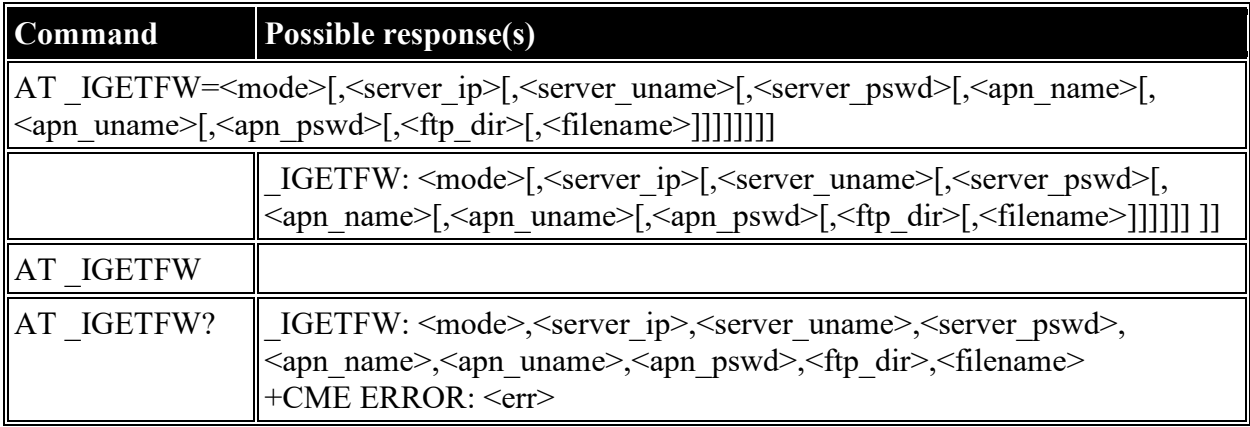

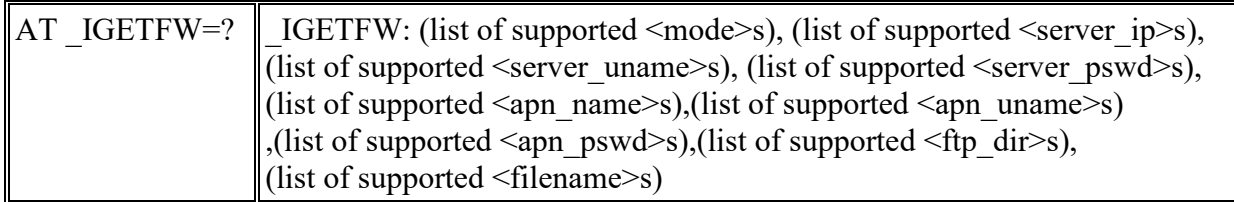

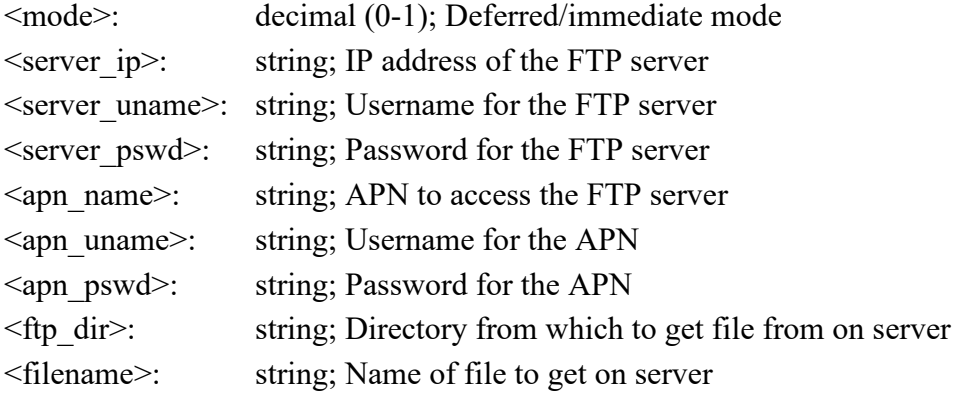

# **AT \_IUPDFW: Trigger firmware update.**

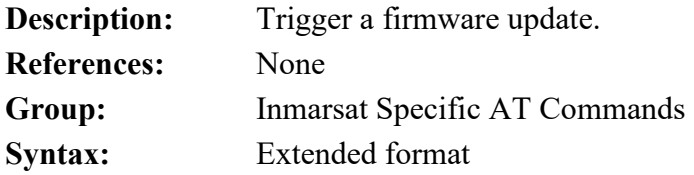

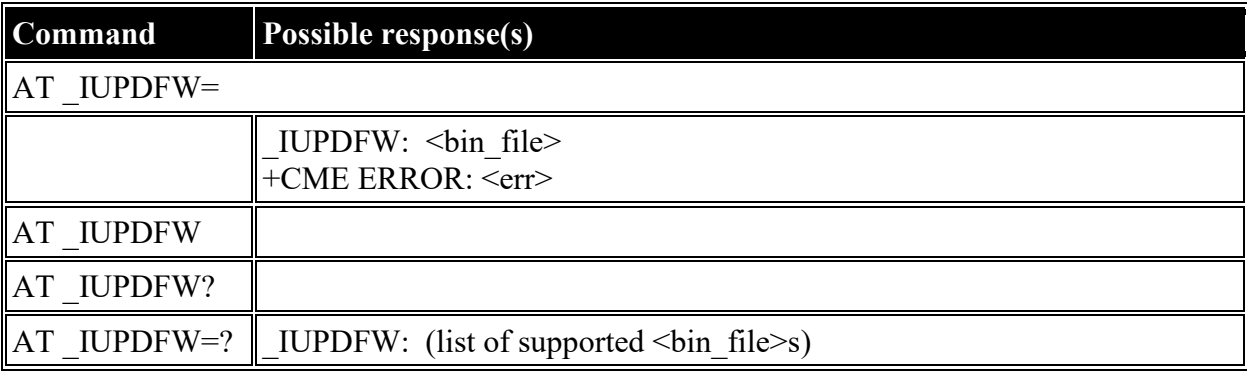

#### **Defined values**

<bin\_file>: string (""); Firmware binary file name

# **AT \_ISENDFILE: Send file from UT to FTP server**
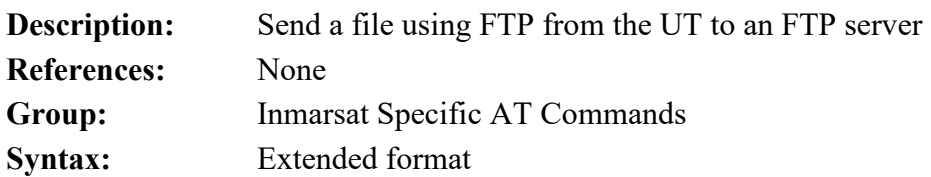

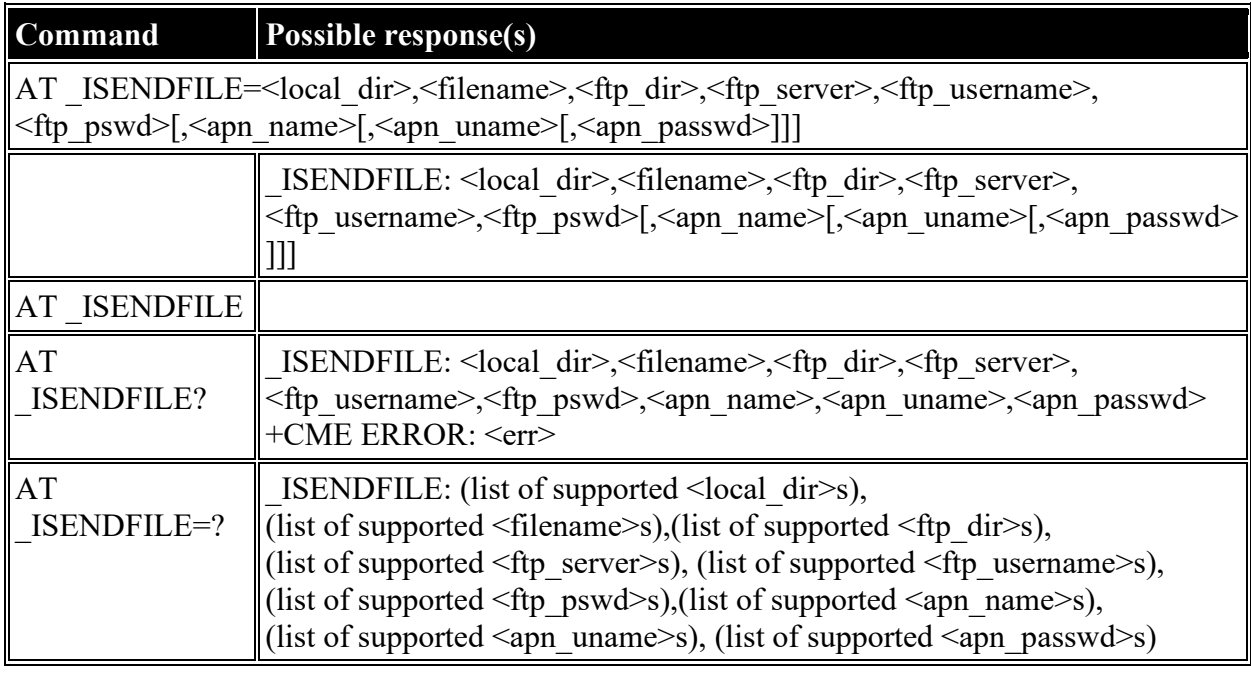

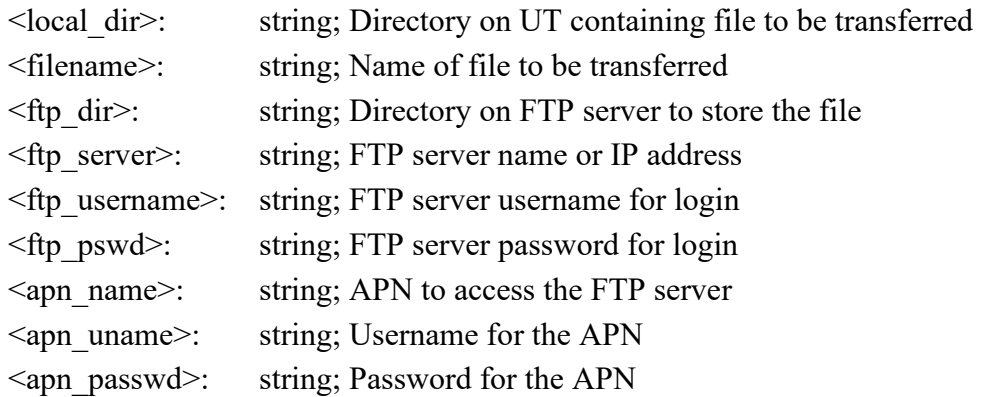

# **AT \_IGETFILE: Download file from FTP server to UT**

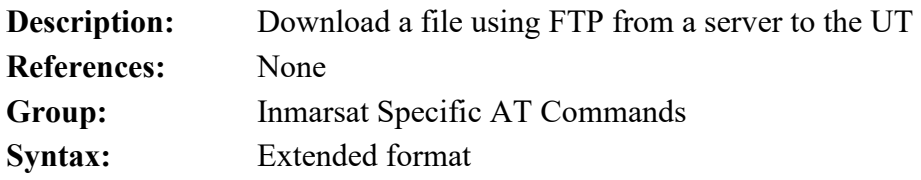

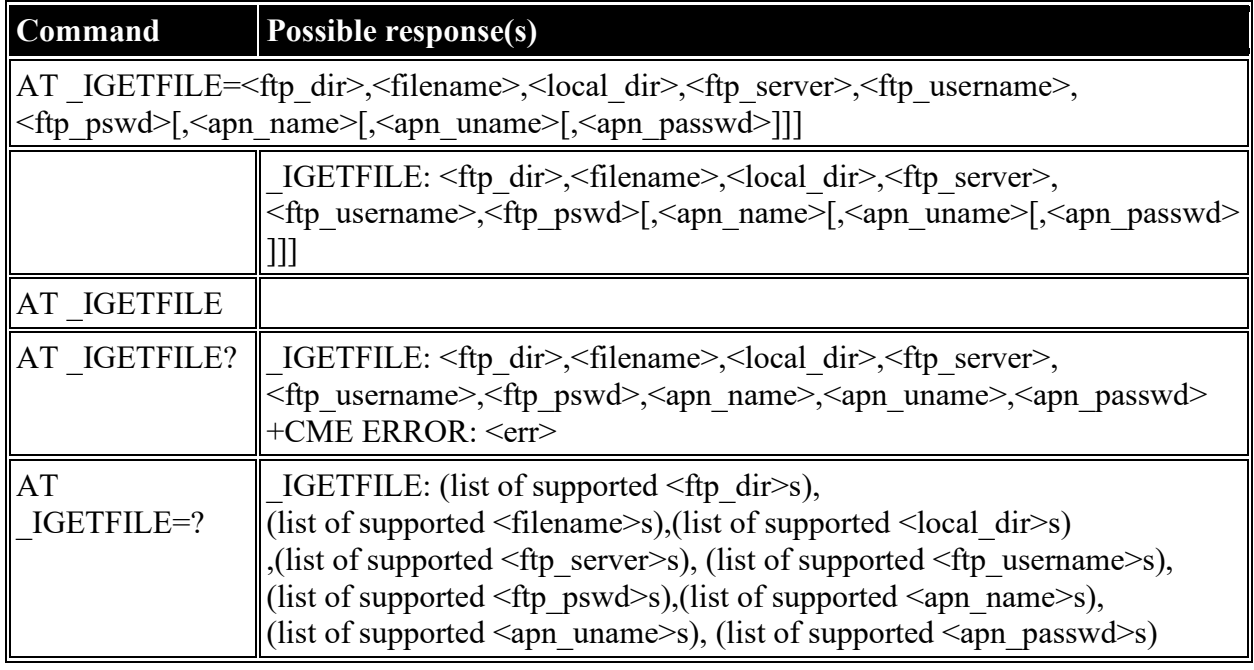

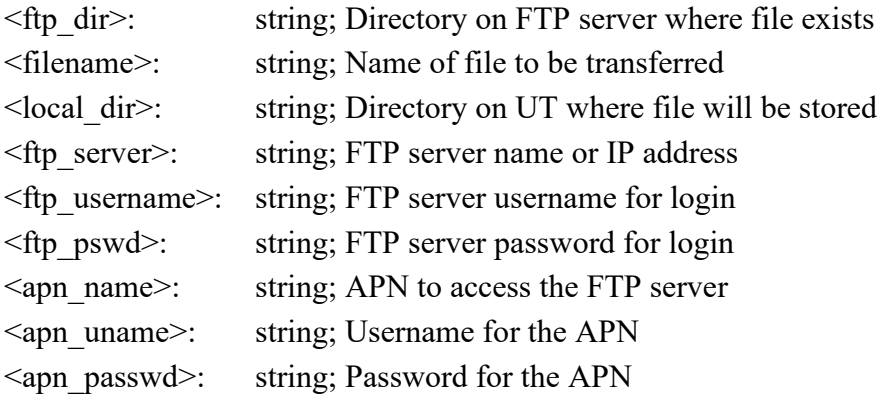

# **AT \_IUPDCFG: Install new 'config.txt' file.**

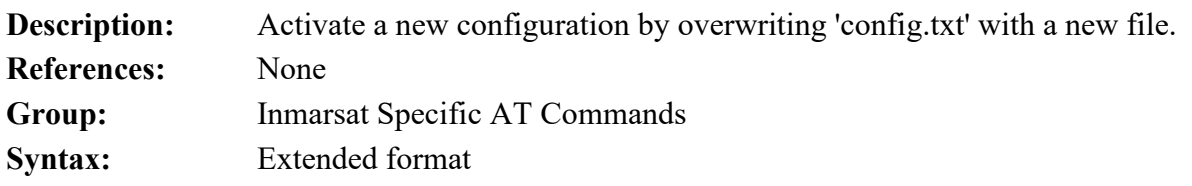

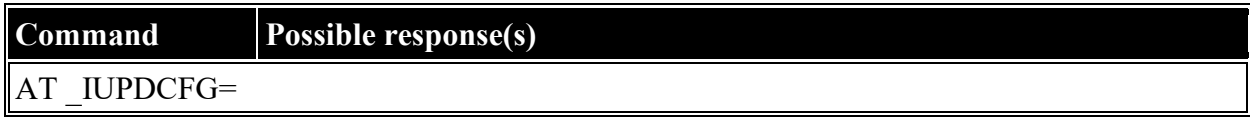

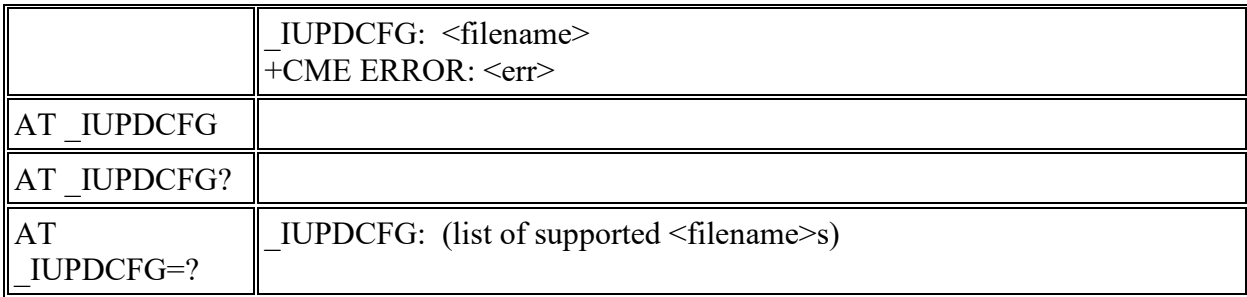

 $\overline{a}$ 

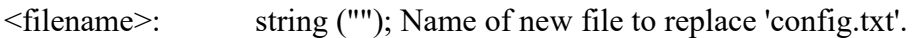

## **AT \_IREMWEB: Control HTTP access to UT.**

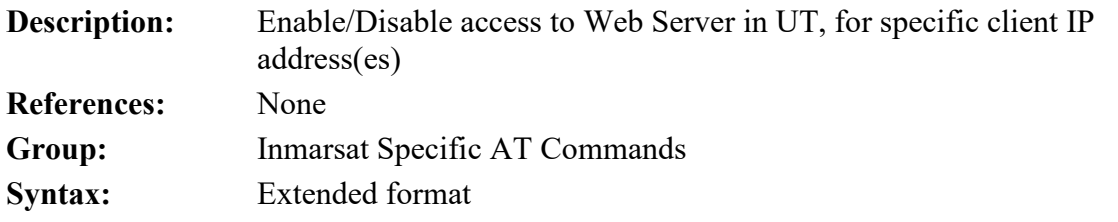

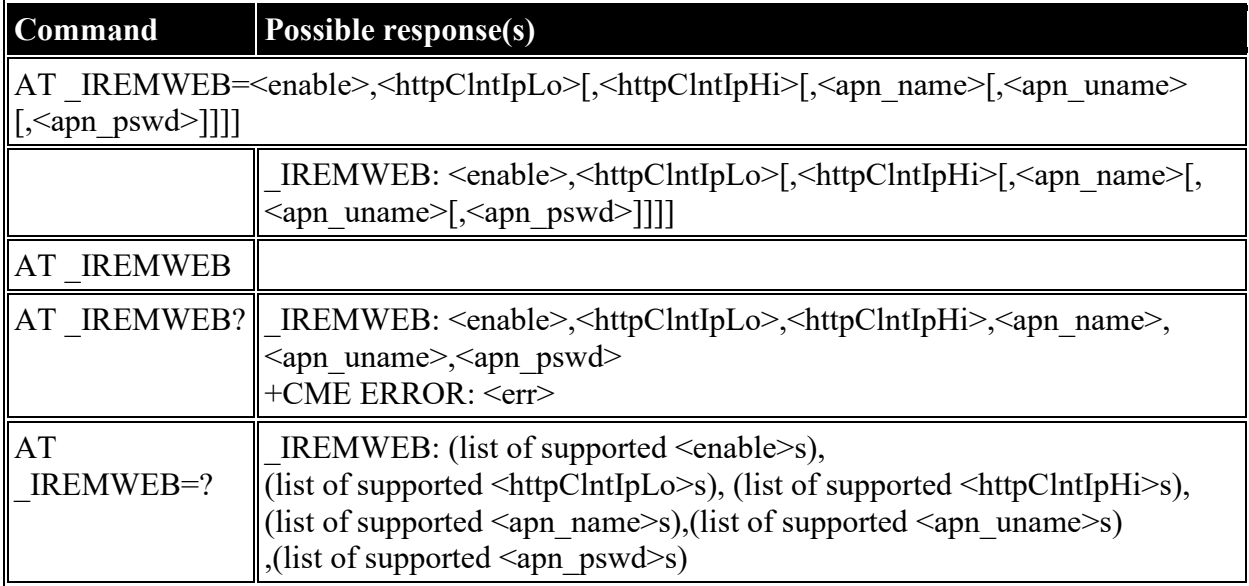

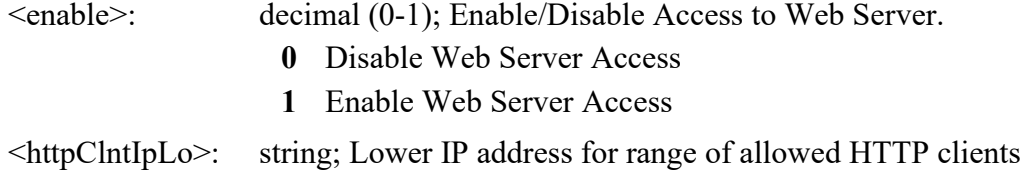

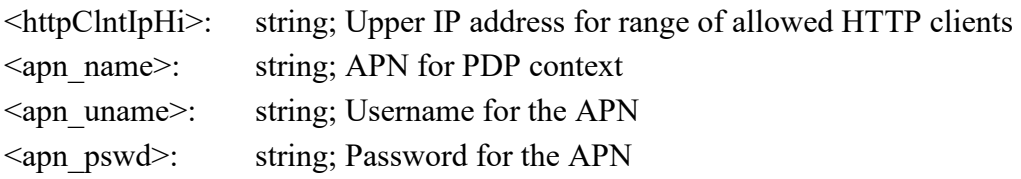

## **AT \_ISMSRMT: Enable/Disable remote SMS commands.**

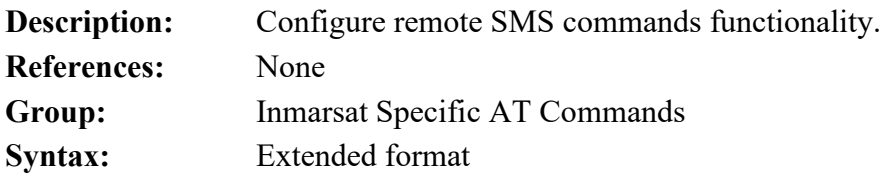

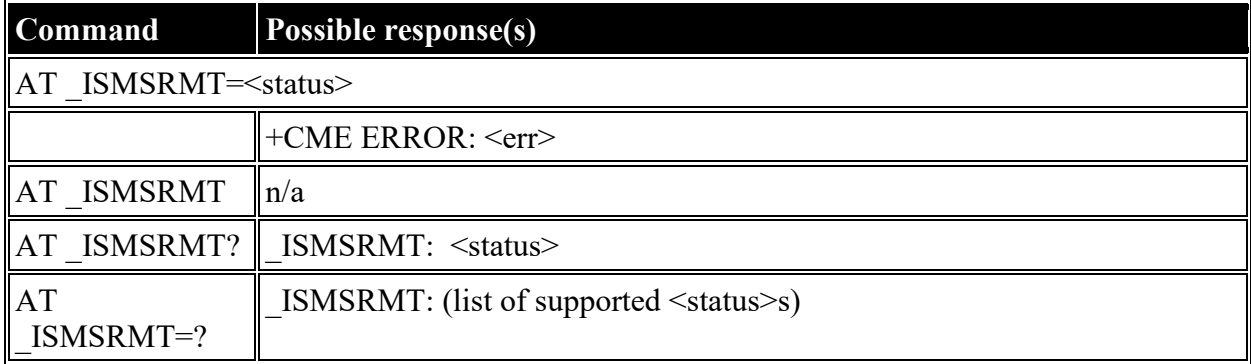

#### **Defined values**

<status>: decimal (0-1); Enable/Disable remote SMS commands.

- **0** Disable Remote SMS
- **1** Enable Remote SMS

#### **AT \_ICLCK: Facility Lock Configure**

**Description:** Used to lock, unlock or interrogate a MT facility <fac>. "9450M" mode uses, but regular (not M2M restricted) 9450 mode does not.Password is normally needed to perform such actions. **References:** None **Group:** Inmarsat Specific AT Commands **Syntax:** Extended format

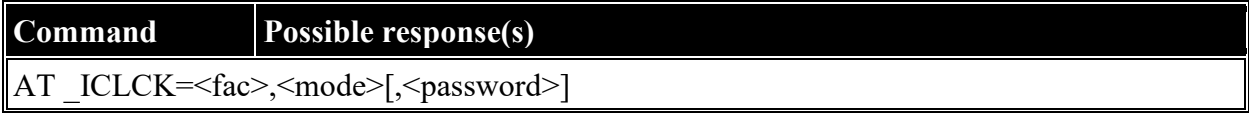

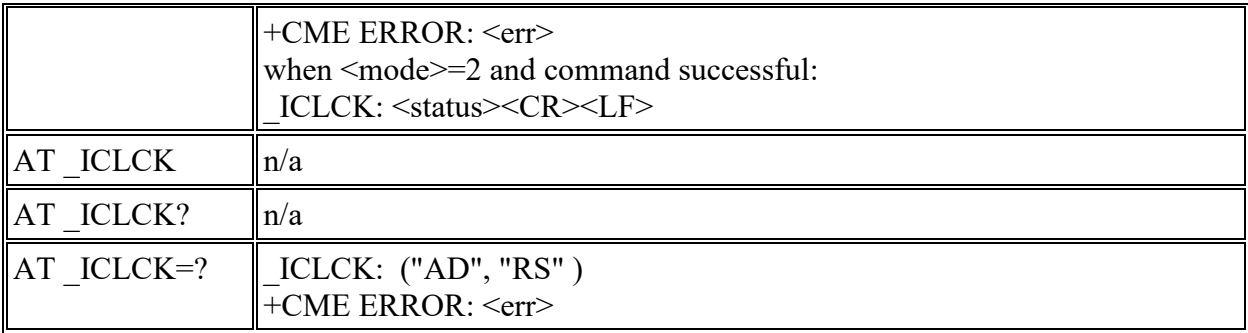

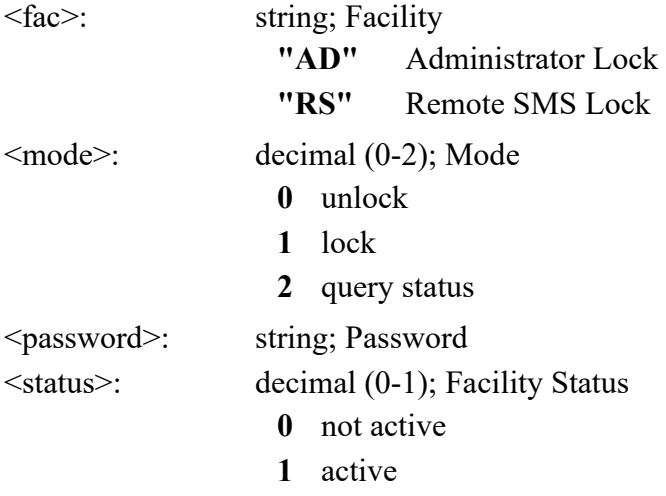

# **AT \_IMACLOC: Enable/Disable Ethernet MAC filtering.**

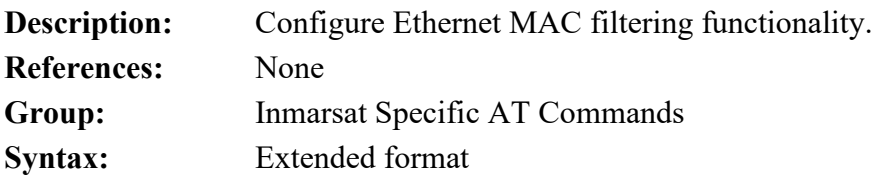

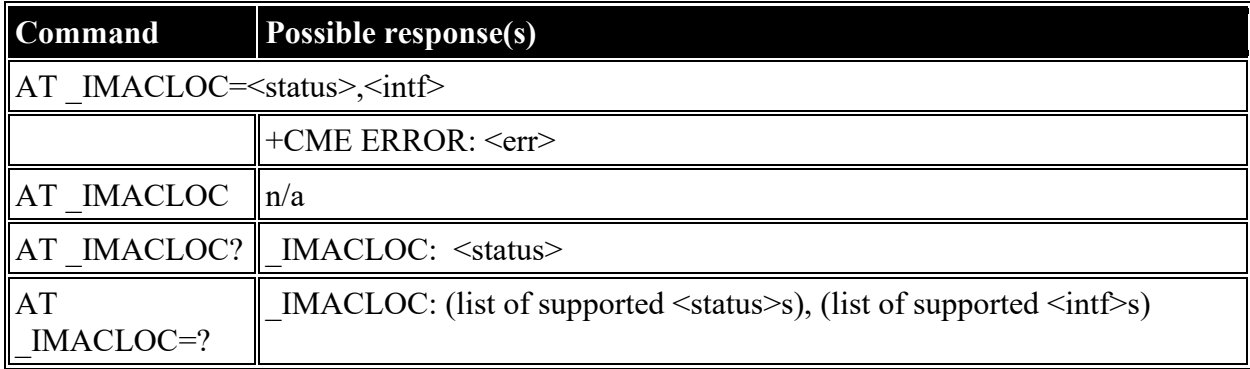

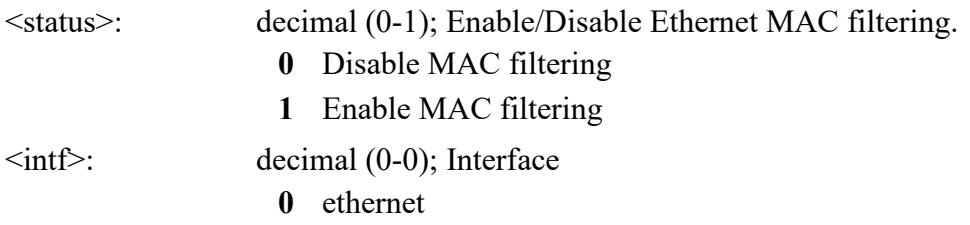

### **AT \_IMACLOCAD: Configure allowed Ethernet MAC addresses.**

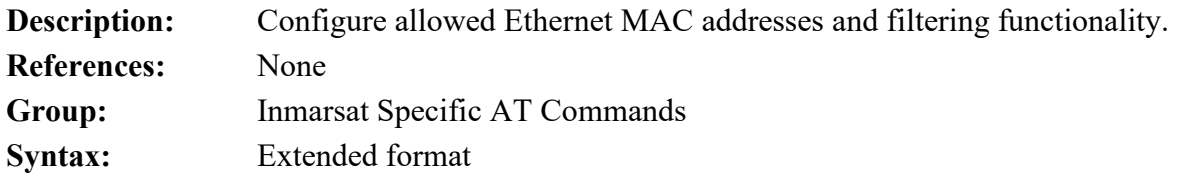

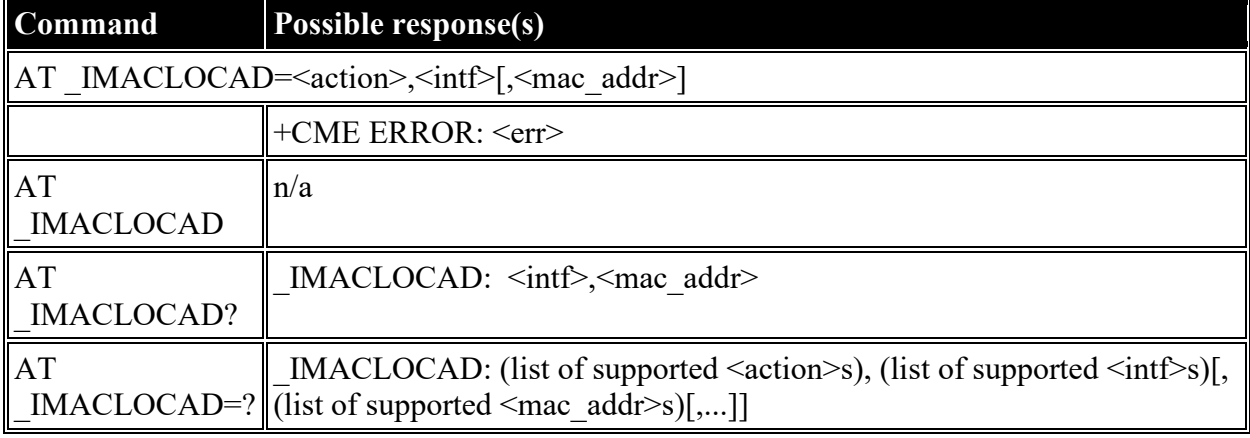

#### **Defined values**

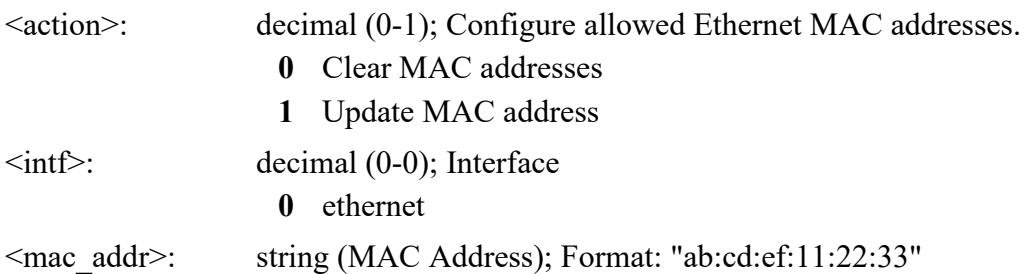

# **HNS Specific AT Commands**

## **AT \_IHINIT: Initial Configuration Settings**

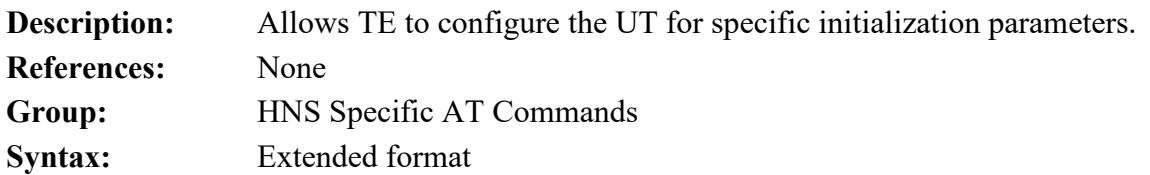

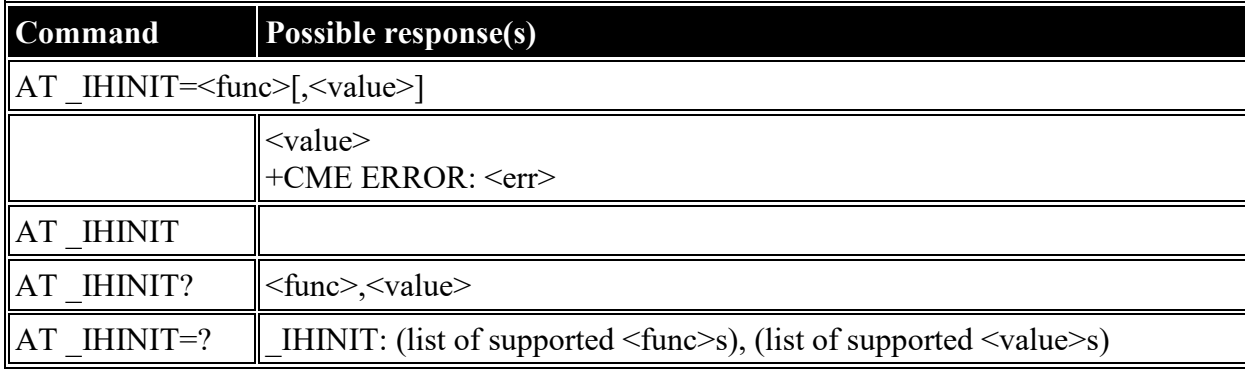

## **Defined**

#### **values**

<func>: string constant

("BAP","APA","APO","ACA","OBL","IPS","PSA","CSA","IBT","DHCP","PKA","SIT","APD","NW Init Parameters

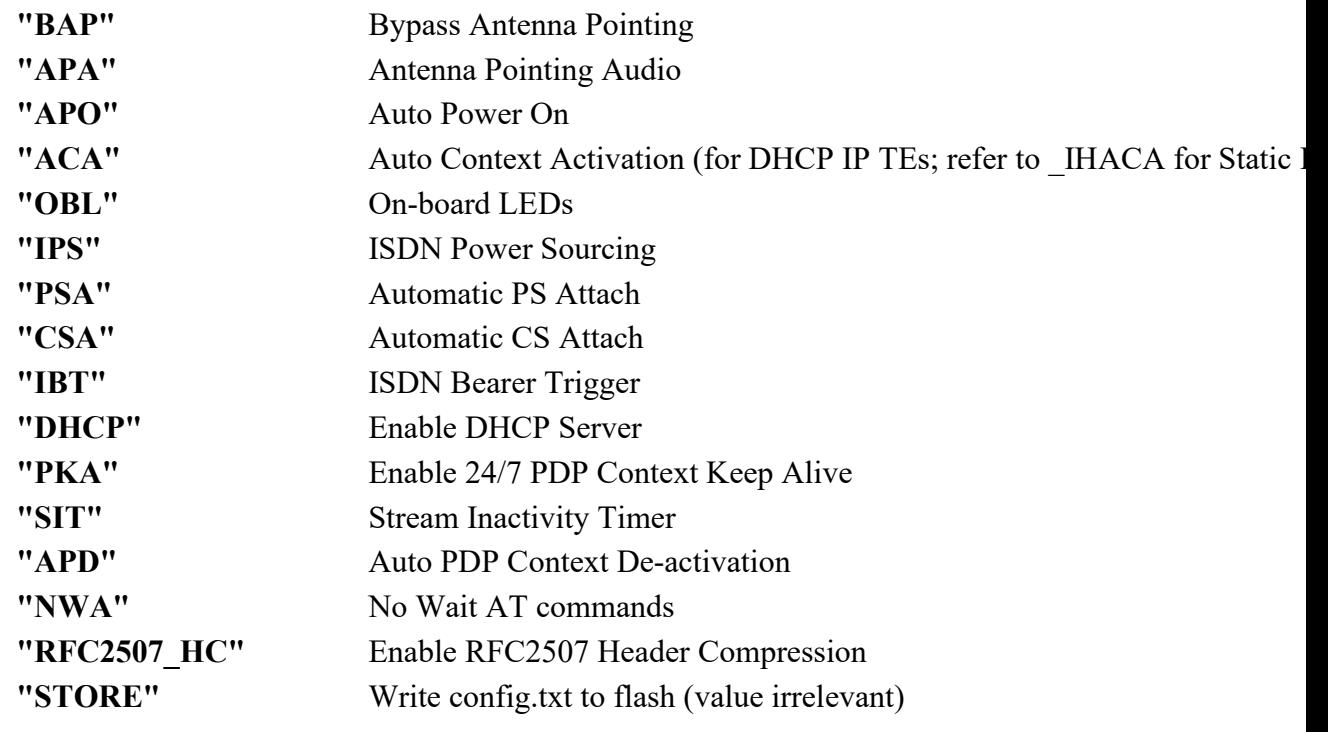

<value>: decimal (0-1); Status

**0** OFF

**1** ON

#### **AT \_IHWLAN: Wireless LAN Settings**

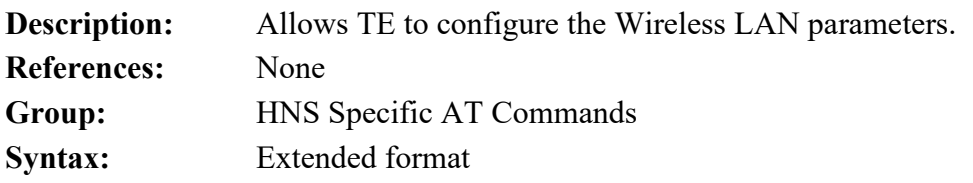

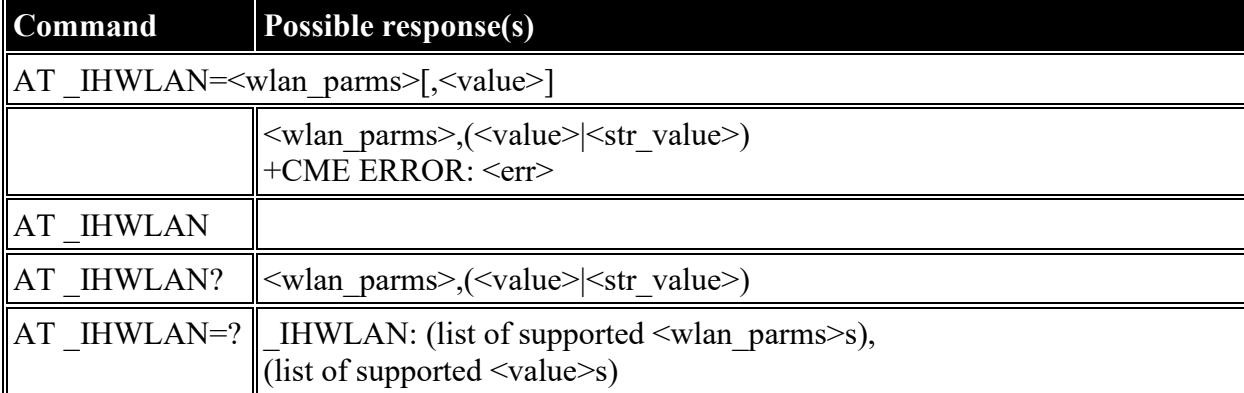

## **Defined**

#### **values**

<wlan\_parms>: string constant

("IF","SSID","CH","MAC","SEC","WEP1","WEP2","WEP3","WEP4","KEY","MCF","MAC1 WLAN Parameters

- **"IF"** Wireless LAN Interface On/Off
- **"SSID"** Broadcast SSID Name
- **"CH"** Channel Selection
- **"MAC"** MAC Address of UT's Internal WLAN Device
- **"SEC"** WLAN Security On/Off
- **"WEP1"** WEP key 1
- **"WEP2"** WEP key 2
- **"WEP3"** WEP key 3
- **"WEP4"** WEP key 4
- **"KEY"** Active Key Selection
- **"MCF"** MAC Filtering On/Off
- **"MAC1"** Allowed MAC Address 1
- **"MAC2"** Allowed MAC Address 2
- **"MAC3"** Allowed MAC Address 3
- **"MAC4"** Allowed MAC Address 4
- **"MAC5"** Allowed MAC Address 5
- **"MAC6"** Allowed MAC Address 6

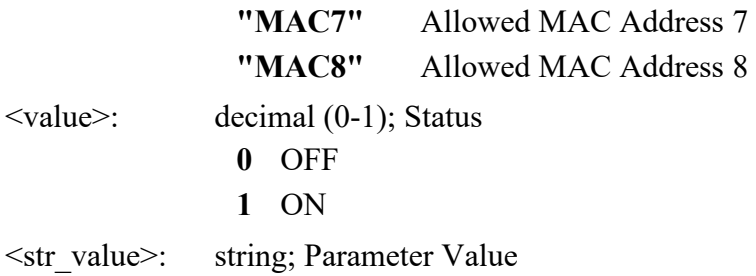

## **AT \_IHIP: Internet Protocol Settings**

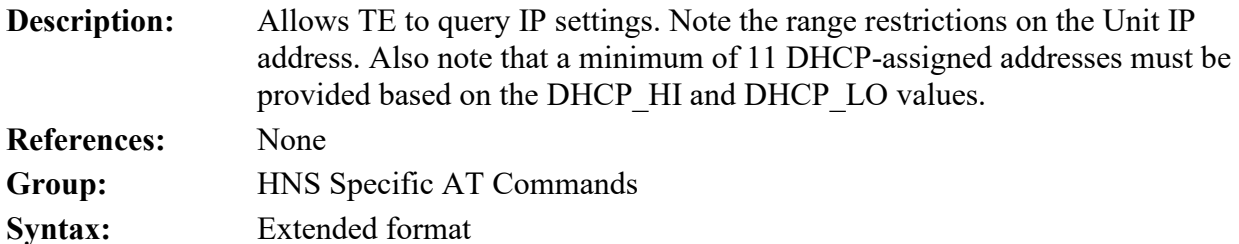

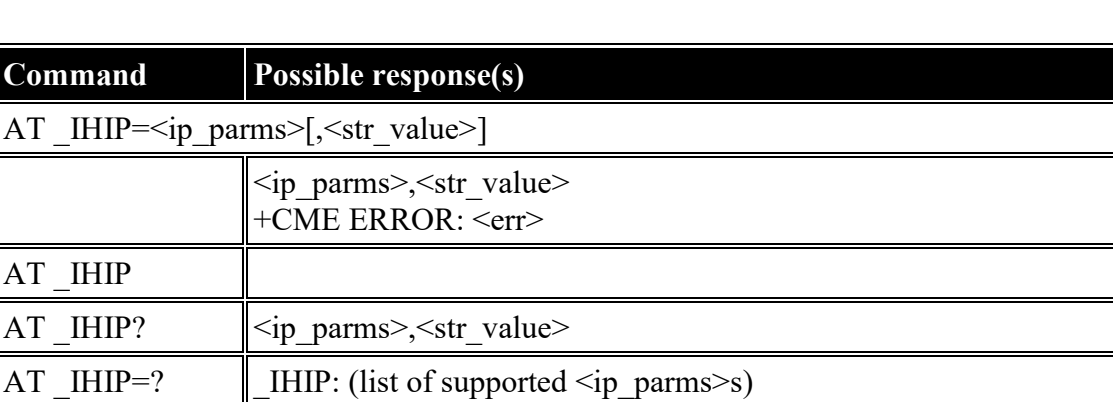

## **Defined**

**values**

<ip\_parms>: string constant

("DNS","DNS2","UNITIP","SUBNET","NETMODE","DHCP\_LO","DHCP\_HI"); BGAN Terminal IP Parameters

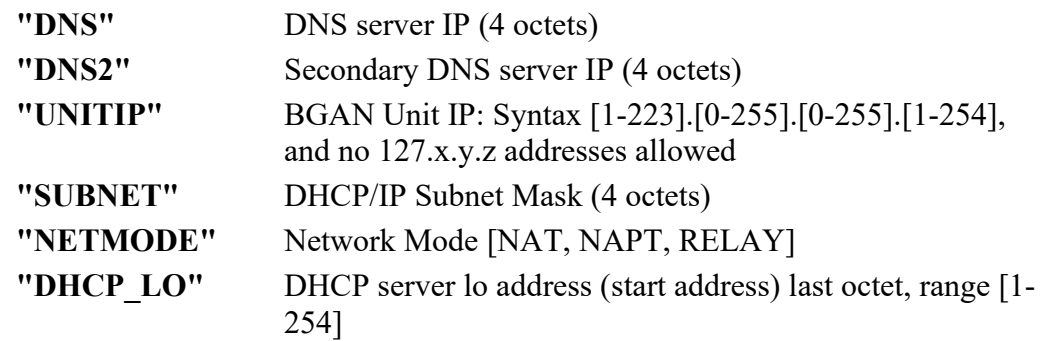

 **"DHCP\_HI"** DHCP server hi address (end address) last octet, range [1- 254]

<str\_value>: string; Parameter Value

#### **AT \_IHSTATUS: HNS Terminal Status**

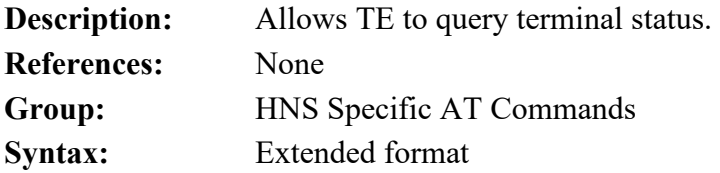

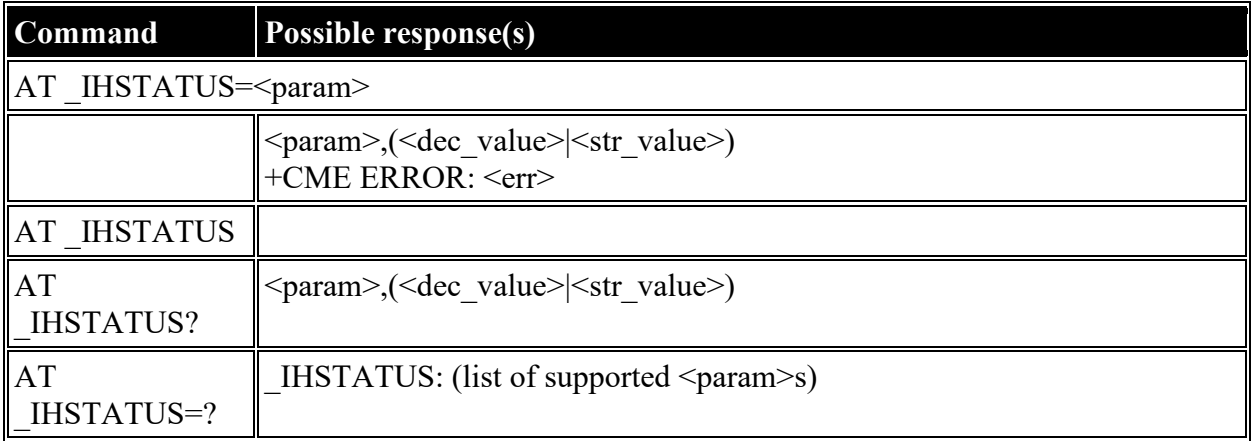

#### **Defined values**

<param>: string constant

("CIPH","CONN","TRAF","FLTS","MAC","GPS","WLAN","CSC","CLASS","ANT"); BGAN Terminal Status Parameters

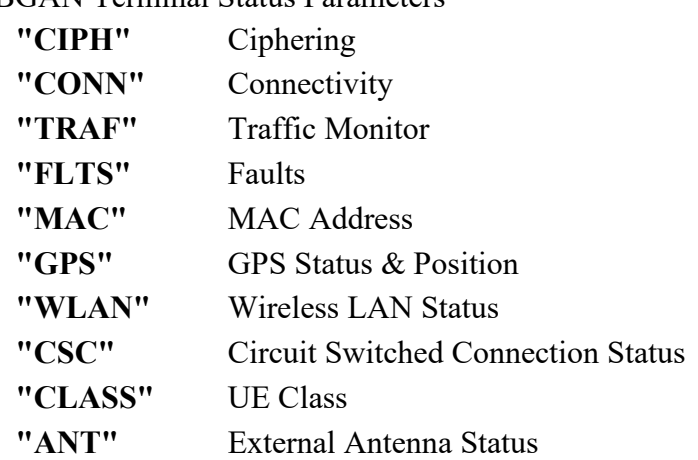

<dec\_value>: decimal (0-1); Parameter Value

- **0** OFF
- **1** ON

<str\_value>: string; Parameter Value

## **AT \_IHSET: HNS Set Terminal Configuration**

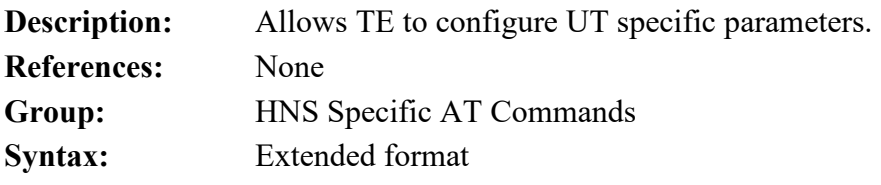

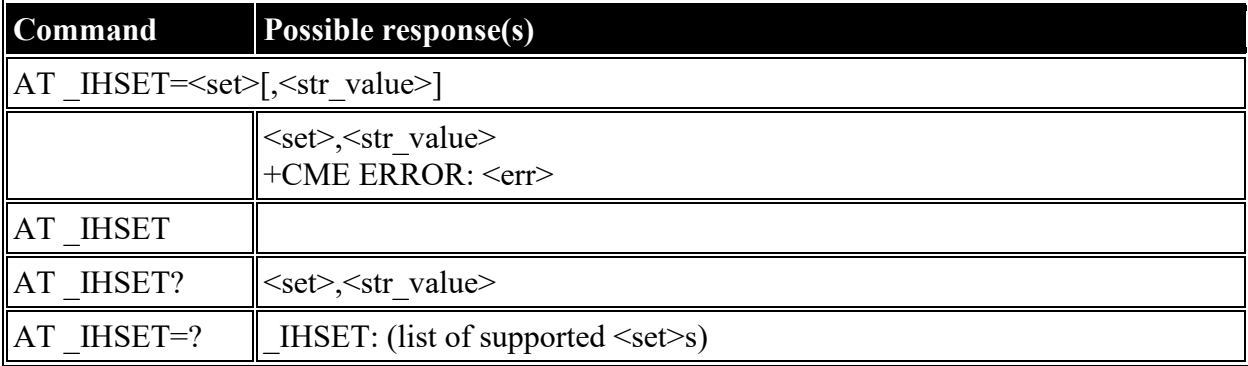

#### **Defined values**

<set>: string constant

("MSN\_SPEECH","MSN\_AUDIO","MSN\_UDI","MSN\_RDI","SAT\_SELECT","MAN\_NAME", BGAN Terminal ISDN Parameters

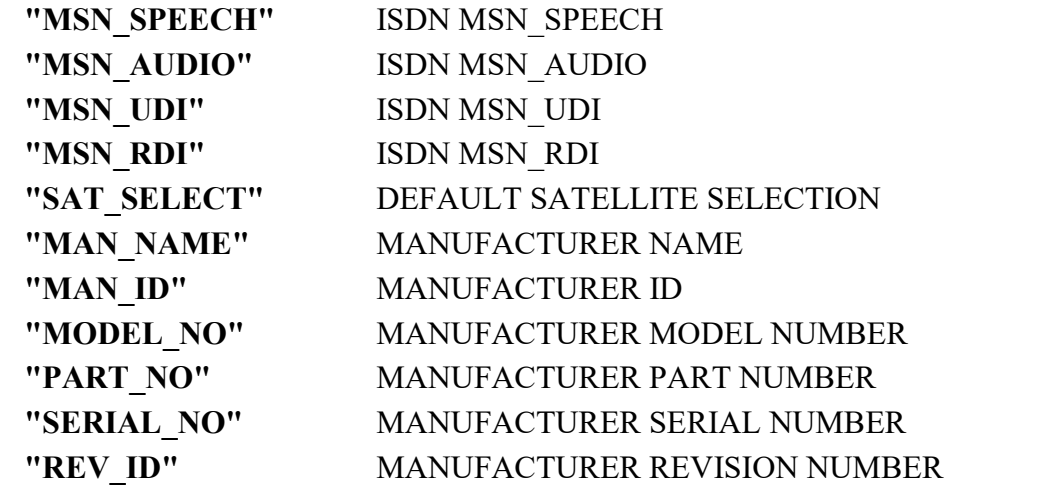

<str\_value>: string; Parameter Value

#### **AT \_IHREAD: HNS Terminal Version Information**

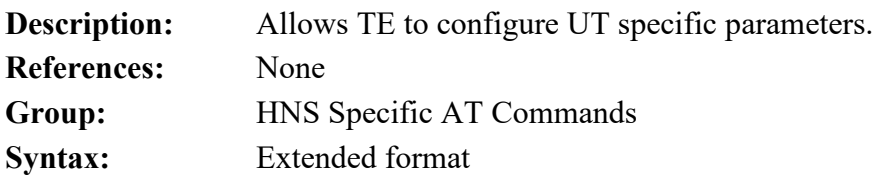

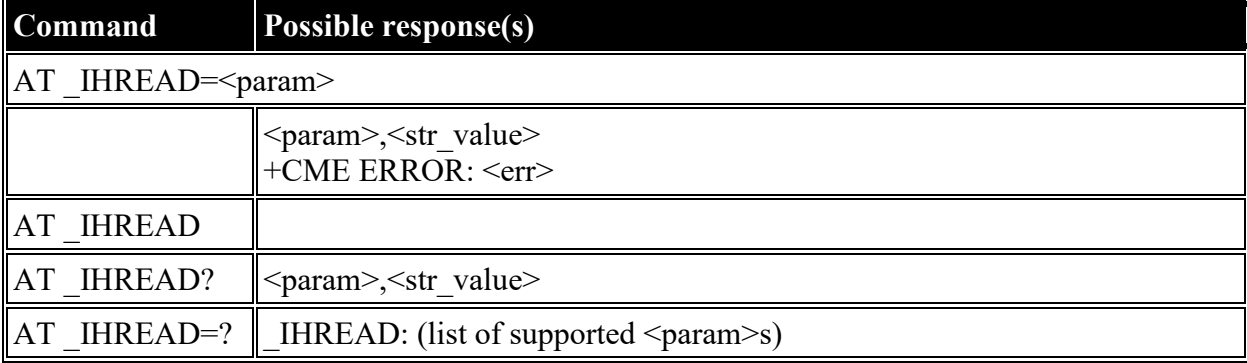

# **Defined**

**values**

<param>: string constant ("SW","FW","ROM","IMEI","PIC","ATB","AHW","HPA","ASN","AHV","CLASS"); BGAN Terminal Version Info

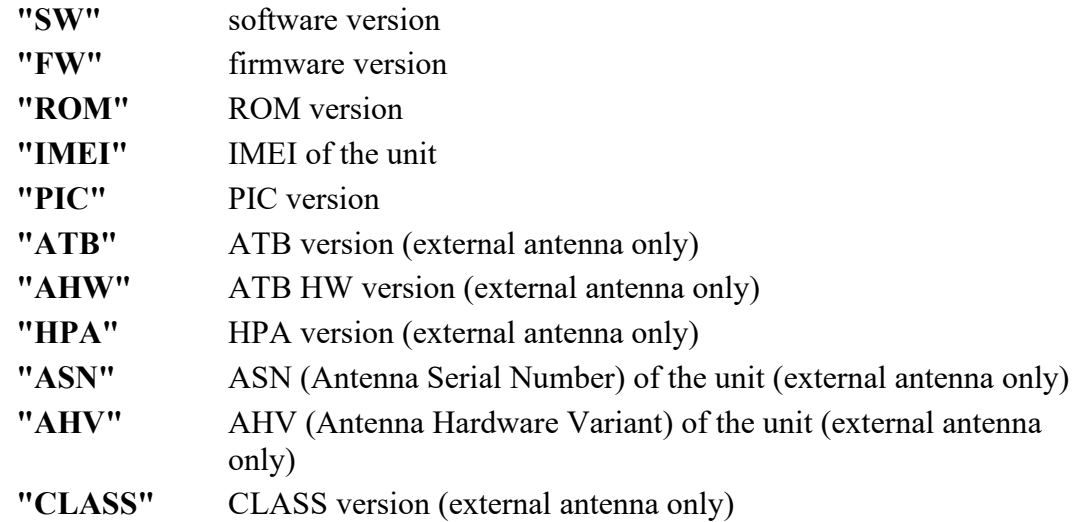

<str\_value>: string; Parameter Value

#### **AT \_IHDEFCNT: Define a Default PDP Context**

**Description:** Specifies PDP context parameter values for a PDP context.

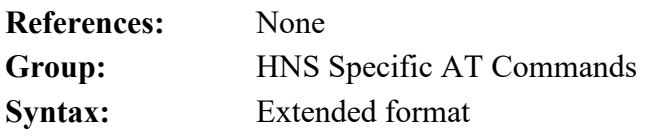

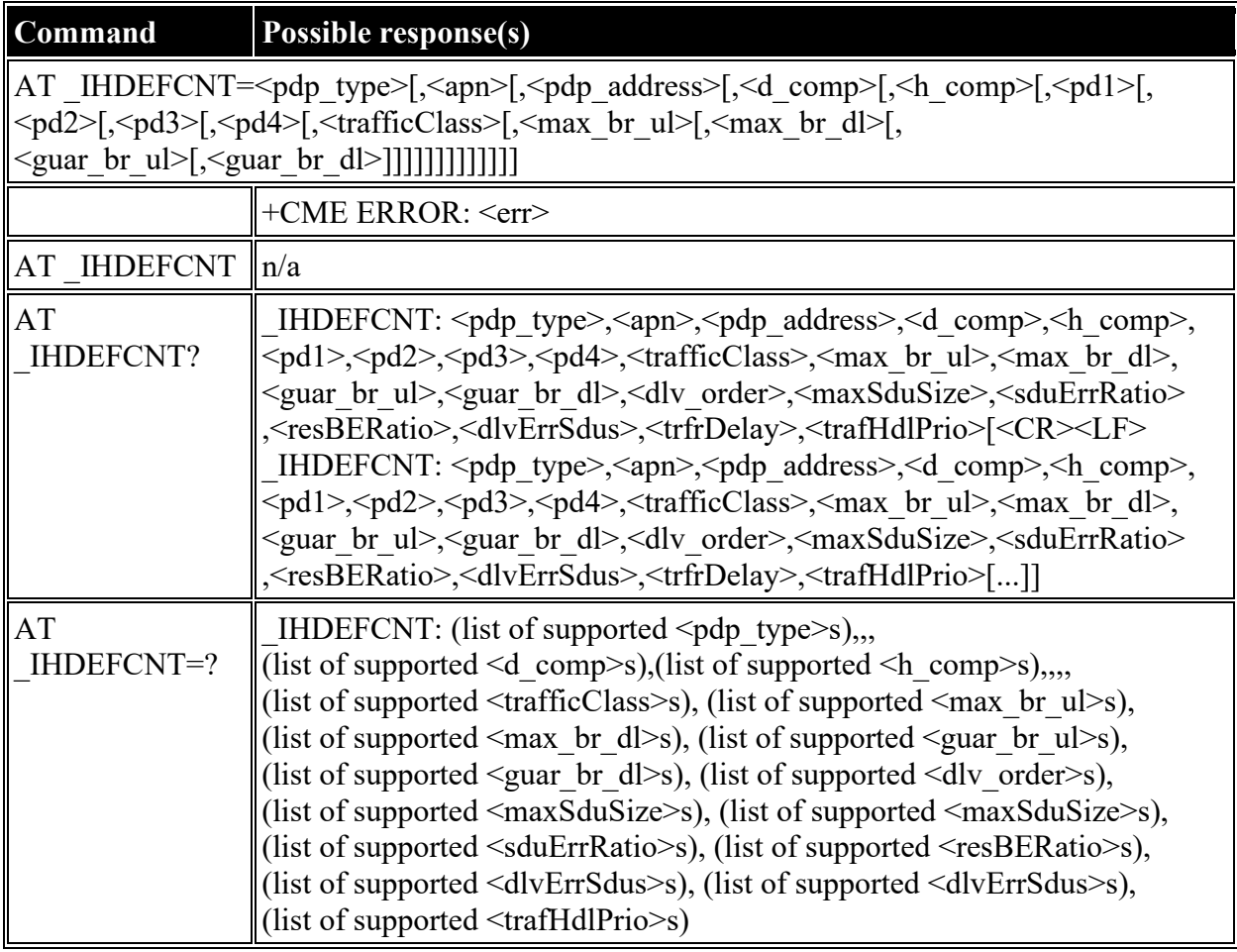

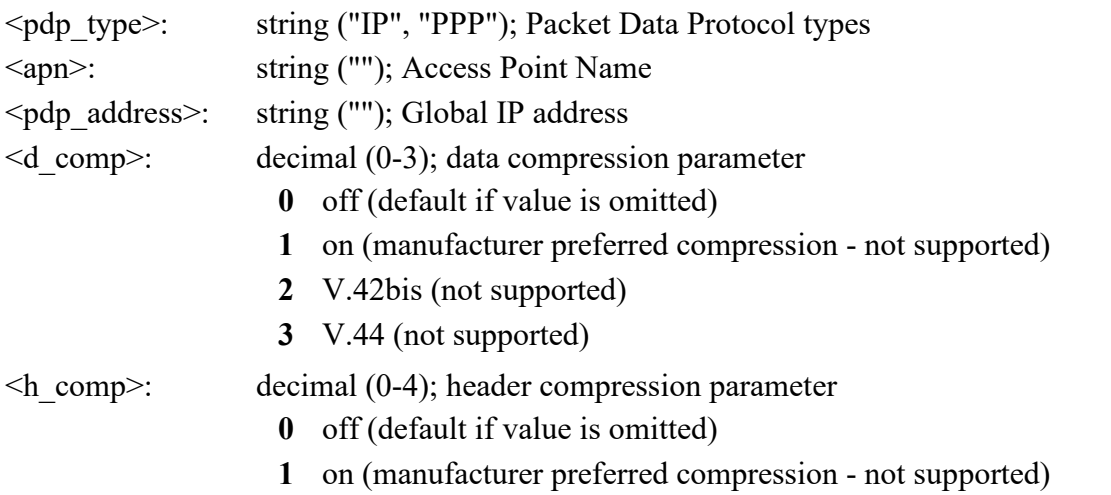

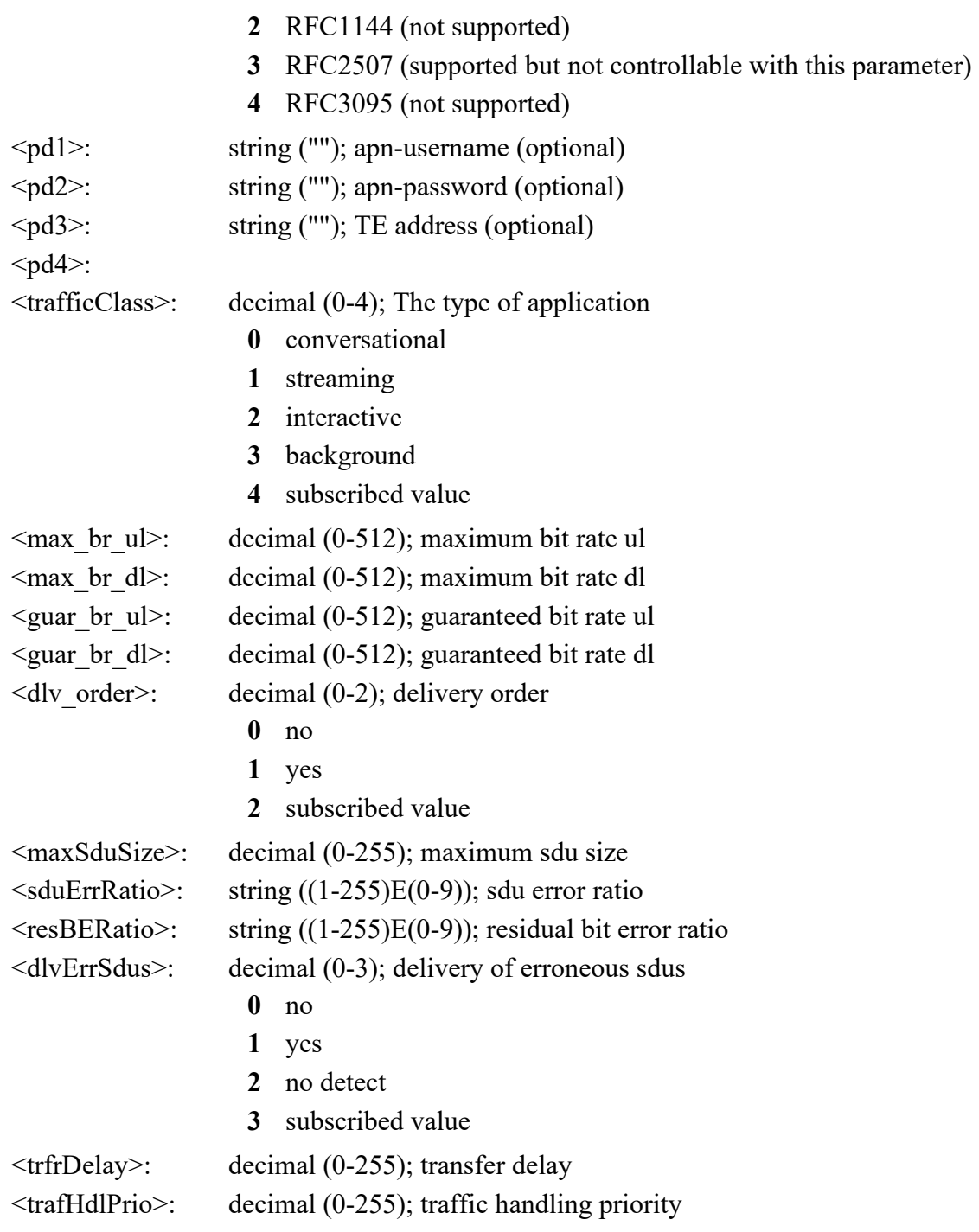

#### **AT \_IHACA: Automatic Context Activation**

**Description:** Allows TE to configure Automatic PDP Context activation. Note that this command is used to configure ACA for TEs with Static IP addresses; the \_IHINIT AT Command has an "ACA" parameter that shows the status of/controls the use of ACA for TEs with DHCP-assigned IP addresses.

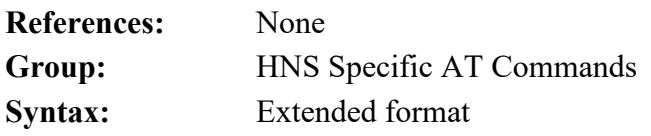

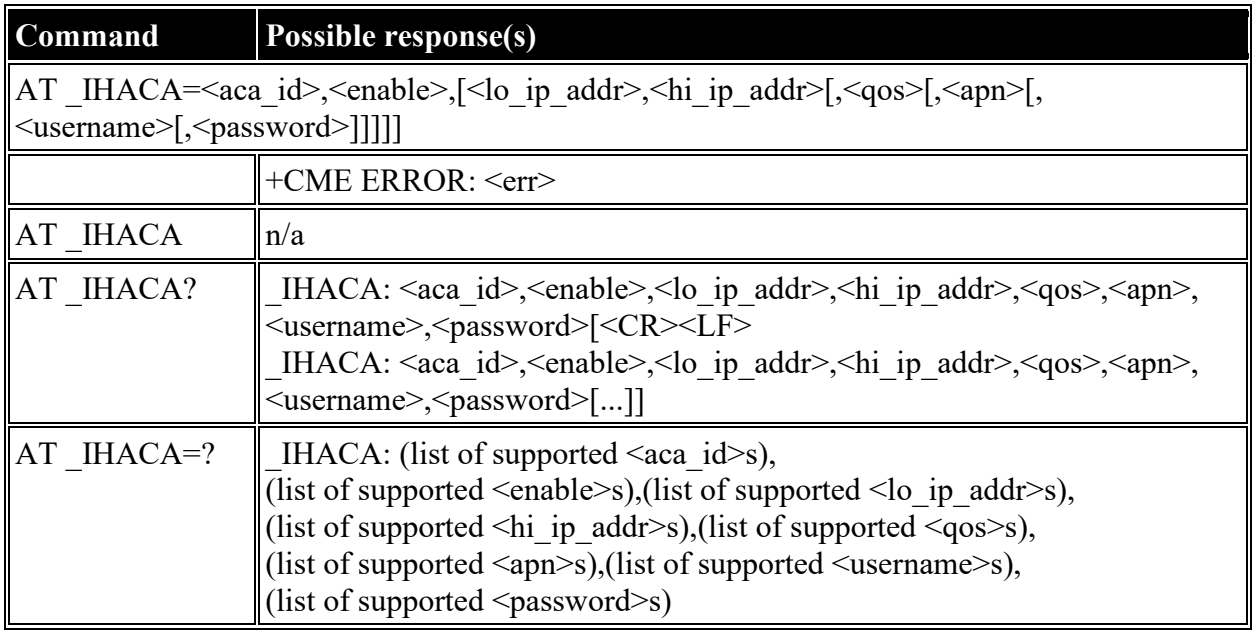

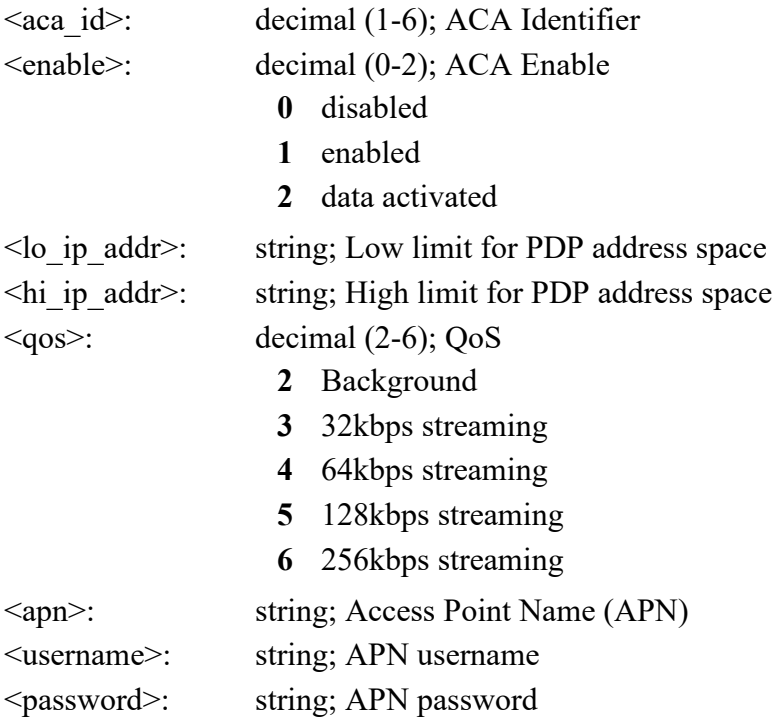

# **AT \_IHHOOK: RJ-11 Hook Status**

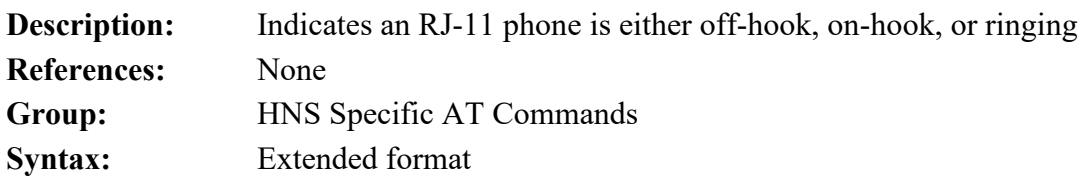

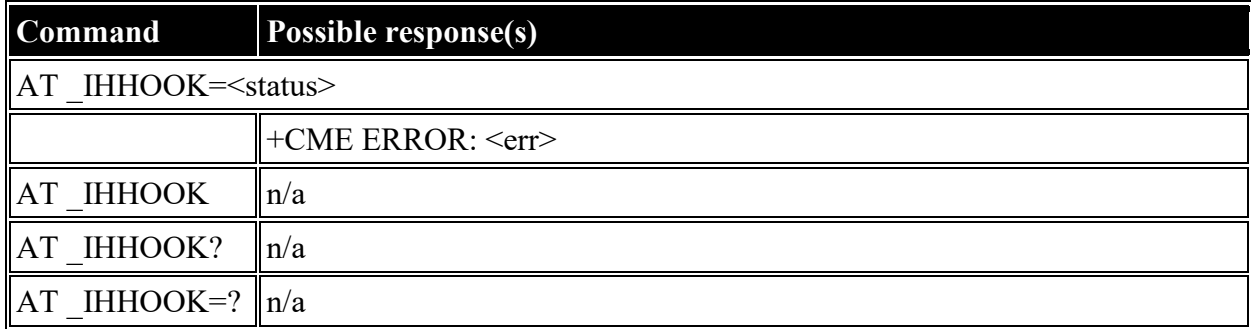

<status>: decimal (0-2); Status

- **0** on-hook
- **1** off-hook
- **2** off-hook

## **AT \_IHTM: Set CM to Test Mode**

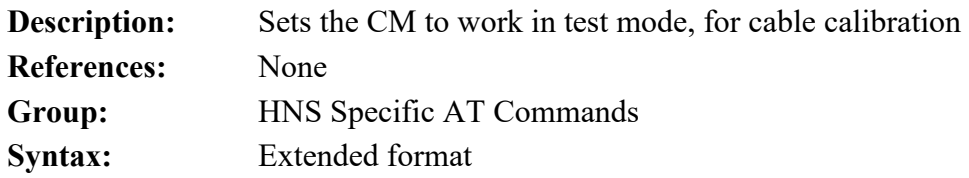

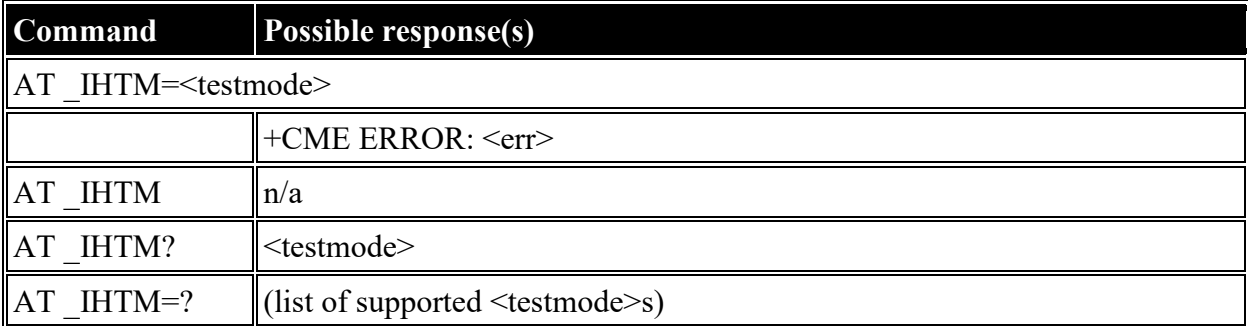

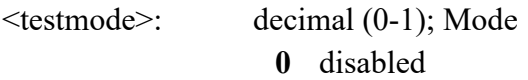

**1** enabled

# **AT \_IHTXCW: Transmit CW**

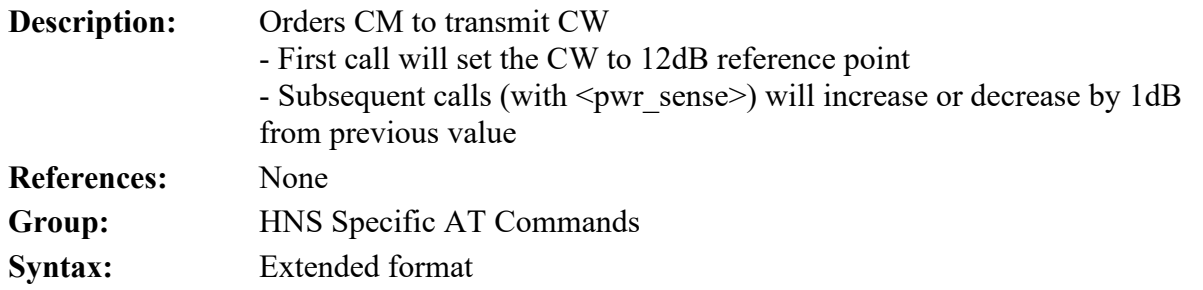

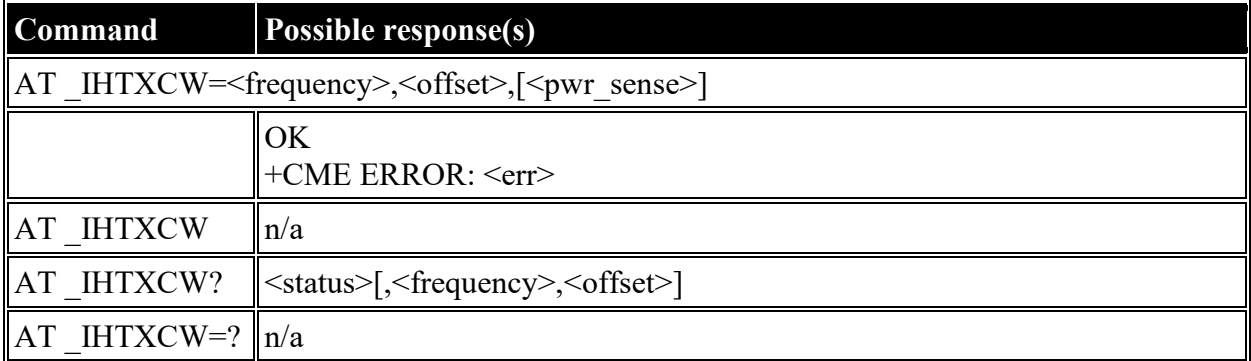

#### **Defined values**

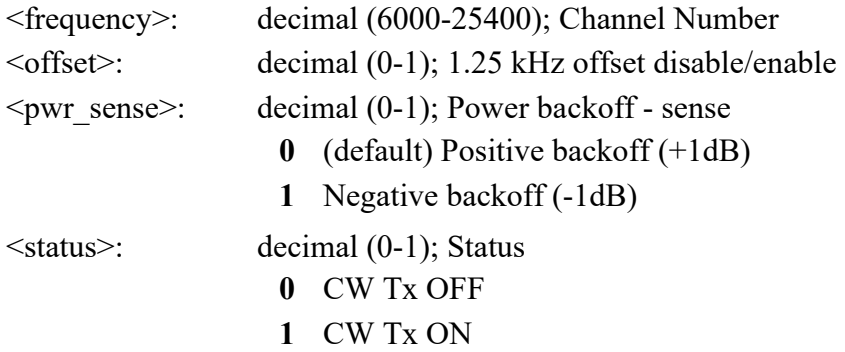

# **AT \_IHSTXCW: Stop CW Transmission**

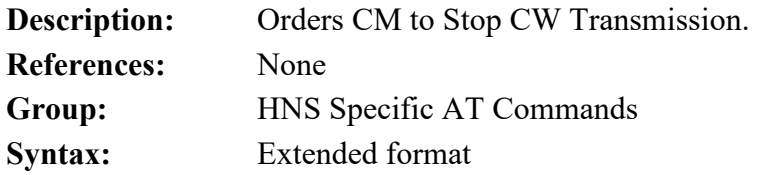

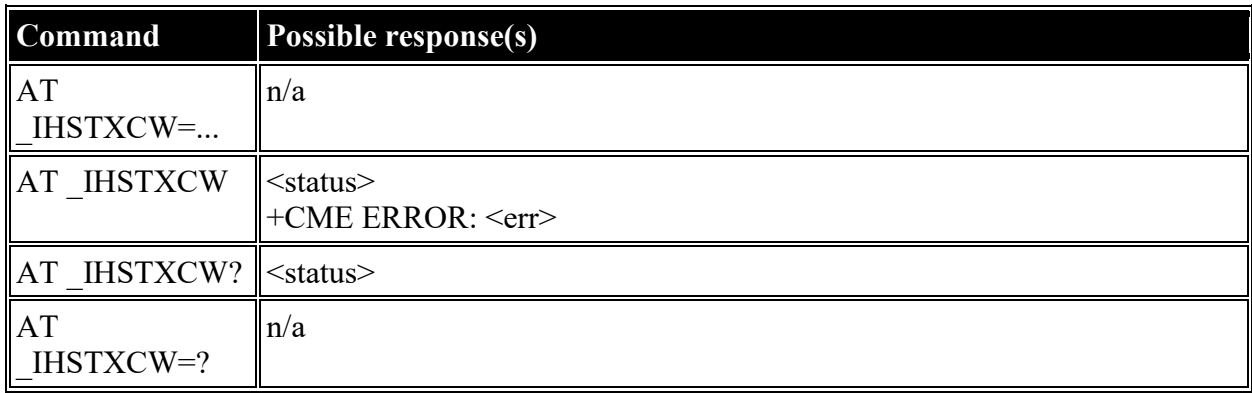

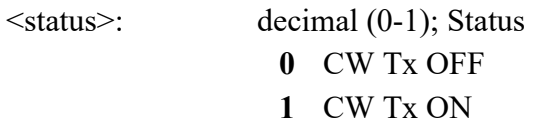

# **AT \_IHTXMOD: Transmit Modulated Signal**

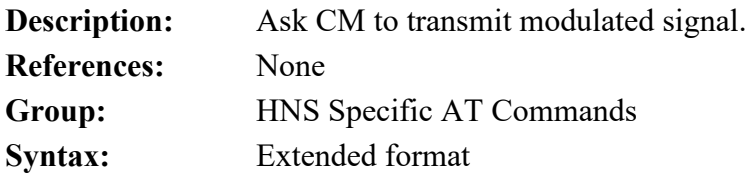

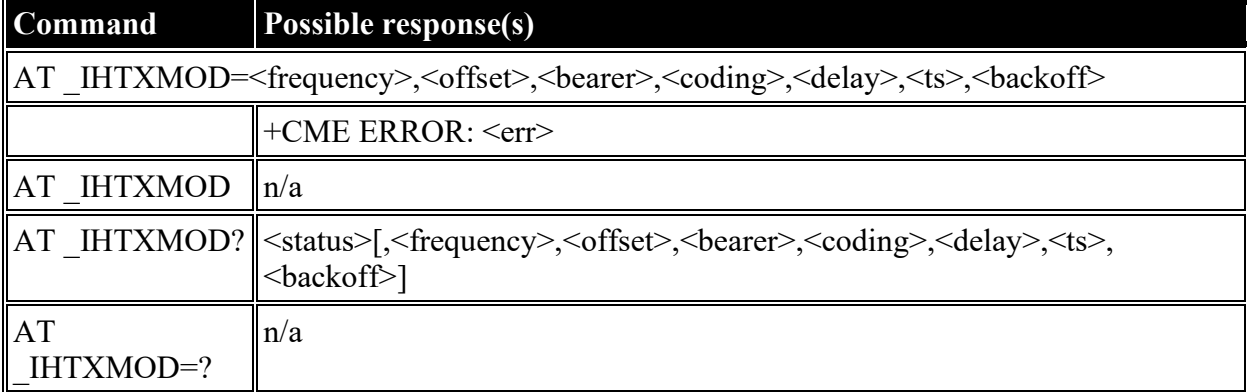

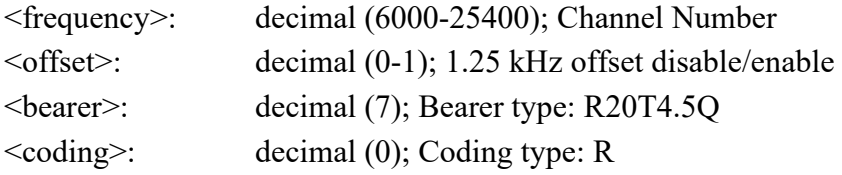

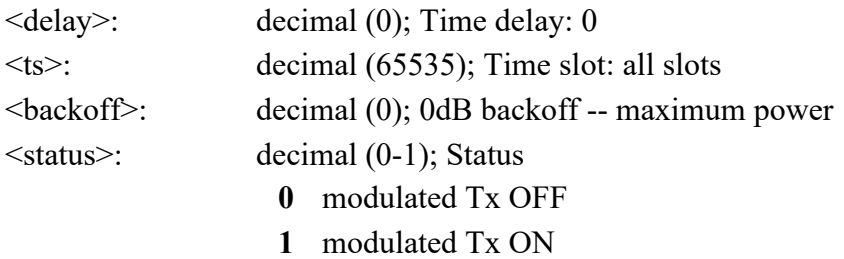

## **AT \_IHSTXMOD: Stop Modulated Signal Transmission**

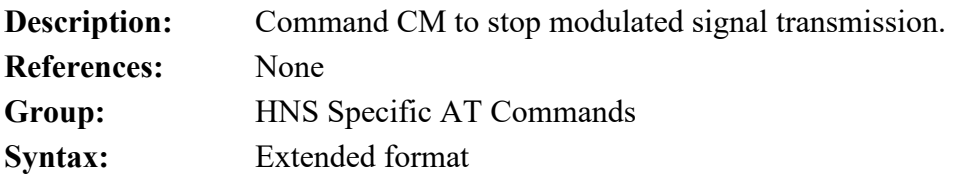

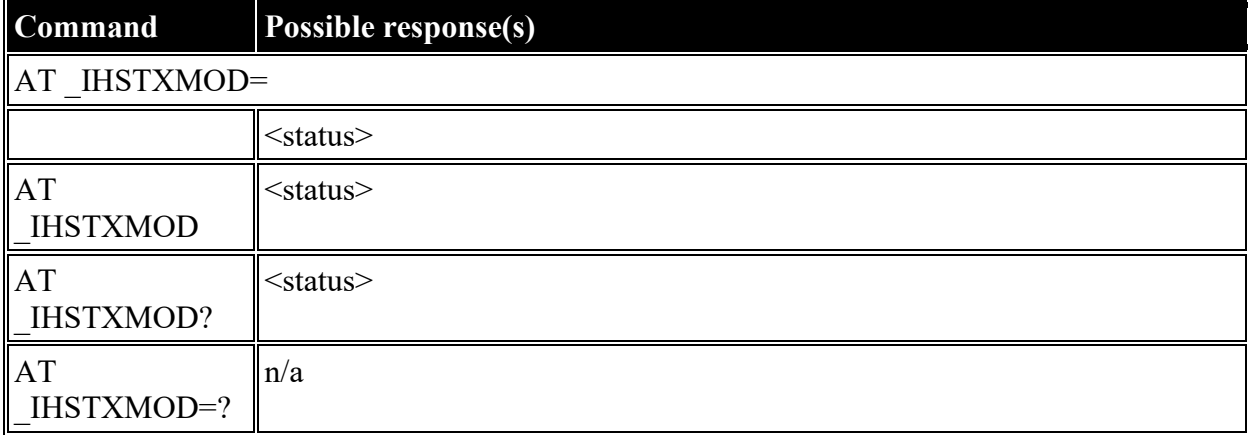

#### **Defined values**

<status>: decimal (0-1); Status

- **0** modulated Tx OFF
- **1** modulated Tx ON

## **AT \_IHGFACQ: Ask PSAB Acquisition Status**

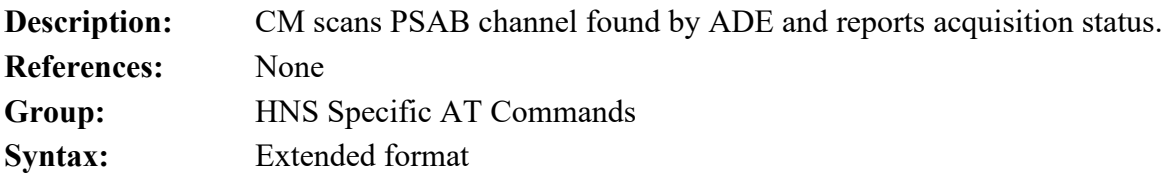

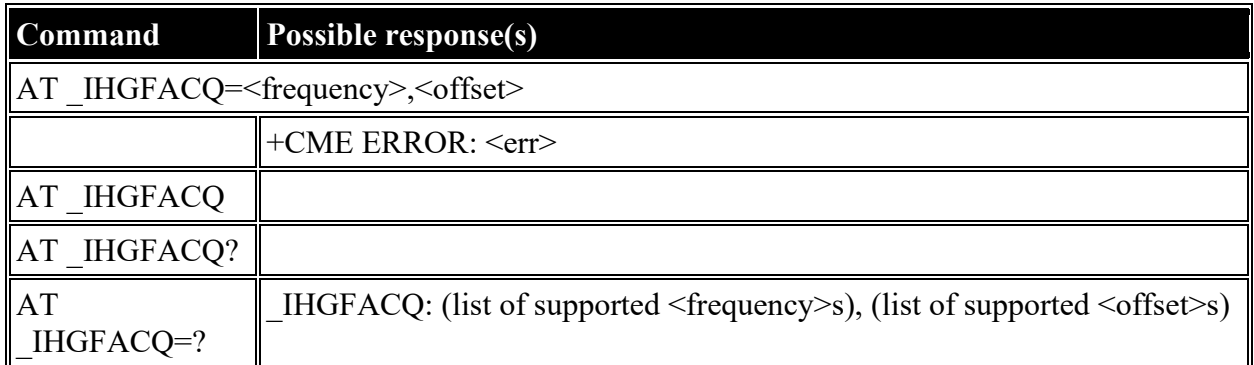

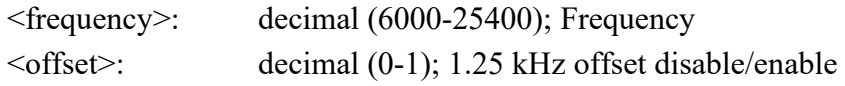

### **AT \_IHSIGACQ: Ask Signal Acquisition Status**

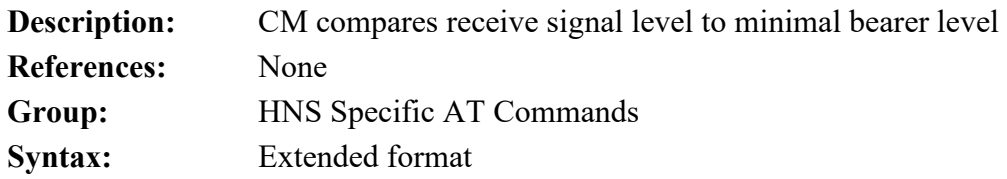

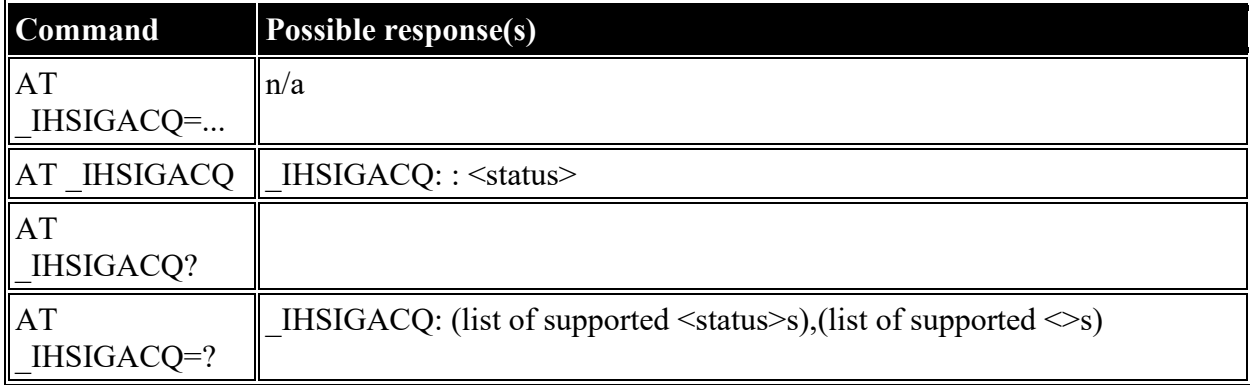

#### **Defined values**

<status>: decimal (0-1); Signal Acquisition Status

- **0** Signal Acquisition Failed
- **1** Signal Acquisition Succeeded

## **AT \_IHGF: Obtain Satellite Information for Antenna Pointing**

**Description:** Report satellite information, location, and frequency for all visible satellites.

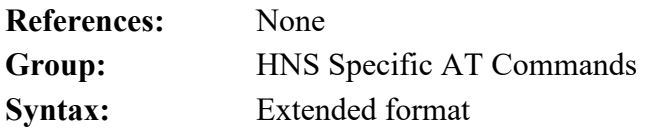

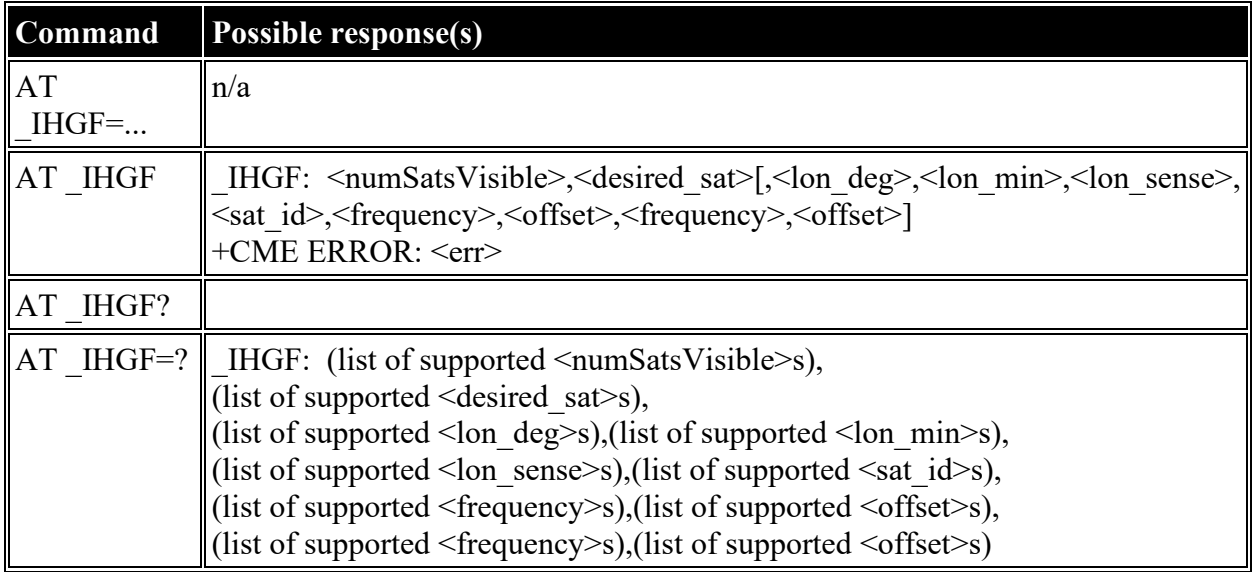

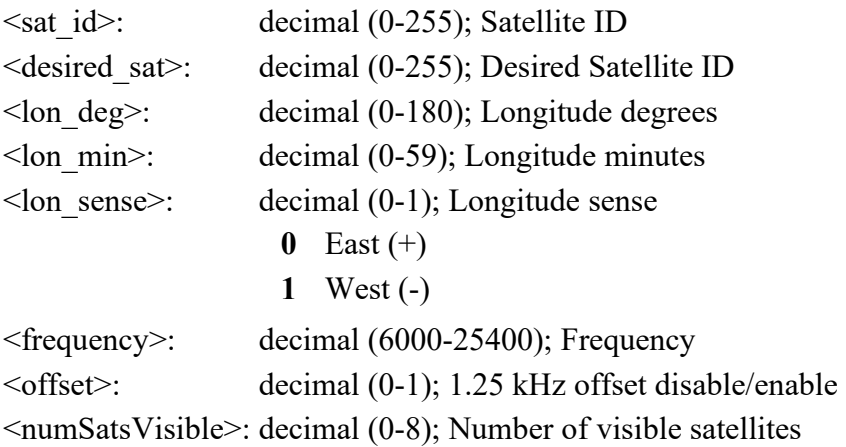

# **AT \_IHGPS: Initiate or Update GPS Information to CM**

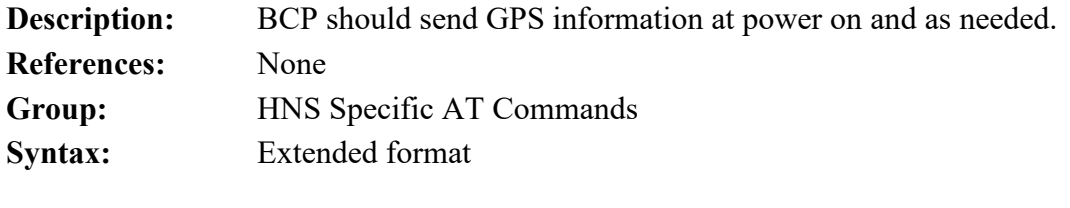

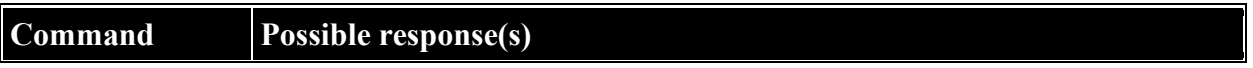

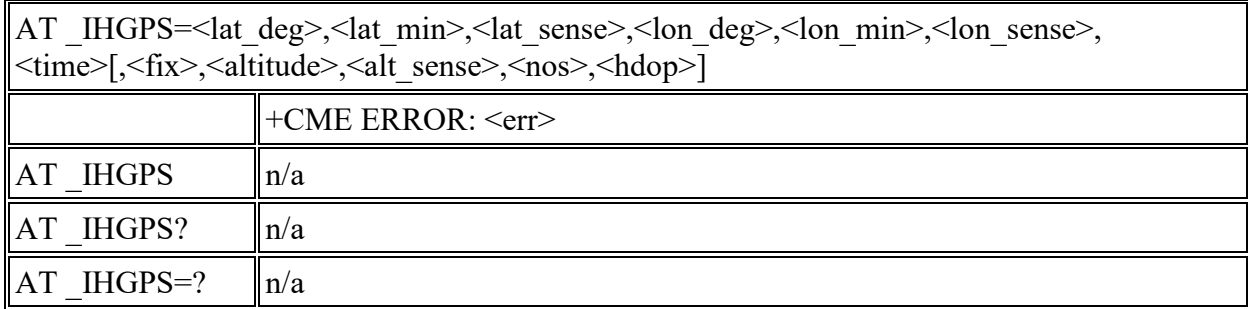

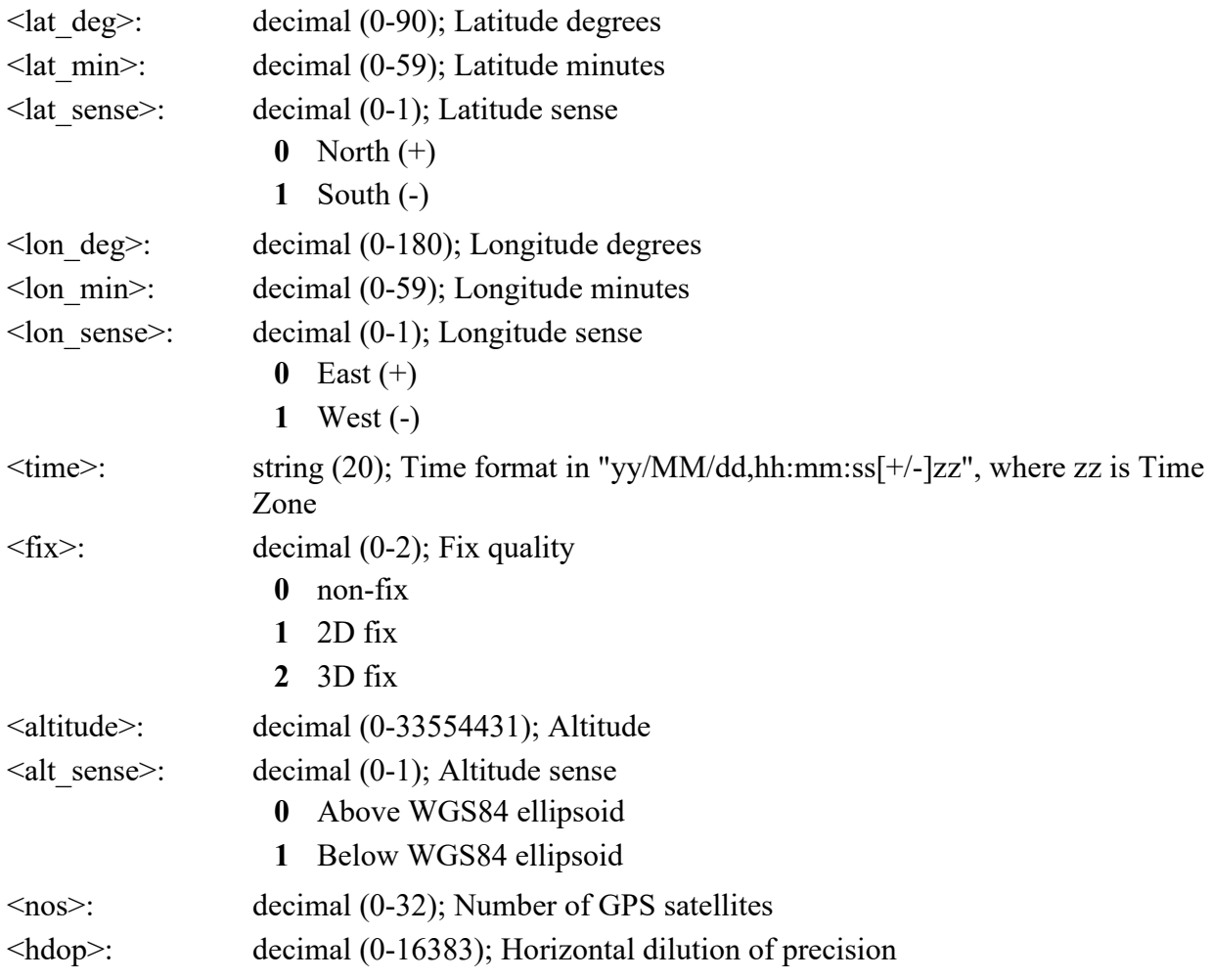

# **AT \_IHPWROFF: CM Accomplishes Deregistration Procedure**

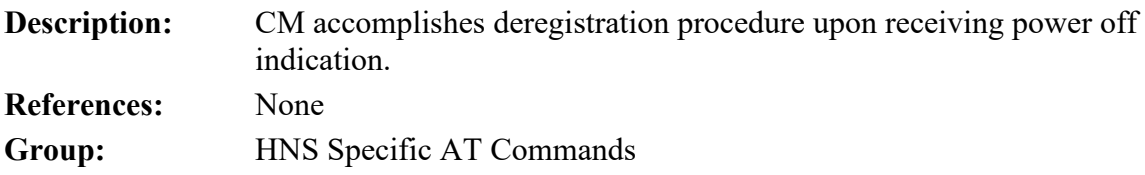

#### **Syntax:** Extended format

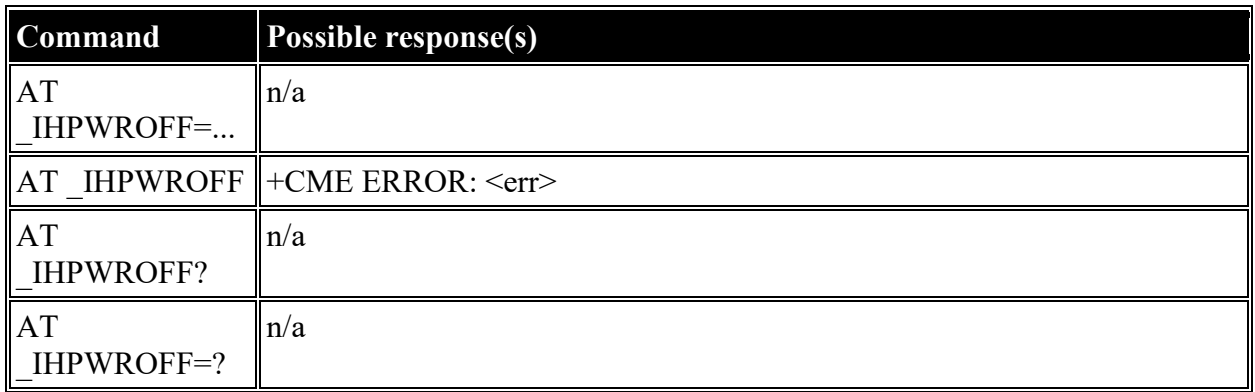

## **AT \_IHREBOOT: Reboot Terminal**

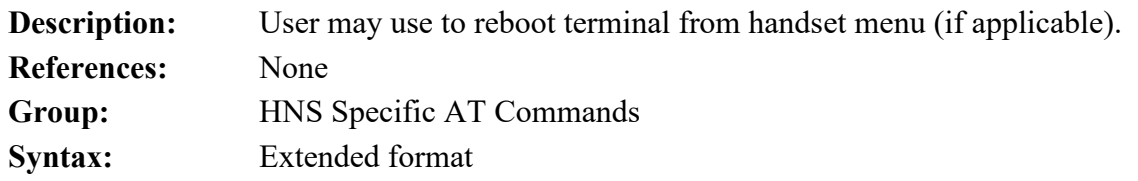

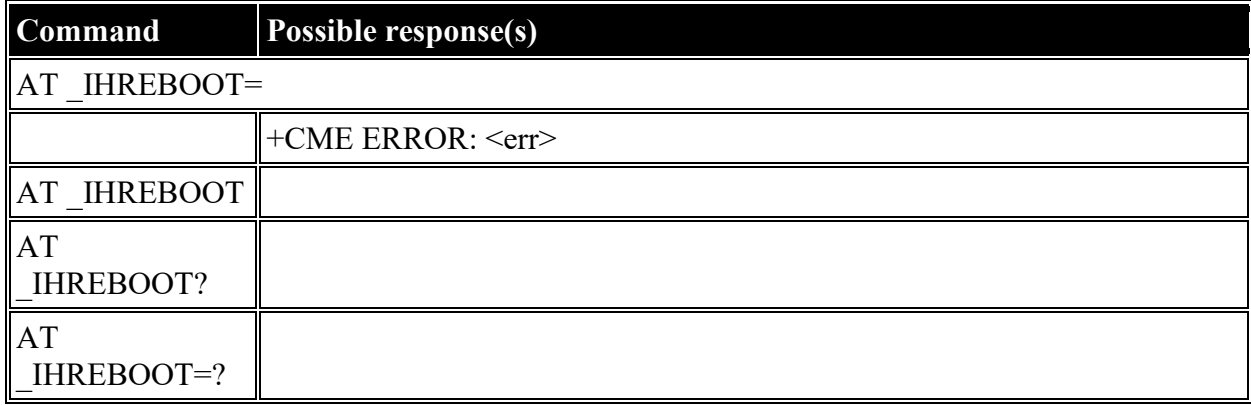

## **AT \_IHCCAL: Send Cable Calibration Data to CM**

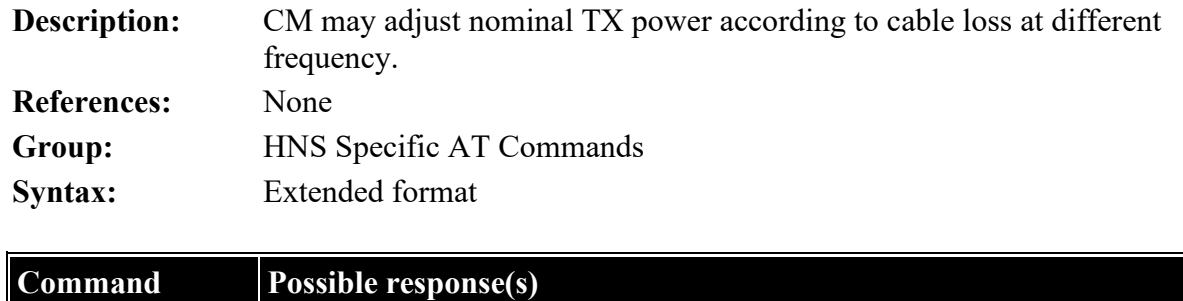

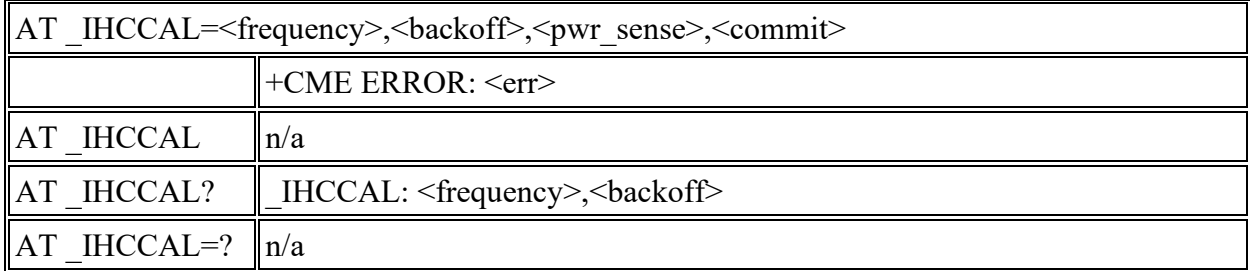

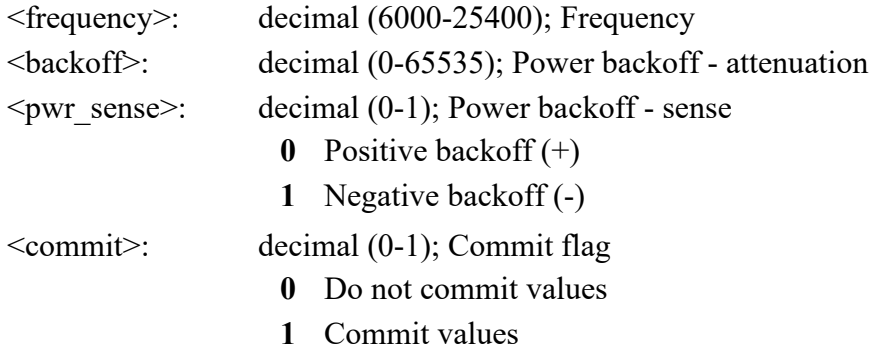

# **AT \_IHSWUPG: SW Upgrade Indication**

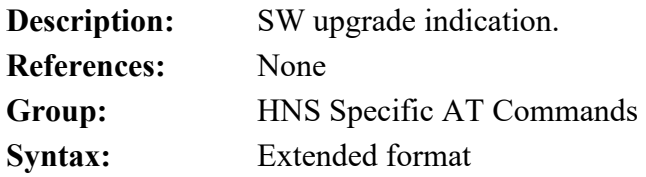

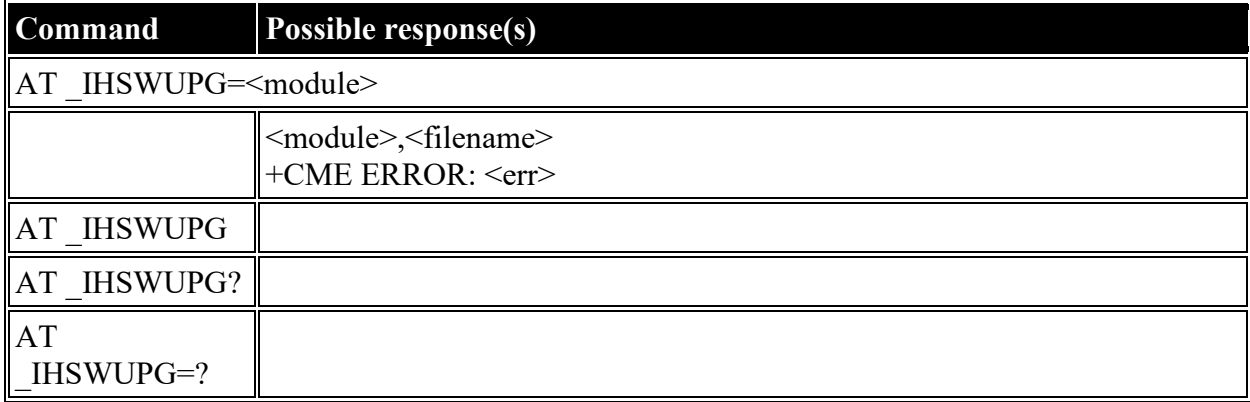

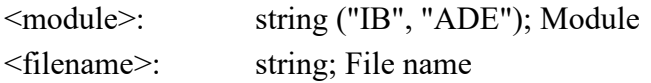

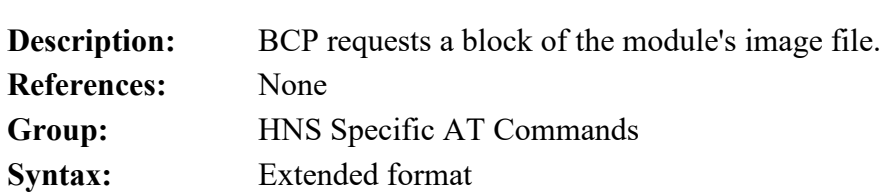

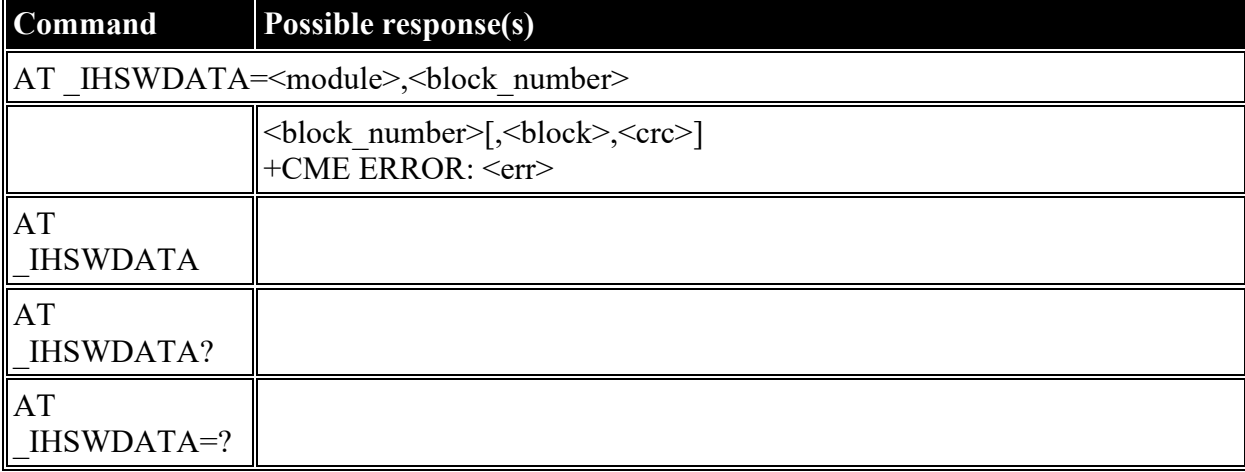

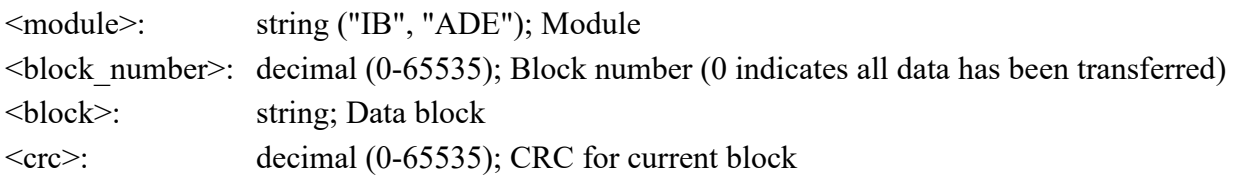

# **AT \_IHLOG: Write String to Console and Syslog**

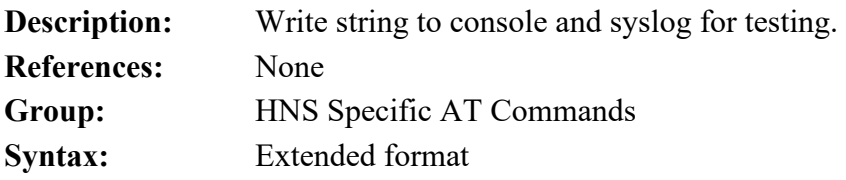

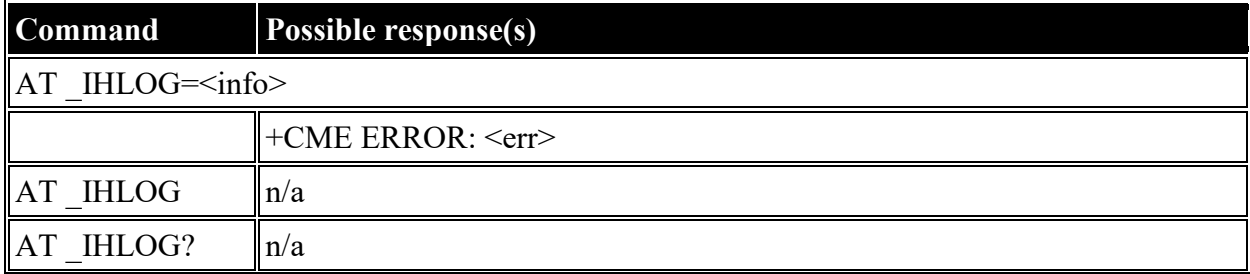

# **AT \_IHSWDATA: Request a block of image file.**

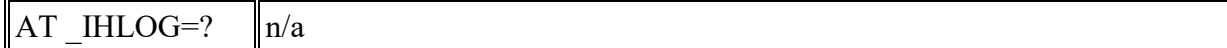

<info>: string; Information to log.

## **AT \_IHPIN: Query PIN/PUK Status**

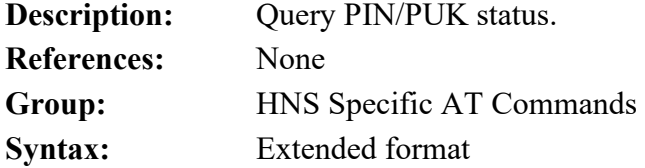

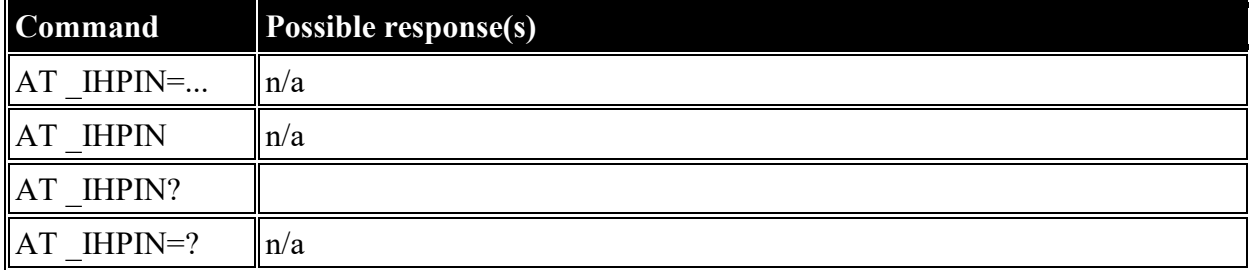

#### **Defined values**

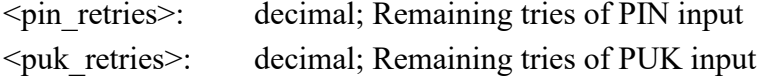

## **AT \_IHPACKET: Report PS Call Log Information**

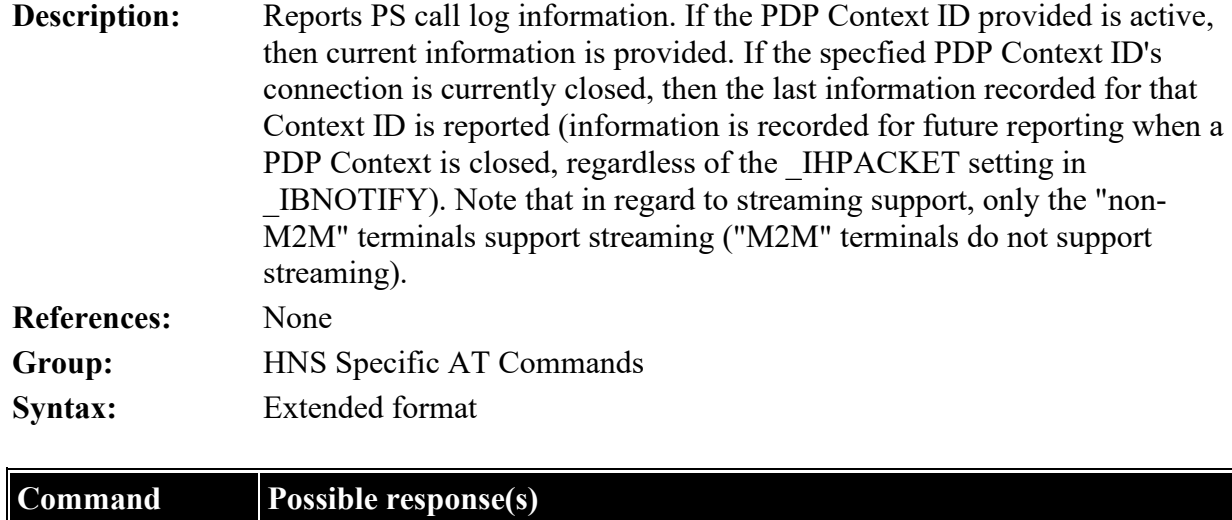

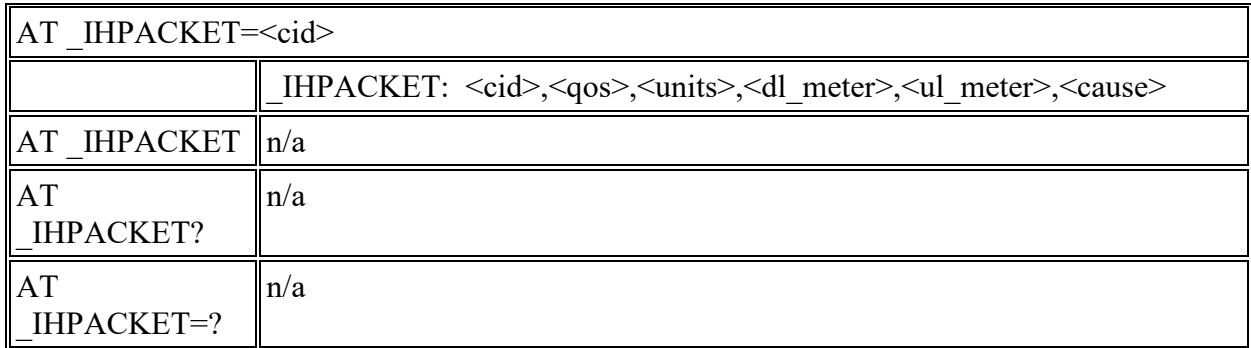

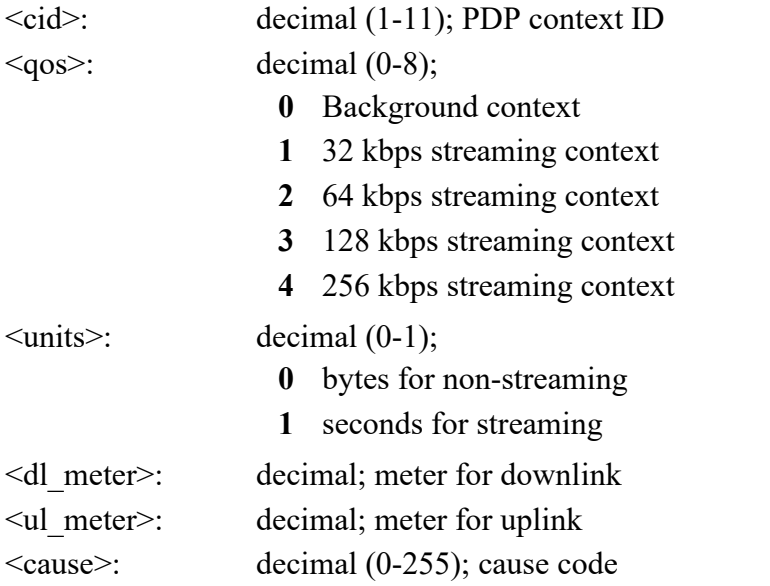

# **AT \_IHSMS: Report Short Message Delivery Status**

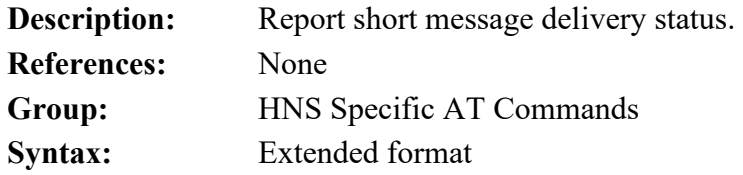

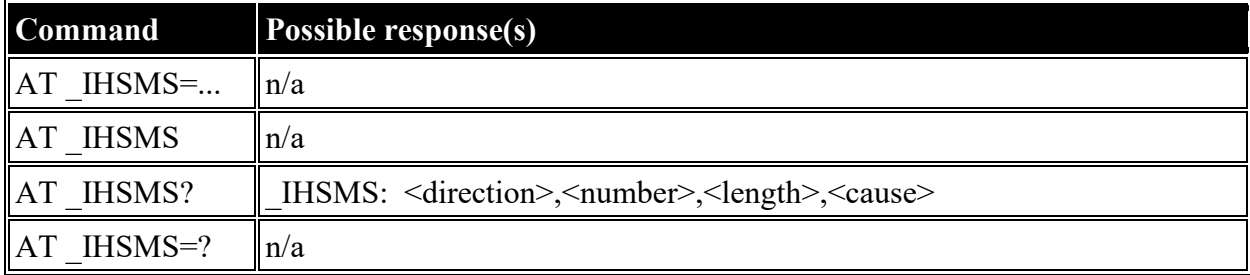

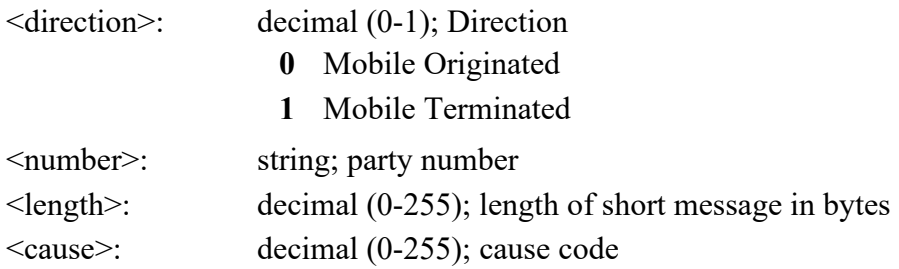

## **AT \_IHBEAM: Report Beam ID in which UT is Operating**

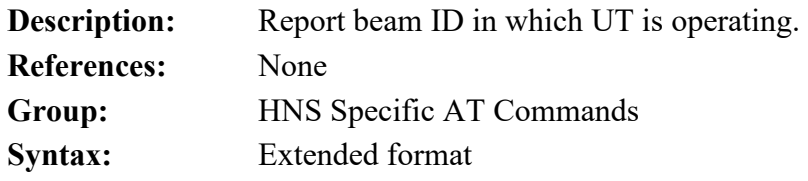

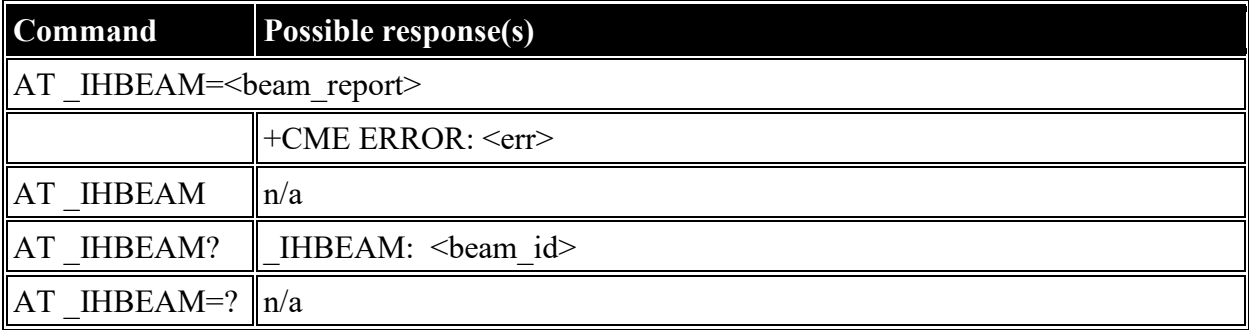

#### **Defined values**

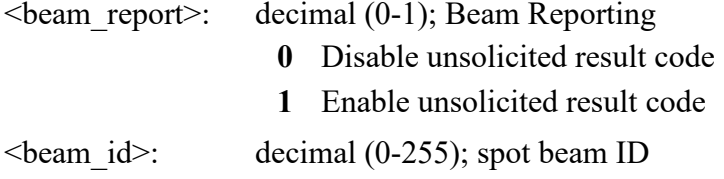

### **AT \_IHTIMER: Set Timeouts for Connections and Leases**

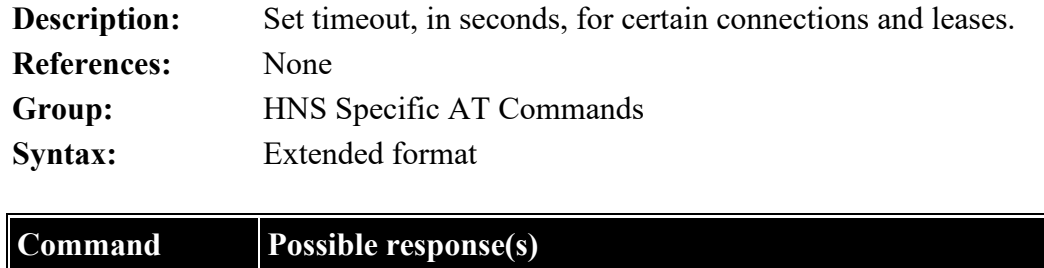

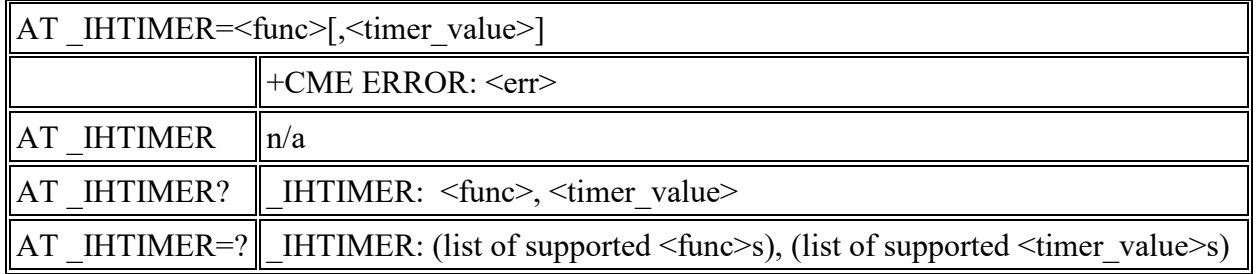

<func>: string constant ("INACTIVE","DHCP\_IDLE","DHCP\_CONN","DHCP\_RENEW","DHCP\_REBIND"); Init Parameters **"INACTIVE"** Streaming connection inactivity timer in seconds **"DHCP\_IDLE"** DHCP Lease Time (in seconds) when TE is IDLE **"DHCP CONN"** DHCP Lease Time (in seconds) when TE has an active PDP context ("Connected Mode") **"DHCP\_RENEW"** DHCP Context Lease Renew Time (in seconds), Option 58 **"DHCP\_REBIND"** DHCP Context Lease Rebind Time (in seconds), Option 59

 $\leq$ timer value $\geq$ : decimal (0-65535); Streaming connection inactivity timer (in seconds)  $\leq$ dhcp idle>: decimal (30-65535); DHCP Lease Time when TE is IDLE (in seconds)  $\leq$ dhcp conn>: decimal (30-65535); DHCP Lease Time when TE has active PDP context (in seconds) <dhcp\_renew>: decimal (15-65535); DHCP Context Lease Renew Time (in seconds), Option 58 <dhcp\_rebind>: decimal (15-65535); DHCP Context Lease Rebind Time (in seconds), Option 59

### **AT \_IHARP: Terminal ARP Entries**

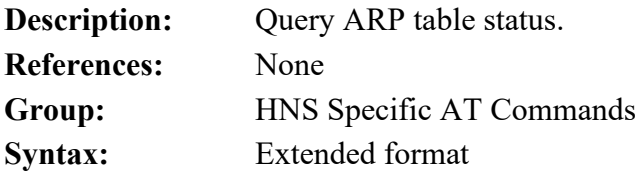

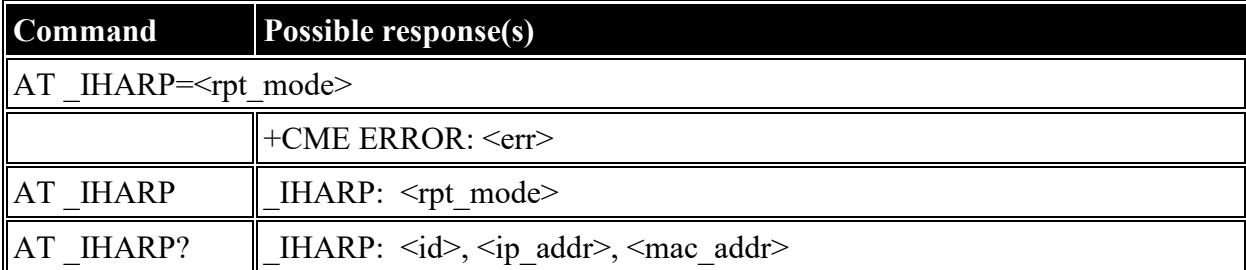

## $AT_IHARP=?$   $n/a$

#### **Defined values**

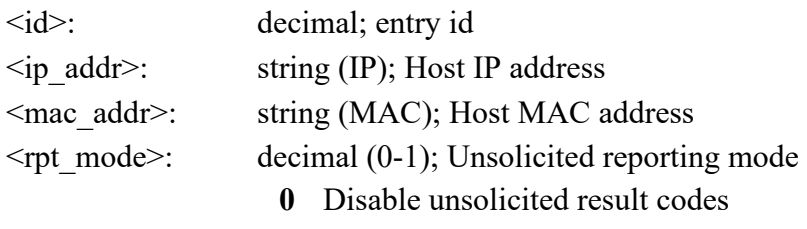

**1** Enable unsolicited result codes

# **AT \_IHPING: Terminal-initiated PING.**

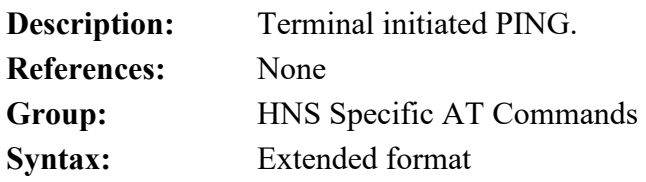

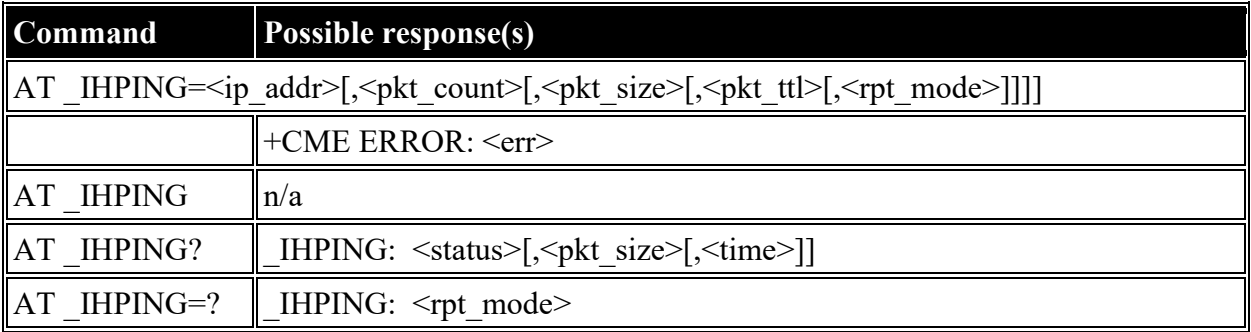

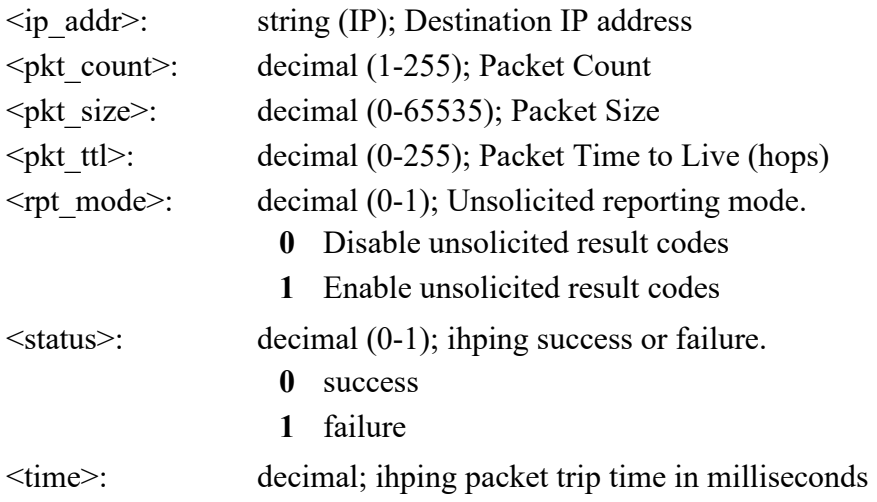

# **AT \_IHTEXT: Terminal Text Message**

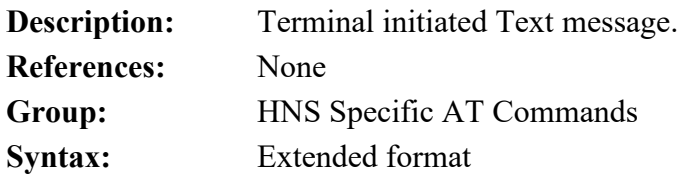

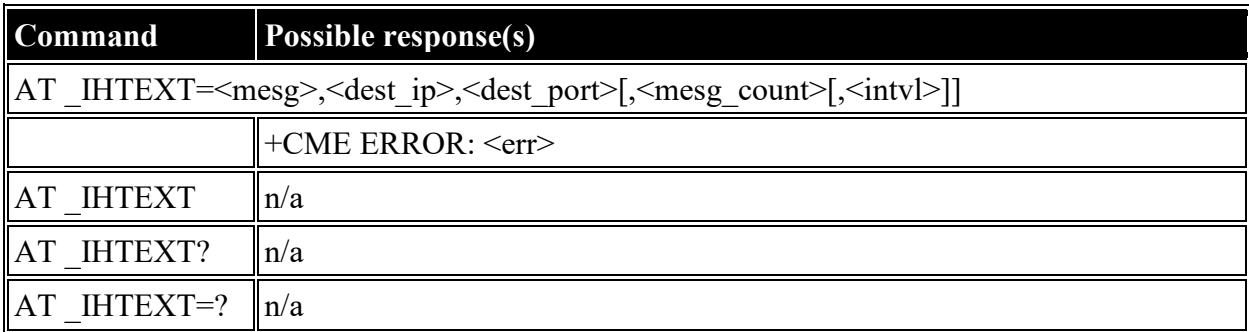

#### **Defined values**

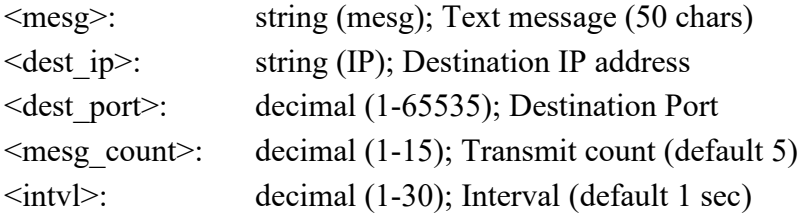

# **AT \_IHABIT: HNS Antenna Built-In Test**

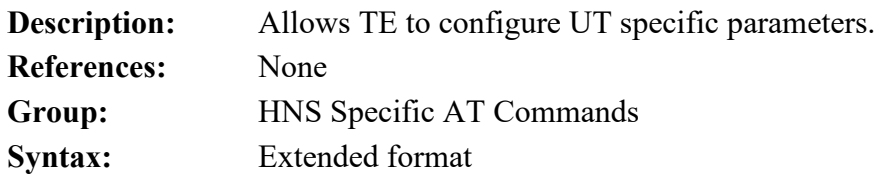

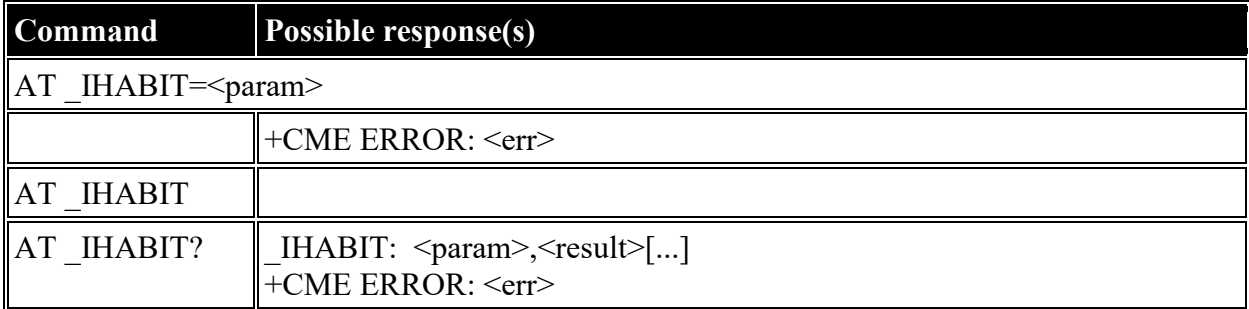

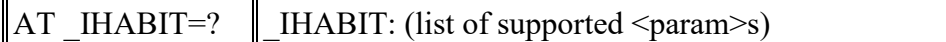

## **Defined**

#### **values**

<param>: string constant

("AMOTOR","EMOTOR","EEPROM","RF","LNA","MICRO","HPA","CAL","FLASH","ALL"); Command Antenna to perform BIT and check status

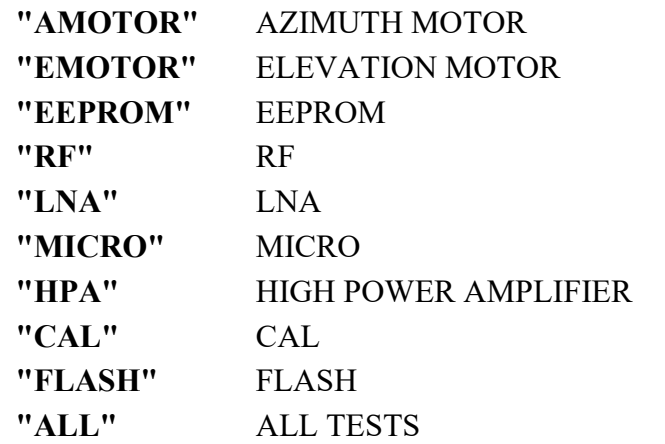

<result>: decimal; Test Result

## **AT \_IHPBIT: Command UT to Perform Platform Built-In Test and Check Status**

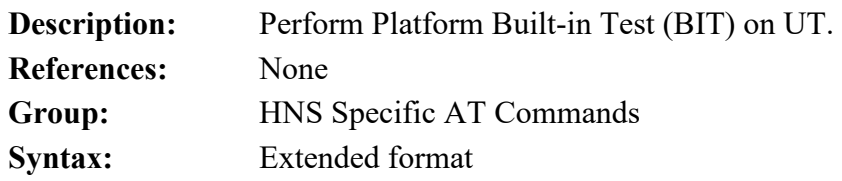

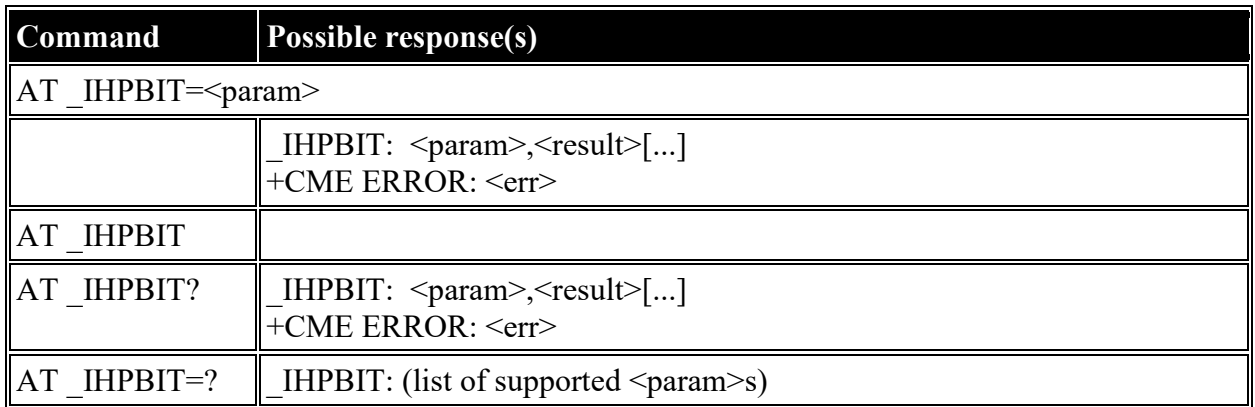

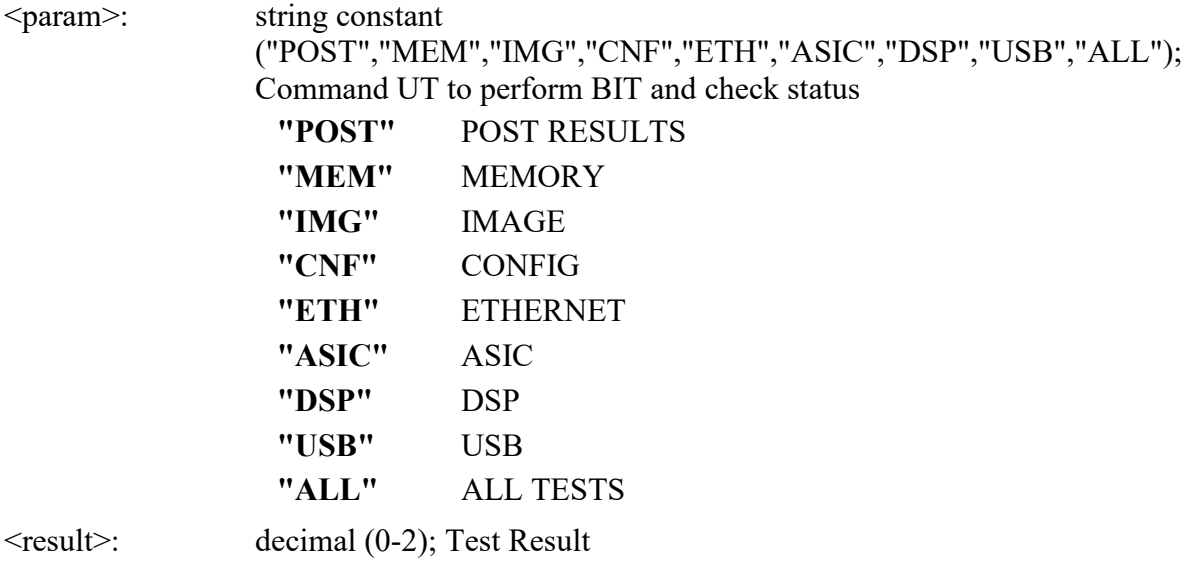

## **AT \_IHEVENT: BGAN Terminal Event Reports**

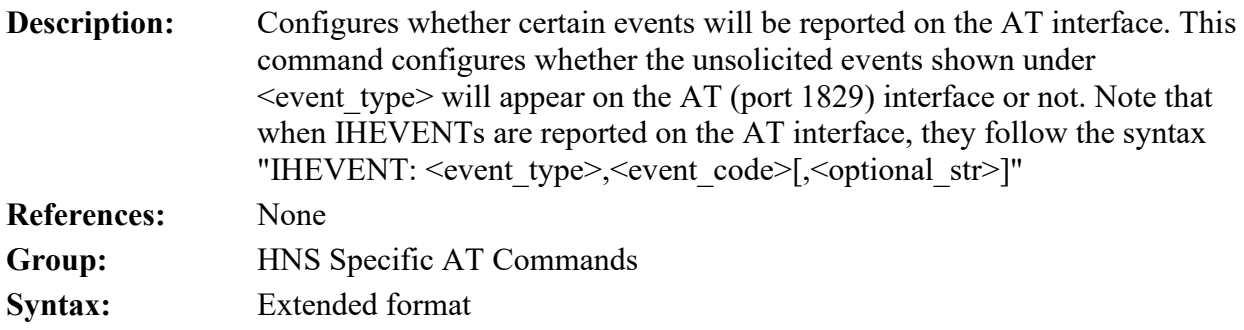

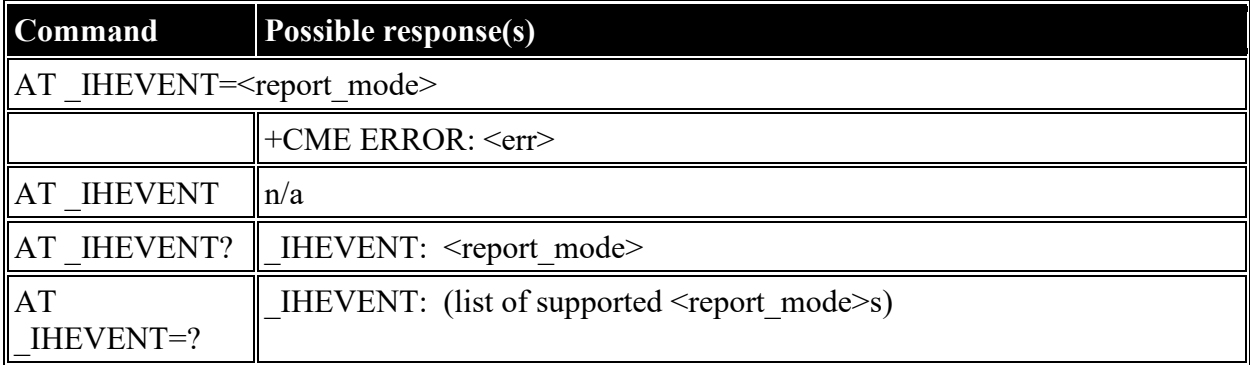

#### **Defined values**

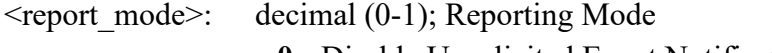

- **0** Disable Unsolicited Event Notifications
- **1** Enable Unsolicited Event Notifications

<event\_type>: decimal (1-255); Event Type

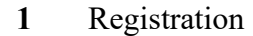

- **2** Deregistration
- **3** PDP Activation
- **4** PDP Deactivation
- **5** ISDN
- **6** SMS
- **7** USIM
- **8** Attach
- **9** Detach
- **10** Heartbeat
- **11** Hardware
- **12** Power
- **13** Miscellaneous
- **14** Attach (additional)

<event\_code>: decimal (1-255); Event Code

<optional\_str>: string; Optional character string

## **AT \_IHCIRCUIT: BGAN Terminal CS Call Reports**

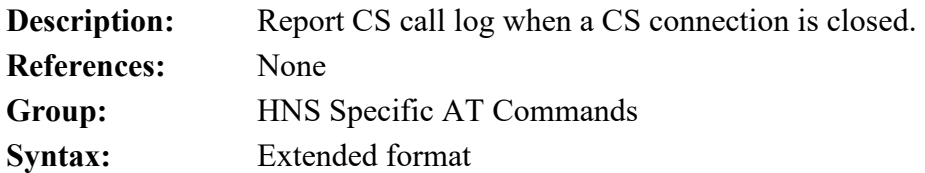

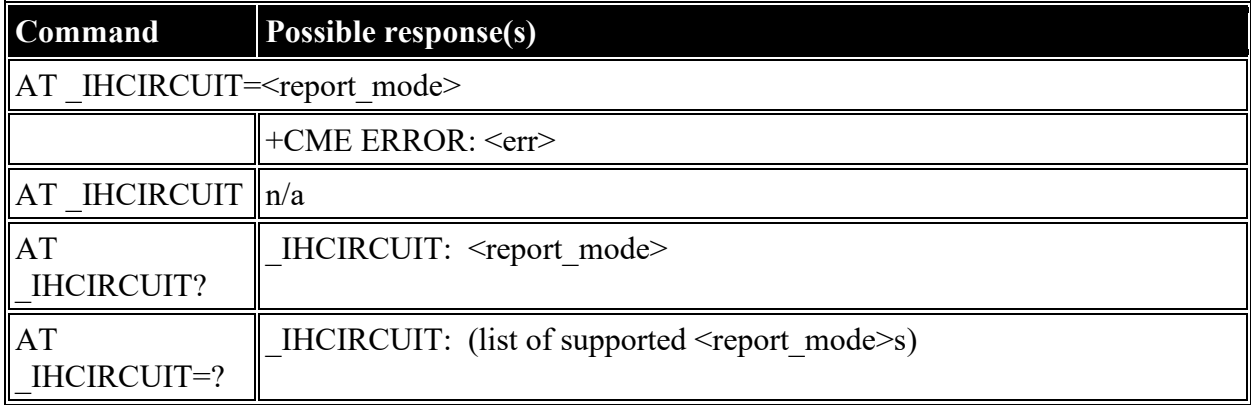

#### **Defined values**

<report\_mode>: decimal (0-1); Reporting Mode

**0** Disable unsolicited CS call notifications

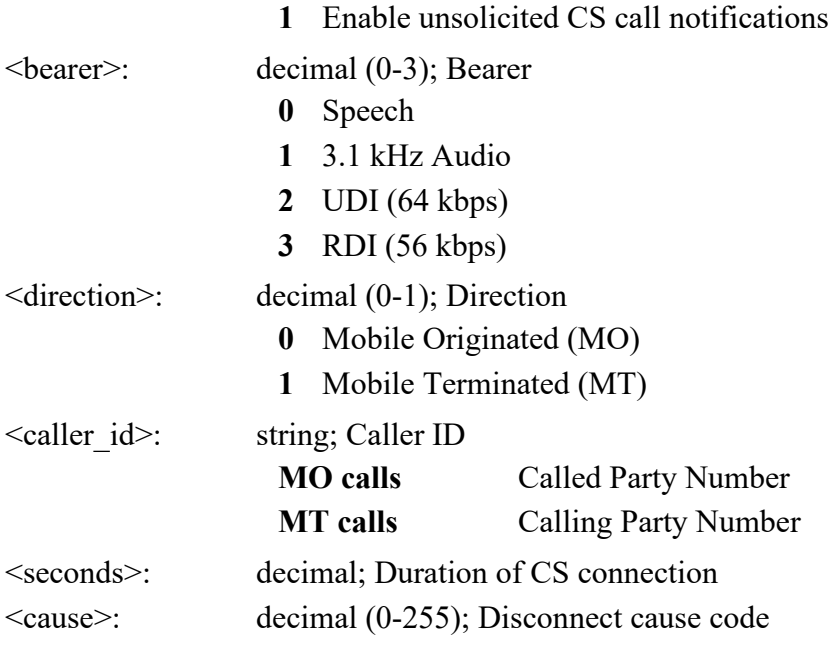

# **AT \_IHTEMP: HNS Terminal Temperature**

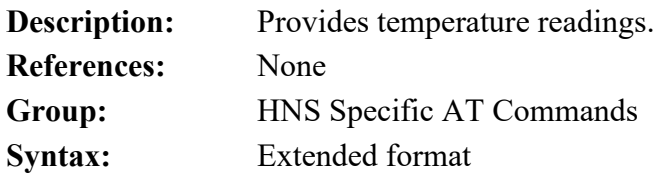

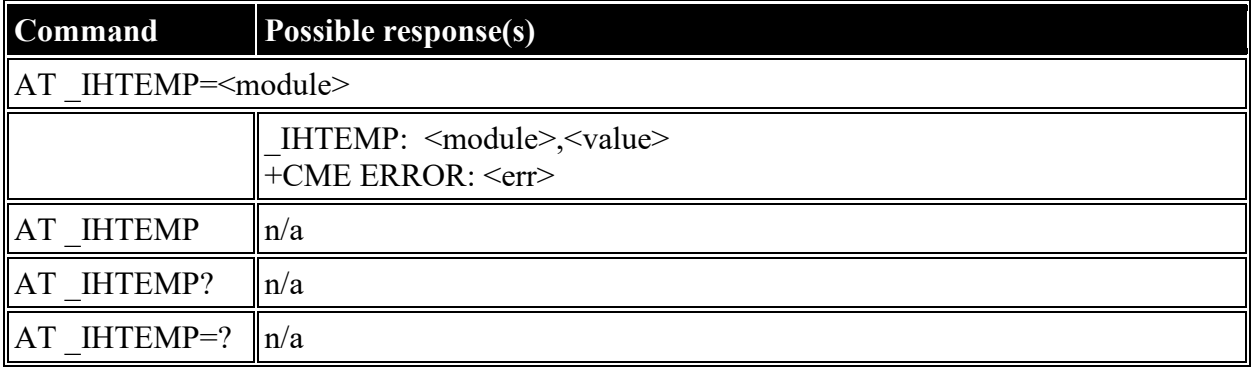

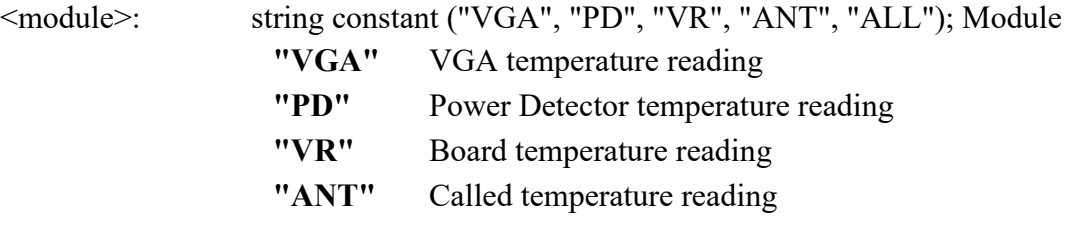

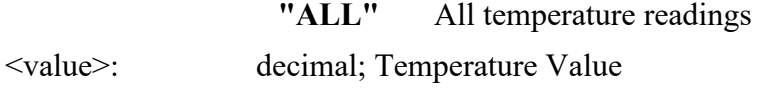

# **AT \_IHMETER: Expanded Call Metering**

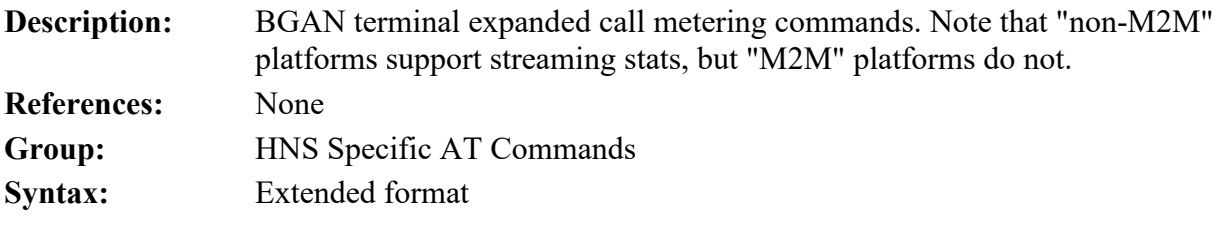

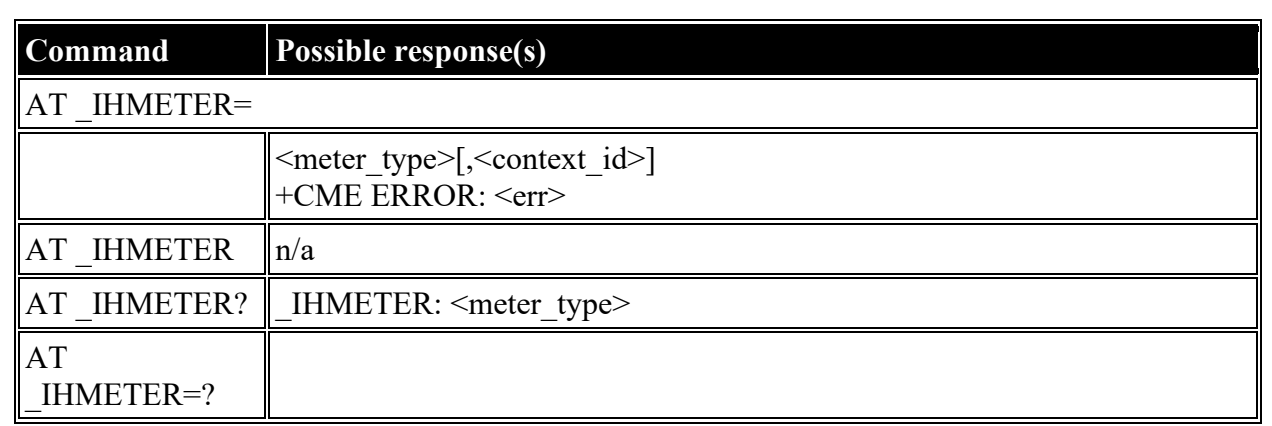

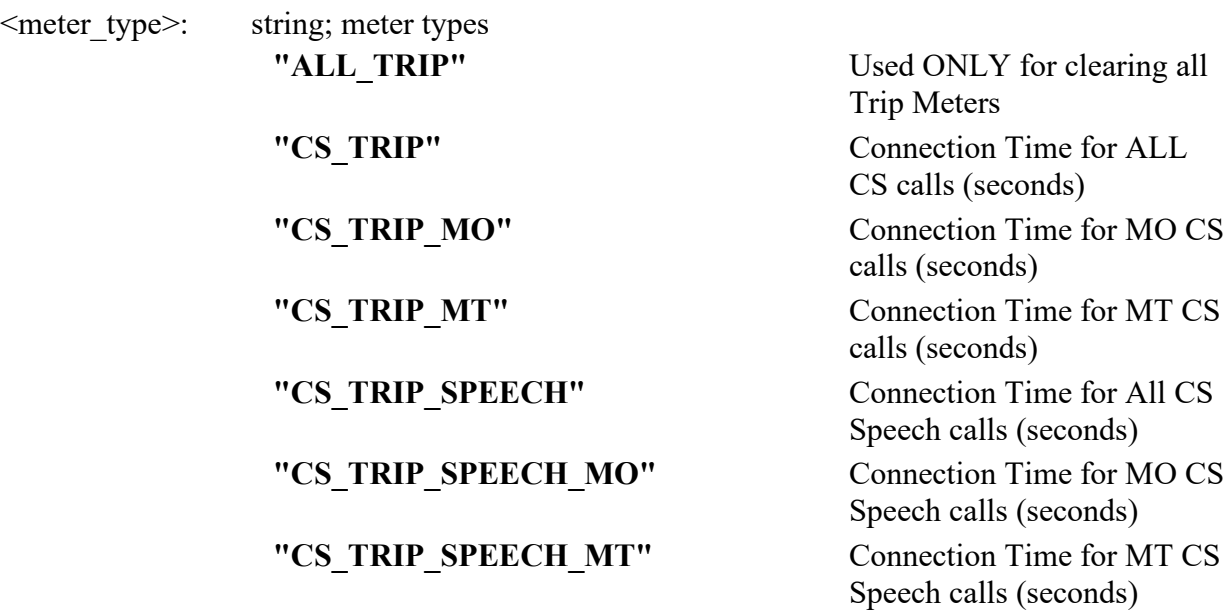
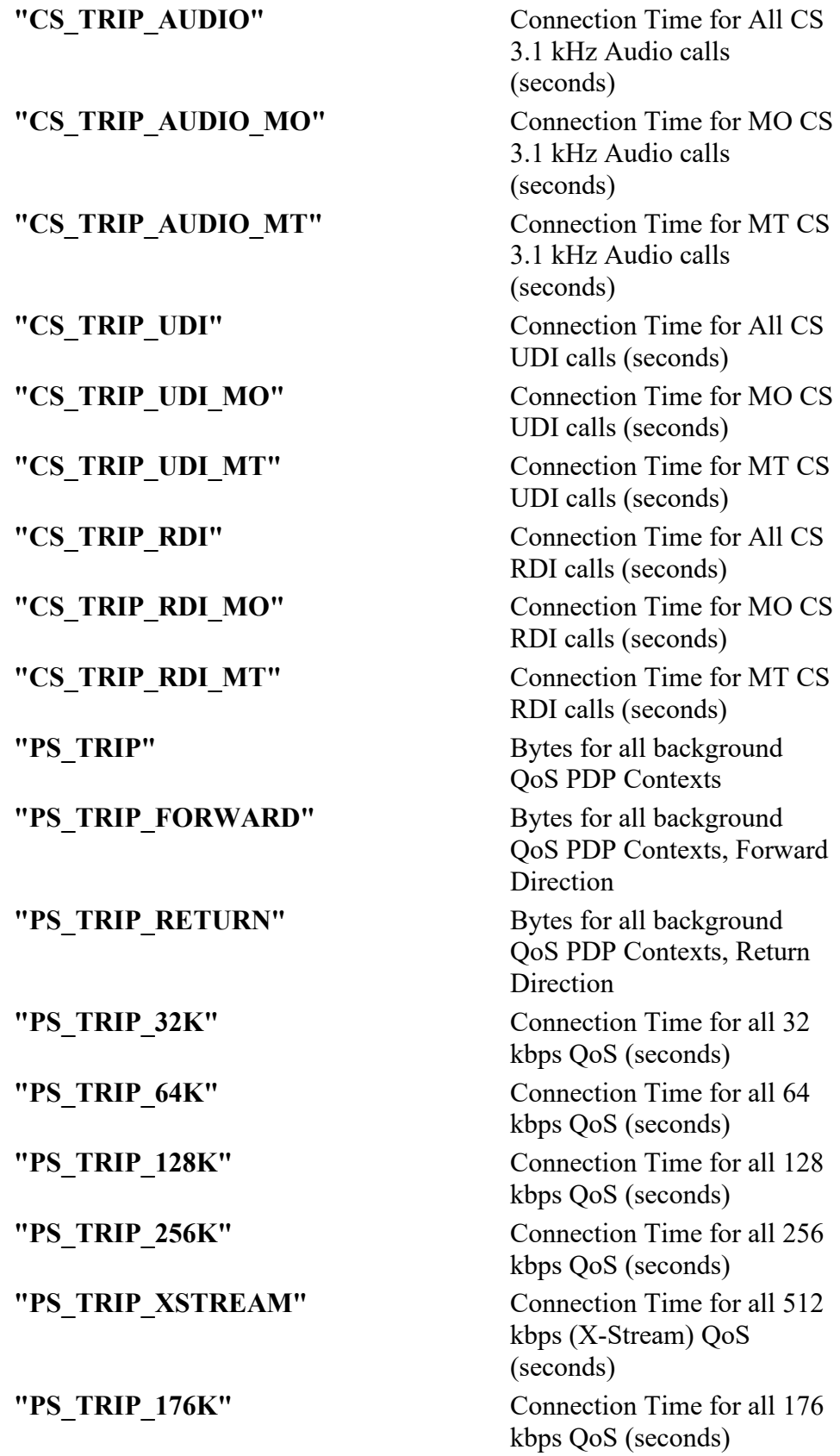

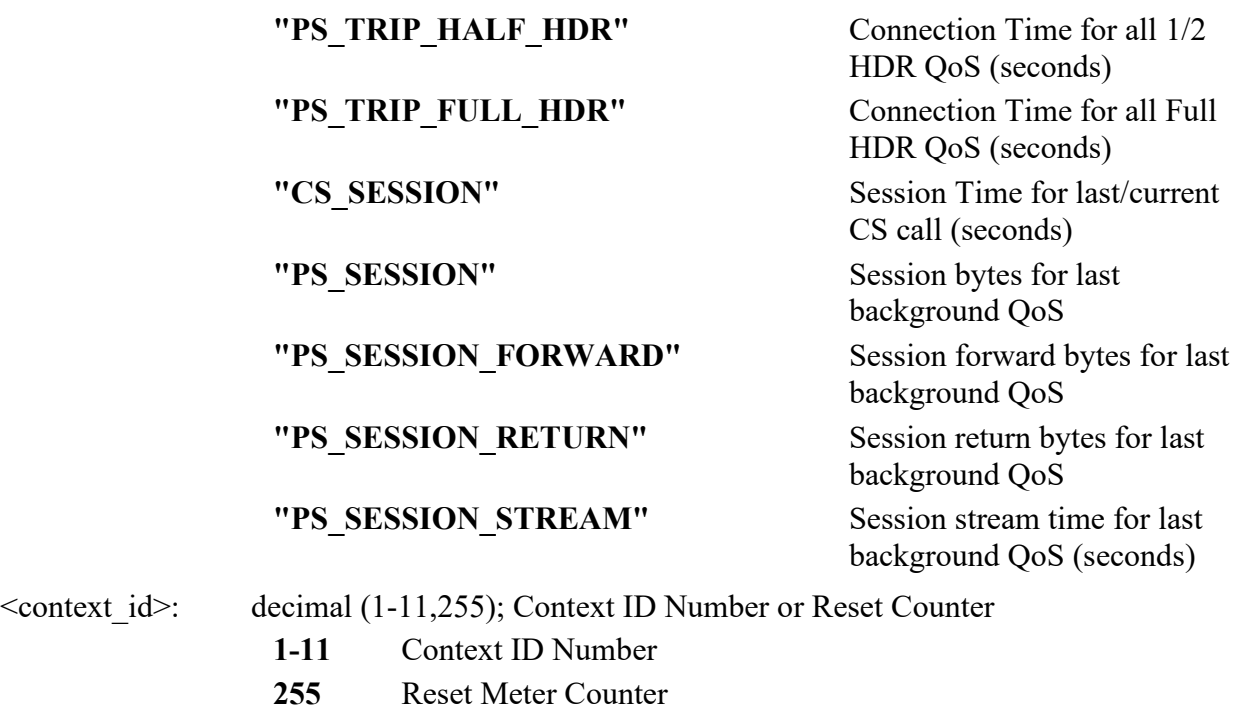

## **Summary of Inmarsat Specific Result Codes**

This section describes all result codes specific for Inmarsat terminals.

## **Index**

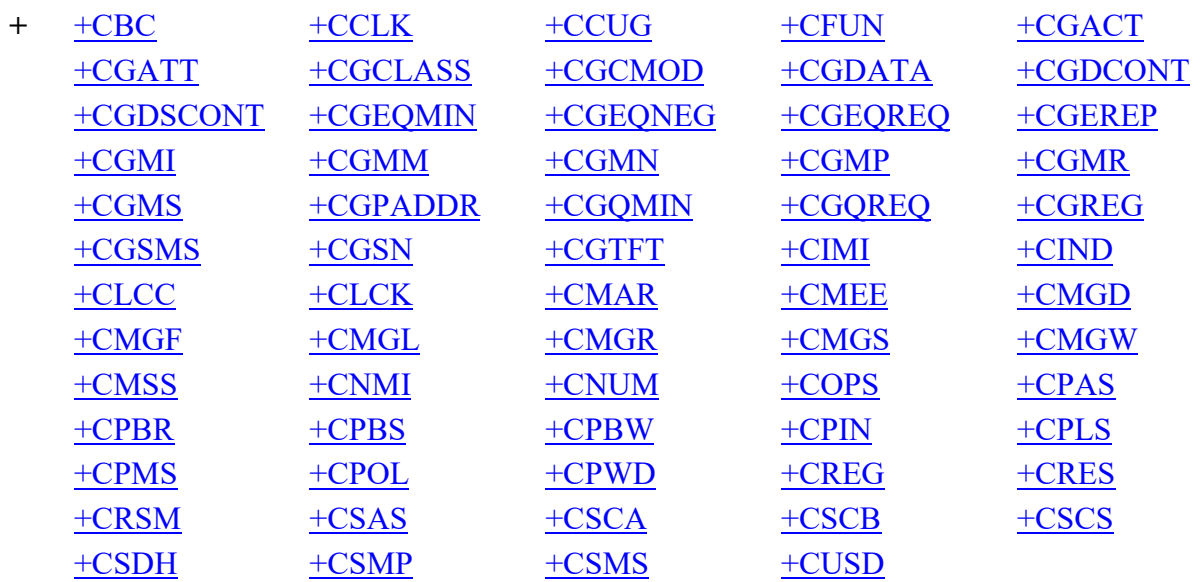

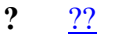

- **C** [Contents](#page-0-0)
- **D** [D](#page-5-0)
- **E** [E](#page-5-1)
- **H** [H](#page-6-0)
- **S** [S](#page-4-0)

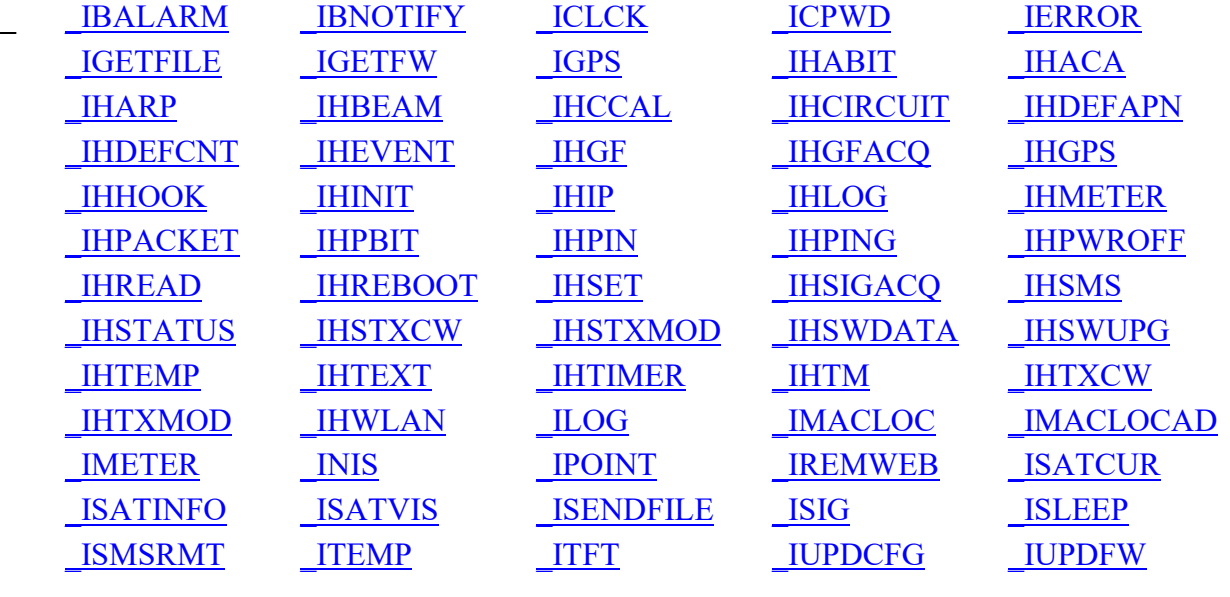